# **UNIVERSIDAD PRIVADA DE TACNA FACULTAD DE INGENIERÍA**

**ESCUELA PROFESIONAL DE INGENIERÍA CIVIL**

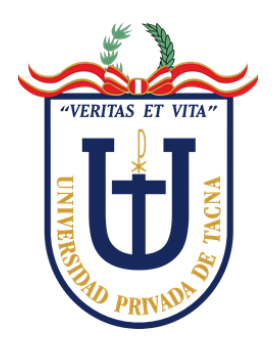

**TESIS**

# **"ANÁLISIS NO LINEAL Y EVALUACIÓN DE DESEMPEÑO SEGÚN ASCE/SEI 41 DEL PABELLÓN "A" DE LA I.E. JORGE CHÁVEZ DE LA CIUDAD DE TACNA, 2022"**

# **PARA OPTAR:**

# **TÍTULO PROFESIONAL DE INGENIERO CIVIL**

**PRESENTADO POR:**

**Bach. SAMUEL IVÁN JINEZ MENDOZA Bach. DIEGO ALONSO HUARACHI QUISPE**

> **TACNA – PERÚ 2023**

# <span id="page-1-0"></span>**UNIVERSIDAD PRIVADA DE TACNA FACULTAD DE INGENIERÍA ESCUELA PROFESIONAL DE INGENIERÍA CIVIL**

# **TESIS:**

# **"ANÁLISIS NO LINEAL Y EVALUACIÓN DE DESEMPEÑO SEGÚN ASCE/SEI 41 DEL PABELLÓN "A" DE LA I.E JORGE CHÁVEZ DE LA CIUDAD DE TACNA, 2022"**

**Tesis sustentada y aprobada el 7 de julio de 2023; estando el jurado calificador integrado por:**

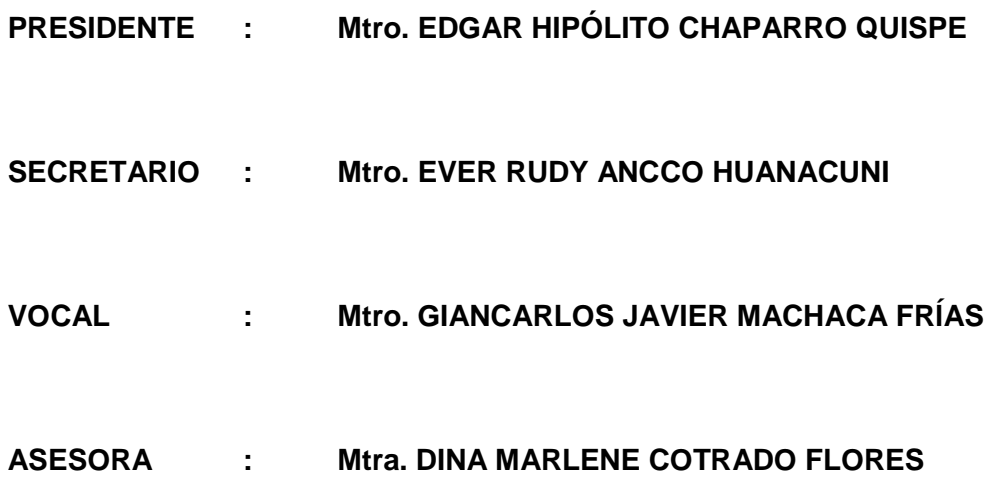

## **DECLARACIÓN JURADA DE ORIGINALIDAD**

<span id="page-2-0"></span>Nosotros, Samuel Iván Jinez Mendoza y Diego Alonso Huarachi Quispe, en calidad de: Grado Bachiller de la Escuela Profesional de Ingeniería Civil, de la Facultad de Ingeniería de la Universidad Privada de Tacna, identificados con DNI 47104259 y 75752777, declaramos Bajo juramento que:

- 1. Somos autores de la tesis titulada: **"***Análisis no lineal y Evaluación de desempeño según ASCE/SEI 41 del pabellón "a" de la I.E Jorge Chávez de la ciudad de Tacna, 2022***".** La misma que presentamos a continuación para optar el *Título Profesional De Ingeniero Civil*.
- 2. La tesis no ha sido plagiada ni total ni parcialmente, para la cual se han respetado las normas internacionales de citas y referencias para las fuentes consultadas.
- 3. La tesis presentada no atenta contra derechos de terceros.
- 4. La tesis no ha sido publicada ni presentada anteriormente para obtener algún grado académico previo o título profesional.
- 5. Los datos presentados en los resultados son reales, no han sido falsificados, ni duplicados, ni copiados.

Por lo expuesto, mediante la presente asumimos frente a la universidad cualquier responsabilidad que pudiera derivarse por la autoría*,* originalidad y veracidad del contenido de la tesis.

En tal sentido, nos hacemos responsables frente a la universidad, de cualquier daño que pudiéramos ocasionar, por el incumplimiento de lo declarado o que pudiera encontrar como causa del trabajo presentado, asumiendo todas las cargas pecuniarias que pudieran derivarse de ello en favor de tercero con motivo de acciones, reclamaciones o conflictos derivados del incumplimiento de lo declarado o las que encontrasen causa en el contenido de la tesis.

De identificarse fraude, piratería, plagio, falsificación o que el trabajo de investigación; asumimos las consecuencias y sanciones que de nuestra acción se deriven, sometiéndonos a la normatividad vigente de la Universidad Privada de Tacna.

Tacna, 07 de Julio del 2023.

 $\overline{z}$ 

Samuel Iván Jinez Mendoza DNI N° 47104259

Diego Alonso Huarachi Quispe DNI N° 75752777

\_\_\_\_\_\_\_\_\_\_\_\_\_\_\_\_\_\_\_\_\_\_\_\_\_\_

# **DEDICATORIA**

<span id="page-4-0"></span>A Dios por haberme guiado y bendecido para poder llegar al lugar en donde estoy y también haberme dado vida y salud.

A mis padres Samuel Jinez M. y Antonia Mendoza S. por inculcarme los valores, principios y también por que sembraron en mi ese deseo y motivación para no rendirme y convertirme en la persona que ahora soy.

A mis hermanas Monica y Ruth, sé que me ven como ejemplo. Espero que logren sus objetivos y nunca se rindan.

A los profesores por su apoyo incondicional y a todos los que estuvieron a mi lado a lo largo de mi formación.

Samuel Iván Jinez Mendoza

# **DEDICATORIA**

<span id="page-5-0"></span>A Dios que siempre me ha cuidado de cualquier situación y me lleva por un buen camino, me da fuerzas para no rendirme, me bendice y saca lo mejor de mí cada día.

A mi madre por el sacrificio y esfuerzo que ha realizado para ser en un profesional, por ese apoyo incondicional y por todos los consejos que me dio para hacer de mí una mejor persona.

A Mi hermano que por su compañía y la paciencia de hacer las cosas bien en el hogar, logro de inculcarle el valor de la perseverancia y constancia de seguir adelante.

Diego Alonso Huarachi Quispe

## <span id="page-6-0"></span>**AGRADECIMIENTO**

Agradecemos de antemano a nuestro padre celestial Dios por darnos su protección y estar a lado nuestro siempre, guiándonos y darnos la fortaleza, perseverancia e inteligencia necesaria para lograr cada etapa de nuestras vidas.

A nuestra familia que siempre estuvieron presente apoyándonos moral, físico y económicamente.

A la Universidad Privada de Tacna, ya que ahí fue donde recibimos la formación, la enseñanza y las herramientas que nos brindaron para poder desarrollarnos profesionalmente.

A nuestros maestros, los ingenieros de la universidad y catedráticos de la facultad de Ingeniería de la Escuela Profesional de Ingeniería Civil de esta Universidad, ellos nos compartieron sus conocimientos durante el tiempo que estuvimos en la universidad ya que nos brindaron y nos inculcaron seguir el camino de la investigación académica.

A nuestra asesora que es la que nos orienta y recomienda, la Ingeniera Mtra. Dina Marlene Cotrado Flores, por todo su apoyo en el desarrollo un nuestro trabajo de investigación.

Al director de la I.E. Jorge Chávez por darnos la oportunidad y presentar el interés en el tema a investigar.

Samuel Iván Jinez Mendoza

Diego Alonso Huarachi Quispe

# ÍNDICE DE GENERAL

<span id="page-7-0"></span>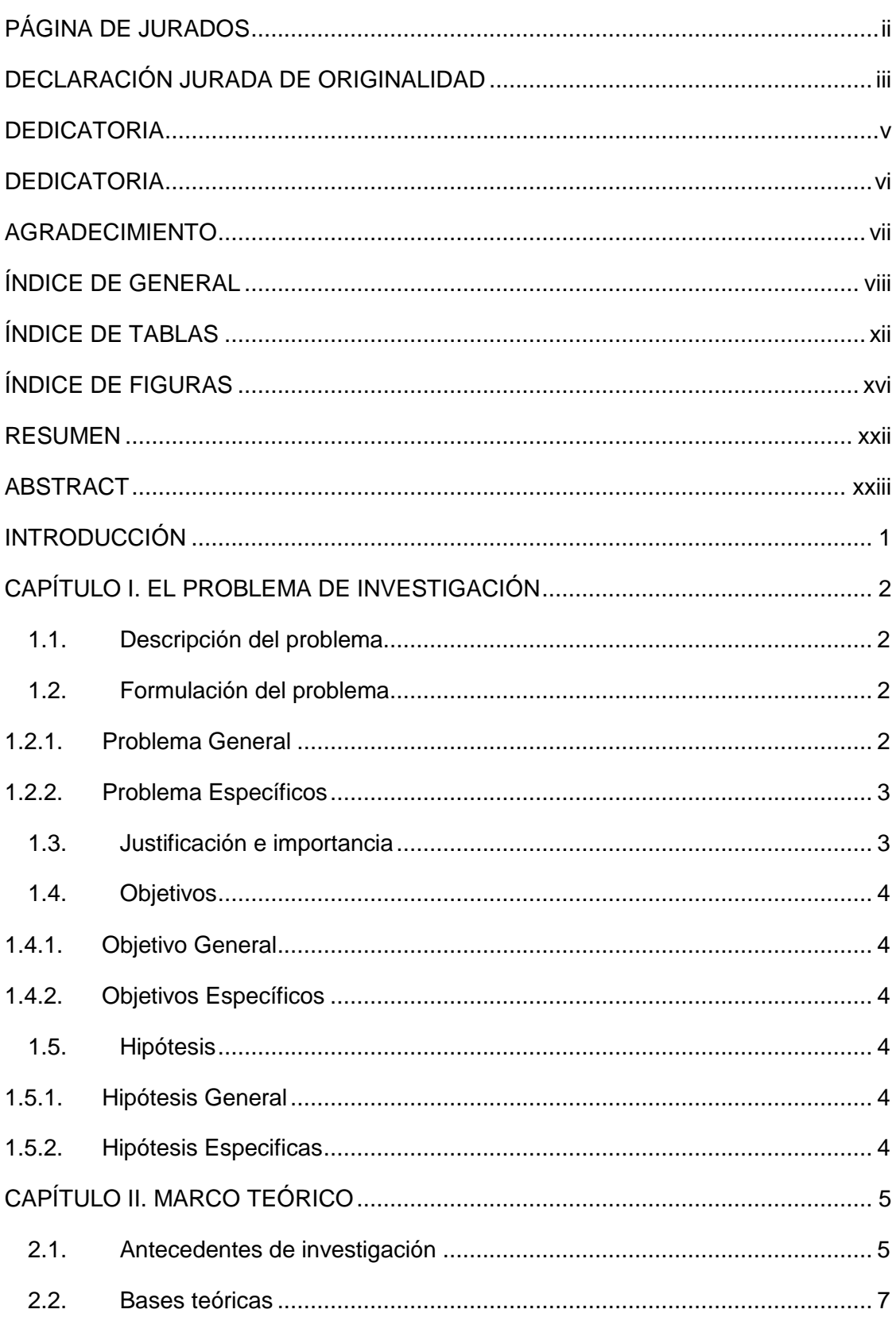

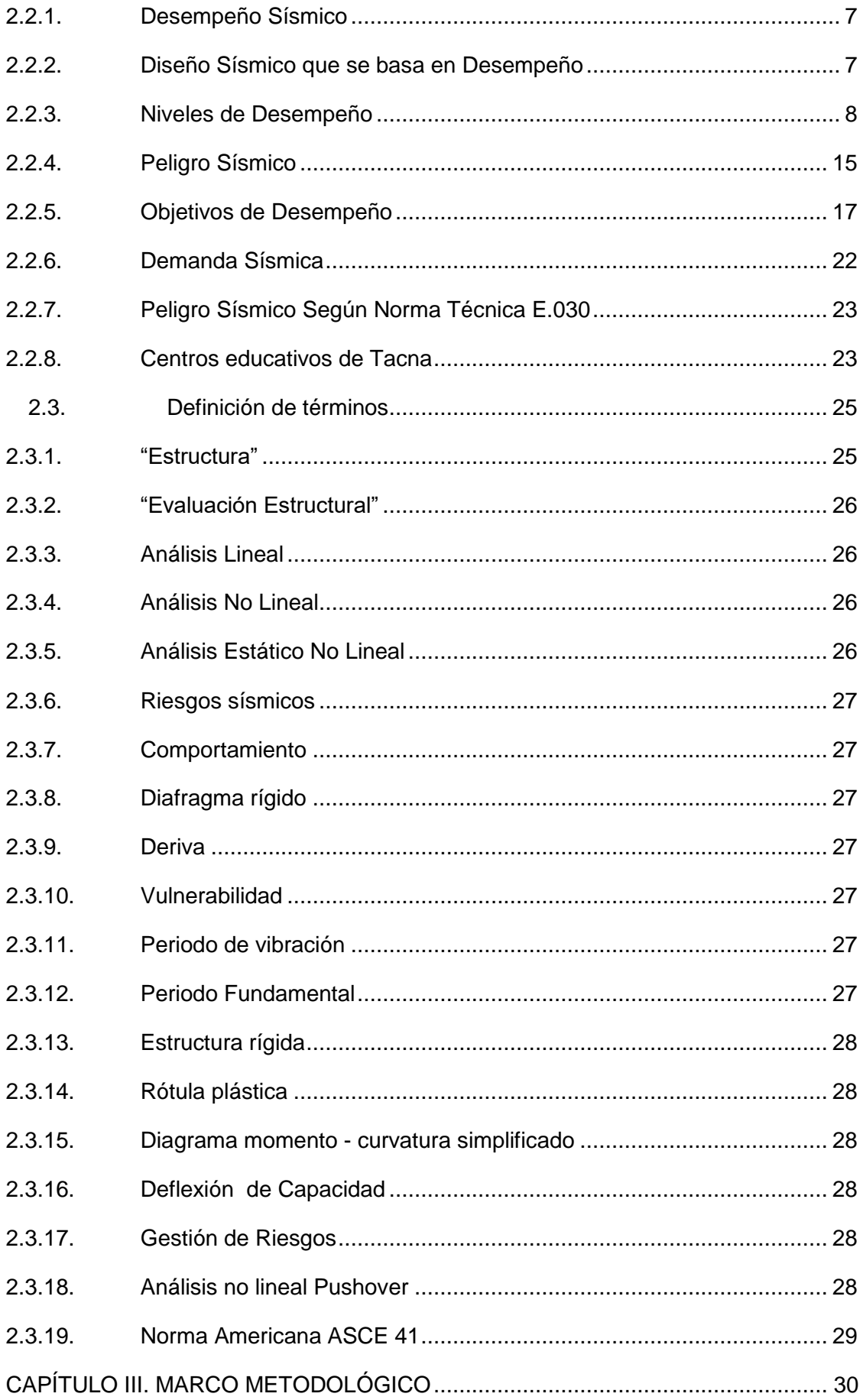

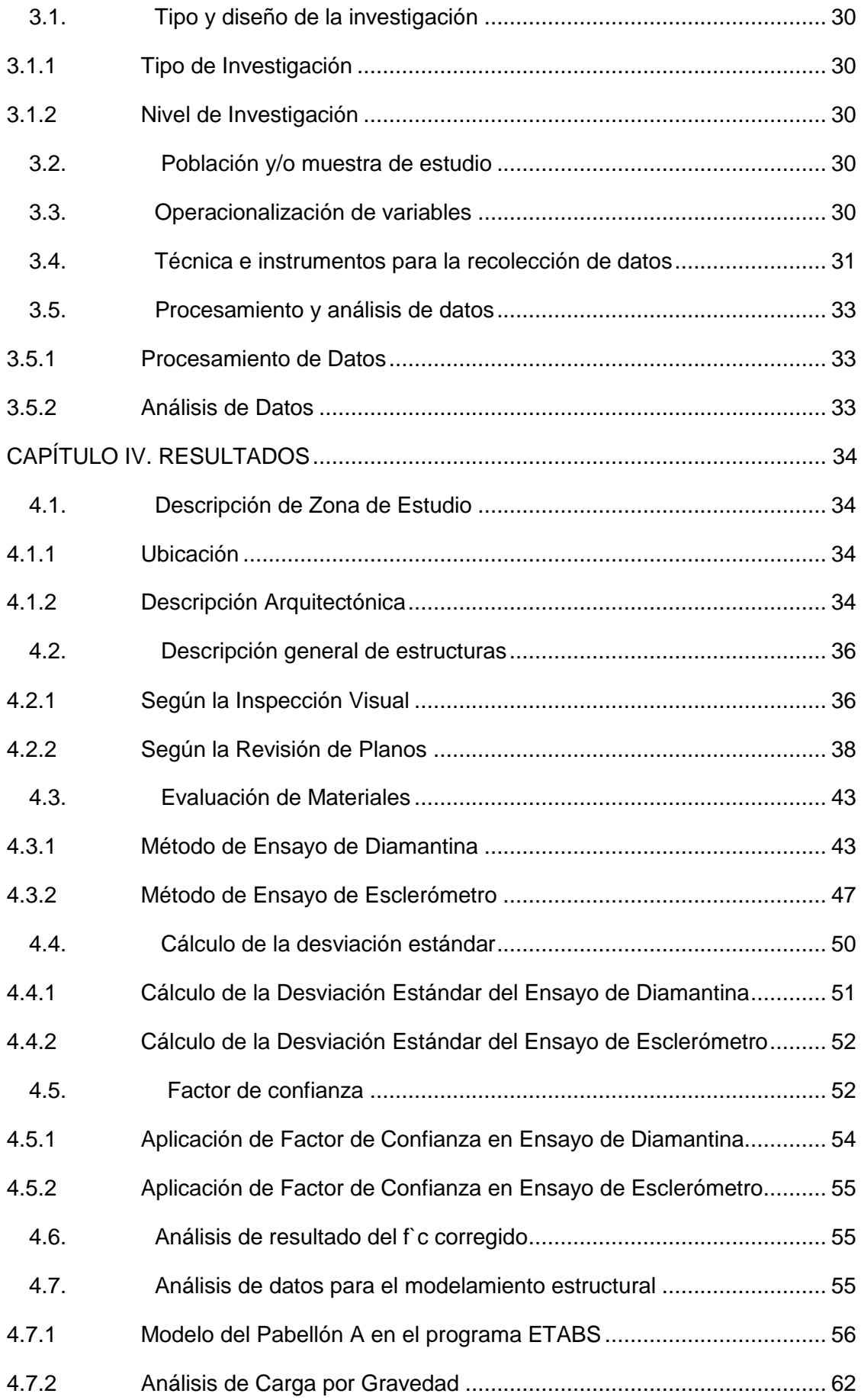

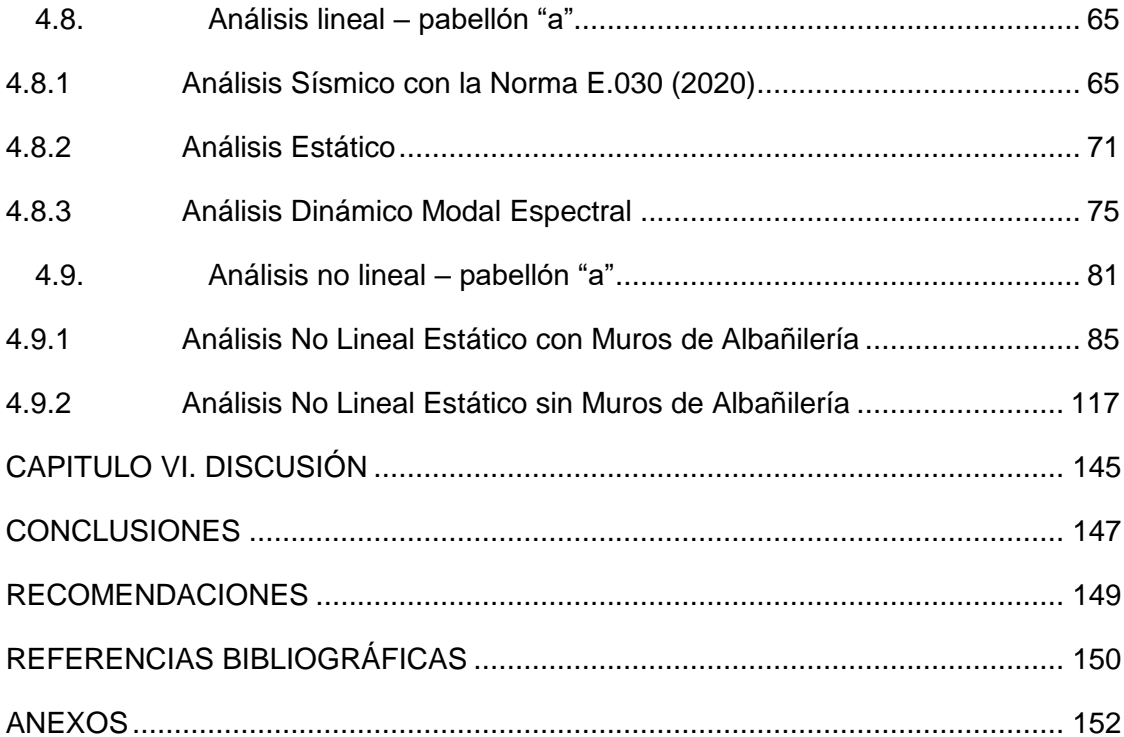

# **ÍNDICE DE TABLAS**

<span id="page-11-0"></span>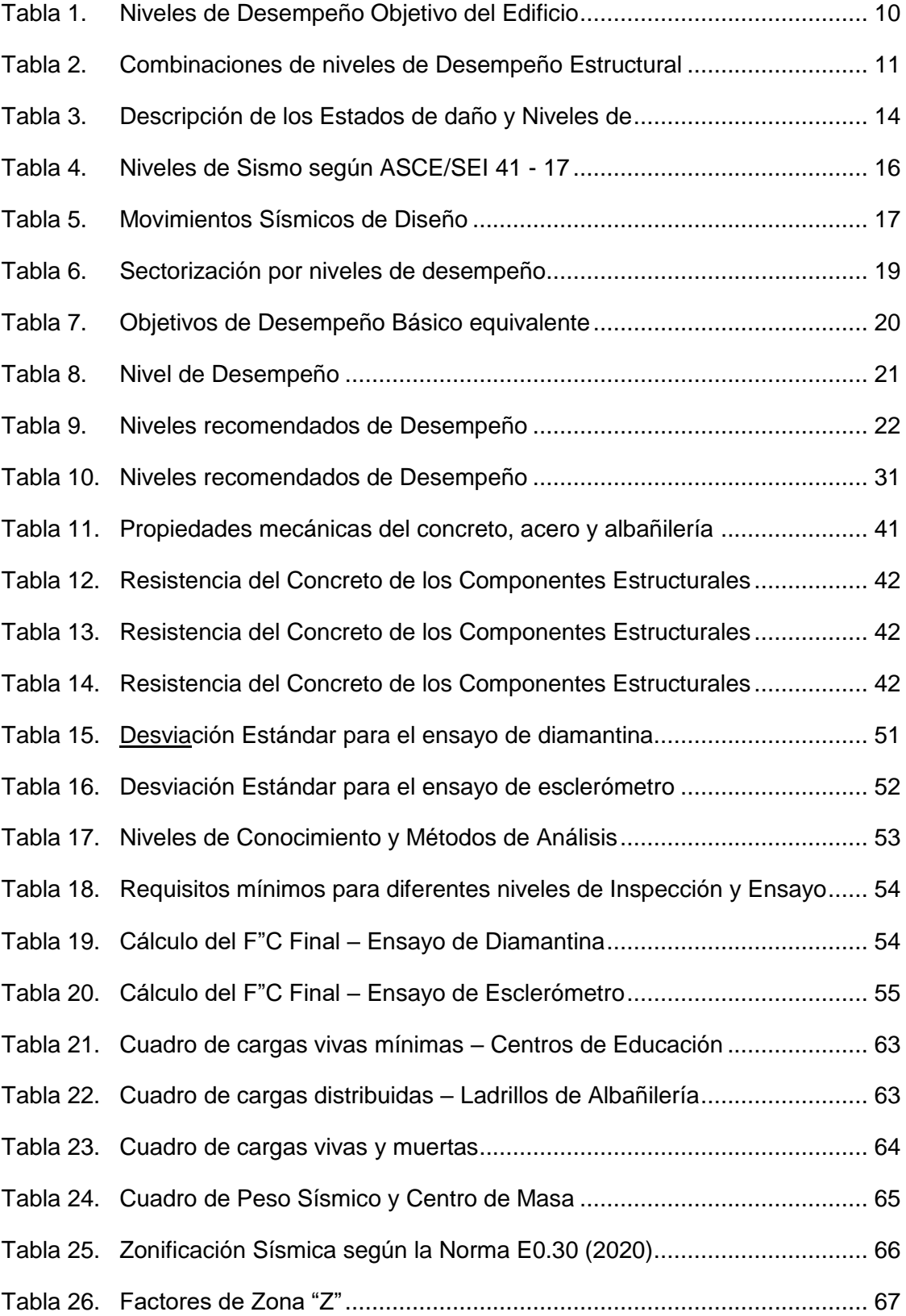

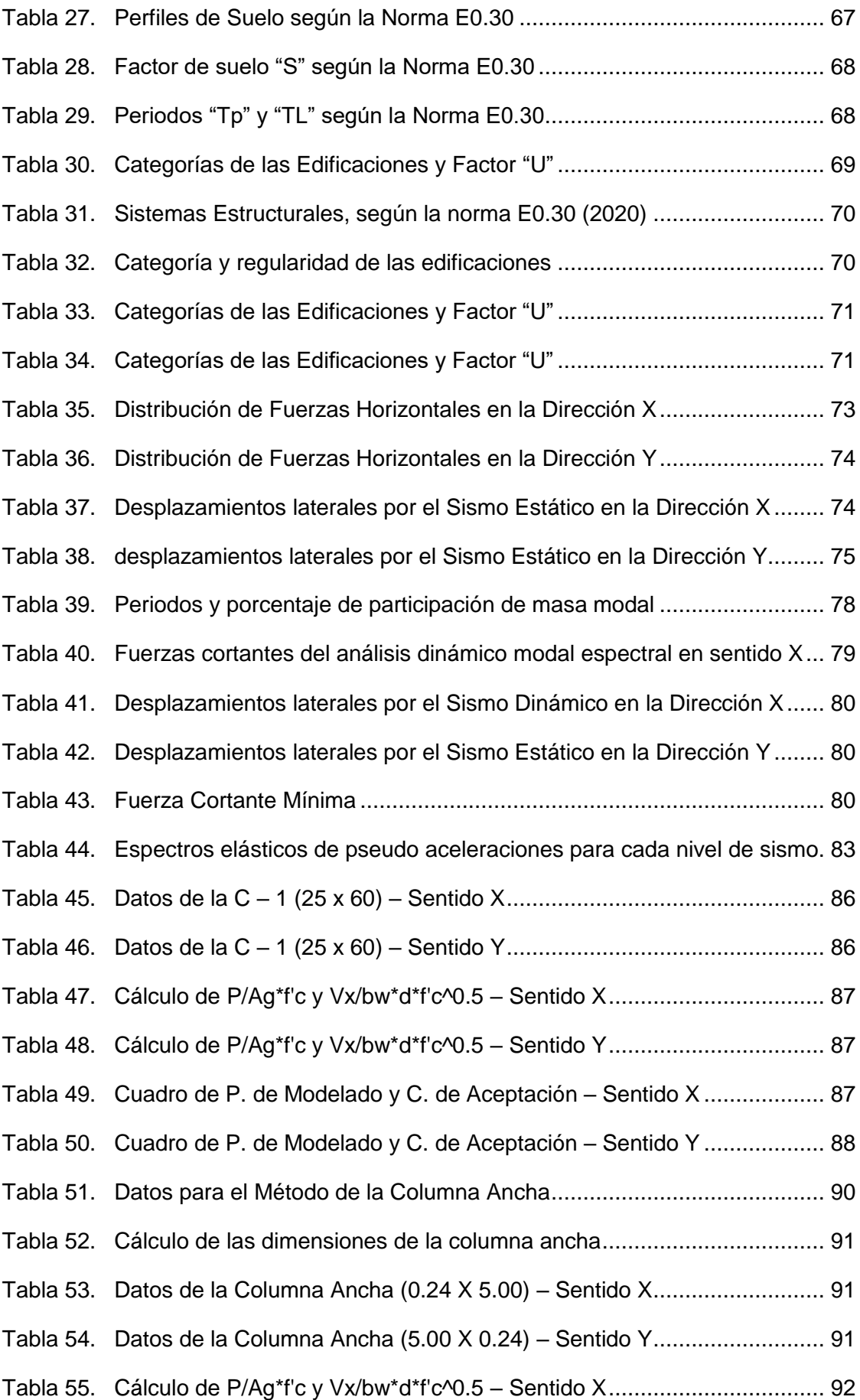

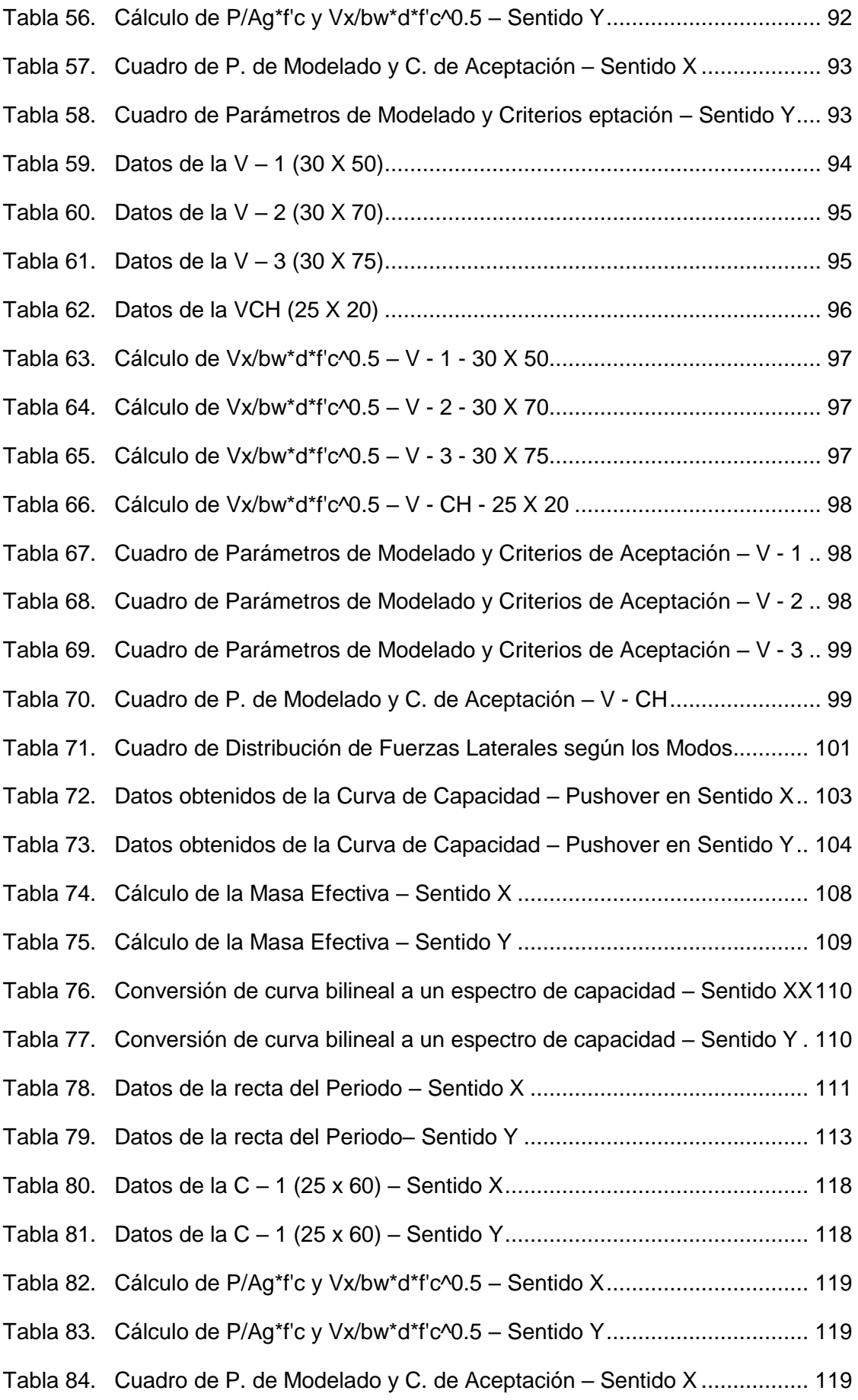

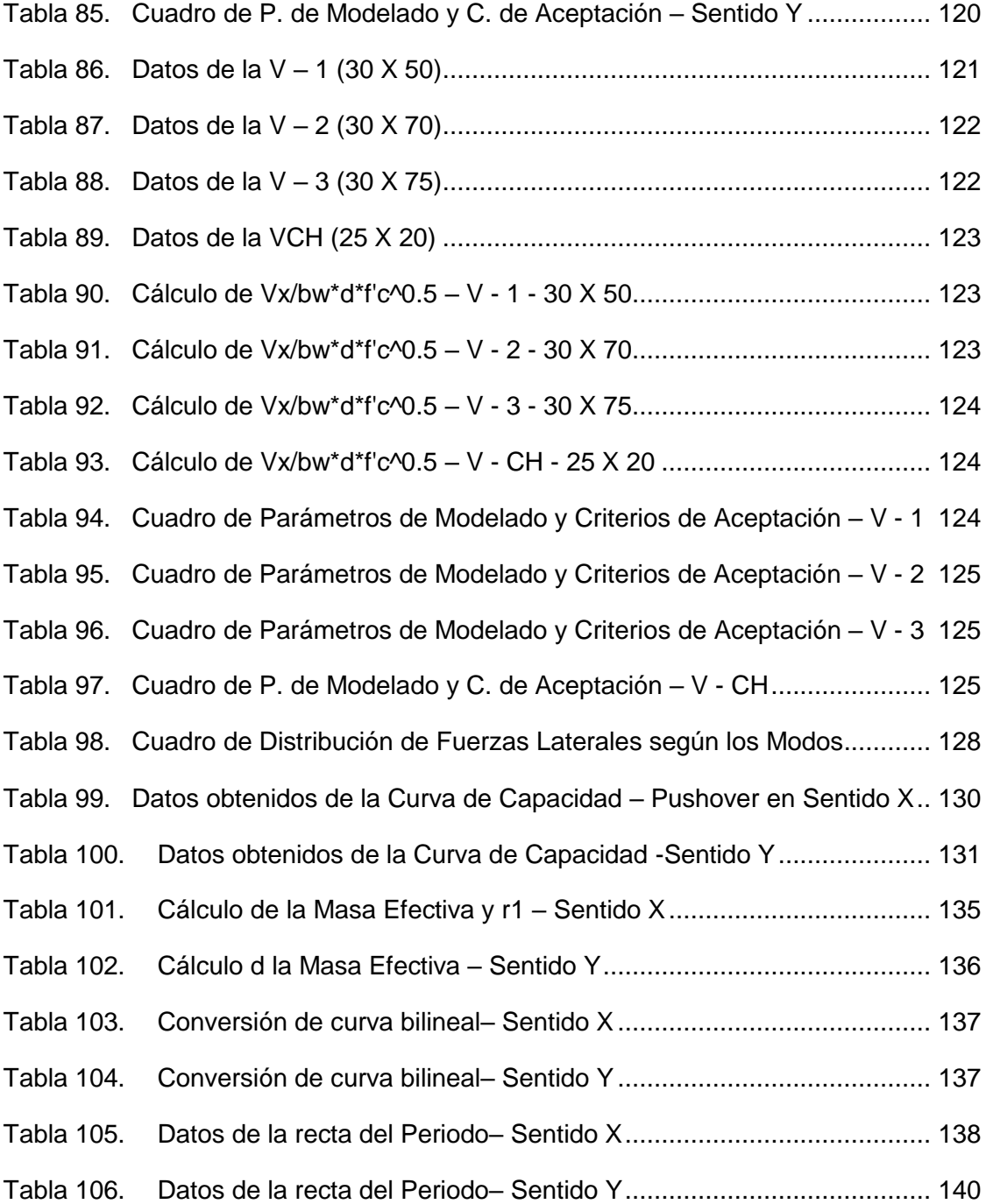

# **ÍNDICE DE FIGURAS**

<span id="page-15-0"></span>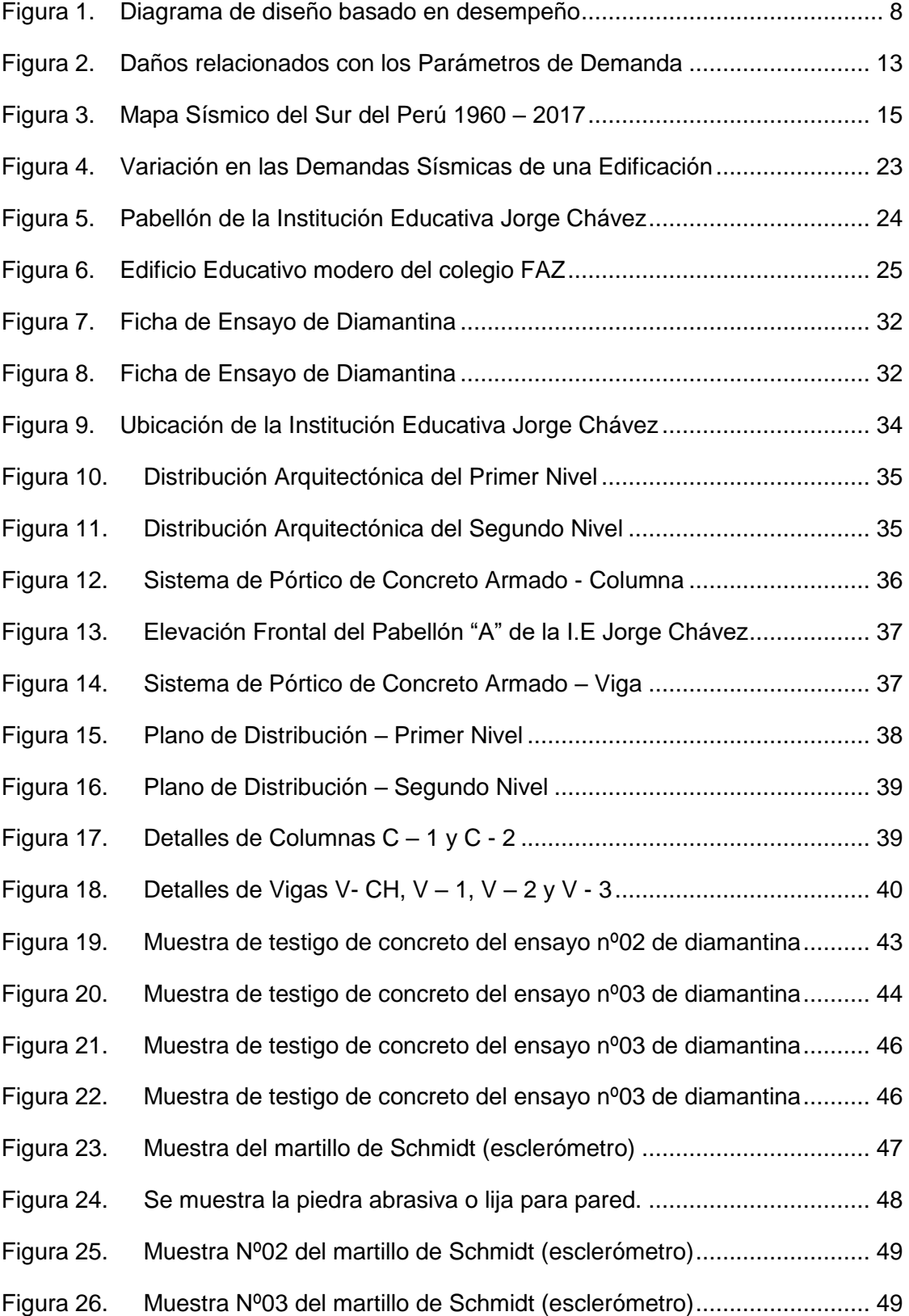

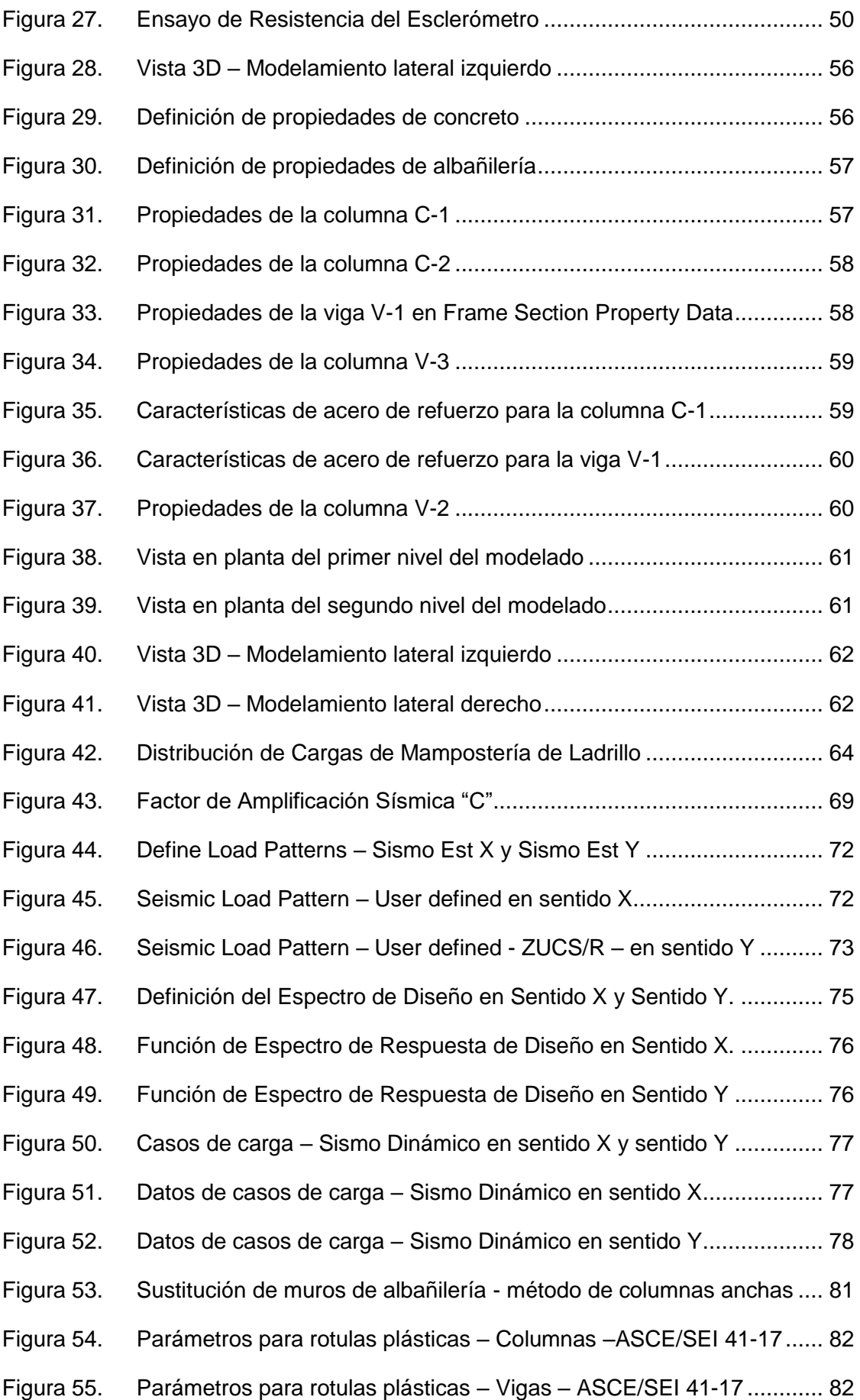

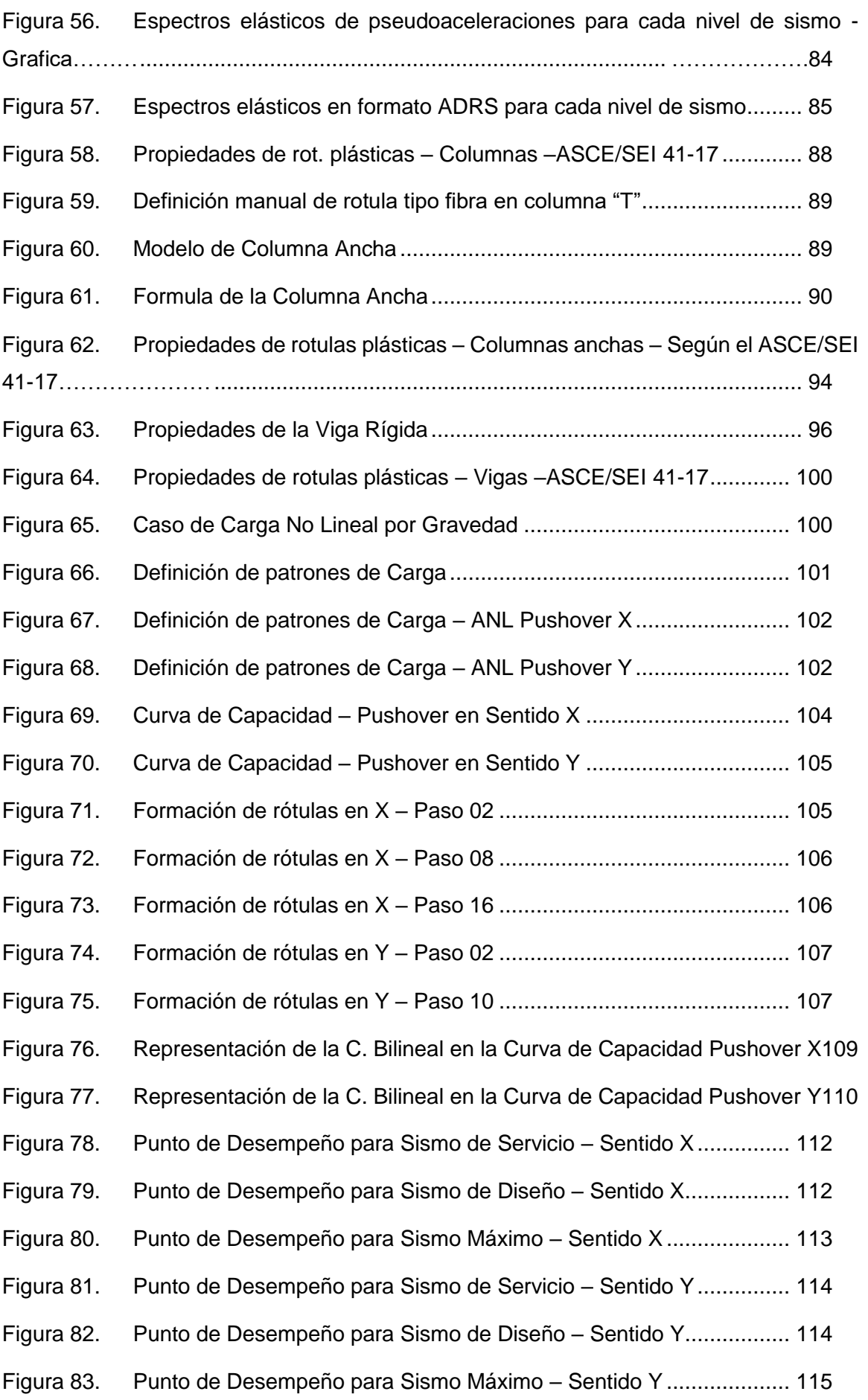

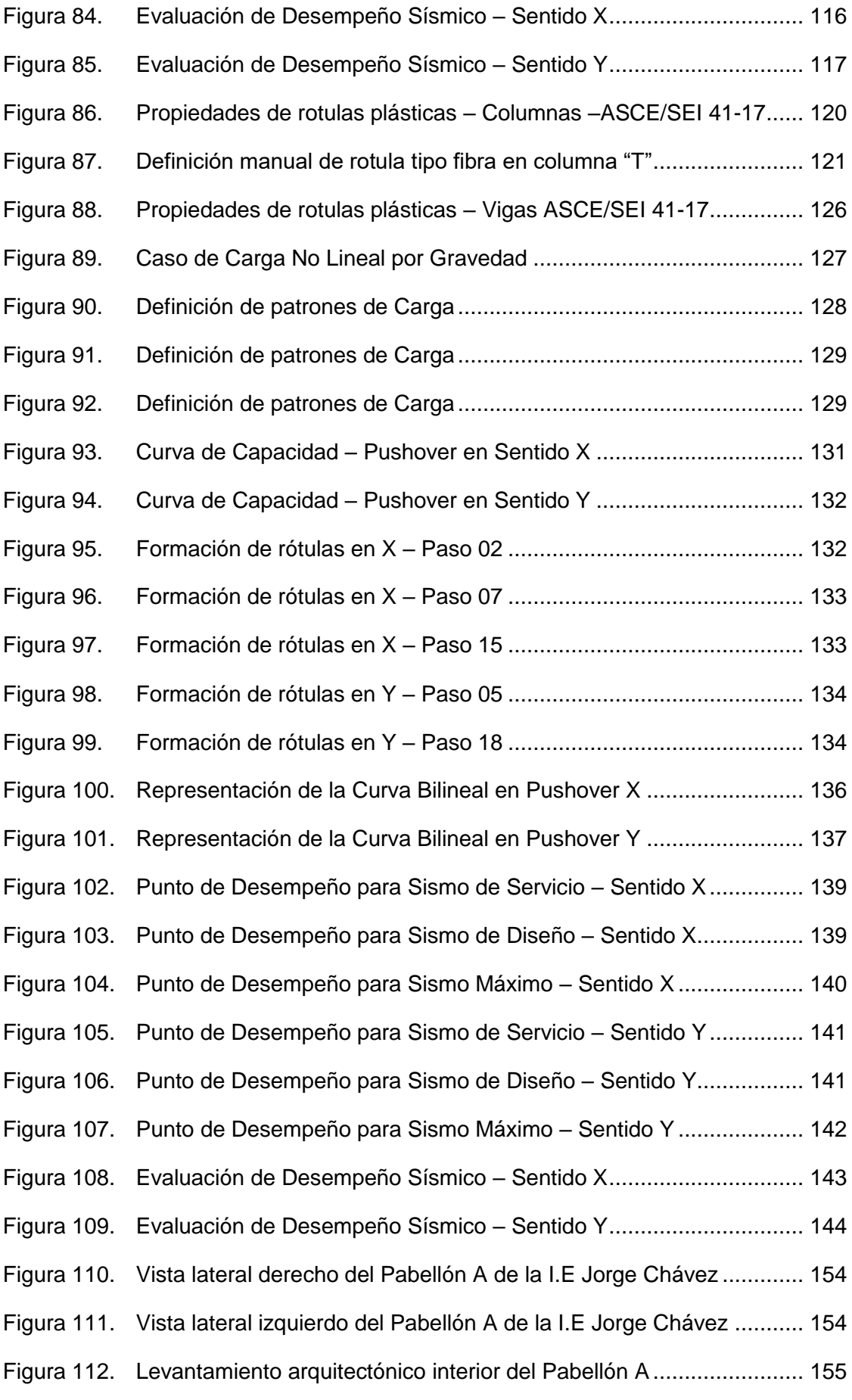

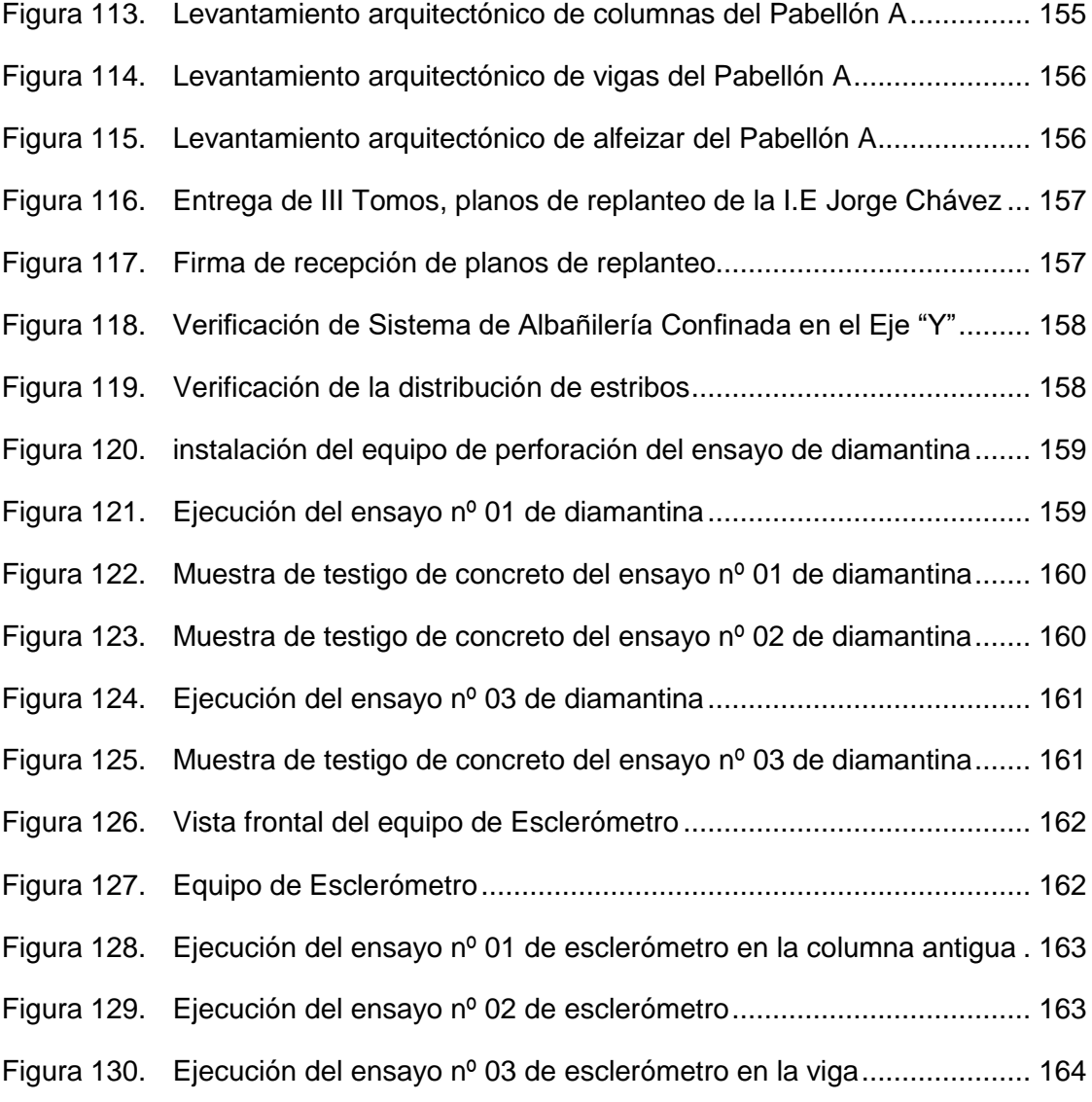

# **ÍNDICE DE ANEXOS**

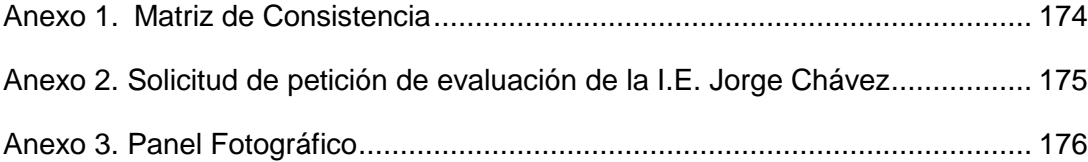

#### **RESUMEN**

<span id="page-21-0"></span>La investigación presentada como tesis de investigación se llegó a realizar en la Institución Educativa Jorge Chávez, la cual ha tenido un reforzamiento en el año 2008, en donde el director de la I.E. es quien solicita a la Universidad Privada de Tacna mediante FUT, que se realice un estudio de la resistencia estructural del Pabellón "A". El objetivo principal de nuestra investigación es evaluar el comportamiento estructural sísmico del Pabellón "A" mediante un análisis Pushover. El pabellón a evaluar es diferente en comparación con los demás pabellones. Primero, se realizó un análisis visual y una evaluación de la estructura, encontrando algunas anomalías como fisuras en vigas, columnas y en paredes. Además, la I.E., cuenta; con más de 40 años de antigüedad. Luego, realizamos el ensayo con el esclerómetro en distintos elementos estructurales este tipo de ensayo es no destructivo, el cual arrojo una resistencia promedio de f'c=225,41 kgf/cm<sup>2</sup>. Y el ensayo de diamantina con una resistencia de f'c=214,63 kgf/cm<sup>2</sup>. Esto con la finalidad de poder tener una estimación de la resistencia a la compresión. Finalmente se realizó el modelado en software ETABS, aplicando la metodología Pushover obteniéndose que el Pabellón "A" de la I.E. presenta un desempeño y nivel estructural deficiente mediante la gráfica de la curva Pushover, de acuerdo con la norma ASCE/SEI 41-17.

**Palabras clave:** vulnerabilidad; evaluación estructural; análisis sísmico; análisis pushover; curva de capacidad punto de desempeño y nivel de desempeño.

#### **ABSTRACT**

<span id="page-22-0"></span>The research presented as a research thesis was carried out in the Jorge Chavez Educational Institution, which has had a reinforcement in 2008, where the principal of the I.E. is the one who requests the Universidad Privada de Tacna through FUT, to carry out a study of the resistance of Pavilion "A". The main objective of our research is to evaluate the seismic structural behavior of Pavilion "A" by means of a Pushover analysis. The pavilion to be evaluated is different compared to the other pavilions. First, a visual analysis and a structural evaluation were performed, finding some anomalies such as cracks in beams and columns, cracks in walls. In addition, the school is more than 40 years old. Then, we performed the test with the sclerometer in different structural elements, this type of test is non-destructive, which yielded an average resistance of f'c=225,41 kgf/cm<sup>2</sup>. And the diamond test with a resistance of f'c=214,63 kgf/cm<sup>2</sup>. This in order to be able to have an estimate of the compressive strength. Finally, the modeling was performed in ETABS software, applying the Pushover methodology, obtaining that Pavilion "A" of the I.E. presents a deficient performance point and structural level by means of the Pushover curve graph, according to the ASCE/SEI 41-17 standard.

**Key words:** vulnerability; structural assessment; seismic analysis; pushover analysis; capacity curve; performance point and performance level.

#### **INTRODUCCIÓN**

<span id="page-23-0"></span>El objetivo principal de este estudio es evaluar cómo se comporta la estructura del Pabellón "A" de la Institución Educativa Jorge Chávez en la ciudad de Tacna, Perú, frente a eventos sísmicos. Para lograr esto, se aplicará el análisis no lineal estático conocido como "Pushover" utilizando el enfoque de diseño por desempeño establecido por la normativa internacional ASCE/SEI 41-17.

La evaluación del desempeño sísmico tiene como propósito garantizar que los daños sufridos por la estructura de la edificación se mantengan dentro de parámetros aceptables para diferentes tipos de sismos de diseño, de manera que se asegure un diseño estructural adecuado de acuerdo con la categoría a la que pertenezca la edificación.

La región sur de Perú se considera una zona de silencio sísmico, aunque geográficamente tiene un alto potencial sísmico debido al proceso de subducción entre las placas Sudamericana y Nazca. A pesar de esto, no ha habido un sismo importante en la zona durante muchos años. Por lo tanto, es importante evaluar el desempeño sísmico del Pabellón "A" ya que se clasifica como una edificación esencial. La investigación consta de seis capítulos.

En el primer capítulo, se plantea el problema, se justifica la investigación y se establecen los objetivos y las hipótesis.

El segundo capítulo presenta el marco teórico, donde se exponen los antecedentes de la investigación y se proporciona información sobre vulnerabilidad sísmica, peligro sísmico, capacidad y desempeño estructural, así como el análisis estático no lineal (Pushover).

El tercer capítulo aborda el marco metodológico, que incluye la selección de la muestra o población de estudio, la definición de variables, las técnicas e instrumentos para la recolección, procesamiento y análisis de datos.

El cuarto capítulo presenta los resultados del análisis estructural lineal y del análisis no lineal estático - Pushover.

Finalmente, en el quinto capítulo se lleva a cabo la discusión de los resultados en relación con los objetivos, hipótesis y antecedentes planteados.

#### **CAPÍTULO I. EL PROBLEMA DE INVESTIGACIÓN**

#### <span id="page-24-1"></span><span id="page-24-0"></span>**1.1. Descripción del problema**

Durante muchos años, los movimientos telúricos (sismos) han causado la pérdida de vidas humanas y daños materiales significativos. Según la revista GEOS en su artículo "Los grandes terremotos en México", desde el año 2000 hasta la actualidad, casi medio millón de personas han perdido la vida debido a terremotos en todo el mundo (González, 2020). Ahora también en el Perú han ocurrido eventos sísmicos los cuales han generado que las edificaciones colapsen, esto a su vez porque el Perú está ubicado en lo que se denomina cinturón de fuego. Nuestro departamento de Tacna está ubicado en una de las regiones con mayor actividad sísmica del planeta tierra, ya que se ubica sobre una gran falla geológica, la interacción entre la Placa Sudamericana y la Placa de Nazca (Zerg, 2004).

Las instituciones educativas son consideradas edificaciones de Categoría A según la Normativa E.030 de Diseño Sismorresistente del Perú, lo que significa que deben ser capaces de seguir funcionando durante eventos sísmicos de gran magnitud. Por lo tanto, los colegios y otras edificaciones destinadas a la educación deben cumplir con los requisitos normativos de diseño sísmico, ya que albergan a un gran número de personas, incluyendo estudiantes, profesores, personal administrativo y público en general. La Institución Educativa Jorge Chávez en la ciudad de Tacna cuenta con una edificación antigua que fue construida en 1974. Debido a su antigüedad, no fue diseñada de acuerdo con la normativa E.030. A lo largo de los años, la institución ha sufrido modificaciones y ampliaciones, excepto en los Pabellones A y B. Por lo tanto, es de vital importancia evaluar la estructura del Pabellón A, ya que sus dimensiones son similares a las del Pabellón B.

Con base en lo expuesto, este proyecto de tesis tiene como objetivo analizar y evaluar el desempeño sísmico del Pabellón A de la Institución Educativa Jorge Chávez. El propósito es contribuir con posibles soluciones, como el reforzamiento estructural o la construcción de una nueva edificación, para garantizar la seguridad ante futuros eventos sísmicos.

## <span id="page-24-2"></span>**1.2. Formulación del problema**

#### <span id="page-24-3"></span>**1.2.1. Problema General**

¿Cuál es el desempeño sísmico no lineal según ASCE/SEI 41 del pabellón "A" de la I.E. Jorge Chávez, Tacna 2022?

#### **1.2.2. Problemas Específicos**

- a. ¿Qué anomalías estructurales presenta el pabellón "A" de la I.E. Jorge Chávez?
- b. ¿Cuáles son las propiedades mecánicas del concreto del pabellón "A" de la I.E. Jorge Chávez?
- c. ¿Cuál es la respuesta sísmica a diferentes niveles de amenaza sísmica del modelo idealizado del pabellón "A" del de la I.E. Jorge Chávez?

# <span id="page-25-0"></span>**1.3. Justificación e importancia**

En el aspecto social, al obtener el desempeño sísmico de la estructura podremos prevenir y evitar el colapso del pabellón "A" de la Institución Educativa, ya que el pabellón "A" es utilizado como laboratorios y un posible colapso podrían ocasionar la pérdida de vidas de los alumnos que estudian en la institución y familiares. A la vez habría daños materiales que no solo perjudicaría la estructura, sino también a los equipos de cómputo y el mobiliario que se encuentra dentro del pabellón.

En el aspecto técnico, la Institución Educativa Jorge Chávez se basará en analizar el desempeño sísmico no lineal del pabellón "A", permitiendo así, predecir la funcionalidad de la edificación, posterior a la acción de cargas sísmicas. El análisis no lineal estático en estructuras, modela con historias temporales de movimiento (acelero gramas reales o simuladores). Comprendiendo así de una manera más real la forma en que trabajan las estructuras cada vez que se someten a movimientos sísmicos y sobrepasan la capacidad elástica que tienen, con el fin de poder ofrecer una alternativa de solución óptima a las deficiencias estructurales que se puedan presentar.

En el aspecto económico una estructura sismo resistente podría parecer una inversión elevada, o un reforzamiento de la estructura es aún menos costoso a comparación de una pérdida total del activo fijo perteneciente a la institución.

Es por este motivo que con una adecuada planificación y evaluación del pabellón "A", podríamos mitigar el costo de futuras reparaciones a causa de un evento sísmico que podría darse en cualquier momento debido al silencio sísmico que llevamos en toda la región sur del País.

## <span id="page-26-0"></span>**1.4. Objetivos**

# <span id="page-26-1"></span>**1.4.1. Objetivo General**

Determinación del desempeño sísmico no lineal según ASCE/SEI 41 del pabellón "A" de la I.E. Jorge Chávez, Tacna 2022.

# <span id="page-26-2"></span>**1.4.2. Objetivos Específicos**

- a. Identificación de las anomalías estructurales presenta el pabellón "A" de la I.E. Jorge Chávez.
- b. Determinación de las propiedades mecánicas del concreto del pabellón "A" de la I.E. Jorge Chávez.
- c. Evaluación de las respuestas sísmicas del modelo estructural del pabellón "A" de la I.E. Jorge Chávez para los diferentes niveles de amenaza sísmica.

# <span id="page-26-3"></span>**1.5. Hipótesis**

# <span id="page-26-4"></span>**1.5.1. Hipótesis General**

El pabellón "A" de la I.E. Jorge Chávez tiene un deficiente desempeño sísmico según el ASCE/SEI 41.

# <span id="page-26-5"></span>**1.5.2. Hipótesis específicas**

- a. La presencia de fisuras visibles en vigas, columnas y muros del pabellón "A" de la I.E. Jorge Chávez sugiere la existencia de deficiencias estructurales que podrían comprometer su resistencia y estabilidad.
- b. El ensayo de esclerómetro y el ensayo de diamantina proporcionarán información precisa sobre la resistencia a la compresión del concreto utilizado en el pabellón "A" de la I.E. Jorge Chávez, permitiendo determinar si cumple con los estándares de resistencia requeridos para soportar cargas y fuerzas sísmicas.
- c. Mediante el análisis Pushover realizado en el software ETABS, se espera observar una respuesta estructural deficiente en el pabellón "A" de la I.E. Jorge Chávez ante diferentes niveles amenaza sísmica, lo que indicaría la necesidad de implementar medidas de refuerzo y mitigación para garantizar la seguridad de los ocupantes en caso de un evento sísmico.

# **CAPÍTULO II. MARCO TEÓRICO**

#### <span id="page-27-1"></span><span id="page-27-0"></span>**2.1. Antecedentes de investigación**

De acuerdo con la tesis de pregrado titulada D*esempeño Sísmico Aplicando, el Análisis Estático No Lineal (PUSHOVER) del Módulo III de la Comisaria de Ciudad Nueva, Tacna 2021* realizada por Cahuana y Ccaso (2021), el objetivo principal fue evaluar el comportamiento sísmico del módulo III de la comisaría de Ciudad Nueva. El estudio comenzó con un análisis lineal basado en la Norma Técnica E.030. Luego, se estableció un modelo en el software ETABS 2016 y se definió la no linealidad de las propiedades de la estructura. Se utilizaron rotulas de tipo fibra en las columnas, y rotulas concentradas en vigas y muros. A continuación, se llevó a cabo un análisis estático no lineal (Pushover) utilizando los parámetros establecidos por los comités VISION 2000, SEAOC, ATC-40 y ASCE/41-17. Como resultado, se obtuvieron las articulaciones plásticas y la curva de capacidad de la estructura. En la dirección X, se registró una fuerza cortante en la base de 488 014,84 kgf, lo que generó un desplazamiento de 0,154 m. En la dirección Y, se obtuvo una fuerza cortante en la base de 425 582,07 kgf, lo que generó un desplazamiento de 0,082 m. Los autores concluyeron que, según los objetivos de desempeño establecidos por el comité Visión 2000, el módulo III de la comisaría de Ciudad Nueva no cumple con los requisitos de desempeño para edificaciones esenciales (Cahuana & Ccaso, 2021).

En su tesis titulada *Evaluación estructural y propuesta de reforzamiento, en el Centro de Salud Leoncio Prado, de la ciudad de Tacna*, Almirón y Yndigoyen (2019) tienen como objetivo evaluar la capacidad del centro de salud frente a posibles eventos sísmicos. Para ello, realizaron ensayos de diamantina en los elementos estructurales de la edificación, obteniendo muestras en forma de briquetas que fueron sometidas a pruebas de compresión. Con base en los resultados obtenidos, se llevó a cabo el modelamiento estructural en el programa ETABS 2016, con el fin de someter la edificación a diferentes niveles de sismicidad según el comité VISION 2000. Para determinar los niveles de desempeño ante los distintos niveles de sismicidad, se utilizó el análisis estático no lineal (Pushover). Según los autores, se obtuvo como resultado un nivel de desempeño operacional para sismos ocasionales, un nivel de desempeño funcional para sismos raros y un nivel de desempeño de seguridad de vida para sismos muy raros (Almirón & Yndigoyen, 2019).

Según Esteba (2017), en su tesis titulada *Análisis estático y dinámico no lineal en el desempeño de un edificio de concreto armado diseñado bajo la norma E.030 en Puno*, tesis de pregrado, tiene como objetivo determinar a través de un análisis estático y dinámico no lineal, como se comporta y cuál es el nivel del desempeño de una edificación de concreto armado, para conocer a profundidad su comportamiento más acertado ante un evento sísmico. Su trabajo de investigación inicia con un análisis y diseño elástico lineal basado con el Reglamento Nacional de Edificaciones (RNE), una vez realizado el análisis y diseño de dicha edificación, se procedió a realizar el análisis estático no lineal (Pushover) en donde se aplicó cargas a la estructura de manera monotónica, con la finalidad de determinar el desempeño sísmico de la estructura. Ya realizado el análisis estático no lineal se procedió a realizar el análisis dinámico no lineal en donde se dará a conocer un comportamiento más detallado, donde permite conocer la variación de la respuesta de la edificación a través del tiempo. Según el autor se da como resultado en el análisis estático no lineal un desplazamiento de 0,044 cm que da como respuesta un desempeño estructural de ocupación inmediata. En cuanto en el análisis dinámico no lineal da como resultado una deformación de 0,001 dentro de un nivel de desempeño de ocupación inmediata (Esteba, 2017).

Según Correa (2019) en su tesis titulada *Análisis estático no lineal aplicado al diseño sismorresistente del bloque N° 02 de aulas del Colegio Militar Elías Aguirre*. Tesis de pregrado. Tiene como objetivo realizar un análisis estático no lineal (pushover) para corroborar su diseño sismorresistente del bloque que es tema de estudio. Para poder realizar el análisis estático no lineal se evaluó las distorsiones permitidas sen la norma e.030 a través de un análisis lineal. Para el análisis no lineal se aplicaron las cargas gravitacionales, cargas laterales las cuales se irán incrementando de forma monótona, hasta que forme las rotulas plásticas, y así sucesivamente hasta que la estructura falle, logrando así su capacidad y el nivel de desempeño. El resultado que obtuvo es de 0,006 centimetros de desplazamiento por cada "t" de cortante que actúa sobre la estructura en la dirección X (sentido más desfavorable), Partiendo de estos resultados, expresados en cm/t, con la finalidad de realizar un comparativo, se muestra que la rigidez del colegio Militar es alta ya que soporta mayor cortante con reducido desplazamiento (cm), por lo tanto, se puede afirmar que el colegio Militar Elías Aguirre tiene la capacidad de soportar un sismo severo y permanecer inmediatamente operacional, debido a que su desempeño sísmico es mayor (Correa, 2019).

Según Chiuyari & Olivas (2018) En su tesis titulada *Evaluación y propuesta de reparación estructural de la institución educativa mariano melgar de Huariaca aplicando el análisis no lineal pushover*. Tesis de pregrado, la cual tiene como objetivo evaluar la estructura de la institución Mariano Melgar de Huariaca y plantear la reparación estructural. En donde primero se hizo una inspección para recopilar toda la información necesaria para luego llevarlas al laboratorio para compatibilizar los datos obtenidos en campo con los datos de diseño, materiales y elementos. Por último, se realizó un análisis estático no lineal (pushover). Según el análisis lineal y no lineal de los módulos de la estructura Mariano Melgar las estructuras no podrán soportar las condiciones de carga para los cuales fueron solicitados, por lo que se realiza una propuesta de reparación estructural basado en diseño por desempeño (Chiuyari & Olivas, 2018).

#### <span id="page-29-0"></span>**2.2. Bases teóricas**

# <span id="page-29-1"></span>**2.2.1. Desempeño Sísmico**

Según el Applied Technology Council (ATC-40, 1996), el desempeño sísmico de una estructura se basa en varias características. La capacidad global de la estructura se determina por la ductilidad, resistencia y deformación de sus elementos individuales. Para evaluar estas capacidades en un rango inelástico, se requieren análisis no lineales. Los sismos generan demandas que resultan en patrones complejos de desplazamiento horizontal en las estructuras, de esto hay una posibilidad de variación a través del tiempo. La demanda de desplazamiento es una estimación de la respuesta máxima esperada de la estructura para un nivel de sismo dado. El desempeño de la estructura se evalúa al comparar la demanda de desplazamiento con la curva de capacidad, y se verifica que los componentes estructurales y no estructurales no sufran daños más allá de los límites establecidos en los objetivos de desempeño predeterminados (Alashker et al., 1996).

#### <span id="page-29-2"></span>**2.2.2. Diseño Sísmico que se basa en Desempeño**

Un diseño sísmico que está basado en desempeño permite evaluar, de manera explícita cómo es probable que una edificación se comporte frente al peligro potencial al que estará expuesta. Este enfoque tiene en cuenta las incertidumbres asociadas a la cuantificación del peligro potencial y las incertidumbres en el análisis y evaluación de la respuesta real del edificio.

El diseño sísmico basado en desempeño se ha vuelto fundamental en la práctica de la ingeniería, y el uso de técnicas avanzadas de análisis no lineal se está volviendo cada vez más común. Aunque inicialmente se desarrollaron para edificios existentes, estos procedimientos se pueden adaptar para su uso en el diseño basado en desempeño de nuevas construcciones (Mahoney, 2006).

Es un proceso frecuente y/o insistente, como mostramos en la figura 1, la cual empieza con la selección de los objetivos según el desempeño. Luego, se desarrolla un diseño preliminar y se realiza una evaluación para determinar si el diseño cumple o no con los objetivos de desempeño establecidos. En caso necesario, se realiza un rediseño y una nueva evaluación hasta que tenga una conexión de desempeño deseado (Mahoney, 2006).

#### Figura 1

*Diagrama de diseño basado en desempeño*

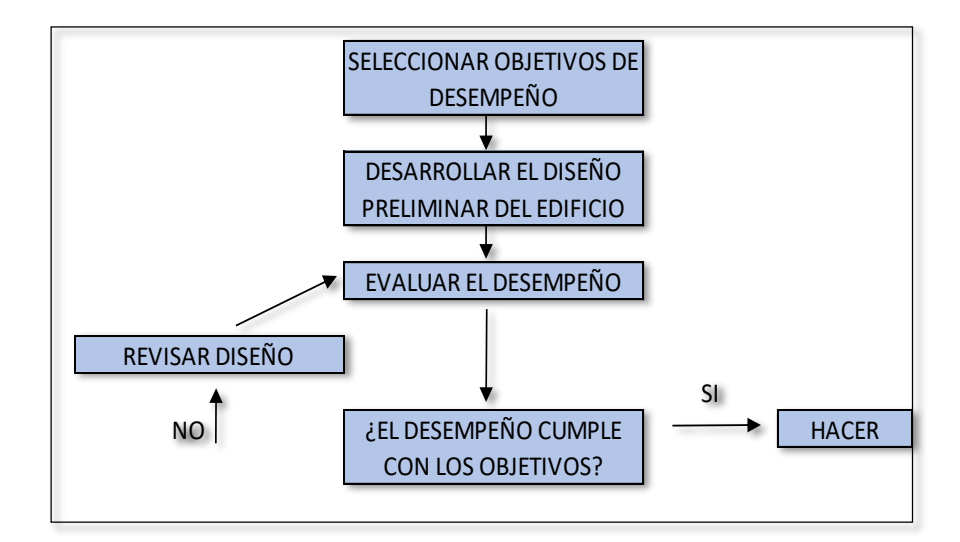

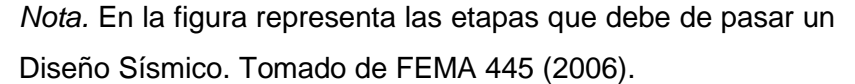

#### <span id="page-30-0"></span>**2.2.3. Niveles de Desempeño**

El nivel de desempeño, según ATC-40 (1996), se refiere a un estado límite de daño que representa una condición establecida en función de los daños físicos de la edificación. Este estado límite o tolerable tiene en cuenta la amenaza a la seguridad de los ocupantes y la funcionalidad de la edificación después de un terremoto. El nivel de desempeño se utiliza para verificar que la edificación, tanto en sus elementos estructurales como no estructurales, tenga un comportamiento adecuado dentro de los límites establecidos (Alashker et al., 1996).

#### *a) Según ASCE/SEI 41-17*

*"*Según la Sociedad Estadounidense de Ingenieros Civiles / Instituto de Ingeniería Estructural 41-17 (ASCE/SEI 41-17, 2017), el nivel de desempeño de una edificación que será el objetivo se designa mediante la combinación de un nivel de desempeño estructural con un nivel de desempeño no estructural". En la Tabla 01 se evidencian algunas combinaciones de niveles de desempeño, seguidamente, se muestran aquellos con mayor posibilidad de ser seleccionados como base para el diseño (Seismic evaluation and retrofit of existing buildings (41-17), 2017).

- *Operacional (1 - A)*

Aquí se logra obtener daños sin significancia o nulos en los componentes de estructura y solo pequeños daños a los componentes que no son estructurales. Existe un riesgo de lesiones no mortales como resultado de daños estructurales es muy bajo. En este nivel de desempeño, la mayoría de los sistemas no estructurales requeridos para el uso del edificio son funcionales.

#### - *Ocupación Inmediata (1 - B)*

En esta categoría el resultado a obtener son daños de poca significancia o nula en los componentes estructurales y solo daños ligeros a los componentes no estructurales. Los habitantes de esta estructura pueden ocupar la edificación de manera segura, podría ser necesaria un poco de limpieza y podría justificarse alguna inspección. No obstante, algunos componentes pueden desconfigurarse, sufrir daños internos y dejar de funcionar*.*

#### - *Seguridad de Vida (3 - C)*

Su definición es al estado posterior de la estructura al sismo donde se producen los daños en la estructura, del cual va a quedar un margen de seguridad contra el colapso estructural parcial o total. Algunos componentes estructurales y no estructurales pueden resultar dañados posterior al sismo, sin embargo, el daño que viene a consecuencia de este suceso, no representa una amenaza a la vida de sus ocupantes*.*

#### - *Prevención de Colapso (5 - D)*

En este nivel el daño estructural posterior a sismo es de colapso parcial o también total. Se producen daños importantes y de consideración a los componentes de la estructura y a los no estructurales. Sin embargo, todos los componentes de importancia del sistema estructural que resisten cargas de gravedad deben continuar soportando sus cargas. Es posible que exista un riesgo elevado de lesiones causadas por caídas de escombros estructurales, pero se evita la caída de elementos grandes y pesados que representen peligro a una gran cantidad de personas.

#### Tabla 1

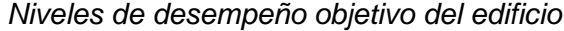

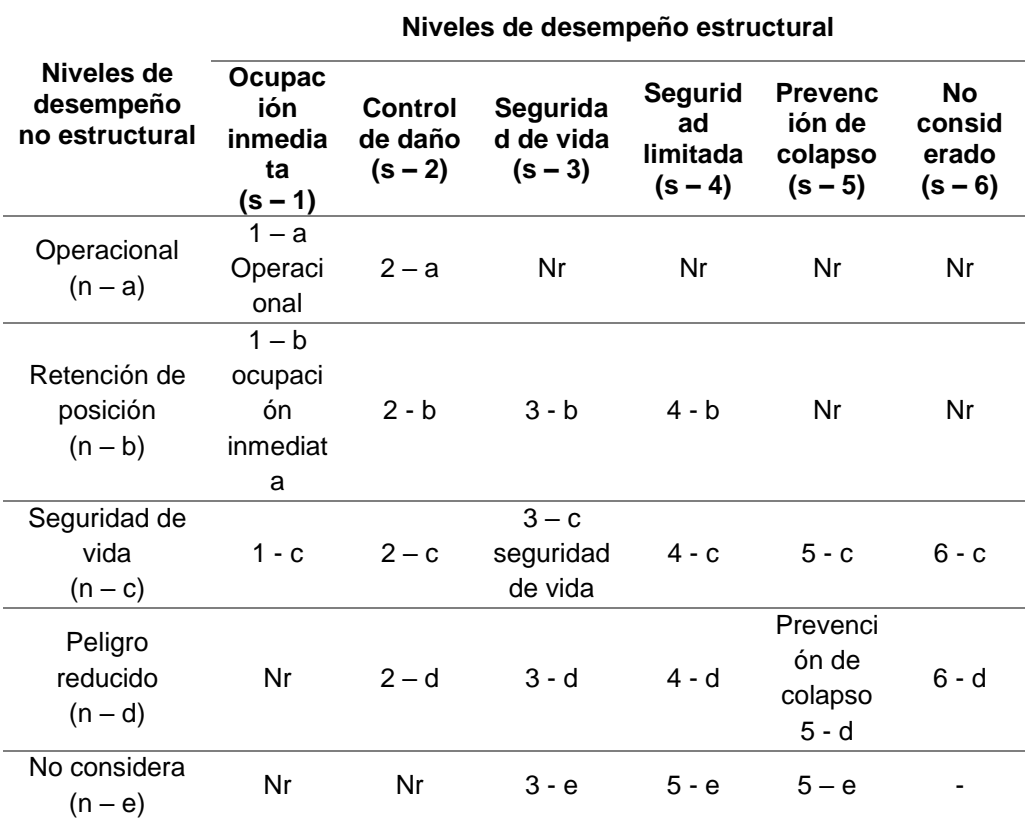

*Nota.* No recomendado, no se recomienda combinar un bajo nivel de desempeño estructural con un alto nivel de desempeño no estructural, o lo contrario. Tomado de ASCE/SEI 41-17 (2017).

#### b) *Según ATC – 40*

El nivel de desempeño según ATC – 40 (Consejo de Tecnología Aplicada, 1996) este nos permite describir un daño límite que puede considerarse aceptable para un tipo de edificación por el movimiento de suelo. Los límites de daños aceptables, se establecen por el daño estructural, los ocupantes tienen una amenaza ante su vida durante y luego del sismo. Los niveles de desempeño de edificaciones están conformados por la unión de un nivel de desempeño estructural más un no estructural y se expresan mediante la combinación de números y letras, como se muestra en la tabla 2.

# Tabla 2

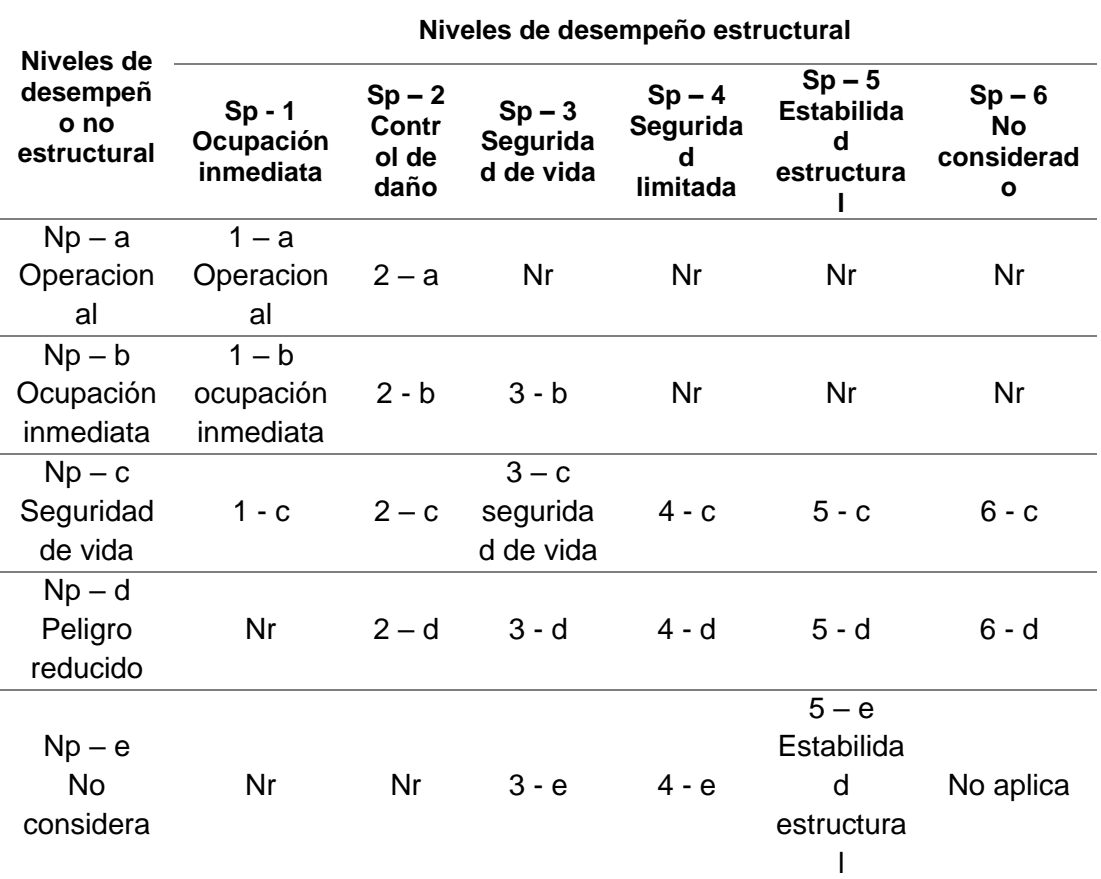

*Combinaciones de niveles de desempeño de la estructura*

*Nota. 1*-A, 1-B, 3-C, 5-E "representan los niveles de desempeño comúnmente utilizados, NR presenta combinaciones no recomendadas de SP-NP". Tomado de ATC 40 (1996).

- *Operacional (1 - A)*

El Nivel que desempeña con relación a la funcionalidad. Su daño que recibe esta estructura es limitado, por tal motivo si se quiere ocupar el edificio pues es seguro, necesitara reparaciones menores. De tal manera, los daños a los elementos no estructurales y los contenidos relacionados a la funcionalidad serán mínimos.

- *Ocupación Inmediata (1 - B)* El nivel corresponde a los estándares que tienen mayor empleo para las edificaciones esenciales. Se pronostica que; se podrán utilizar los ambientes y sistemas del edificio; pero no se puede asegurar la continuidad de todos los servicios primarios o secundarios (respaldo). El contenido tiene la posibilidad de sufrir algunos daños.

- *Seguridad de Vida (3 - C)*

El objetivo de este nivel es lograr un daño representativo a la estructura y también a lo no estructural que represente una probabilidad extremadamente baja de amenaza a la seguridad de vida de los ocupantes, se tiene un margen contra el colapso de la edificación.

- *Estabilidad Estructural (5 - E)*

El sistema estructural de lo edificado está al borde del colapso total y/o parcial. Pero; todos los componentes de importancia del sistema estructural los cuales cumplen la función de soportar las cargas continúan soportando sus demandas. Existirán peligros potenciales que podrían ser caídos de parte de la estructura.

# c) **Según Comité; VISIÓN 2000**

Los niveles de desempeño toman en cuenta aspectos importantes como: riesgos a los que se exponen los ocupantes de la edificación, daños en los elementos tanto estructurales como no estructurales y su de que manera afectara a sus funciones y continuidad de los servicios básicos (Medina & Music, 2018) como se muestra en la figura 2. La Asociación de Ingenieros Estructurales de California (SEAOC, 1995). Propone los siguientes niveles.

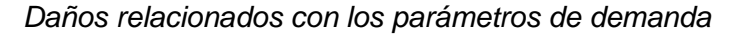

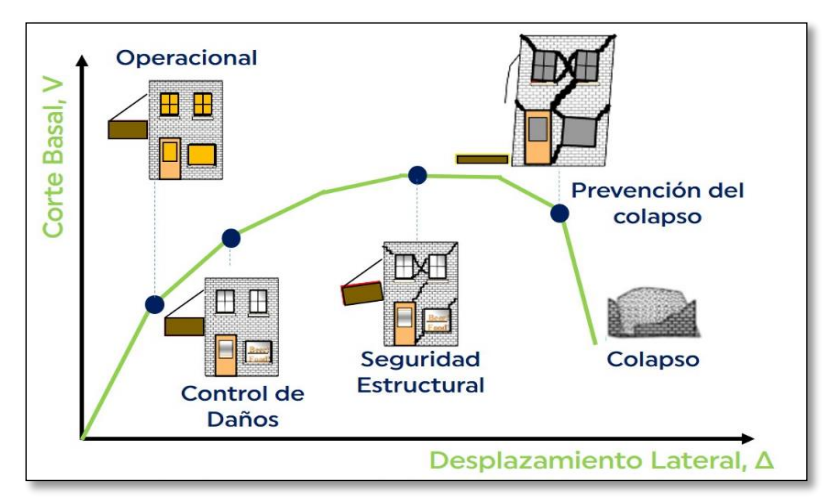

*Nota.* En la figura representa los niveles de Desempeño Sísmico según Comité VISION 2000. Tomado de SEAOC (1995).

#### - *Totalmente Operacional*

Su Nivel de desempeño es el que se le da al sismo en donde no se presentaran daños en la estructura de la edificación. La edificación es segura para sus habitantes, todos los servicios aun serán funcionales y disponibles. La estructura no requiere de reparación alguna.

- *Operacional*

*Su nivel* de desempeño después de la ocurrencia del sismo, donde; pueden ocurrir daños que no son de consideración en la estructura y daños moderados en elementos no; estructurales. El daño es mínimo y no pone en riesgo la seguridad de la edificación ni de los habitantes, los servicios continúan disponibles; algunas funciones permanezcan con interrupción por el daño a lo que contiene, puede ser que la estructura vaya a requerir de algunos arreglos los cuales son menores, para continuar *con su correcta operabilidad.*

- *Seguridad de vida*

Nivel de desempeño después de ocurrido un sismo en el cual se generan daños moderados en los elementos estructurales y en todo lo que comprende la edificación. Los servicios de electricidad, de agua potable y
mecánicos presentan una interrupción por el suceso, las vías de escape de la edificación también estarán interrumpidas por escombros de elementos no estructurales. La edificación va a requerir reparaciones importantes.

- *Cerca al Colapso*

Nivel de desempeño posterior al sismo donde la edificación está cerca al colapso parcial o total, por la degradación de la capacidad resistente y la rigidez lateral de los elementos estructurales. Los servicios y rutas de escape presentan interrupción. La edificación es peligrosa para los que habitan en ella, no se recomiendan las reparaciones analizando de una vista técnica y también económica.

En la tabla 3 se presenta un resumen de las características principales de los niveles de desempeño y su relación con los estados discretos de lo dañado.

# Tabla 3

| Estado de<br>daño | Nivel de<br>desempeño     | Descripción de los daños                                                                                                    |  |  |
|-------------------|---------------------------|----------------------------------------------------------------------------------------------------|--|--|
| Despreciable      | Totalmente<br>operacional | Daño estructural y no estructural despreciable<br>o nulo. Los sistemas de evaluación y todas las<br>instalaciones continúan prestando sus<br>servicios                                                                                                    |  |  |
| Leve              | Operacional               | Agrietamientos en elementos estructurales.<br>Daño entre leve y moderado en contenidos y<br>elementos arquitectónicos. Los sistemas de<br>seguridad y evacuación funcionan con<br>normalidad.                                                                                                 |  |  |
| Moderado          | Seguridad                 | Daños moderadamente en algunos<br>elementos. Perdida de resistencia y rigidez del<br>sistema resistente de cargas laterales. El<br>sistema permanece funcional. Algunos<br>elementos no estructurales y contenidos<br>pueden dañarse puede ser necesario cerrar el<br>edificio temporalmente. |  |  |
| Severo            | Pre-colapso               | Daños severos en elementos estructurales.<br>Fallo de elementos secundarios, no<br>estructurales y contenidos. Puede llegar a ser<br>necesario demoler el edificio.                                                                                                    |  |  |
| Completo          | Colapso                   | Pérdida parcial o total de soporte. Colapso<br>parcial o total. No es posible la reparación.                                                                                                    |  |  |

*Descripción de los estados de daño y niveles de desempeño*

*Nota.* SEAOC VISION 2000 Comité, 1995.

#### **2.2.4. Peligro Sísmico**

Un peligro sísmico surge del movimiento del sísmico en el lugar de la edificación con respecto a sus fallas geológicas. Este peligro se define mediante espectros de aceleración de respuesta o registros de tiempo-historia, los cuales se determinan de manera probabilística o determinista según la normativa ASCE/SEI 41-17 (2017). El Perú está considerado como uno de los más expuestos a nivel mundial a sismos de una gran escala, debido a la ubicación geográfica en el "Cinturón de Fuego del Pacífico". Esto se ilustra en la figura 3, donde se observa la frecuencia de los sismos ocurridos.

#### Figura 3

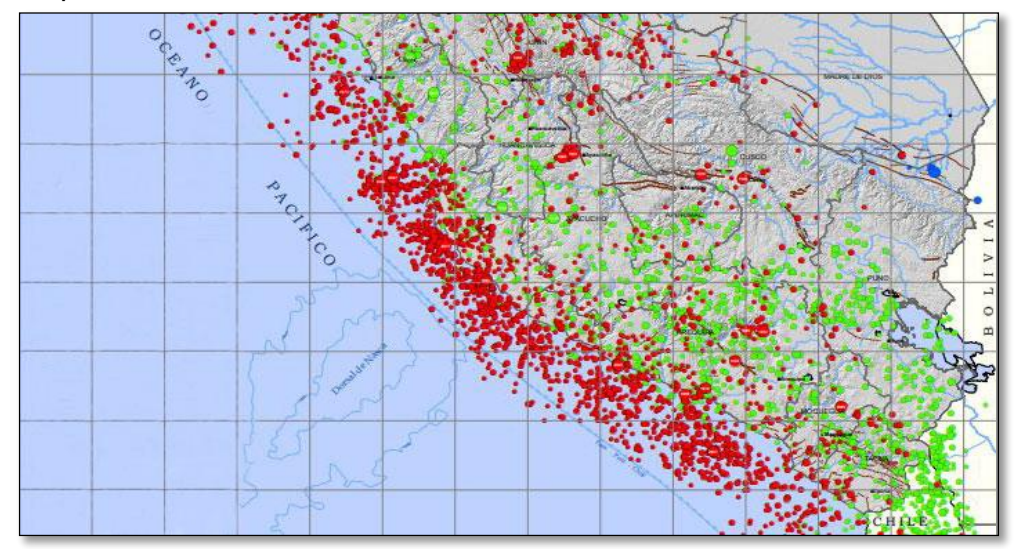

*Mapa sísmico del sur del Perú 1960 – 2017*

*Nota.* En la figura representa el peligro sísmico en el centro y sur del Perú es gran concurrencia, en donde se aprecia que no ha ocurrido un evento sísmico de gran magnitud en la ciudad de Tacna. Tomado de Instituto Geofísico del Perú (2018).

#### *a) Niveles de Peligro Sísmico Según ASCE/SEI 41 – 17*

El ASCE/SEI 41-17 (2017) establece 5 niveles de peligro sísmico que se muestran en la Tabla 04, que se usan para la determinación de los objetivos de desempeño de una edificación.

#### Tabla 4

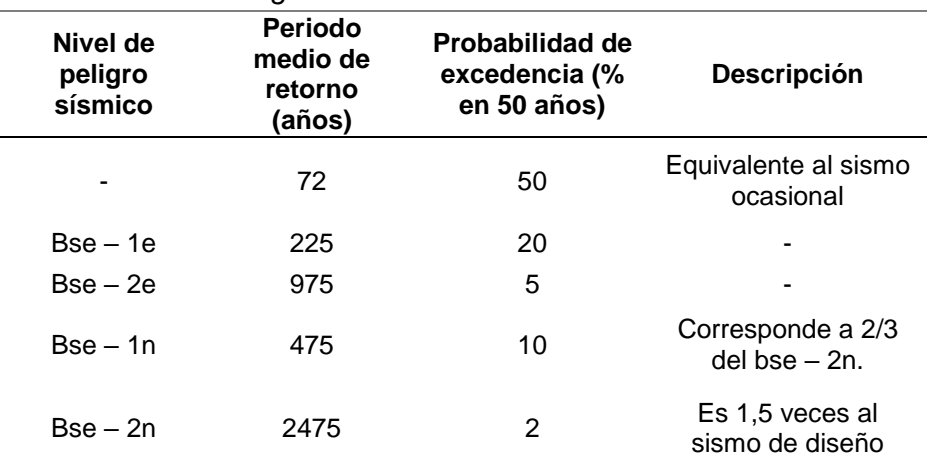

*Niveles de sismo según ASCE/SEI 41 - 17*

*Nota.* Cuadro de Niveles sísmico de ASCE/SEI 41 – 17.

#### *b) Niveles de Peligro Sísmico Según ATC-40*

Según la ATC 40 (1996), define el movimiento del suelo en 3 niveles de peligro sísmico de los cuales mencionaremos a continuación.

#### - *Sismo de Servicio ( SE )*

El sismo; de servicio se presenta en los sismos frecuentes; que es probable que en el edificio experimenten en el transcurso de su vida útil. Su período de retorno promedio es aproximadamente de 75 años. "Se define probabilísticamente, como el nivel de movimiento del suelo que tiene un 50 % de probabilidad de excedencia en 50 años. Este nivel de movimiento del suelo, por sismo es igual a 0,5 veces al sismo de diseño".

#### - *Sismo de Diseño ( DE )*

El sismo de diseño; presenta los sismos con poca frecuencia, debido a que existe una probabilidad que experimente la edificación en el transcurso de su vida útil. "Tiene un período medio de retorno de aproximadamente 500 años. Se define probabilísticamente como el nivel de movimiento del suelo que tiene un 10 % de probabilidad de excedencia en 50 años. El sismo de diseño tiene la misma definición que el nivel de sismo que se utiliza actualmente como base para el diseño sísmico".

#### - *Niveles de peligro sísmico según comité VISION 2000*

Según la SEAOC (1995) da una propuesta de niveles de sismo que son cuatro: sismo frecuente, sismo ocasional, sismo raro y sismo muy raro. Además, que su período de retorno es posible hallarlo con la "Ecuación 01". Además, que el periodo de retorno "Tr" (intervalo de recurrencia) puede relacionarse directamente con una probabilidad de excedencia "Pe" para un número específico "T" de años, mediante la siguiente ecuación 1:

$$
T_R = \frac{t}{\ln(1 - pe)}\tag{1}
$$

Donde:

- TR = Periodo de retorno (años)
- T= Tiempo de exposición (años)
- $P =$  Probabilidad de excedencia

La siguiente tabla 5, muestra los intervalos de recurrencia y las probabilidades de excedencia para los cuatro movimientos sísmicos de diseño considerados por el comité VISION 2000.

*Movimientos sísmicos de diseño*

| Movimiento sísmico de<br>diseño | Intervalo de<br>recurrencia | Probabilidad de<br>excedencia |
|---------------------------------|-----------------------------|-------------------------------|
| Frecuencia                      | 43 años                     | 50 % en 30 años               |
| Ocasional                       | 72 años                     | 50 % en 50 años               |
| Raro                            | 475 años                    | 10 % en 50 años               |
| Muy raro                        | 950 años                    | 100 % en 100 años             |

*Nota.* SEAOC VISION 2000 Comité, 1995.

#### **2.2.5. Objetivos de Desempeño**

El primer paso en la ingeniería basado en desempeño sísmico (Bertero, 1997) es la selección de objetivos del desempeño sísmico para el diseño. Para poder seleccionar estos objetivos es necesario tener en cuenta lo siguiente:

La ocupación, la importancia de las funciones de la estructura, consideraciones económicas, incluyendo el costo de reparación y el costo de la interrupción de actividades que se realicen en el interior.

# *a. Objetivos de Desempeño Según "ASCE/SEI 41 – 17"*

Para poder definir si la edificación ha cumplido con el objetivo de desempeño, "las respuestas que se obtengan del análisis Pushover, en el punto de desempeño, se comparan con límites apropiados para los niveles de desempeño, que constituyen los criterios de aceptación para la edificación".

Estos límites se pueden dividir en 2 categorías:

- Límites de acceso al global del edificio: Lo que incluyen requisitos para la capacidad de cargas verticales; la resistencia frente a cargas laterales y la deriva lateral.
- Límites de aceptabilidad de elementos y componentes: Cada elemento deberá verificarse para determinar si sus componentes responden dentro de los límites aceptables.

# *b. Los límites aceptabilidad global de una edificación*

b1. *Cargas de Gravedad*: es cuando soportara ante las cargas de gravedad de la estructura debe permanecer intacta para un desempeño aceptable en cualquier nivel. Es cuando el elemento no está en la capacidad de soportar cargas de gravedad; dicha edificación deberá redistribuir a otros elementos aceptables.

b2. *Cargas laterales*: La resistencia ante las cargas laterales de la estructura, incluyendo la resistencia frente a las cargas de gravedad que actúan a través de los desplazamientos laterales, no debe de haber un degrada miento más del veinte por ciento de su resistencia máxima de la estructura.

b3. *Desplazamientos de los laterales*: Los desplazamientos en el punto de desempeño se deben verificar con los límites establecidos según el nivel de desempeño.

## *c. Los límites aceptabilidad de elementos y componentes*

*c1. Resistencia de componentes*

#### *c2. Capacidad de deformación de componentes*

Para poder aceptar las deformaciones debe establecerse como se indica a continuación:

#### *Componentes primarios y secundarios*

- Ocupación inmediata: La deformación en la que se produjo un daño permanente y visible, pero no mayor a 0.67 veces el límite de deformación para Seguridad de vida.
- Componentes primarios:
- Seguridad de vida: 0.75 veces la deformación en el punto C de la curva.
- Prevención de colapso: La deformación en el punto C en la curva, pero no mayor a 0.75 veces la deformación en el punto E.
- Componentes secundarios:
- Seguridad de vida: 0.75 veces la deformación en el punto E.
- Prevención de colapso: 1.0 veces la deformación en el punto E de la curva.

En la tabla 6 se muestran la tabla sectorización por niveles de desempeño de la curva generalizada.

## Tabla 6

*Sectorización por niveles de desempeño según "ASCE/SEI 41 – 17"*

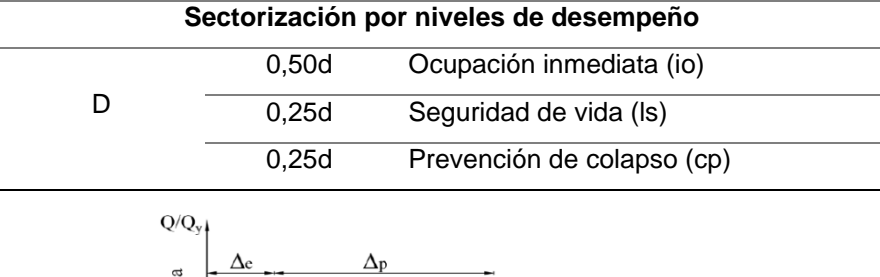

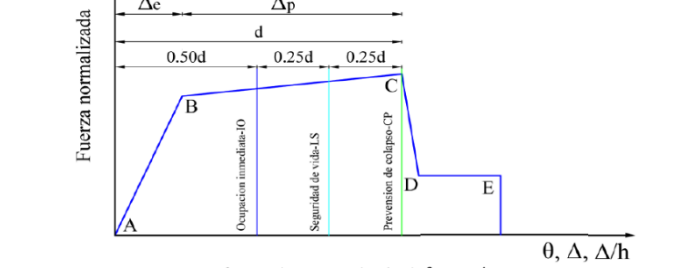

*Nota*. Sectorización por niveles de desempeño según "ASCE/SEI 41-17" (2017).

El Objetivo en el que desempeña básicamente corresponde a los nuevos estándares de la construcción.

#### **d. El objetivo de BPON**

Es poder generar un desempeño que equivalga al que se está previniendo para los nuevos edificios diseñados según ASCE 7-16. Este Objetivo de desempeño se clasifica como un caso especial del objetivo de desempeño mejorado porque es mayor que el BPOE. La tabla 7 muestra cuales son los objetivos de desempeño para un edificio nuevo en función de la categoría de riesgo y el nivel que genera la amenaza y que establece el "ASCE 7-16".

#### Tabla 7

| Categoría de | Nivel de peligroso sismico      |                          |  |  |
|--------------|---------------------------------|--------------------------|--|--|
| riesgo       | $Bse - 1n$                      | $Bse2 - 2n$              |  |  |
|              | Seguridad de vida               | Prevención de colapso    |  |  |
| I y ii       | Retención de posición (3-       |                          |  |  |
|              | b)                              | Peligros reducidos (5-d) |  |  |
|              | Control de daño                 | Seguridad limitada       |  |  |
| lii          | Retención de posición (2-<br>b) | Peligros reducidos (4-d) |  |  |
|              | Ocupación inmediata             | Seguridad de vida        |  |  |
| l٧           | Operacional (1-a)               | Peligros reducidos (3-d) |  |  |

*Objetivos de desempeño básico equivalente* 

*Nota.* La tabla muestra el Objetivo de Desempeño Básico equivalente a los nuevos estándares de construcción. Tomado de "ASCE/SEI 41-17(2017)".

#### **e. Objetivos de Desempeño Según ATC -40**

De acuerdo a los objetivos del ATC – 40 (1996) se definen 3 niveles de amenaza correspondiente a movimientos sísmicos, que son:

- Sismo de Servicio (SS); correspondiente a los movimientos de mínima a moderada intensidad, con ocurrencia frecuente, relacionado con un 50% de posibilidad de excedido en un periodo de 50 años, con un periodo promedio de retorno de 72 años.
- Sismo de Diseño (SD); correspondiente a movimientos de una moderada hasta severa intensidad, de una ocurrencia frecuente, relacionado con una probabilidad de 10%, de ser aumentado en un

lapso de 50 años, con un lapso medio de regreso de aproximadamente 474 años aproximadamente.

Sismo Máximo (SM); correspondiente a movimientos de intensidad entre severos o muy severos, de poca ocurrencia, generalmente este asociado con un 5 % de probabilidad de ser excedido en un periodo de 50 años, con un periodo medio de retorno de aproximadamente de 975 años.

Al designar el estado del máximo permitido (nivel de desempeño) podremos medir el desempeño sísmico, para un peligro sísmico identificado (nivel de sismo). A la vez, un objetivo de desempeño puedra designar estados de daño para varios niveles de peligro sísmico, estos son objetivos de desempeño múltiples (ATC 40, 1996). En la tabla 8 se ilustra de manera ordenada cual es el de desempeño de seguridad inicial para edificaciones convencionales (Alashker et al., 1996).

#### Tabla 8

| Nivel del<br>movimiento<br>del terreno | Nivel de desempeño de la edificación |                               |                           |                                   |  |
|----------------------------------------|--------------------------------------|-------------------------------|---------------------------|-----------------------------------|--|
|                                        | <b>Operacional</b>                   | <b>Inmediata</b><br>ocupación | <b>Seguridad</b><br>vital | <b>Estabilidad</b><br>estructural |  |
| Servicio (ss)                          |                                      |                               |                           |                                   |  |
| Diseño (sd)                            |                                      |                               | x                         |                                   |  |
| Máximo (sd)                            |                                      |                               |                           | x                                 |  |

*Nivel de desempeño esperado: criterio de seguridad básica*

*Nota.* Podemos verificar el nivel de desempeño básico para los edificios. Tomado de "ATC 40 (1996)".

#### **3.2 Objetivos de Desempeño Según Comité VISION 2000**

El Comité VISION 2000 considera las estructuras en tres grandes grupos, de acuerdo a su importancia durante y después de un sismo:

Estructuras críticas, son las que tienen cantidades de materiales peligrosos, dando como resultado una amenaza no aceptable para un gran sector de la comunidad.

- Estructuras principales, son estructuras encargadas de todas las operaciones luego del terremoto, tales como colegios, estaciones de bomberos, policía, centros de control de emergencias, entre otros.
- Estructuras de menor incidencia son las que no están incluidas en los dos primeros grupos.

En la tabla 9 (SEAOC, 1995) se observan los niveles recomendados de desempeño sísmico que se esperaban de un edificio según cuán importante es. Entonces se tiene que revisar cual es el desempeño en cada fase de peligro. Los objetivos de desempeño de la tabla 9 indican los mismos objetivos de desempeño para los sistemas estructurales y no estructurales.

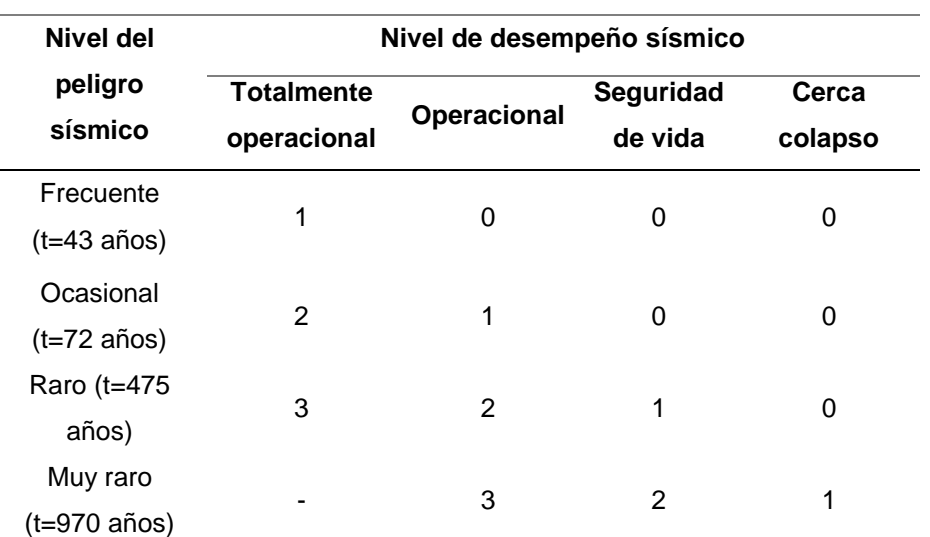

#### Tabla 9

#### *Niveles recomendados de desempeño*

*Nota.* En la tabla mostramos el objetivo de desempeño según en la categoría de la edificación: 1) Instalaciones básicas, 2) Instalaciones esenciales/riesgosas, 3) Instalaciones de Seguridad Critica, 0) Desempeño inaceptable. Tomado de SEAOC (1995).

#### **2.2.6. Demanda Sísmica**

La demanda sísmica está presentada mediante un espectro de respuesta, este da como la respuesta máxima de sistemas de 1 grado de libertad (1 GDL) como una función de las frecuencias.

Es entonces que en la figura 4 ve que la Ingeniería Sísmica utiliza un espectro de respuesta de aceleración, para los procesos de análisis y diseño de estructuras.

Durante los últimos años se ha identificado que los parámetros más relevantes son los desplazamientos y las deformaciones en el diseño de la estructura. Por tal motivo, promovimos el uso de espectros de respuesta en el formato AD (Sa vs Sd) para propósitos de diseño basado en el desempeño sísmico (ATC – 40, SEAC 1995).

# Figura 4

*Variación en las demandas sísmicas de una edificación*

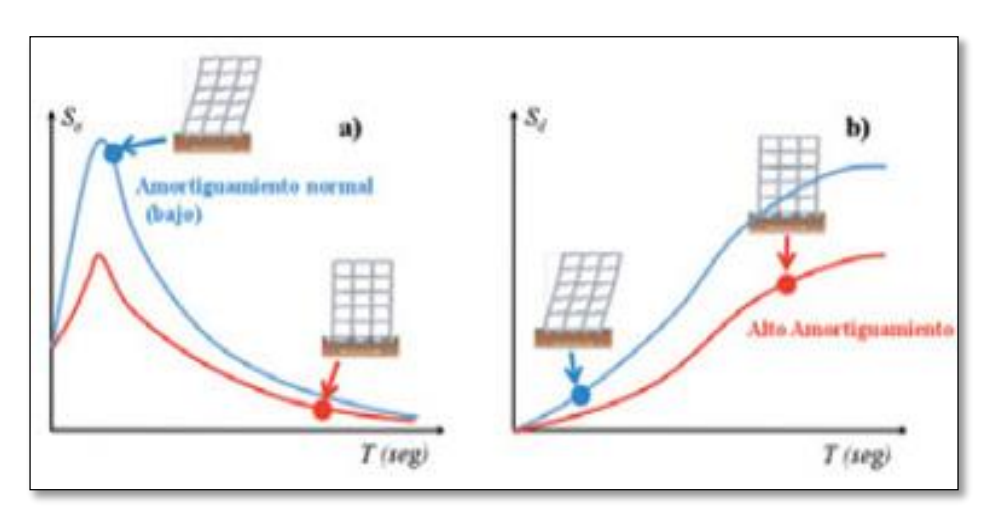

*Nota*. En la figura representa la variación en las Demandas Sísmicas por efecto de un sistema de aislamiento sísmico. Tomado de Construcción y Tecnología de Concreto.

# **2.2.7. Peligro Sísmico Según Norma Técnica E.030**

El territorio peruano se encuentra ubicado en regiones con una alta peligrosidad sísmica, lo que lo expone a este riesgo. Una manera de comprender cómo se comportará un lugar ante un evento sísmico es a través de la predicción de las aceleraciones probables que podrían ocurrir en esa ubicación específica

## **2.2.8. Centros educativos de Tacna**

En Perú, se encuentran establecimientos educativos que abarcan desde nivel inicial hasta nivel superior. En las áreas urbanas, es común que los colegios primarios y secundarios estén compuestos por dos o más pabellones construidos con concreto armado o albañilería, con uno o dos pisos, como se muestra en la figura 5.

## Figura 5

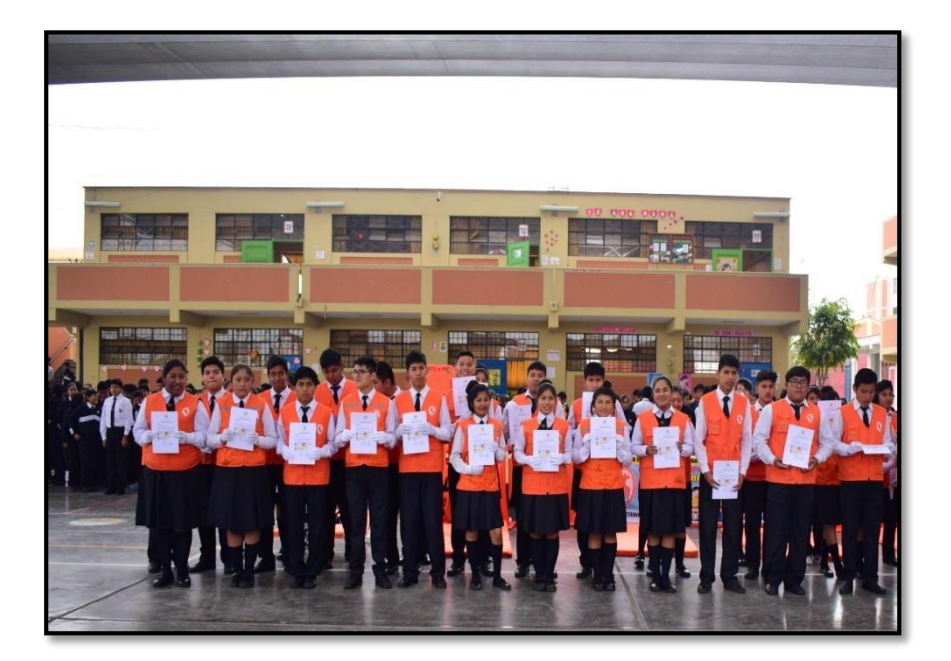

*Pabellón de la institución educativa Jorge Chávez*

*Nota:* En la figura se muestra la capacitación que tuvieron los alumnos que están integrados en Defensa Civil, además de la infraestructura de dicho plantel. Según el diario Correo (2015)

Las plantas de este tipo de edificaciones son por lo general de forma rectangular más de dos aulas contiguas en cada piso. El ambiente puede ser destinado para bibliotecas, laboratorios y/o oficinas de administración con frecuencia se alojan también en este tipo de edificaciones con divisiones de tabiquería. Algunas ciudades de importancia en el interior del Perú, hay instituciones educativas con parecidas características arquitectónicas, pero son edificaciones construidas en sillar, barro o quincha.

Se podría decir que, en las zonas rurales las instituciones educativas son por lo general de un solo pabellón. También existen de un piso en adobe o tapial y generalmente fueron construidos sin dirección técnica calificada. Según el informe del 2003 del Ministerio de Educación (MINEDU, 2009) existen un aproximado de 52000 locales escolares, de los cuales 41000 son públicos y 11000 privados. El sistema educativo en el 2003, esto no incluye a las universidades, atendió cerca de 8,6 millones de alumnos, de los cuales el 83 por ciento se matriculó en instituciones de educación pública.

Tipos de edificios educativos

En el Perú las edificaciones destinadas a instituciones educativas se construyeron con diferentes materiales, existen edificaciones de concreto armado, albañilería, madera, quincha, adobe, tapial, sillar y hasta construcciones mixtas como las de albañilería de arcilla y sillar o quincha y adobe.

En particular los edificios educativos de concreto armado han ido cambiando tanto arquitectónica como estructuralmente. Así, por ejemplo, los edificios actuales tienen un menor número de aulas y ya no cuentan con las columnas exteriores del corredor adyacente al patio según la figura 6. En cuanto a los edificios de adobe, tapial, quincha y sillar generalmente se construyen sin dirección técnica calificada, y sólo en los últimos años se han desarrollado técnicas para mejorar su desempeño sismorresistente.

#### Figura 6

*Edificio educativo modero del colegio FAZ*

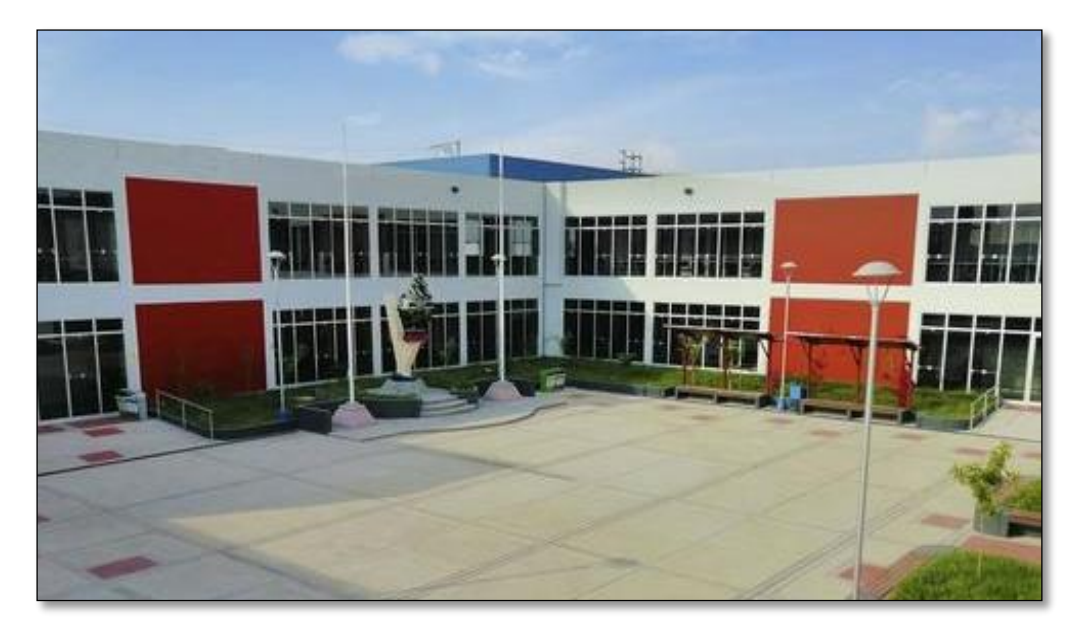

*Nota.* En la figura 06 se muestra la culminación de la Obra del Mejoramiento del colegio Francisco Antonio de Zela, Según el diario Correo (2020).

# **2.3. Definición de términos**

#### 2.3.1. **Estructura**

En términos relacionados a la ingeniería se denomina estructura al tipo de construcción que es conformada por 1 o más elementos que se enlazan entre sí que tienen la finalidad de soportar la acción de una serie de fuerzas aplicadas sobre estos (Gonzales, 1999).

# **2.3.2. Evaluación Estructural**

En términos relacionados a la ingeniería es la capacidad de una estructura que ya existe ante solicitaciones nuevas o existe incertidumbre en su estructura. Edificaciones que con anterioridad hayan soportado sismos (Ottazzi, 2015).

#### **2.3.3. Análisis Lineal**

En el análisis lineal, la ley de Hooke considera el comportamiento tensióndeformación proporcional, lo que significa que solo se evalúa la región elástica. Estos programas se utilizan a menudo cuando las estructuras tienen regularidad estructural en planta y altura. Si la estructura tiene 1 o más violaciones, el programa lineal no es suficiente para el análisis, ya que se requiere un análisis más complejo para aproximar el comportamiento a la realidad. El análisis estático lineal calcula los desplazamientos, las deformaciones unitarias, las tensiones y las fuerzas de reacción bajo el efecto de cargas aplicadas. Todas las cargas se aplican lenta y progresivamente hasta alcanzar sus magnitudes completas (Ottazzi, 2015).

## **2.3.4. Análisis No Lineal**

Es aquel que considera el comportamiento de tensión y deformación, de los materiales y la no linealidad geométrica, con la finalidad de considerar de manera directa el principio de superposición (Ottazzi, 2015).

## **2.3.5. Análisis Estático No Lineal**

El análisis estático no lineal supone que las relaciones entre las cargas y la respuesta inducida es lineal. Por ejemplo, si duplica la magnitud de las cargas, la respuesta (desplazamientos, deformaciones unitarias, tensiones, fuerzas de reacción, etc.) también se duplica. Utilizando este procedimiento, es posible acercarse a un comportamiento de la edificacion, debido a que su representación del comportamiento de las estructuras tienen menor incerteza; es decir, como definición de los mecanismos de falla y el potencial colapso progresivo (Ottazzi, 2015).

#### **2.3.6. Riesgos sísmicos**

Es una medida que combina la vulnerabilidad, con peligro sísmico y un acto posible de que se produzcan en ella daños por movimientos sísmicos en un período determinado (Ottazzi, 2015).

## **2.3.7. Comportamiento**

Es la manera de comportarse (conducirse, portarse). Se trata de la forma de proceder de un agente, material ante cualquier variable que lo afecte (Ottazzi, 2015).

# **2.3.8. Diafragma rígido**

Se caracteriza por una losa que integra elementos como muros esto con la finalidad de uniformizar los desplazamientos traslacionales (MVCS, 2020).

## **2.3.9. Deriva**

División entre el desplazamiento relativo de entrepiso y la altura del entrepiso (NTE E0.30, 2018).

# **2.3.10.Vulnerabilidad**

La vulnerabilidad sísmica de una estructura, una zona urbana completa y/o grupo de estructuras, se puede definir como su predisposición intrínseca a sufrir daño, ante la ocurrencia de un movimiento sísmico y está asociada directamente con sus características físicas y estructurales de diseño (A. Barbat, 1998).

## **2.3.11. Periodo de vibración**

Periodo de vibración de una estructura, "dependiente de la altura y masa del edificio, considerando que el edificio se encuentre estable en su base" (Kenneth & Chia-Ming, 2005).

# **2.3.12. Periodo Fundamental**

El periodo fundamental de vibrar de un edificio es un parámetro clave para el diseño sísmico de una estructura; en el caso de construcciones existentes es un valor que puede ayudar a determinar las condiciones actuales de seguridad estructural (Hibbeler, 2012).

#### **2.3.13. Estructura rígida**

Cualidad de los elementos con la finalidad de soportar grandes esfuerzos, esto generando deformaciones elásticas (Hibbeler, 2012).

#### **2.3.14. Rótula plástica**

Estado por el cual un elemento logra alcanzar su fluencia desarrollando un mecanismo de redistribución de esfuerzos (Aguiar, 2003).

## **2.3.15. Diagrama momento - curvatura simplificado**

El diagrama momento curvatura: "es para medir el estado de deformación en forma conjunta del concreto y acero, su construcción puede idealizarse con los siguientes tres estados que son: fisuración, agrietamiento, agotamiento o último" (Ottazzi, 2015).

## **2.3.16. Deflexión de Capacidad**

La curva de capacidad de carga de una estructura se representa mediante un diagrama que representa la fuerza en la parte inferior (desplazamiento de la base, V) y su desplazamiento (D) en la parte superior de la estructura. Con base en la suposición de que el modo fundamental de vibración corresponde a la respuesta primaria, las curvas de potencia generalmente se construyen para representar la respuesta de la estructura al primer modo. Esto generalmente se aplica a estructuras con un período específico de menos de 1 segundo. Para obtener estructuras más flexibles, se debe tener en cuenta en el análisis la influencia de los modos de vibración más altos (Hibbeler, 2012).

#### **2.3.17. Gestión de Riesgos**

La gestión de riesgos es el proceso de identificar, analizar y responder a factores de riesgo a lo largo de la vida de un proyecto y en beneficio de sus objetivos. La gestión de riesgos adecuada implica el control de posibles eventos futuros. Además, es proactiva, en lugar de reactiva (Hibbeler, 2012).

# **2.3.18. Análisis no lineal Pushover**

Este análisis pushover es una metodología de análisis estático-no lineal del cual una estructura está sujeta a una carga de gravedad y un patrón de carga lateral monótona controlada por desplazamiento que aumenta continuamente mediante un comportamiento elástico e inelástico hasta alcanzar una condición final (*Análisis estático no lineal pushover*, 2023).

# **2.3.19. Norma Americana ASCE 41**

La norma ASCE/ SEI 41 es de utilidad para los ingenieros estructurales, profesionales del diseño, reguladores y controladores, propietarios que están interesados en mejorar la performance sísmica de un edificio existente (ASCE/ SEI41, 2017).

# **CAPÍTULO III. MARCO METODOLÓGICO**

## **3.1. Tipo y diseño de la investigación**

## **3.1.1 Tipo de Investigación**

Por su finalidad, el presente trabajo es una investigación de tipo explicativo, ya que la investigación consiste en proveer referencias generales sobre del tema. Podremos analizar y explicar el comportamiento de dicha institución educativa ya que la cual no ha sido profundizado. Así se logrará observar y describir eventos buscando identificar problemas o justificar condiciones actuales. Además, porque el estudio en campo buscara hallar si existe relación entre la vulnerabilidad sísmica de la edificación y un planteamiento de reforzamiento estructura para la mejora de un desempeño sismorresistente.

# **3.1.2 Nivel de Investigación**

Por la finalidad, es una investigación de nivel Comprensivo, porque la investigación fue realizada en el mismo lugar (in situ) donde se recopilaron los datos. A la vez, la investigación también se realiza en condiciones donde es necesario el uso de instalaciones que estén acondicionadas para el procesamiento de los datos y debe existir un procedimiento respectivo, como bien sabemos este debe cumplir varios requisitos y parámetros de la norma para llegar a obtener nuestras propias conclusiones.

## **3.2.1 Población y muestra de estudio**

La población de estudio será la Institución Educativa Jorge Chávez Ubicado en el Distrito coronel Gregorio Albarracín del departamento de Tacna.

La elección de la muestra el trabajo de investigación se destinó al Pabellón "A" de la I.E. Jorge Chávez para demostrar su nivel de vulnerabilidad y verificar la necesidad de reforzar la estructura.

## **3.2. Operacionalización de variables**

El tratamiento de datos y análisis estadísticos se basa en nuestros resultados obtenidos a través de los ensayos, modelamiento y la observación de la estructura a analizar. Para su procesamiento de datos y análisis seguiremos los siguientes pasos que se muestran en la tabla 10.

# Tabla 10

*Operacionalización de variables* 

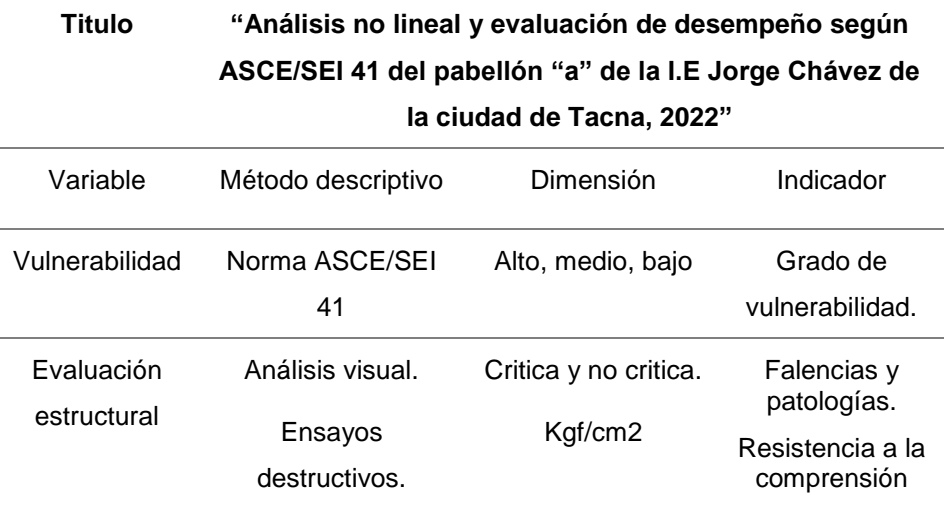

*Nota.* En la Tabla 10 se muestra las Operacionalización de variables de acuerdo al trabajo de investigación.

#### **3.3. Técnica e instrumentos para la recolección de datos**

#### *Registro de Información*

Se obtendrá la información mediante el método de medición con wincha, para poder detallar en un plano las dimensiones de la estructura.

Mediante el uso de ensayo de diamantina y ensayo de esclerómetro se registra la resistencia del concreto, fichas de inspección y acopio de datos con la finalidad obtener los parámetros necesarios para realizar el análisis sísmico dinámico.

## *Fichas de los Ensayos*

Para recopilar los datos que arroje el ensayo de esclerómetro según la figura Nº 07 y el ensayo de diamantina según la figura Nº 08, se utilizó una ficha de acopio de datos a fin de anotar las lecturas de las muestras obtenidas, con la finalidad de obtener la resistencia a la compresión total.

# Figura 7

*Ficha de ensayo de diamantina*

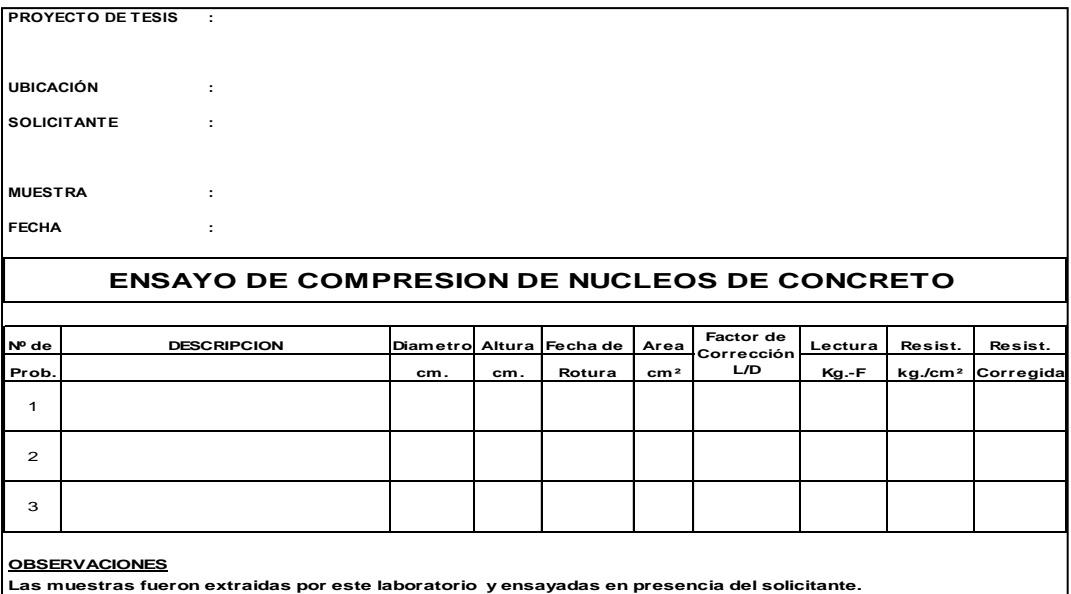

*Nota.* Esta ficha fue proveída por el laboratorio TECOSUR S.R.L. y está diseñada para poder recopilar toda la información necesaria para luego analizar las muestras realizadas de las probetas de diamantina*.*

# Figura 8

*Ficha de ensayo de diamantina*

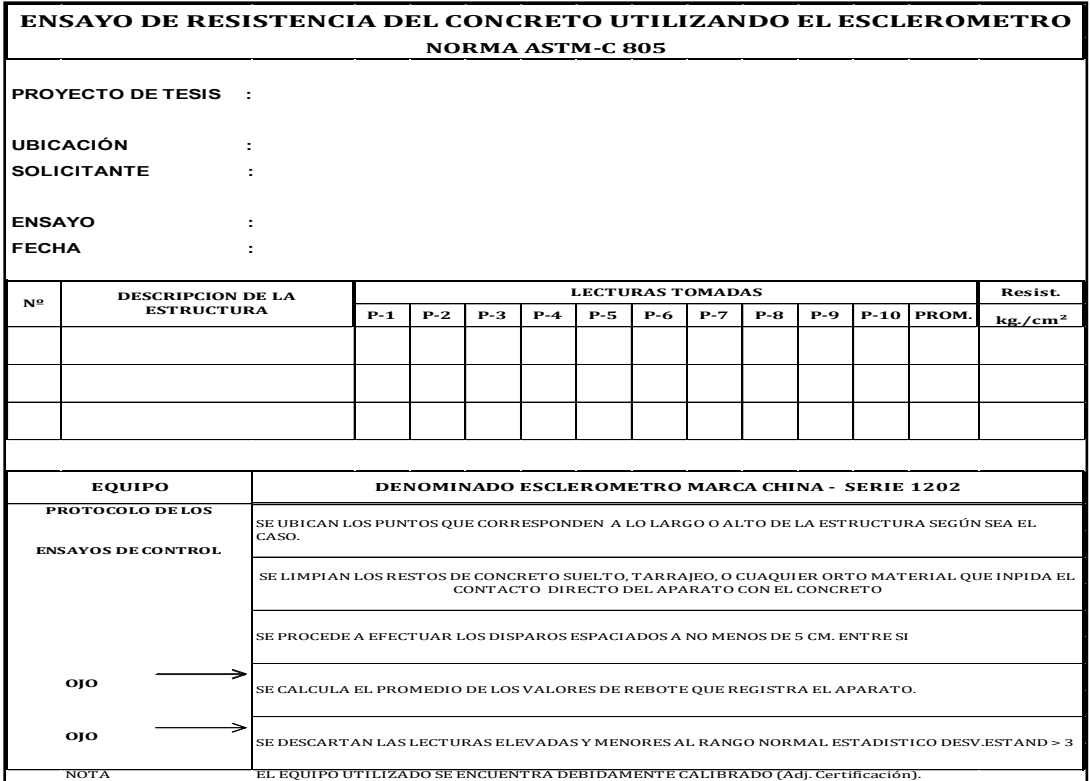

*Nota.* Esta Ficha fue proveída por el laboratorio TECOSUR S.R.L. y nos ayudara a llevar un control del número de muestras que se realizaran con el esclerómetro y a la vez las características del ensayo*.*

#### **3.4. Procesamiento y análisis de datos**

#### **3.5.1 Procesamiento de Datos**

*Recopilación de datos*

- a. Inspección visual in-situ del pabellón A de la I.E. Jorge Chávez.
- b. Se realizó un levantamiento Arquitectónico de todo el pabellón A.
- c. Cuantificación de fallas presentadas superficialmente.
- d. Ejecución del ensayo destructivo de diamantina y ensayo no destructivo del esclerómetro en los principales elementos estructurales. (vigas y columnas)

#### **3.5.2 Análisis de Datos**

#### *Análisis de datos y aplicación de modificaciones*

Como se describe en las subsecciones Muestras y/o Poblaciones de estudio, se analizarán todas las cargas experimentadas durante la vida del edificio, por ejemplo: cargas por efectos sísmicos, cargas por efectos gravitacionales y cargas por efectos dinámicos.

Luego se realizaron simulaciones mediante un programa informático (ETABS 2020) donde fueron sometidos a potenciales cargas sísmicas en base a los registros históricos de la ciudad.

Finalmente, en base a los resultados obtenidos, con el fin de mejorar el desempeño estructural de la edificación, se proponen soluciones de reforzamiento estructural ante posibles fallas estructurales mediante la incorporación de elementos de reforzamiento estructural.

# **CAPÍTULO IV. RESULTADOS**

# **4.1. Descripción de Zona de Estudio**

## **4.1.1 Ubicación**

La I.E. Jorge Chávez está ubicado en la junta vecinal de Alfonso Ugarte Primera Etapa y su dirección del establecimiento es por la Avenida las Casuarinas S/N, Tacna, coronel Gregorio Albarracín Lanchipa según la Figura 09.

*Ubicación de la institución educativa Jorge Chávez*

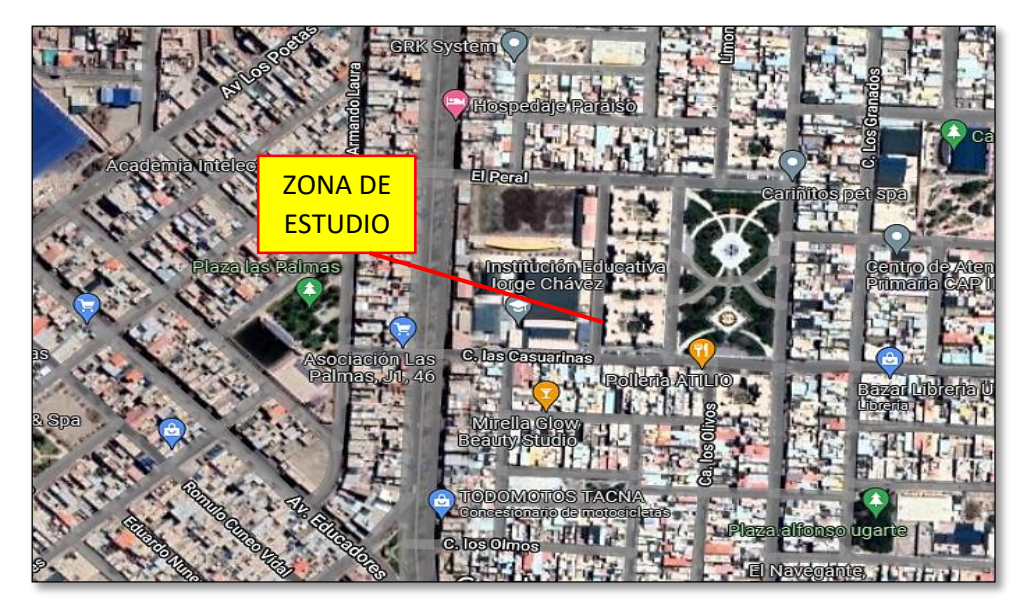

*Nota*. En la figura 9 se muestra la ubicación de la Institución Educativa donde se realizará los ensayos de diamantina y esclerómetro para el Pabellón "A".

## **4.1.2 Descripción Arquitectónica**

El pabellón "A" de la Institución Educativa Jorge Chávez se encuentra distribuida de la siguiente manera:

# *Primera Planta*

Se procedió a revisar los planos existentes y se verifico en campo que el pabellón "A" se encuentra distribuido de 3 salones para nivel primario (turno mañana) y para nivel secundario (turno tarde) tal y como se muestra en la figura 10.

# Figura 10

*Distribución arquitectónica del primer nivel*

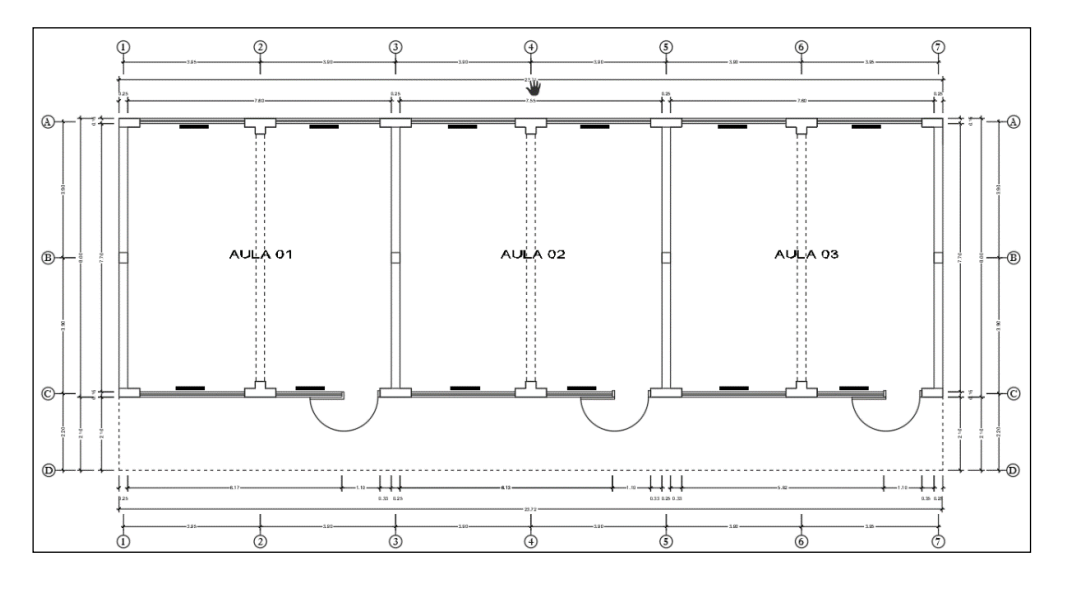

*Nota.* En la figura 08 se muestra las dimensiones tomadas del Pabellón A de la I.E. Jorge Chávez del Primer Nivel*.*

#### *Segunda Planta*

Se procedió a revisar los planos existentes y se verifico en campo que el pabellón "A" se encuentra distribuido de 03 salones para nivel primario (turno mañana) y para nivel secundario (turno tarde) tal y como se muestra en la figura 11.

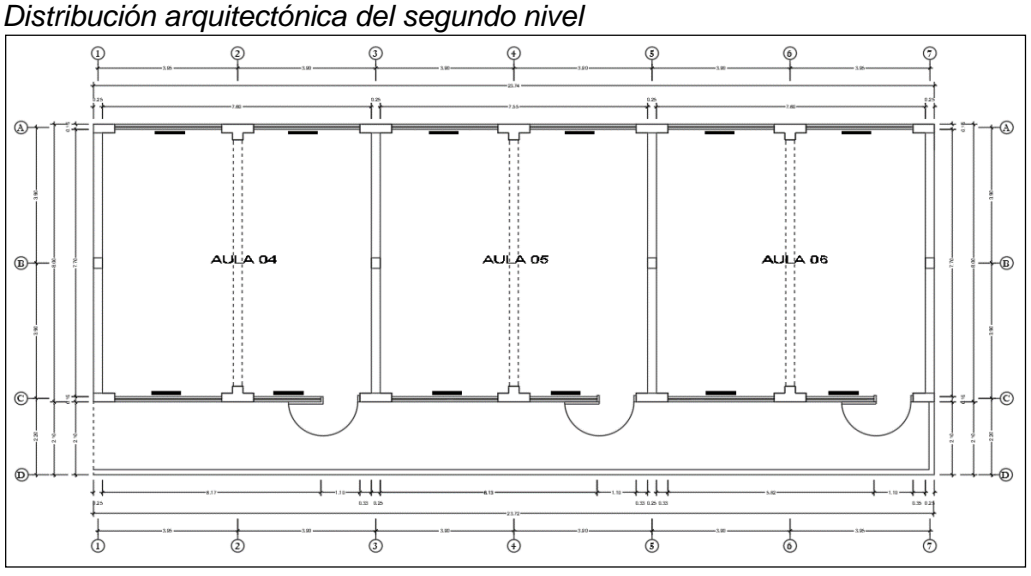

# Figura 11

*Nota.* En la figura 11 se muestra las dimensiones tomadas del Pabellón A de la I.E. Jorge Chávez del Segundo Nivel.

# **4.2. Descripción general de estructuras**

# **4.2.1 Según la Inspección Visual**

El pabellón "A" es una estructura de 2 pisos de forma regular en planta. Logramos verificar básicamente que está realizado de dos sistemas estructurales:

- Sistema de Pórticos de Concreto Armado, siendo los principales elementos: vigas, columnas, losas aligeradas según mostradas en la figura 12 y figura 14.
- Sistema de Albañilería armada, siendo los principales elementos: muros de albañilería de concreto, vigas, losas aligeradas; abarca los lados laterales del Pabellón A.

# Figura 12

*Sistema de pórtico de concreto armado - columna*

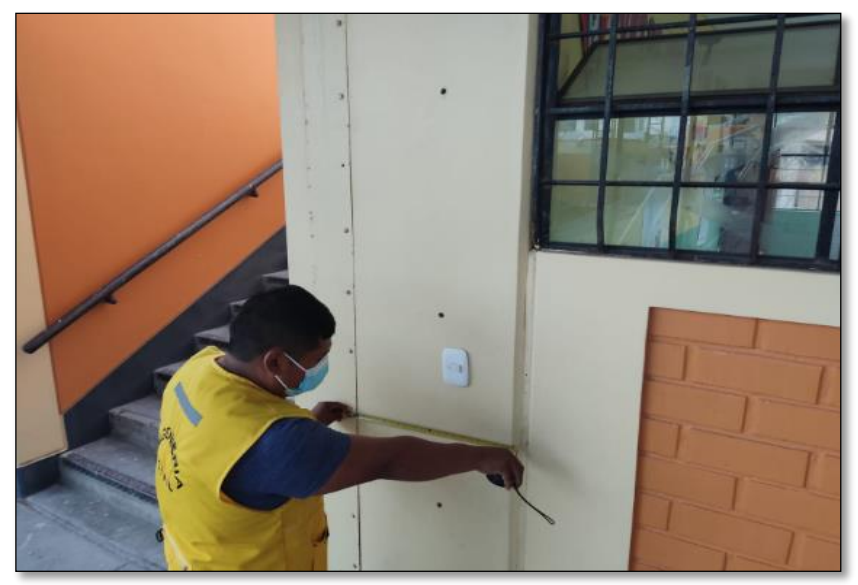

*Nota.* En la figura 12 se muestra las dimensiones de la columna tomada del Pabellón A de la I.E. Jorge Chávez del Primer Nivel.

## *Durante la inspección de campo, se pudo observar*:

- Pequeñas fisuras en algunas vigas de mayor luz y en columnas.
- Pequeñas rajaduras en los muros, techos y pisos.
- Presenta desprendimiento de la pintura en las partes laterales del pabellón.

El pabellón de la institución educativa se terminó de construir en el año 2008. El pabellón "A" de estudio (Aulas) cuenta con dos niveles, la altura total es de 6,70 m según la figura 13 y con una planta típica de 8,00 m por 23,75 m. La estructuración consiste en muros de albañilería confinada junto con losas aligeradas actuando como diafragma rígido y

# Figura 13

*Elevación frontal del pabellón "A" de la institución educativa Jorge Chávez.*

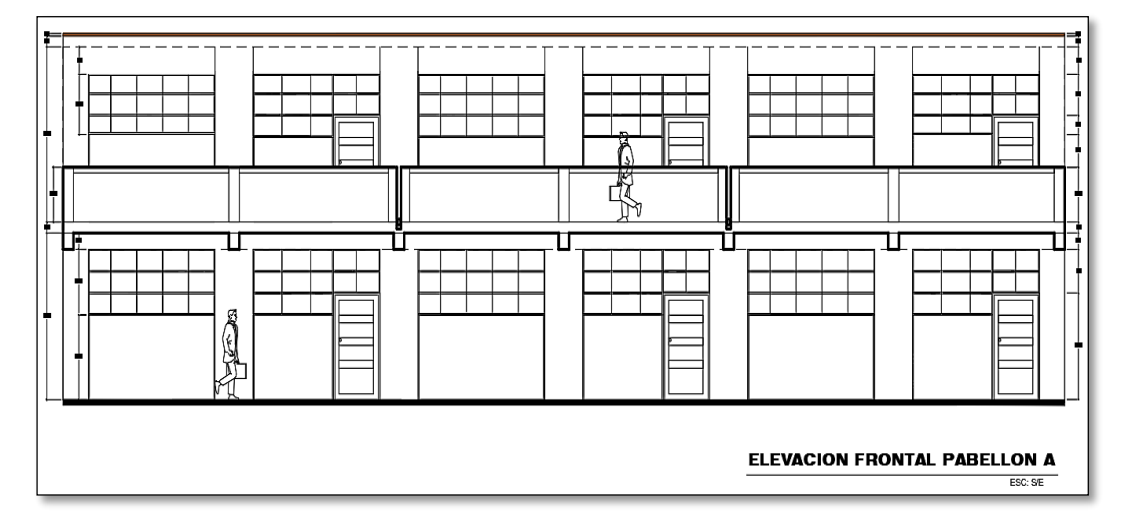

*Nota:* En la figura 13 se muestra la elevación frontal de pabellón "A" donde se da a detallar las alturas correspondientes de cada nivel*.*

# Figura 14

*Sistema de pórtico de concreto armado – viga*

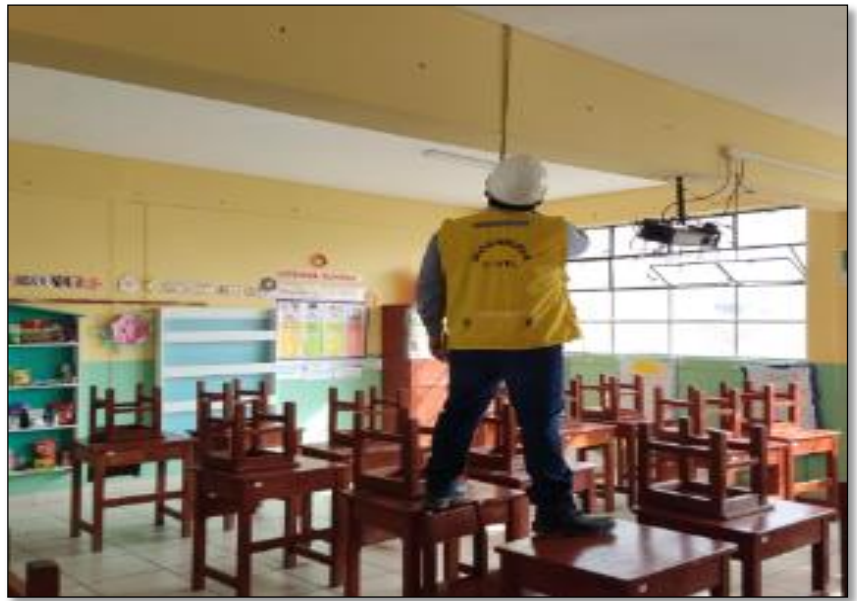

*Nota.* En la figura 14 se muestra las dimensiones de pequeñas fisuras en la viga tomada del Pabellón A de la I.E. Jorge Chávez del Primer Nivel*.*

#### **4.2.2 Según la Revisión de Planos**

Partimos de la información que se describe en los planos como: propiedades de los elementos, resistencia del material, medidas de vigas, columnas, muros de mampostería, espesores de losa y especificaciones técnicas indicadas en los planos para definir y seleccionar toda la información necesaria. De nuestro análisis lineal y análisis no lineal.

En la figura 15 y figura 16, Se muestra la construcción de cada piso del edificio, mostrando el uso de columnas rectangulares en forma de T y muros cerrados de mampostería. La dirección "Y" es un muro cerrado de ladrillo y columnata, el espesor del muro es de 0,24 metros y está construido con ladrillos de arcilla. De acuerdo con el cuadro de distribución, hay 2 tipos de columnas como se muestra en la figura 17. En el caso de elementos estructurales horizontales, existen placas ligeras de 0,20 m de espesor y vigas inclinadas de hormigón armado, estas últimas son 4 tipos de vigas. Repita en dos niveles de acuerdo con la Figura 18.

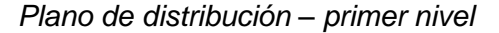

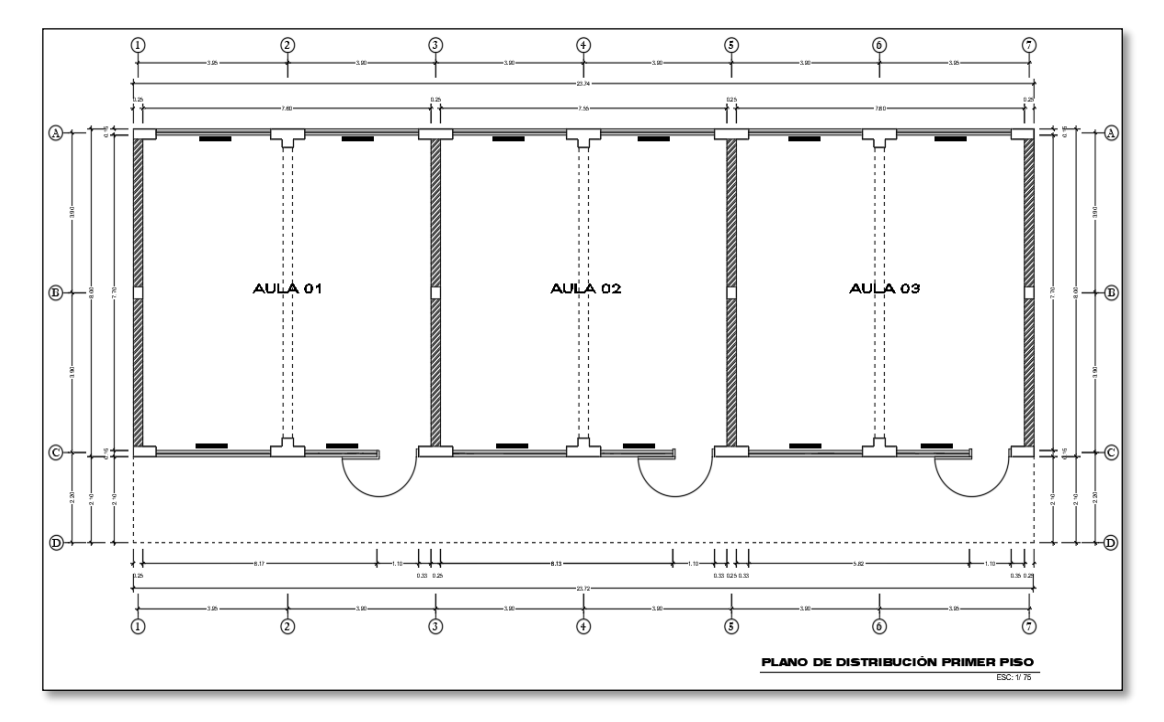

*Nota.* En la figura 15 se muestra los muros de albañilería en dirección "Y" junto a los pórticos en dirección "X y Y".

# Figura 16

*Plano de distribución – segundo nivel*

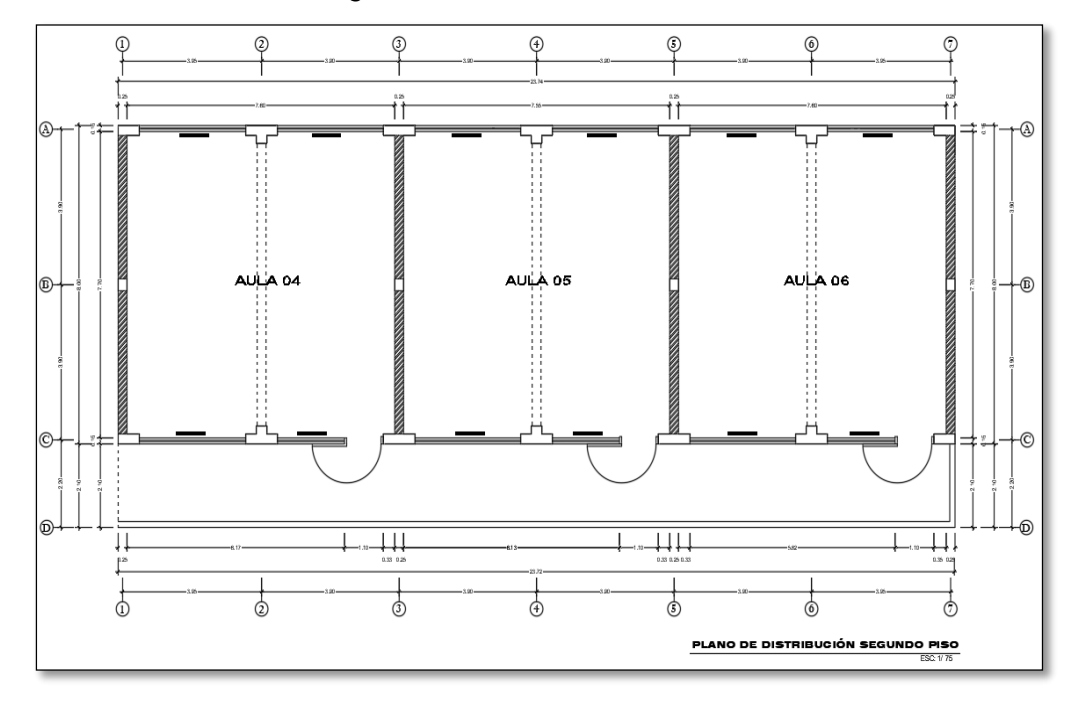

*Nota.* En la figura 16 se muestra los muros de albañilería en dirección "Y" junto a los pórticos en dirección "X y Y*".*

Figura 17 *Detalles de columnas C – 1 y C - 2*

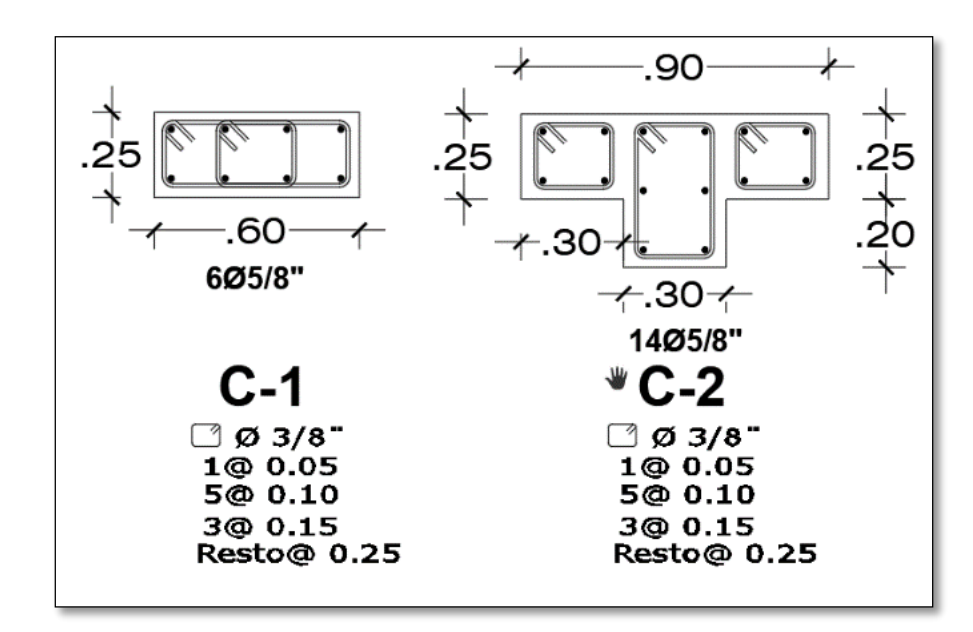

*Nota*. En la figura 17 se detalla los diámetros de acero utilizados en las columnas, tanto transversales como longitudinales*.*

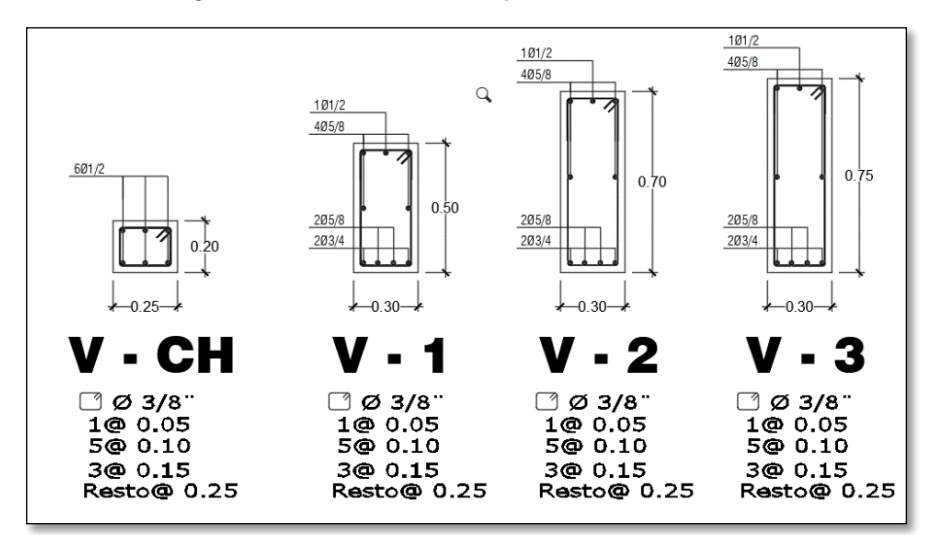

*Detalles de vigas V- CH, V – 1, V – 2 y V – 3.*

*Nota.* En la figura 18 se detalla los diámetros de acero utilizados en las vigas, tanto transversales como longitudinales*.*

Para determinar la cantidad de refuerzo y la resistencia a la compresión del hormigón de los elementos estructurales, se obtuvieron datos de planos constructivos y especificaciones técnicas de documentos técnicos obtenidos de la institución educativa de Jorge Chávez. En el cual se nos brindó dicho expediente denominado "Sustitución y Rehabilitación de la Infraestructura Educativa del C.E. Jorge Chávez en el Distrito de Gregorio Albarracín Lanchipa". La tabla 11 muestra las propiedades mecánicas del concreto, acero y albañilería.

En el caso de muros de albañilería consideramos una resistencia de f′m=65 kg/cm<sup>2</sup>, en base a la investigación "Análisis y Diseño Estructural de un Edificio Multifamiliar de Albañilería Confinada, Aplicando La NTE E 070 Vigente y la Propuesta de Modificación, En El Distrito de Ciudad Nueva, Tacna" por Ramos Saldaña y Vicente Frías (2019), donde su objetivo fue diseñar estructuralmente un edificio multifamiliar de albañilería confinada, aplicando la NTE E.070 vigente y la propuesta de modificación del 2019.

El tipo de ladrillo que se usó para el pabellón "A" es el ladrillo hércules I, tiene como denominación "ladrillo King Kong", el asentado de ladrillo es colocado de cabeza donde se aprovechó todo el ancho de ladrillo y esta técnica se le conoce como muro portante ya qué ayuda a la estructura a transmitir las cargas de los pisos superiores hasta la cimentación.

En las siguientes tablas 12 y 13 mostramos cual es la resistencia a compresión del concreto de los componentes estructurales.

Tabla 11

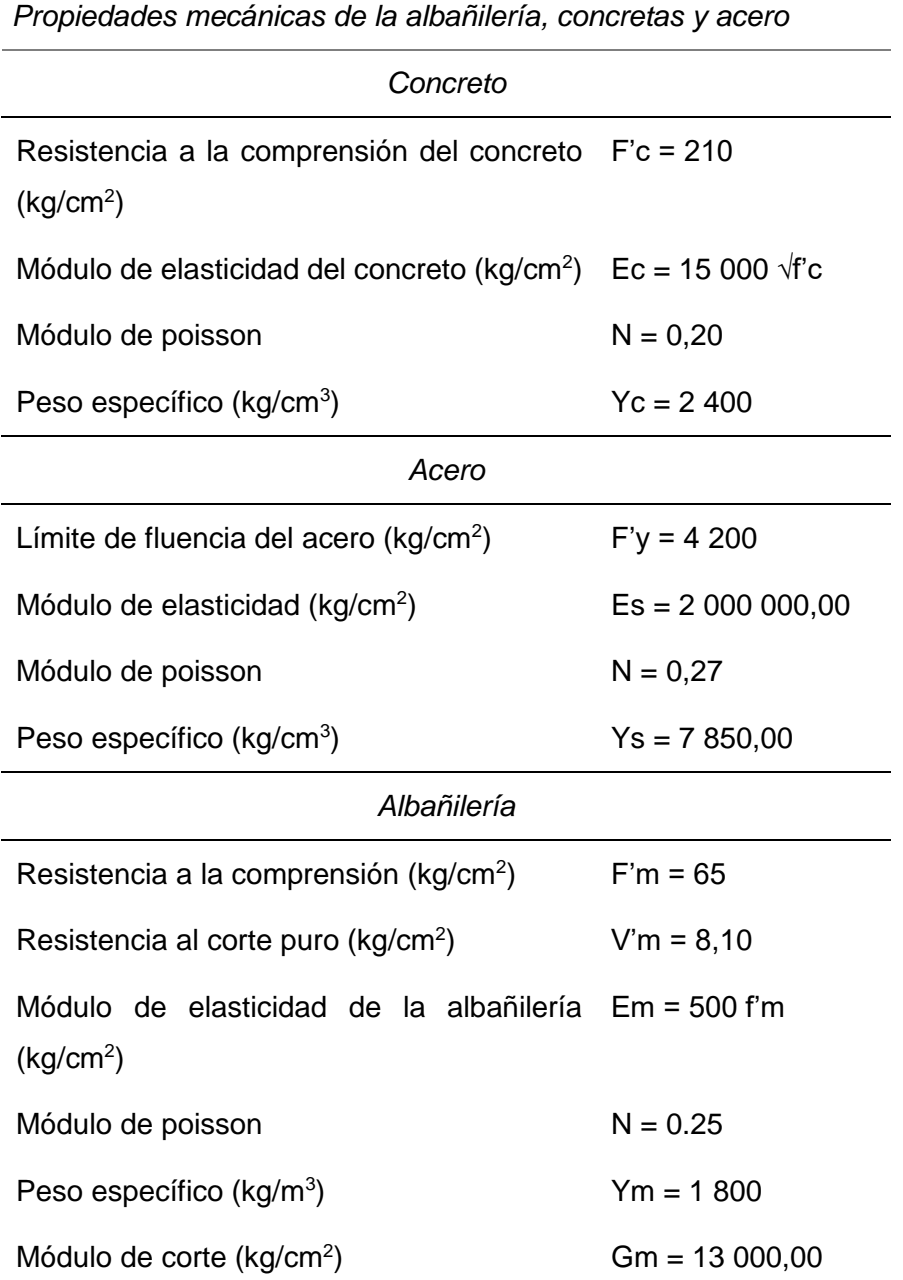

*Nota.* En la tabla 11 se muestra las propiedades mecánicas que se utilizó para su ejecución en el pabellón "A".

| Resistencia del concreto de los componentes estructurales |                |  |  |  |  |
|-----------------------------------------------------------|----------------|--|--|--|--|
| Resistencia del concreto (kg/cm <sup>2</sup> )            |                |  |  |  |  |
| Sobrecimiento armado                                      | $F'c = 175,00$ |  |  |  |  |
| Columnas                                                  | $F'c = 210,00$ |  |  |  |  |
| Columnas de amarre                                        | $F'c = 175,00$ |  |  |  |  |
| Vigas y losas                                             | $F'c = 210,00$ |  |  |  |  |
|                                                           |                |  |  |  |  |

**Estructurales** *Resistencia del concreto de los componentes estructurales*

En la tabla 12 se muestra las resistencias de concreto que se diseñó para su construcción en el pabellón "A"

En cuanto al refuerzo longitudinal y transversal de columnas y vigas, se toman del plano de construcción. La tabla 14 muestra los diferentes tipos de columnas y su respectivo refuerzo longitudinal. De igual forma, la tabla 14 describe los tipos de vigas y sus refuerzos longitudinales. Los tipos de columna y viga utilizan soportes colgantes de 3/8".

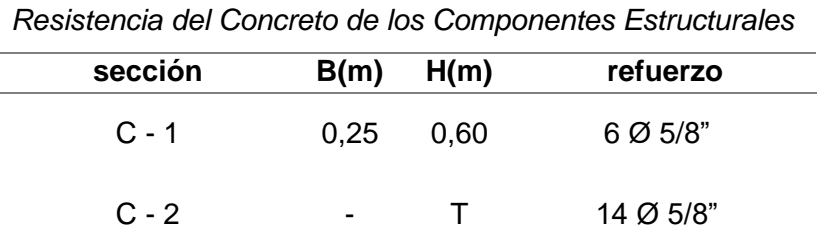

*Nota.* En la tabla 13 se muestra que la B representa la base y la H la altura de las columnas*.*

# Tabla 14

*Resistencia del Concreto de los Componentes Estructurales*

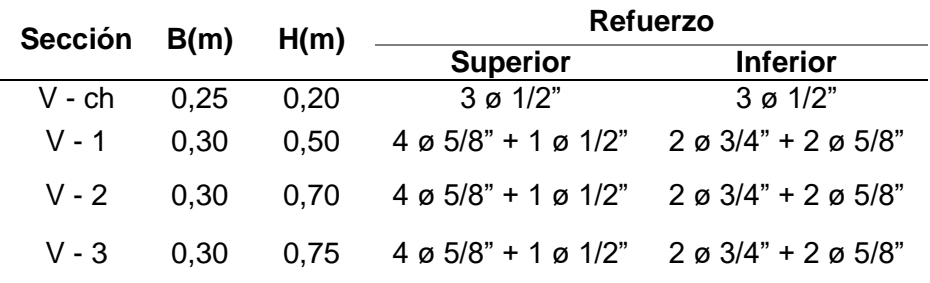

*Nota.* En la tabla 14 se muestra que la B representa la base y la H la altura de las vigas*.*

## **4.3. Evaluación de Materiales**

Para realizar el método de ensayo de Diamantina y el ensayo de Esclerómetro; se tuvo la autorización del director de la Institución Educativa Jorge Chávez.

# **4.3.1 Método de Ensayo de Diamantina**

Para el desarrollo de la prueba del diamante, se realizará el viernes 24 de julio de 2022 a las 8:30 Las pruebas de diamante implican tomar muestras de concreto de miembros estructurales de la siguiente manera:

# *a. Equipo utilizado*

Se utilizó lo siguiente:

- Una máquina de diamantina marca BOSCH.
- Brocas diamantadas de 2" de diámetro.
- Detector de acero BOSCH.
- Máquina de compresión.

# *b. Procedimiento para la extracción de núcleos de concreto*

La obtención de testigos (núcleos de concreto) fue extraída de columnas y vigas por medio de la máquina de diamantina en el pabellón que está siendo evaluado de la Institución Educativa Jorge Chávez. Se extrajeron 3 muestras de testigos de concreto en columnas como se muestra en la figura 19 y figura 20, para luego hacer su evaluación correspondiente en el laboratorio.

# Figura 19

*Muestra de testigo de concreto del ensayo Nº 2 de diamantina*

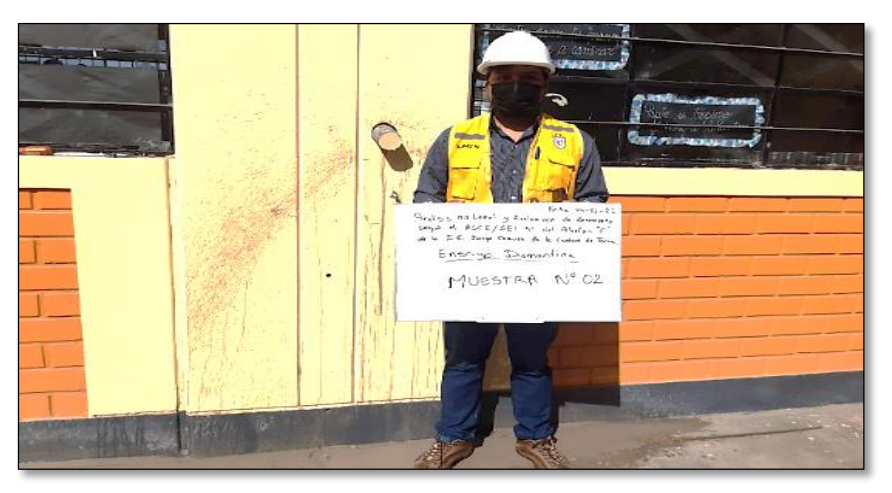

*Nota.* En la figura 19 se muestra el testigo de concreto extraído con la diamantina para su evaluación correspondiente en el laboratorio.

#### Figura 20

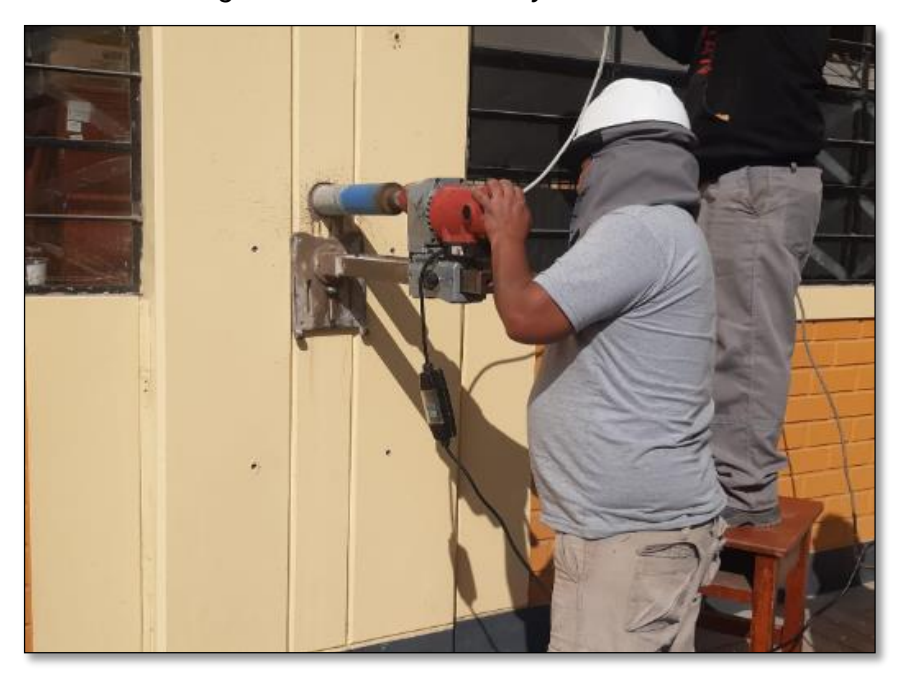

*Muestra de testigo de concreto del ensayo Nº 3 de diamantina*

*Nota*. En la figura 20 se muestra el proceso de extracción del testigo de concreto con la diamantina para su evaluación correspondiente en el laboratorio*.*

#### *c. Procedimiento en el laboratorio*

Para realizar el ensayo de laboratorio se tuvo que considerar:

Probetas de ensayo:

Para una prueba adecuada, el diámetro del núcleo debe ser al menos tres (3) veces el tamaño máximo nominal del agregado grueso de concreto. En cuanto a la longitud, debe estar lo más cerca posible del doble del diámetro después del recubrimiento. El material del núcleo no debe ensayarse a una altura inferior al noventa y cinco por ciento (95%) de su diámetro antes de la preparación de la superficie o inferior al diámetro después de las operaciones anteriores.

#### - *Preparación de las bases*

Las bases de los núcleos deberán ser sensiblemente lisas, perpendiculares a su eje longitudinal y del mismo diámetro del cuerpo del núcleo (testigo de concreto). Las bases de los núcleos deberán seguir los siguientes requisitos:

- Las que salen, no se deberán extender más allá de 0.2 plg (5 mm) de la superficie de la base si en caso se observe.
- Sus superficies de las bases no se podrán alejar de la perpendicularidad al eje longitudinal en más de 5º, y el diámetro de estas bases no deberá diferir en más de 0.1 pulgadas (2.5 mm) del diámetro medio del núcleo.

## - *Acondicionamiento en humedad*

El tubo de ensayo debe empaparse en agua saturada con cal durante al menos 40 horas y luego someterse a una prueba de compresión. Durante el período entre la extracción de la muestra del agua y la realización de la prueba, la muestra debe cubrirse con una sábana u otra tela absorbente adecuada. El núcleo puede probarse a una saturación o contenido de humedad diferente del obtenido por inmersión durante al menos 40 horas.

#### - *Refrentado (capping)*

Sus bases de los núcleos se deberán refrentar (tratar) previo a realizar el ensayo de acuerdo con el procedimiento prescrito en la sección pertinente de la norma de MTC E703. Las superficies pertinentes deben cumplir los requisitos de uniformidad exigidos por la normativa en mención.

# - *Medidas*

La longitud del núcleo del testigo preparado debe medirse al décimo de pulgada más cercano antes de la prueba. Donde dicha longitud se utilizará para calcular la relación longitud/diámetro. El diámetro se obtiene promediando 2 medidas perpendiculares entre sí. Las medidas de diámetro se harán a la centésima de pulgada más cercana (0,25 mm) pero a por lo menos una décima parte de una pulgada (2,5 mm)

#### - *Ensayo*

El ensayo a presión de las muestras (núcleos) se realizó tal como se describe en la norma "MTC E704".

- Informe:

Según la figura 21 las muestras de testigos extraídas fueron llevadas al laboratorio de la empresa *TECOSUR S.R.L* y fueron ensayadas de acuerdo a la norma ASTM C 39 NTP 339.034 ASTM C 42 NTP 339. 059. Los resultados de los ensayos de resistencia a la comprensión se muestran en la siguiente Figura 20.

# Figura 21

*Muestra de testigo de concreto del ensayo Nº3 de diamantina*

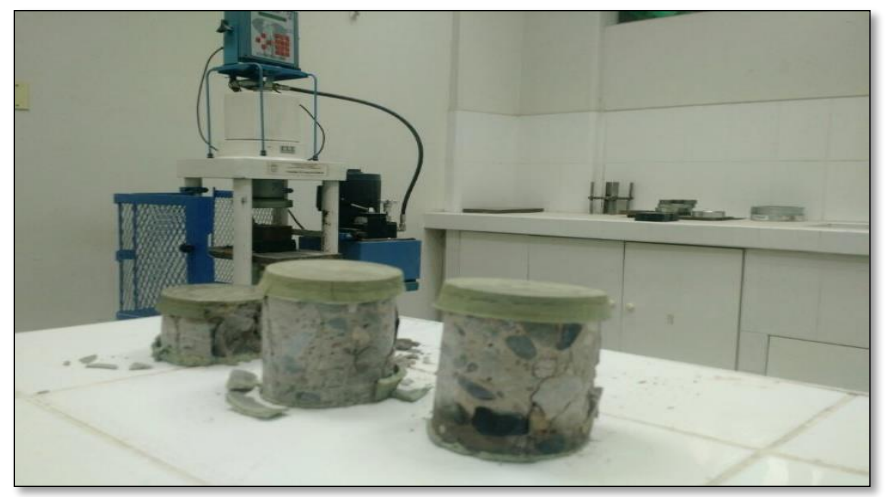

*Nota.* En la figura 21 se muestra el proceso de extracción del testigo de concreto con la diamantina para su evaluación correspondiente en el laboratorio*.*

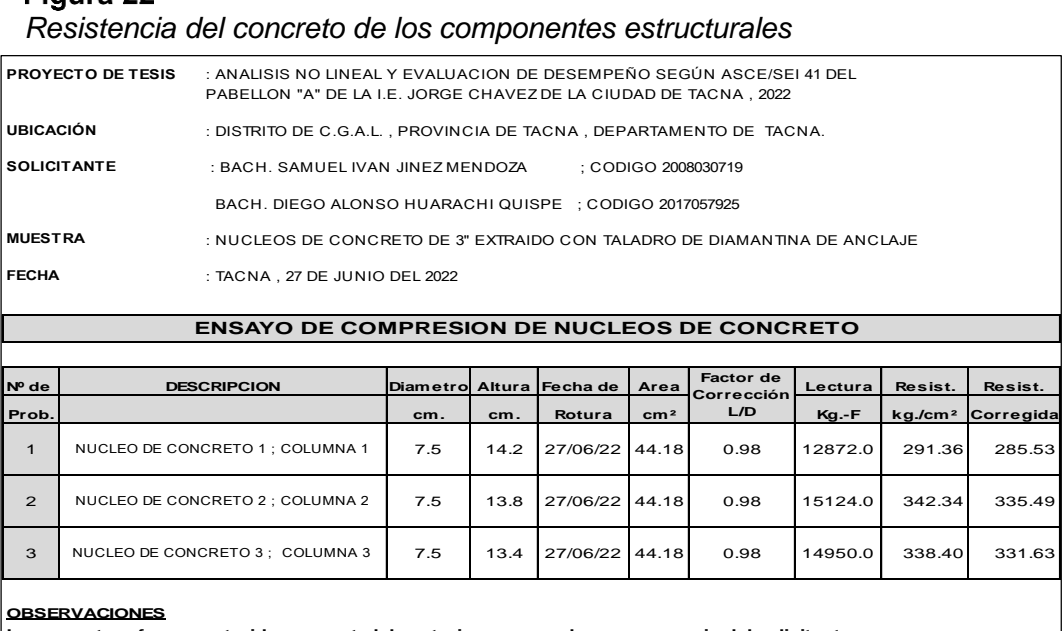

**Las muestras fueron extraidas por este laboratorio y ensayadas en presencia del solicitante.**

*Nota:* En la figura 22 se muestra el proceso de extracción del testigo de concreto con la diamantina para su evaluación correspondiente en el laboratorio*.*

# **4.3.2 Método de Ensayo de Esclerómetro**

El desarrollo de la prueba de esclerómetro se llevó a cabo el viernes 24 de julio de 2022 a las 11:00 horas. El ensayo de esclerometro consiste en evaluar la resistencia del hormigón en los elementos estructurales, además del también conocido como martillo Schmidt según la figura 23, que evalúa la dureza de la superficie del hormigón midiendo el rebote del pistón del resorte.

# Figura 23 *Muestra del martillo de Schmidt (esclerómetro)*

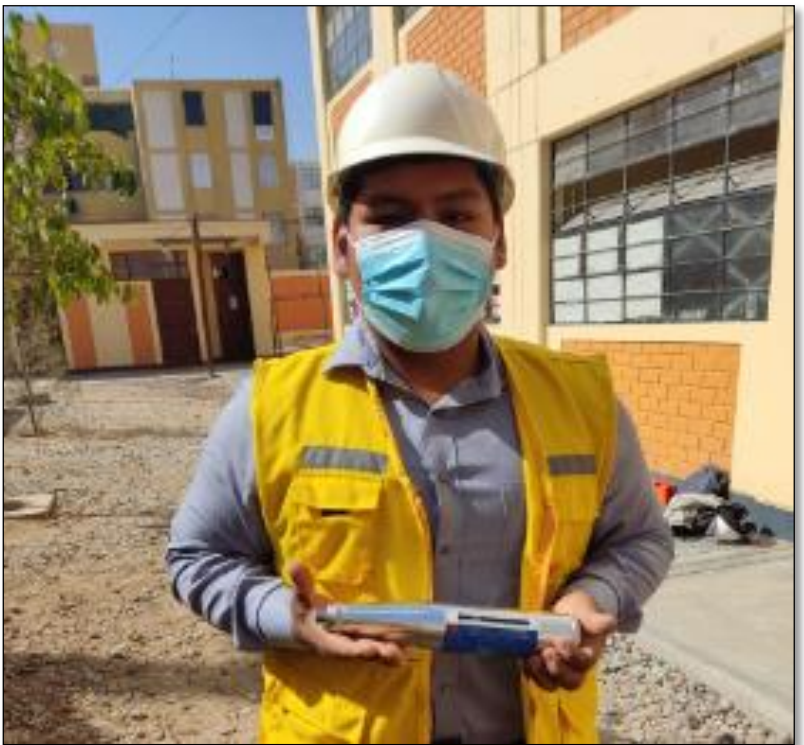

*Nota.* En la figura 23 se muestra el esclerómetro antes de su evaluación correspondiente en la edificación*.*

Además, es bien sabido que la dureza superficial es un indicador de la resistencia a la compresión del hormigón además de ser útil para controlar la uniformidad del hormigón. La prueba de dureza se realiza de la siguiente manera:

# *a. Equipo utilizado*

Se utilizó lo siguiente:

- Martillo de rebote
- Piedra abrasiva

#### *b. Procedimiento para la realización del ensayo de esclerómetro*

Para realizar el ensayo de esclerómetro se tuvo que considerar lo siguiente:

- *Trabajo en campo:*

Se seleccionó los elementos estructurales que se realizaron en el ensayo, en este caso 2 columnas y una viga.

Una vez seleccionado las 2 columnas y la viga, se lijó y limpio la superficie con una dimensión aproximada de 20 cm x 20 cm, según lo muestra la Figura 24.

#### Figura 24

*Se muestra la piedra abrasiva o lija para pared*

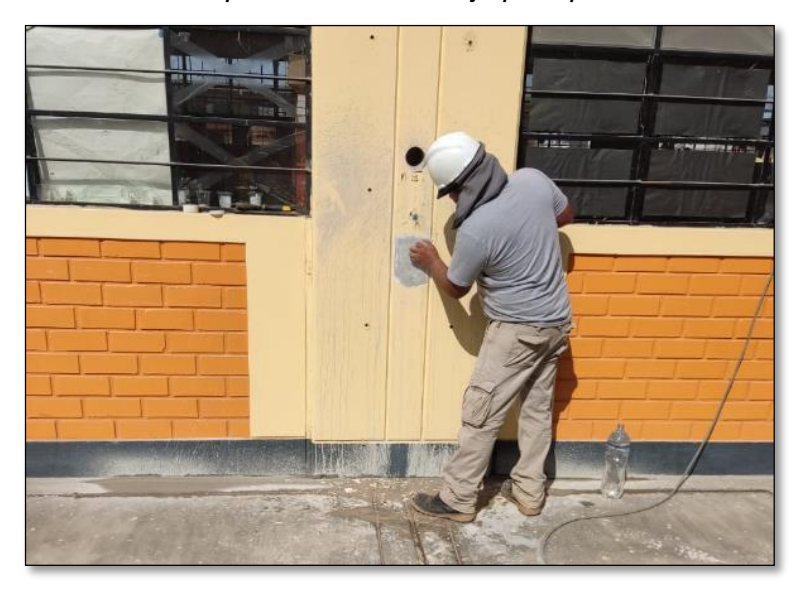

*Nota.* En la figura 24 se muestra el esclerómetro antes de su evaluación correspondiente en la edificación.

Luego de eso se procedió a dibujar una cuadrícula de 10 reparticiones en donde se colocó el esclerómetro perpendicular a la estructura evaluada, como se muestra en la figura 25.

Se debe de sostener firmemente el esclerómetro para que el émbolo golpee perpendicularmente a la superficie de la columna y la viga que se va a ensayar.

Una vez realizado lo indicado, se empujó el instrumento a la superficie de prueba hasta que el martillo impacte.

# Figura 25

*Muestra Nº 2 del martillo de Schmidt (esclerómetro)*

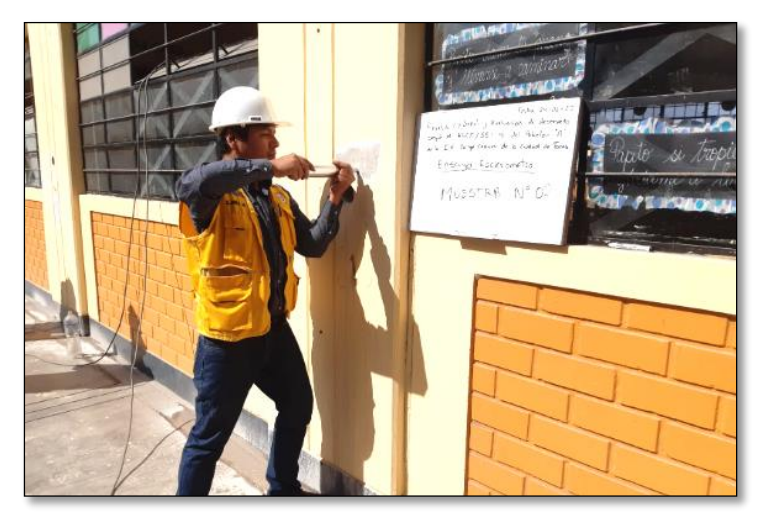

*Nota.* En la figura 25 se muestra la colocación del esclerómetro perpendicular a la columna antes de realizar su respectivo ensayo.

- Una vez realizado lo indicado, se empujó el esclerómetro a la superficie de prueba hasta que el martillo genere el impacto. Una vez que la superficie se ha impactado, presionar el botón del instrumento para bloquear el émbolo en su posición retraída. Se tomaron 10 lecturas de cada punto de prueba y se examinará la impresión en la superficie después del impacto. Esto pasos se repitió en la viga como se muestra en la figura 26.

# Figura 26

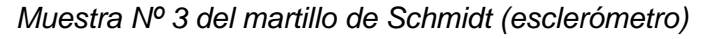

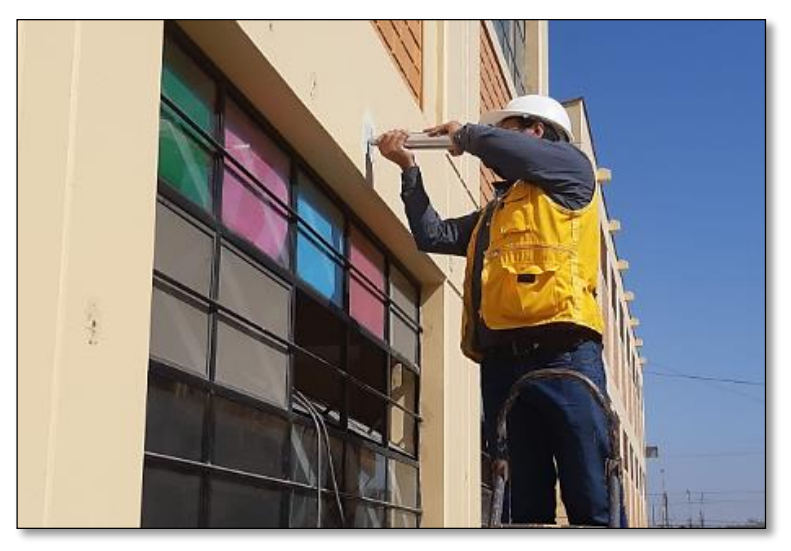

*Nota.* En la figura 26 se muestra cómo se tomará 10 lecturas de cada área de prueba.
Los resultados de los ensayos de esclerómetro se muestran en la siguiente Figura 27.

# Figura 27

*Ensayo de resistencia del esclerómetro*

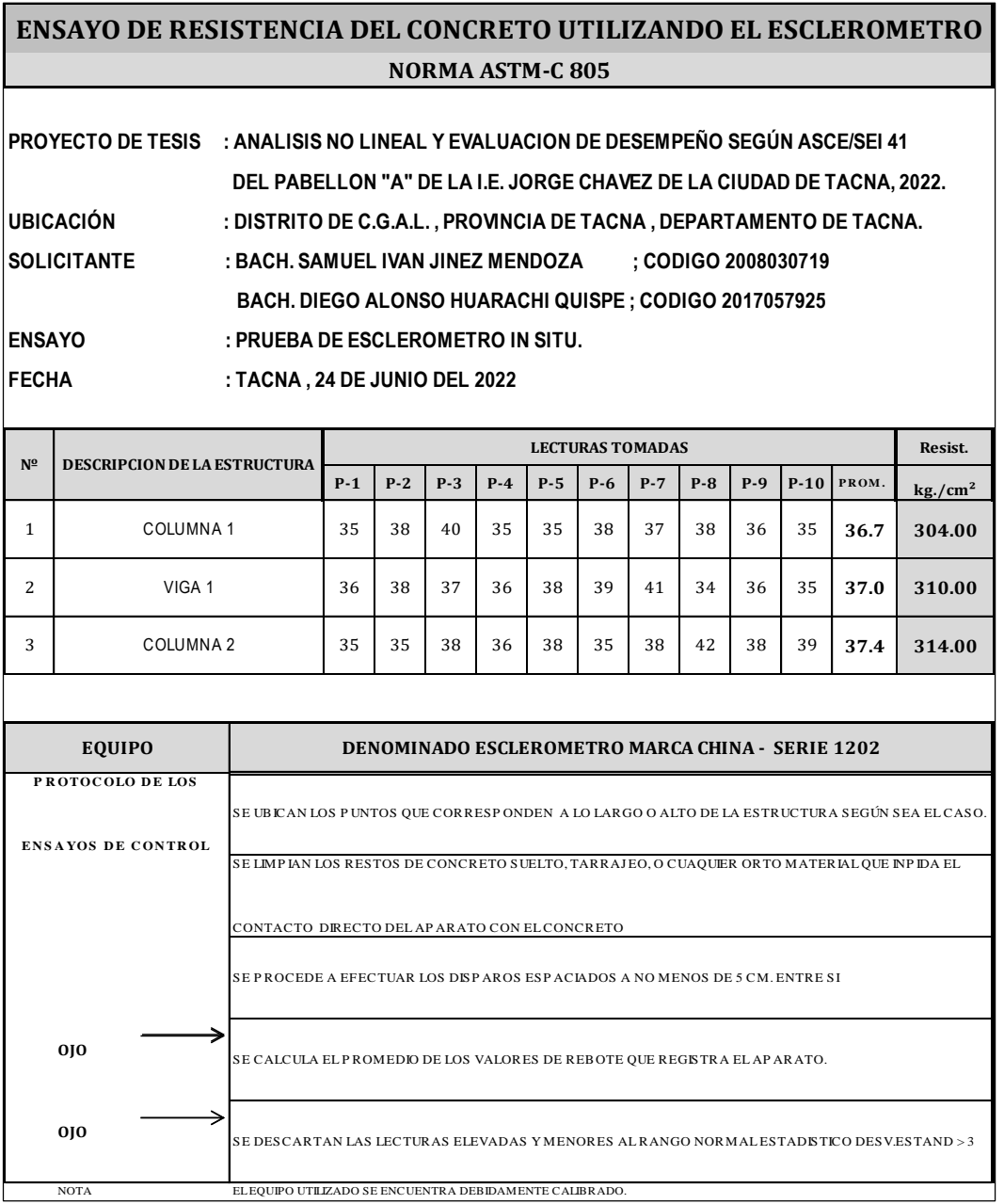

*Nota:* En la figura 27 se muestra los resultados del ensayo de esclerómetro para su evaluación correspondiente.

# **4.4. Cálculo de la desviación estándar**

La desviación estándar tiene como finalidad comparar variables que están a distintas escalas pero que están correlacionadas estadísticamente y sustantivamente con un factor en común como los resultados que obtuvimos de los ensayos realizados. (Ensayo de Diamantina y Ensayo de Esclerómetro). La desviación estándar es igual a la raíz cuadrada de la suma de los cuadrados de las desviaciones de la serie de datos partido por el número total de observaciones.

Paso para calcular la desviación estándar:

- Paso 1: Registrar todos nuestros datos obtenidos de los ensayos realizados.
- Paso 2: Realizar el conteo de los ensayos realizados y calcular el promedio de todos los datos obtenidos de los ensayos.
- Paso 3: Restar el Paso 1 con el Paso 2.
- Paso 4: Elevar al cuadrado el Paso 3.
- Paso 5: Sumar los valores que resultaron del Paso 3.
- Paso 6: Dividir la sumatoria del Paso 3 entre 2 y sacar la raíz cuadra de dicho resultado y así obtener la desviación estándar.

# **4.4.1 Cálculo de la Desviación Estándar del Ensayo de Diamantina**

En la tabla 15 se muestra el cálculo de la desviación estándar del ensayo de la diamantina con los resultados obtenidos de los ensayos.

# Tabla 15

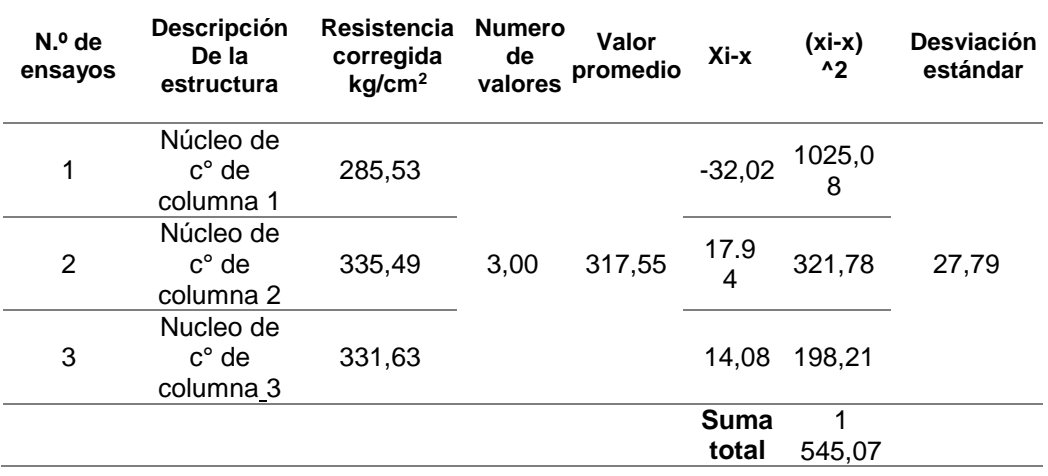

*Desviación estándar para el ensayo de diamantina*

*Nota.* En la tabla 15 se muestra el resultado de desviación de estándar para el ensayo de diamantina.

#### **4.4.2 Cálculo de la Desviación Estándar del Ensayo de Esclerómetro**

En la tabla 16 se muestra el cálculo de la desviación estándar del ensayo de esclerómetro con los resultados obtenidos de los ensayos.

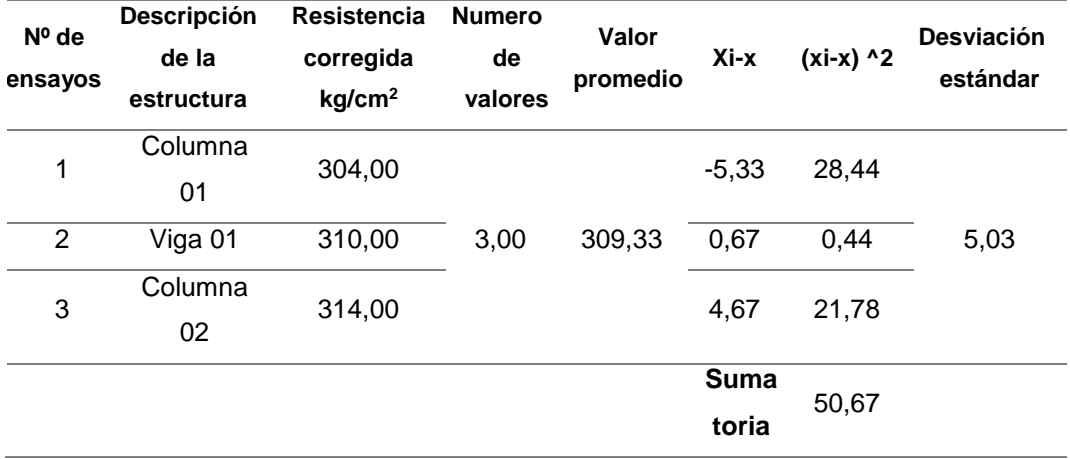

*Desviación estándar para el ensayo de esclerómetro* 

*Nota.* En la tabla 16 se muestra el resultado de desviación estándar para el ensayo de esclerómetro.

# **4.5. Factor de confianza**

Según la Normativa Europea (UNE-EN 1998-3:2012) Euro código 8: Proyecto de estructuras sismorresistentes.

Cuando los ensayos realizados no son suficientes, se deberá de aplicar un Factor de Confianza. En la Tabla 17 se detalla que Factores de Confianza nos da la normativa, en donde la tabla denominada Niveles de Conocimiento y Métodos de Análisis correspondientes (LF: Método de la Fuerza Lateral; MRS: Análisis Modal mediante espectros de respuesta) y Coeficientes de Confianza (CF). Y en la Tabla 18 se detalla el número de ensayos a realizar como requisitos mínimos recomendados para diferentes niveles de Inspección y Ensayo.

*Niveles de conocimiento y métodos de análisis correspondientes LF; MRS y CF*

| ◡┌<br><b>Nivel</b><br>De<br>conocimiento | Geometría                                                                                                    | <b>Detalles</b><br>constructivos                                                                                                    | <b>Materiales</b>                                                                                                    | <b>Analisis</b> | Cf                           |
|------------------------------------------|----------------------------------------------------------------------------------------------------|----------------------------------------------------------------------------------------------------|----------------------------------------------------------------------------------------------------|-----------------|------------------------------|
| KI1 (limitado)                           |                                                                                                    | Proyecto<br>simulado de<br>acuerdo con<br>la práctica<br>original y de<br>inspección<br>insitu limitada.                                                                                     | Valores por<br>defecto de<br>acuerdo con las<br>normas<br>aplicables en el<br>momento de la<br>construcción y<br>ensayos insitu<br>limitados. | $Lf -$<br>mrs   | Cf kl1<br>(1, 35)            |
| KI2 (normal)                             | A partir de<br>los planos<br>generales<br>del<br>proyecto<br>constructivo<br>con una<br>inspección<br>visual de<br>muestras o<br>de una | A partir de<br>planos<br>detallados<br>originales de<br>construcción<br>incompletos<br>con<br>inspección de<br>in situ limitada<br>o a partir de<br>una<br>inspección in<br>situ ampliada.   | A partir de las<br>especificaciones<br>de proyecto<br>originales con<br>ensayos in situ<br>limitados o de<br>ensayos in situ<br>ampliados.    | Todos           | Cf kl2<br>(1, 20)            |
| KI3 (completo)                           | inspección<br>integral.                                                                                                    | A partir de<br>planos<br>detallados<br>originales del<br>proyecto<br>constructivo<br>con una<br>inspección de<br>in situ limitada<br>o a partir de<br>una<br>inspección in<br>situ completa. | A partir de los<br>informes de<br>ensayo<br>originales con<br>ensayos in situ<br>limitados o de<br>ensayos in situ<br>completos.              | Todos           | Cf kl <sub>2</sub><br>(1,00) |

*Nota.* En la tabla 17 se muestra los coeficientes de Confianza.

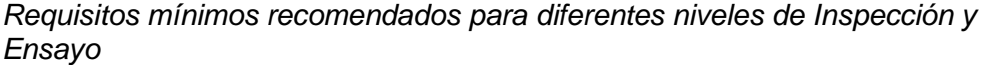

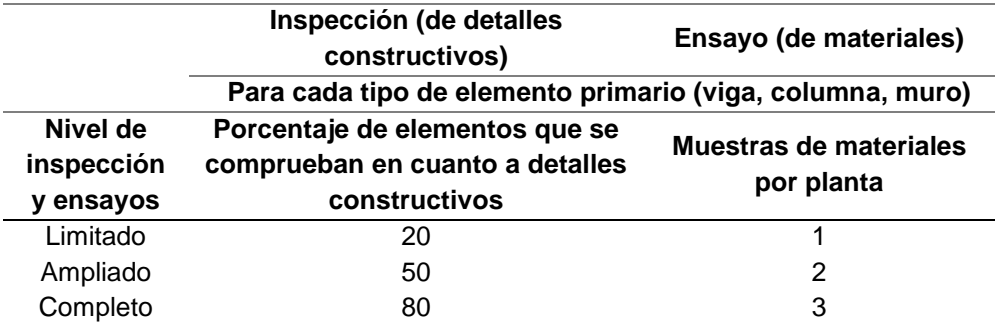

*Nota.* En la tabla 18 se muestra los números de ensayos a realizar para utilizar el Factor de Confianza*.*

# **4.5.1 Aplicación de Factor de Confianza en Ensayo de Diamantina**

En la tabla 19 se muestra el cálculo del F"C Final – Ensayo de Diamantina, para la cual se aplicó un coeficiente de Factor de Confianza de valor 1,35 debido a la cantidad de ensayos realizados. Dando como resultado final de 214,63 kg/cm<sup>2.</sup>

## Tabla 19

| $No$ de<br>ensayos | <b>Descripción</b><br>de la<br>estructura | Resistencia<br>corregida<br>kg/cm <sup>2</sup> | Fc<br>promedio<br>kg/cm <sup>2</sup> | <b>Desviación</b><br>estándar | F`c<br>corregido | $Cf =$<br>factor de<br>confianza | F`c<br>final<br>kg/cm <sup>2</sup> |
|--------------------|-------------------------------------------|------------------------------------------------|--------------------------------------|-------------------------------|------------------|----------------------------------|------------------------------------|
|                    | Núcleo de                                 |                                                |                                      |                               |                  |                                  |                                    |
| 1                  | concreto de                               | 285,53<br>335,49                               | 317,55                               | 27,79                         | 289,76           | 1,35                             | 214,63                             |
|                    | columna 1                                 |                                                |                                      |                               |                  |                                  |                                    |
|                    | Núcleo de                                 |                                                |                                      |                               |                  |                                  |                                    |
| 2                  | concreto de                               |                                                |                                      |                               |                  |                                  |                                    |
|                    | columna 2                                 |                                                |                                      |                               |                  |                                  |                                    |
|                    | Núcleo de                                 |                                                |                                      |                               |                  |                                  |                                    |
| 3                  | concreto de                               | 331,63                                         |                                      |                               |                  |                                  |                                    |
|                    | columna 3                                 |                                                |                                      |                               |                  |                                  |                                    |

*Cálculo del F"C final – ensayo de diamantina*

*Nota.* En la tabla 19 se muestra el F"C corregido final para la obtención de nuevos resultados en el análisis lineal.

### **4.5.2 Aplicación de Factor de Confianza en Ensayo de Esclerómetro**

En la tabla 20 se muestra el cálculo del F"C Final – Ensayo de Diamantina, para la cual se aplicó un coeficiente de Factor de Confianza de valor 1,35 debido a la cantidad de ensayos realizados. Dando como resultado final de 225,41 kg/cm<sup>2</sup>.

## Tabla 20

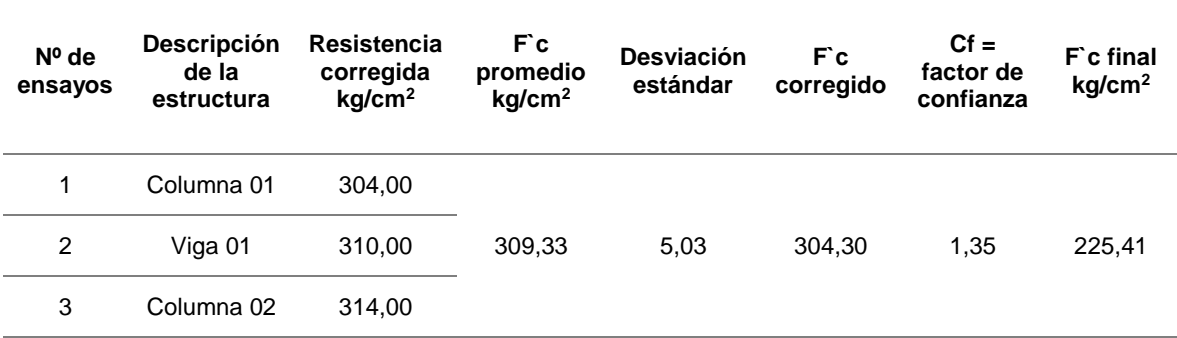

*Cálculo del F"C final – ensayo de esclerómetro*

*Nota.* En la tabla 20 se muestra el F"C corregido final para la obtención de nuevos resultados en el análisis lineal.

#### **4.6. Análisis de resultado del f`c corregido**

Según los resultados del Ensayo de Diamantina y Ensayo de Esclerómetro se obtuvo como resultado el valor de F'C Promedio de 317,55 kg/cm<sup>2</sup> y 309,33 kg/cm<sup>2</sup> sucesivamente. Por eso según la Normativa Europea cuando los ensayos realizados no son suficientes, se deberá de aplicar un Factor de Confianza de coeficiente de 1,35; dando como resultado el valor de F'C de 214,63 kg/cm<sup>2</sup> en el Ensayo de Diamantina y 225,41 kg/cm en el Ensayo de Esclerómetro. Para realizar el modelamiento y análisis estructural se utilizará el F'C más crítico que vendría ser  $214,63$  kg/cm<sup>2</sup>.

Además, si en caso que el valor de F'C del ensayo de esclerómetro hubiera salido más bajo que el ensayo de diamantina, es mejor utilizar los resultados del ensayo diamantina.

#### **4.7. Análisis de datos para el modelamiento estructural**

Se realizó el modelamiento estructural del pabellón "A" en el programa ETABS (Versión 20.0.0) como se ve en la figura 28, en donde primeramente se realizó el análisis lineal que establece la Norma Técnica E.030.

Una vez realizado el análisis lineal, se procedió a realizar el análisis estático no lineal (Pushover) donde se sometió al modelamiento estructural a un patrón de carga lateral que aumenta uniformemente hasta llegar al colapso de la edificación.

## Figura 28

*Vista 3D – modelamiento lateral izquierdo*

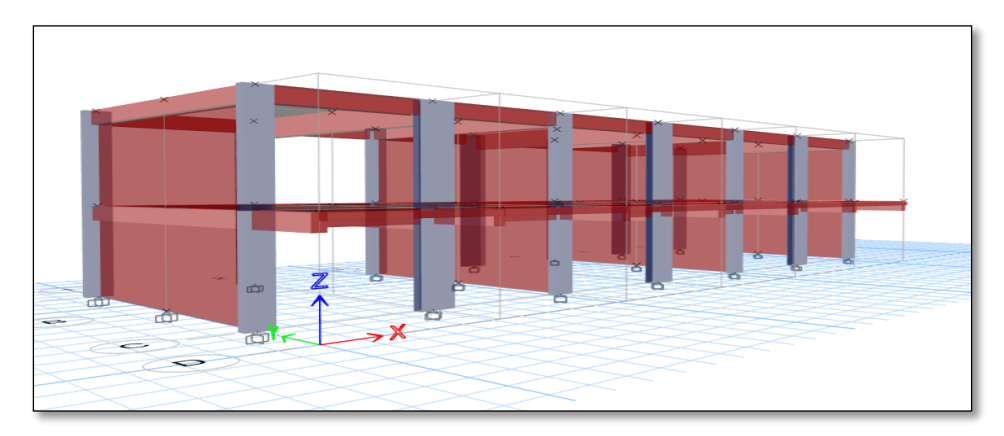

*Nota:* En la figura 28 se muestra en 3D el modelamiento estructural del Pabellón "A".

# **4.7.1 Modelo del Pabellón A en el programa ETABS**

Se realizó el modelamiento definiendo los materiales a utilizar como concreto f'c, acero estructural y albañilería. Según los resultados del ensayo de diamantina y del ensayo del esclerómetro, se trabajó con un f'c más crítico de 214,63 kg/cm<sup>2</sup> tanto en las secciones de las columnas y vigas tal como se muestra en la Figura 29. Además, se trabajó las columnas y vigas con sus respectivos refuerzos de acuerdo a la tabla 13 y tabla 14.

# Figura 29

*Definición de propiedades de concreto*

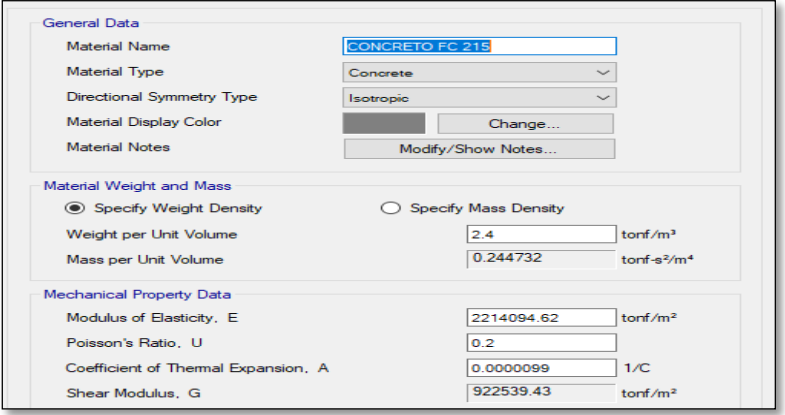

*Nota.* En la figura 29 se muestra los datos insertados al programa ETABS 20.0.0 para el modelamiento estructural.

En caso de los muros de albañilería se trabajó con un f'm de 65 kg/cm<sup>2</sup> según como se muestra en la figura 30.

# Figura 30

*Definición de propiedades de albañilería*

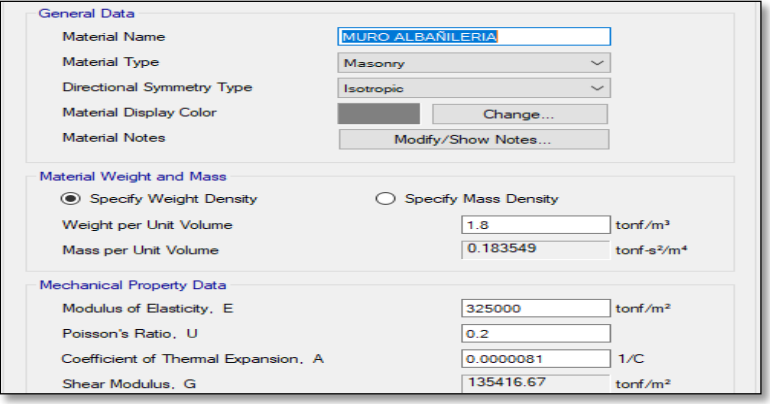

*Nota:* En la figura 30 se muestra los datos insertados al programa ETABS 20.0.0 para el modelamiento estructural

En la figura 31, figura 32, figura 33 y figura 34 se observa el modelado de las columnas y vigas mediante la opción Frame Section del programa Etabs, donde se considera además la cuantía de acero real (acero longitudinal y acero transversal), según obtenido de los planos de la I.E. Jorge Chávez. Además, en el modelado se realizó que la base sea de manera empotrada, en caso de la losa aligerada sea de una membrana para que los desplazamientos sean uno solo y en los muros como elementos Shell. En la figura 35, figura 36 y figura 37 se da a conocer los refuerzos de acero longitudinal superior e inferior, tanto en las columnas y en las vigas. Además, se consideró una cubierta de longitud de 0,04 m.

# Figura 31

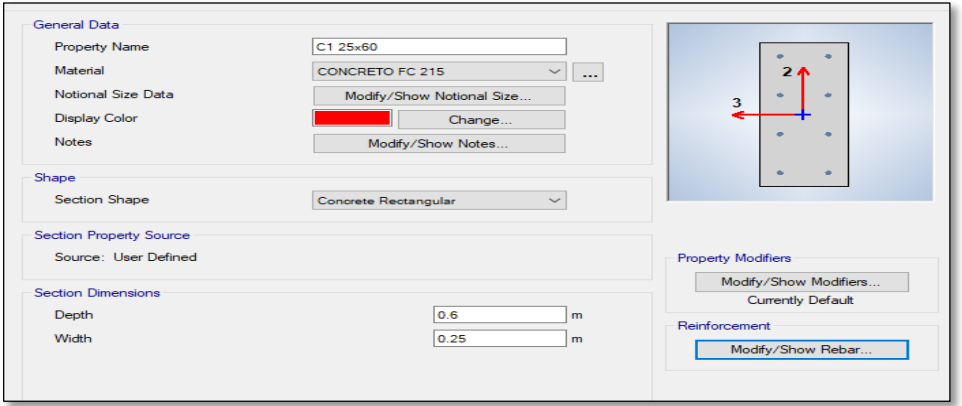

*Propiedades de la columna C-1 en Frame Section Property Data*

*Nota.* En la figura 31 se muestra los datos insertados para la columna mediante el programa ETABS 20.0.0*.*

*Propiedades de la columna C-2 en Frame Section Property Data*

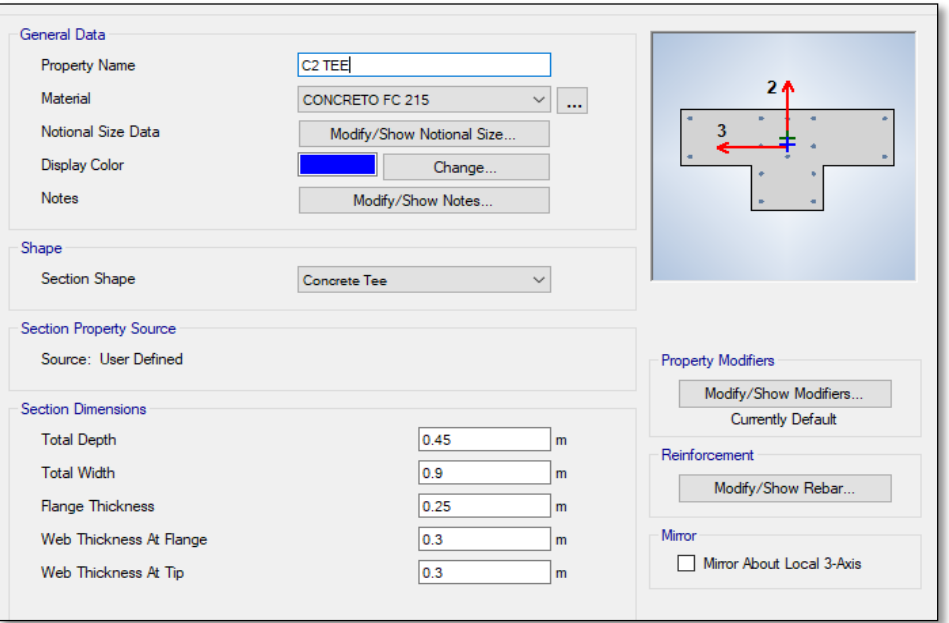

*Nota.* En la figura 32 se muestra los datos insertados para la columna mediante el programa ETABS 20.0.0

# Figura 33

*Propiedades de la viga V-1 en Frame Section Property Data*

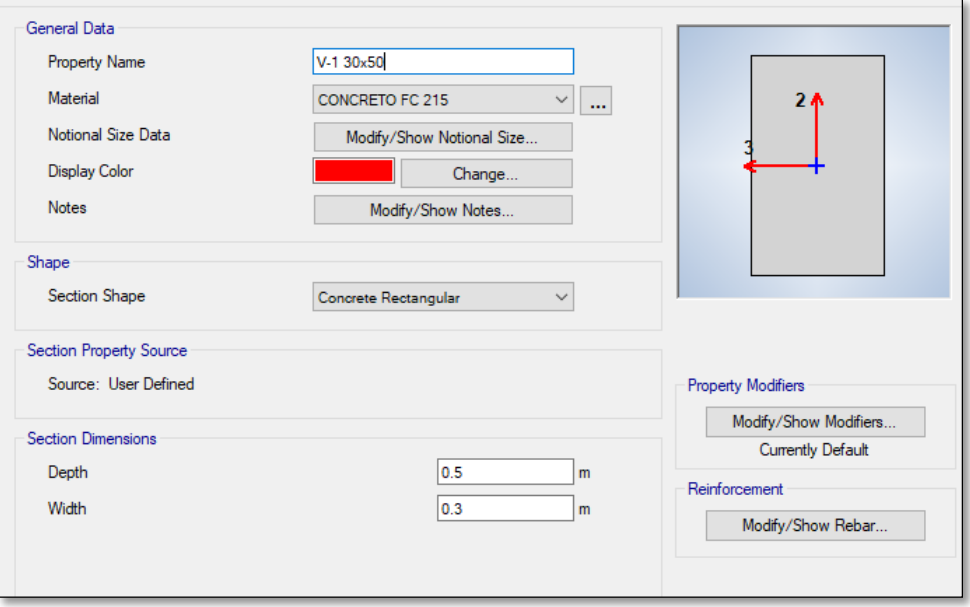

*Nota.* En la figura 33 se muestra los datos insertados para la viga mediante el programa ETABS 20.0.0*.*

*Propiedades de la columna V-3 en Frame Section Property Data*

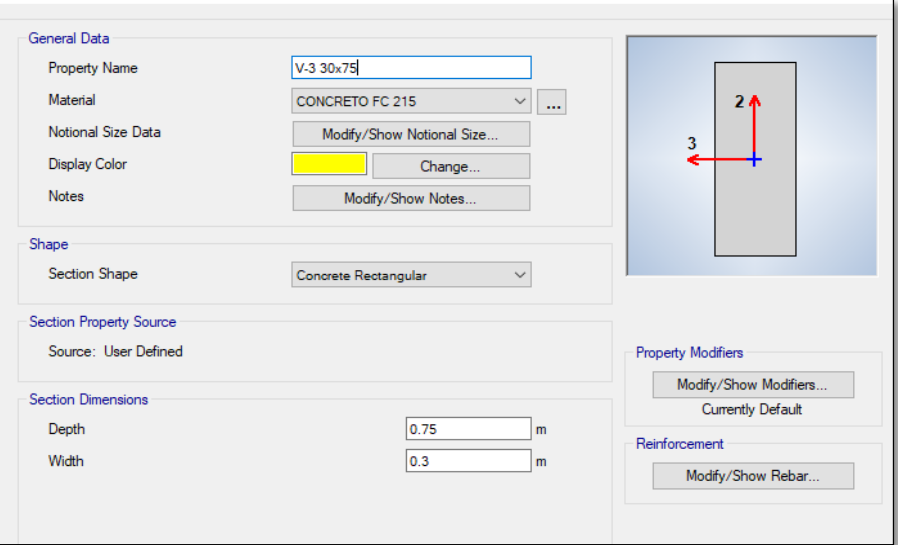

*Nota. En la figura 34 se muestra los datos insertados para la viga mediante el programa ETABS 20.0.0* 

# Figura 35

*Características de acero de refuerzo para la columna C-1*

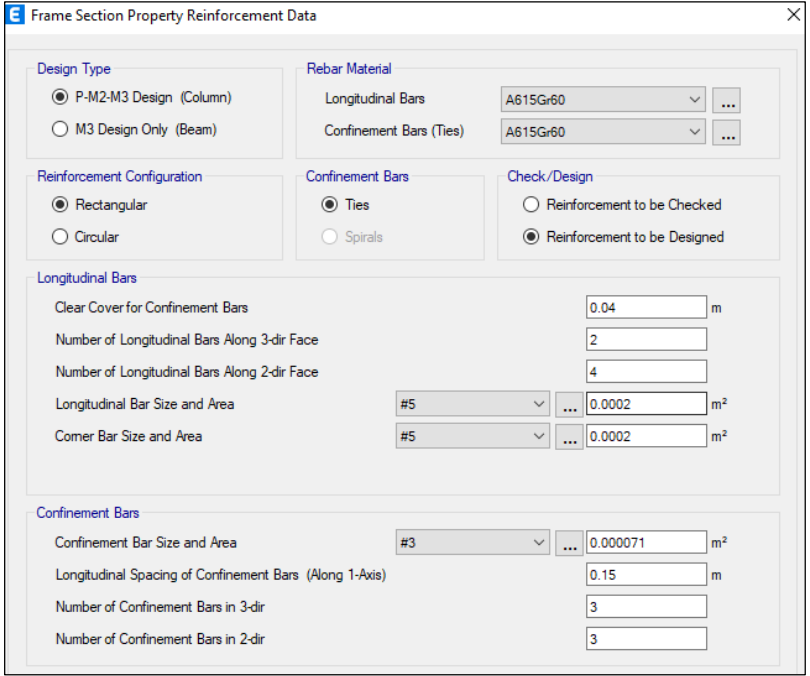

*Nota*. En la figura 35 se muestra los datos insertados de acero de refuerzo para la columna.

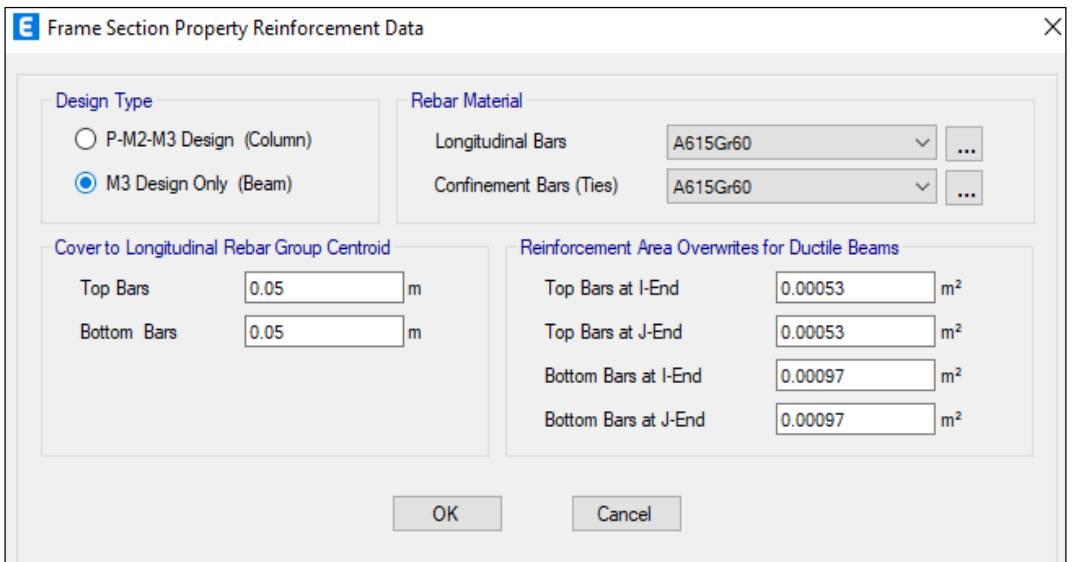

*Características de acero de refuerzo para la viga V-1* 

*Nota.* En la figura 36 se muestra los datos insertados de acero de refuerzo para la viga.

# Figura 37

*Propiedades de la columna V-2 en Frame Section Property Data*

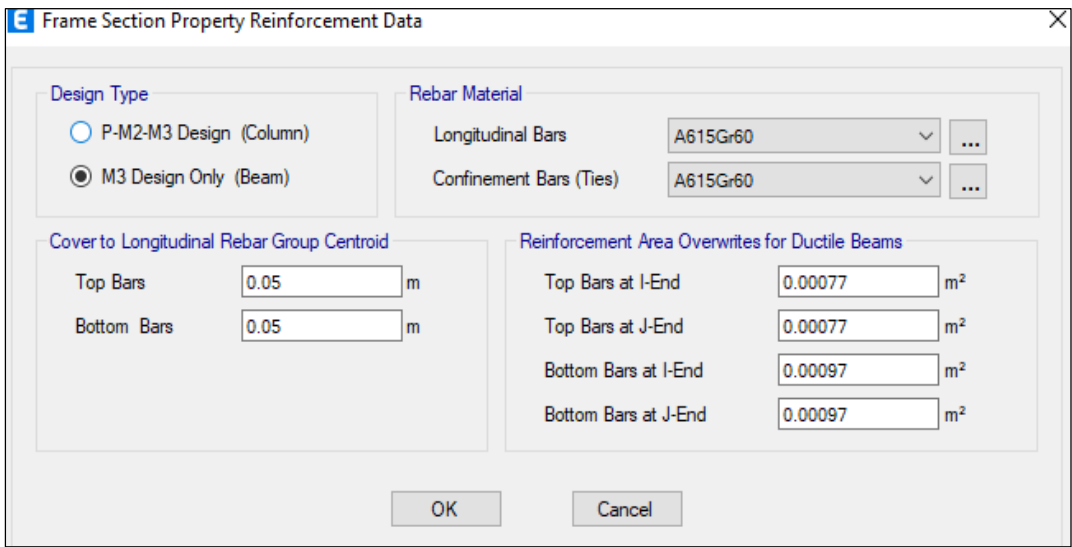

*Nota.* En la figura 37 se muestra los datos insertados de acero de refuerzo para la viga.

En la figura 38 y figura 39 se puede observar cómo fueron asignados los elementos de losa aligerada en cada uno de los paños de la estructura y en la Figura 40 y Figura 41 se puede observar los elementos estructurales como columnas, muros de albañilería y vigas modelados en el programa ETABS.

 $\checkmark$ 

*Vista en planta del primer nivel del modelado*

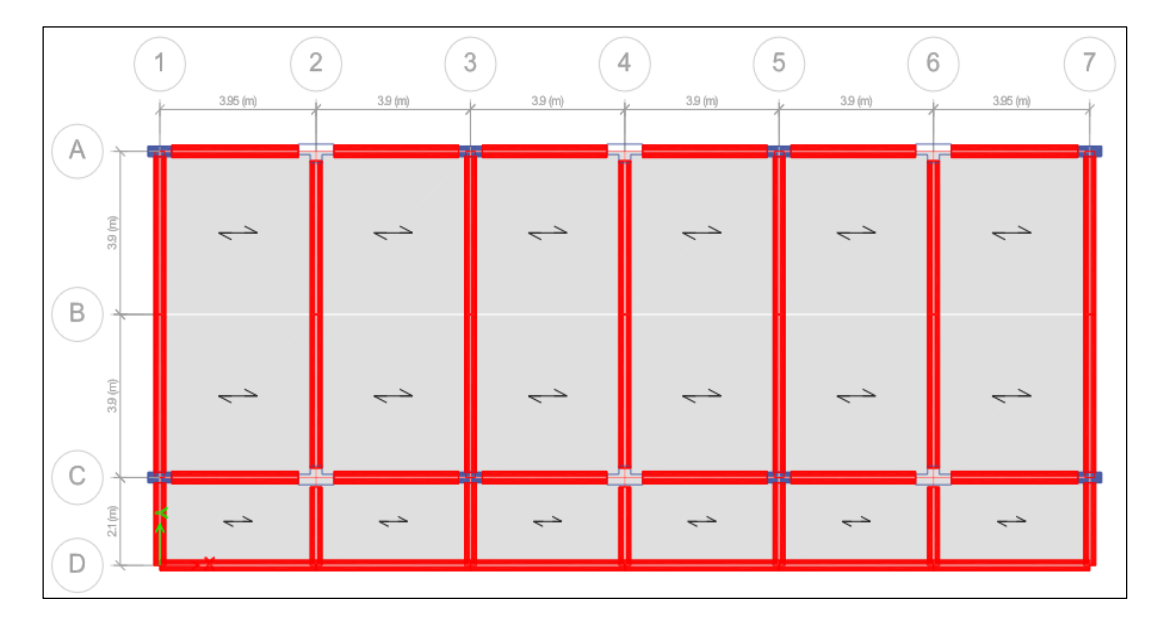

*Nota.* En la figura 38 se muestra el modelamiento de la estructura.

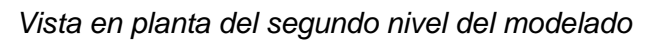

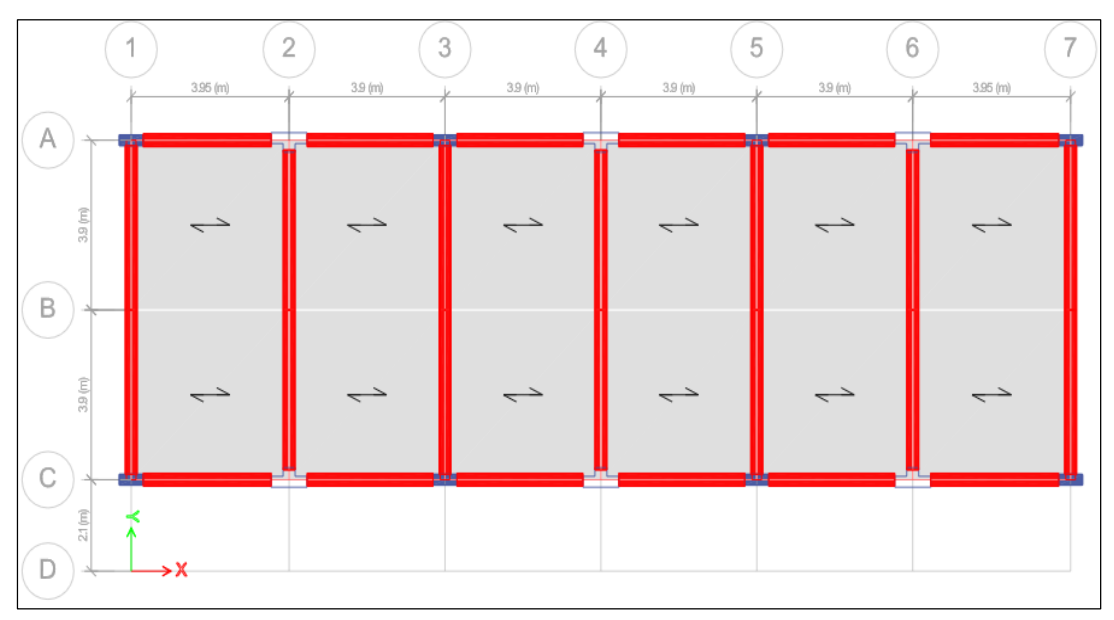

*Nota.* En la figura 39 se muestra el modelamiento de la estructura.

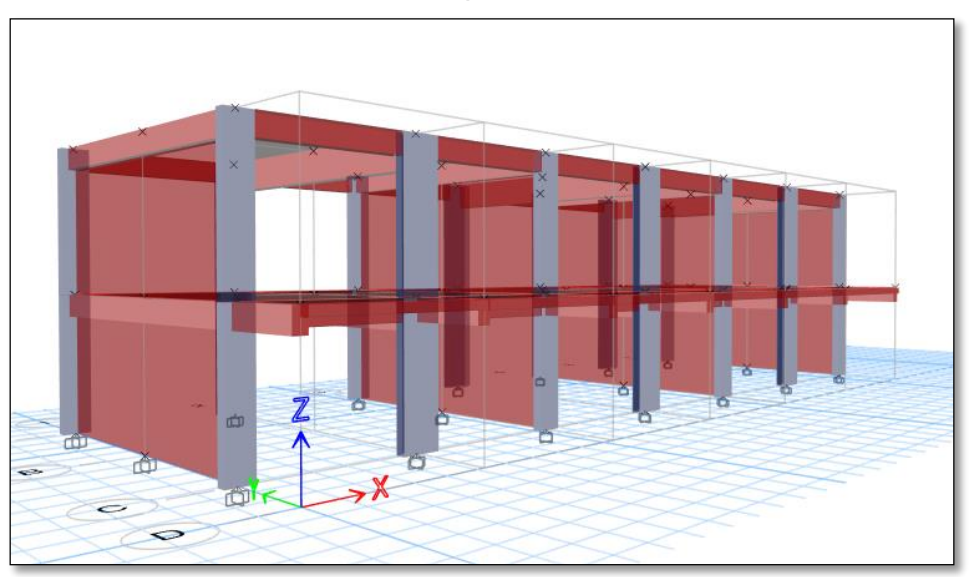

*Vista 3D – Modelamiento lateral izquierdo*

*Nota.* En la figura 40 se muestra en 3D la estructura*.*

# Figura 41

*Vista 3D – Modelamiento lateral derecho*

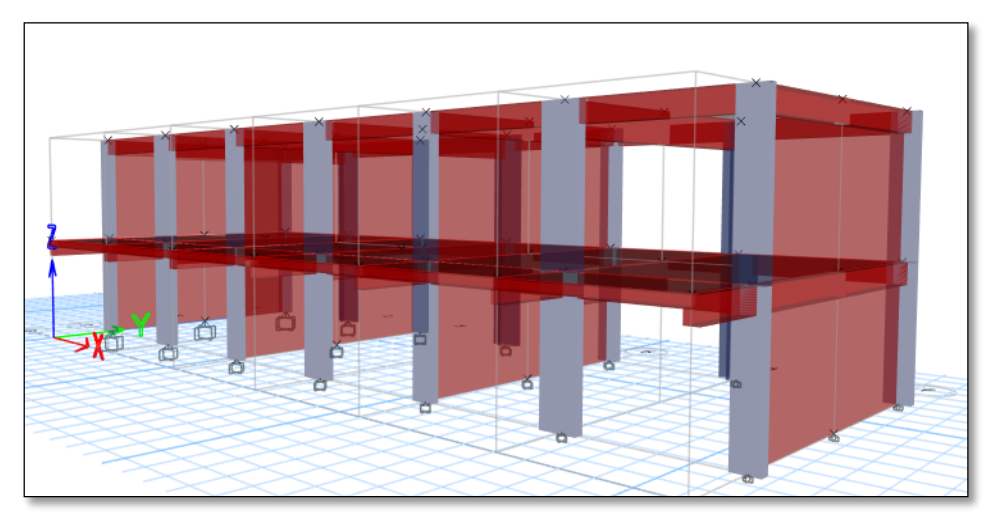

*Nota.* En la figura 41 se muestra en 3D la estructura.

# **4.7.2 Análisis de Carga por Gravedad**

Para realizar el análisis de carga por gravedad, se aplicó cargas vivas sobre toda la losa del entrepiso, según indica la Tabla 21, dicha información fue obtenida de la Norma Técnica E020 Cargas (2020), las cargas vivas se determinarán de acuerdo al uso de la edificación.

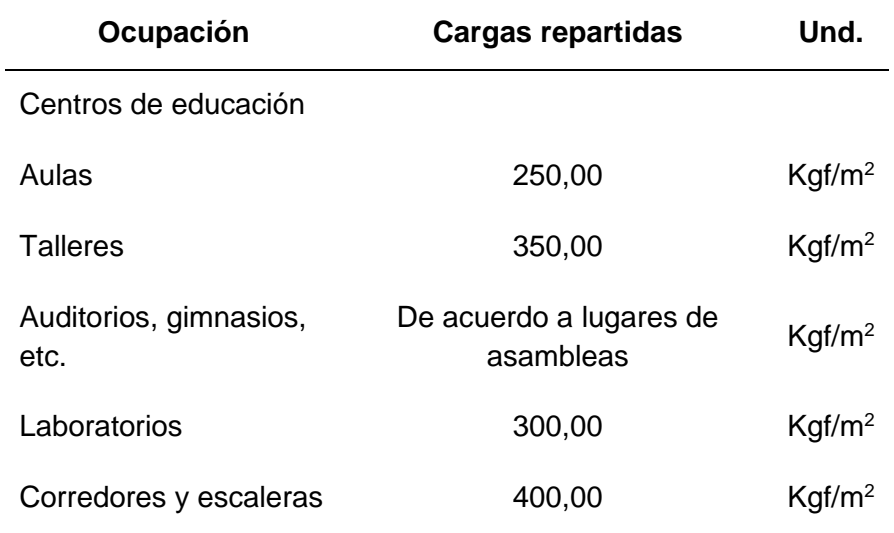

*Cuadro de cargas vivas mínimas – centros de educación* 

*Nota.* En la tabla 21 se muestra el cuadro de cargas vivas según la E.020

A continuación, se muestran en la tabla 22 los valores de cargas distribuidas para la ubicación de los muros de ladrillos de albañilería correspondientes para el modelamiento estructural.

# Tabla 22

*Cuadro de cargas distribuidas – ladrillos de albañilería*

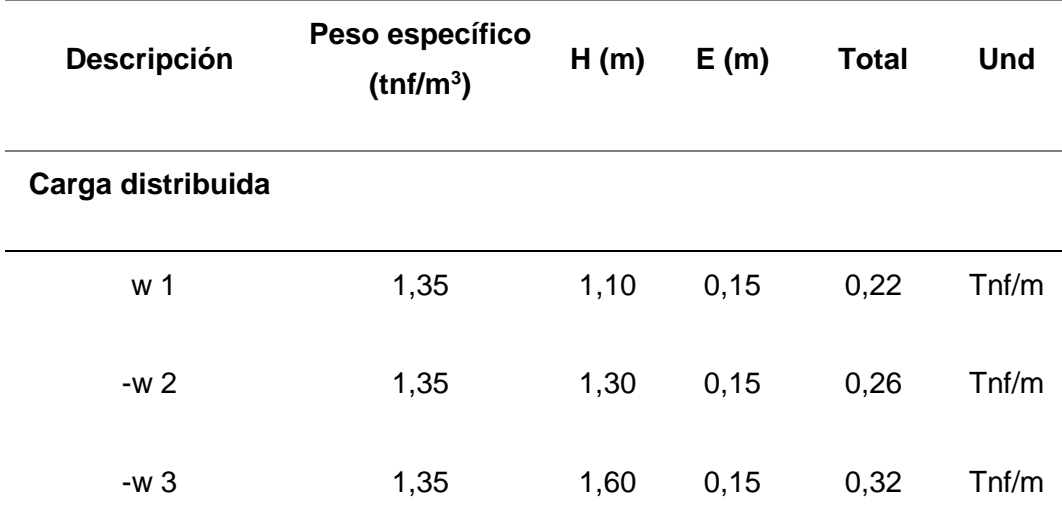

*Nota.* En la tabla 22 se muestra los valores de cargas distribuidas que se utilizaran en el modelamiento estructural.

Una vez ya obtenido las cargas distribuidas definidas, se deberá de plasmarlo en el modelamiento estructural del pabellón "A" de la Institución Educativa Jorge Chávez; como se muestra en la figura 42.

*Distribución de cargas de mampostería de ladrillo*

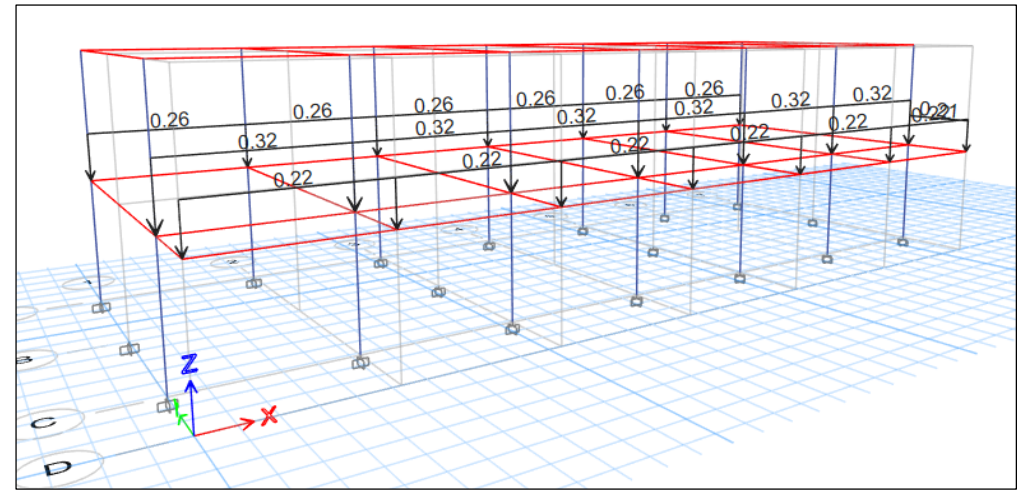

*Nota.* En la figura 42 se muestra la repartición de cargas de mampostería de ladrillo, según la arquitectura del Pabellón "A"

En tabla 23 se detallará los valores de cargas muertas y cargas vivas que se utilizará en el diafragma rígido (losa aligerada) de cada nivel, correspondientes para el modelamiento estructural.

# Tabla 23

*Cuadro de cargas vivas y muertas utilizados en el modelamiento de la estructura*

| <b>Descripción</b>                               | Cantidad | Und                |
|--------------------------------------------------|----------|--------------------|
| Carga muerta                                     |          |                    |
| Peso de acabado de techo                         | 100,00   | Kgf/m <sup>2</sup> |
| Peso de ladrillo de techo                        | 110,00   | Kgf/m <sup>2</sup> |
| Carga viva                                       |          |                    |
| Sobrecarga del segundo nivel (aulas)             | 250,00   | Kgf/m <sup>2</sup> |
| Sobrecarga de azotea                             | 100,00   | Kgf/m <sup>2</sup> |
| Sobrecarga de pasadizos, corredores<br>2do nivel | 400,00   | Kgf/m <sup>2</sup> |

*Nota.* En la tabla 23 se da a conocer los valores de carga viva y carga muerta que será introducido en el modelamiento estructural.

Según la norma E.030 del Código Nacional de la Edificación (RNE), el peso sísmico se calcula sumando el porcentaje de la carga viva a la carga permanente y total de la edificación. Los edificios críticos de clase A2 soportarán un 50 % de carga viva más un 25 % de carga viva en el techo.

El peso sísmico del edificio modelado se calculará directamente desde el programa ETABS. La tabla 24 muestra los pesos sísmicos de cada capa como sus respectivos centroides.

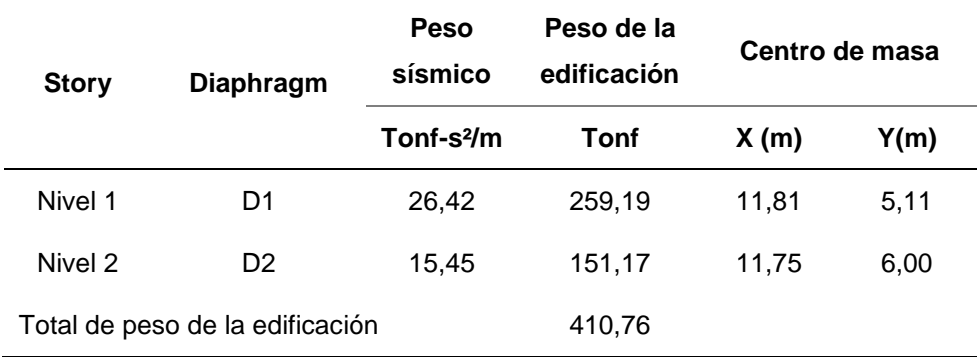

*Cuadro de peso sísmico y centro de masa*

*Nota.* En la tabla 24 se muestra el peso de la edificación y el centro de masa respectivamente.

# **4.8. Análisis lineal – pabellón "a"**

# **4.8.1 Análisis Sísmico con la Norma E.030 (2020)**

El Análisis Sísmico se realizó según la Norma E.030 (2020), del Reglamento Nacional de Edificaciones, para lo cual se consideró los siguientes parámetros sísmicos:

# *4.8.1.1 Factor de Zona (Z)*

En el departamento de Tacna se encuentra divida en zonas 3 y 4, siendo la misma ciudad de Tacna ubicada en la zona 04 como se muestra en la tabla 25. Según la tabla 26 se utiliza el valor de Z=0,45.

| <b>Provincia</b> | <b>Distrito</b>    | Zona<br>sísmica | Ámbito                     |  |
|------------------|--------------------|-----------------|----------------------------|--|
|                  | Chucatamani        |                 |                            |  |
|                  | <b>Estique</b>     |                 |                            |  |
|                  | Estique-           |                 | <b>Todos los distritos</b> |  |
|                  | Pampa              |                 |                            |  |
| Tarata           | Sitajara           | 3               |                            |  |
|                  | Susapaya           |                 |                            |  |
|                  | <b>Tarata</b>      |                 |                            |  |
|                  | Tarucachi          |                 |                            |  |
|                  | <b>Ticaco</b>      |                 |                            |  |
|                  | Cairani            |                 | <b>Todos los distritos</b> |  |
|                  | Camilaca           |                 |                            |  |
| Candarave        | Candarave          | 3               |                            |  |
|                  | Curibaya           |                 |                            |  |
|                  | Huanuara           |                 |                            |  |
|                  | Quilahuani         |                 |                            |  |
|                  | Ilabaya            |                 |                            |  |
| Jorge basadre    | Ite                | 4               | Todos los distritos        |  |
|                  | Locumba            |                 |                            |  |
|                  | Palca              | 3               | Un distrito                |  |
|                  | Alto de la alianza |                 |                            |  |
|                  | Calana             |                 |                            |  |
|                  | Ciudad nueva       |                 |                            |  |
| Tacna            | Inclán             | $\overline{4}$  | 8 distritos                |  |
|                  | Pachia             |                 |                            |  |
|                  | Pocollay           |                 |                            |  |
|                  | Sama               |                 |                            |  |
|                  | Tacna              |                 |                            |  |

*Zonificación Sísmica según la Norma E0.30 (2020) para la región Tacna*

*Nota.* En la Tabla 25 se muestra la zonificación sísmica de Tacna según la Norma E0.30.

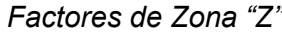

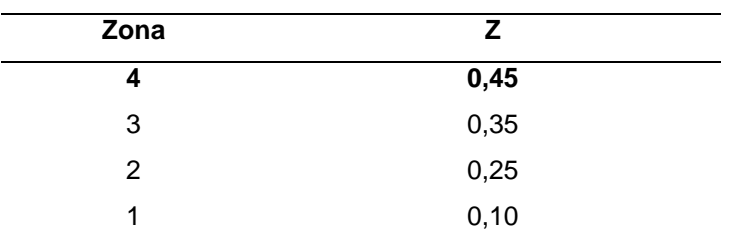

*Nota.* En la tabla 26, se muestra el valor de "Z" para la zona sísmica de la ciudad de Tacna, según la Tabla Nº 1 de la Norma E0.30*.*

# *4.8.1.2 Factor de Suelo (S)*

Se definen según la Norma E.030; 05 tipos de perfiles de suelos, por lo cual en el Pabellón "A" de la Institución Educativa "Jorge Chávez", se encontró en los planos de replanteo, un suelo Tipo S1 (roca o suelos muy rígidos) según como se muestra en la tabla 27.

| Perfiles de Suelo según la Norma E0.30 |                              |  |  |  |
|----------------------------------------|------------------------------|--|--|--|
| Perfil de suelo                        | <b>Descripción</b>           |  |  |  |
| Tipo so                                | Roca dura                    |  |  |  |
| Tipo s1                                | Roca o suelos muy<br>rígidos |  |  |  |
| Tipo s2                                | Suelos intermedios           |  |  |  |
| Tipo s3                                | Suelos blandos               |  |  |  |
| Tipo s4                                | Condiciones especiales       |  |  |  |

Tabla 27

*Nota.* En la tabla 27, se muestra los tipos de suelos a conocer, según la Norma E0.30.

El Factor de Suelo "S" no depende solo del tipo de suelo que se encontrara para la construcción de una edificación, sino también de la Zona. Una vez obtenidos estos valores, se obtendrá el valor del Factor de Suelo "S", según como se muestra en la tabla 28.

| S <sub>0</sub> | S <sub>1</sub> | S <sub>2</sub> | S3   |
|----------------|----------------|----------------|------|
| 0,80           | 1,00           | 1,05           | 1,10 |
| 0,80           | 1,00           | 1,15           | 1,20 |
| 0.80           | 1,00           | 1,20           | 1,40 |
| 0.80           | 1,00           | 1,60           | 2,00 |
|                |                |                |      |

*Factor de suelo "S" según la Norma E0.30*

*Nota.* En la tabla 28, se muestra el valor de "S", según la Tabla Nº 3 de la Norma E0.30.

Asimismo, ya obtenido el tipo de suelo (S1), obtendremos los valores de Tp y TL como se muestra en la tabla 38.

### Tabla 29

*Periodos "Tp" y "TL" según la Norma E0.30*

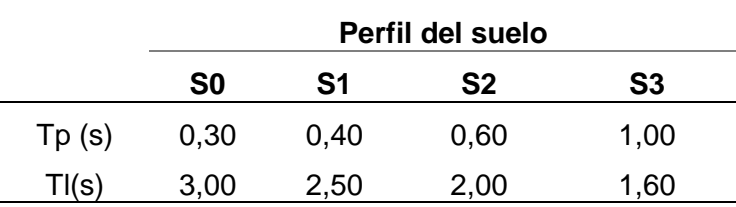

*Nota*. En la tabla 29, se muestra el valor de Periodo "Tp" y "TL", según la Tabla Nº4 de la Norma E0.30.

## *4.8.1.3 Factor de Uso (U)*

De acuerdo con la norma E0.30, la base estará sujeta a aislamiento sísmico cuando los edificios de clase A1 de nueva construcción estén expuestos a terremotos en las zonas 4 y 3. Para las zonas 1 y 2, el responsable puede decidir si se utiliza aislamiento sísmico. . Si no se utiliza aislamiento sísmico en las zonas sísmicas 1 y 2, el valor U debe ser de al menos 1,5. Para nuestro caso  $U = 1.5$ , que correspondería a una Edificación Esencial (Instituciones Educativas), tal como se muestra en la tabla 30.

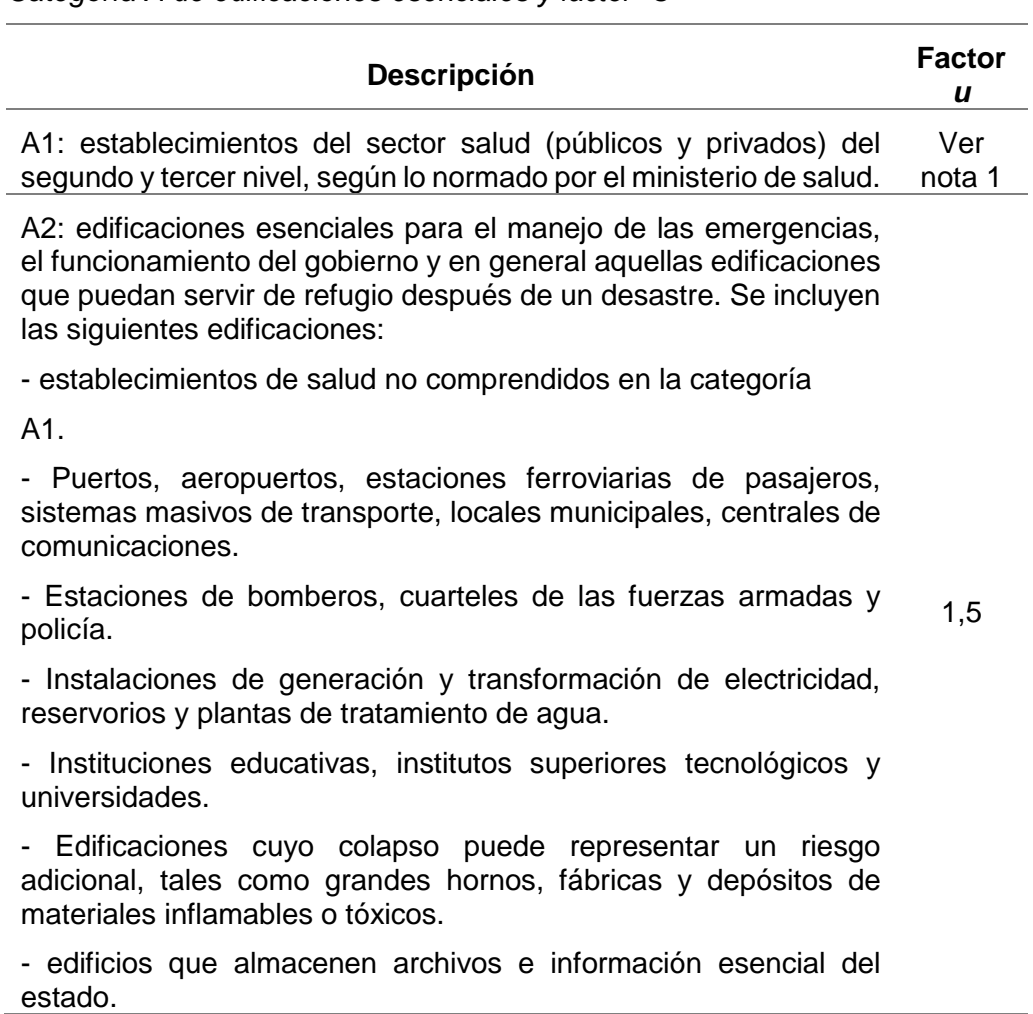

*Categoría A de edificaciones esenciales y factor "U"*

*Nota.* En la tabla 30, se muestra el valor de "U" que será utilizado para nuestro análisis lineal, según la Tabla Nº5 de la Norma E0.30.

## *4.8.1.4 Factor de Ampliación Sísmica (C)*

Según la Norma E.030, el valor de C varía de acuerdo a la siguiente Figura 43.

# Figura 43

*Factor de Amplificación Sísmica "C", según la norma E0.30 (2020)*

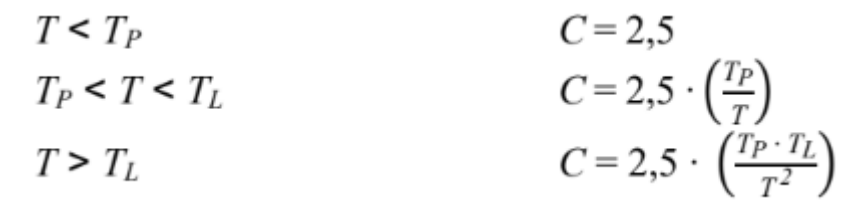

*Nota.* En la figura 43 se muestra los parámetros para designar el valor de C, según la Norma E0.30.

Según la Norma E.030, el coeficiente de reducción "R" es denominado "Coeficiente Básico de Reducción de Fuerzas Sísmicas", para la cual en este caso en sentido Rx = 7 (Concreto Armado - Dual) y en sentido Ry = 3 (Muros de Albañilería), según la tabla 31.

## Tabla 31

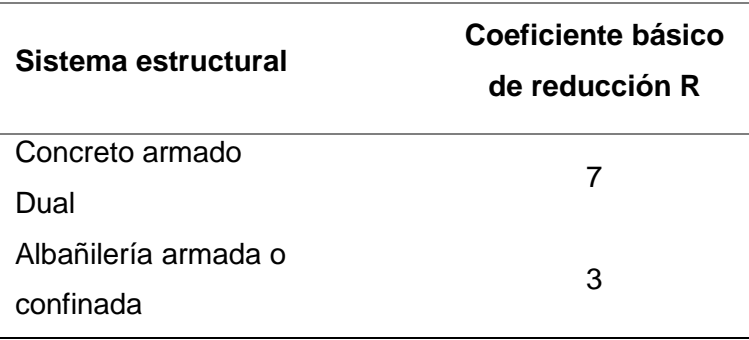

*Sistemas estructurales, según la norma E0.30 (2020)*

*Nota.* En la tabla 31, se demarca que en sentido Rx = 7 y en sentido Ry =3, para el análisis lineal del pabellón "A" de la I.E Jorge Chávez.

### *4.8.1.6 Categoría de la Edificación e Irregularidad*

Según la Norma E.030, de acuerdo a la categoría y la zona donde se ubique la edificación, se proyectará respetando las restricciones a la irregularidad, según la tabla 32.

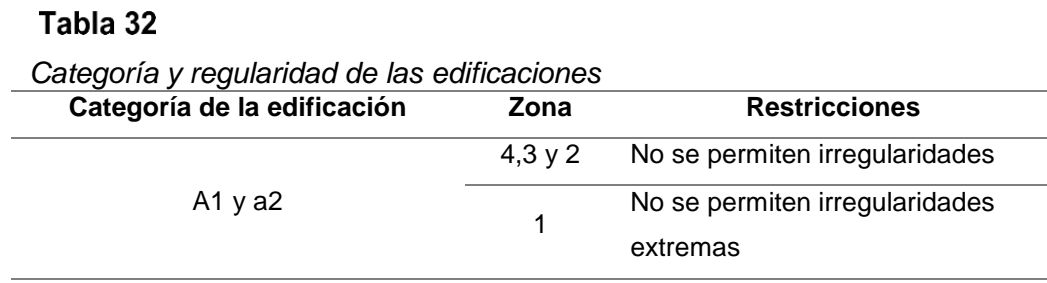

*Nota.* En la tabla 32, se demarca que no se permiten irregularidades para el análisis lineal.

#### **4.8.2 Análisis estático**

#### *4.8.2.1 Cuadro de resumen de parámetros sísmicos*

A continuación, se mostrará en la tabla 33 los parámetros sísmicos a considerar:

## Tabla 33

*Categorías de las edificaciones y factor "U"- parámetros sísmicos*

| Factor de Zona                  | $Z = 0,45$ (Zona 4)               |  |  |  |
|---------------------------------|-----------------------------------|--|--|--|
| Factor de Uso                   | $U = 1,50$ (Edificación Esencial) |  |  |  |
| Factor de Suelo                 | $S = 1,00$ (Suelo Muy Rígido)     |  |  |  |
| Periodo Tp                      | $Tp = 0.40$                       |  |  |  |
| Periodo TI                      | $TI = 2.50$                       |  |  |  |
| Factor de Amplificación Sísmica | $C = 2.50$                        |  |  |  |
|                                 | $Rx = 7$ (Concreto Armado - Dual) |  |  |  |
| Coeficiente de Reducción (R)    | $Ry = 3$ (Muros de Albañilería)   |  |  |  |

*Nota.* En la Tabla 33, se mostrará los parámetros sísmicos para el análisis lineal.

#### *4.8.2.2 Fuerza Cortante Estática en la Base*

Según la Norma E.030, la fuerza cortante total en la base de la estructura, corresponde a la dirección considerada, en donde se determina por la siguiente expresión (ecuación 2):

$$
V = \frac{Z. U. C. S}{R}.P
$$
 (2)

Según la tabla 34, utilizando los parámetros sísmicos respectivos para la edificación se obtiene lo siguientes resultados:

# Tabla 34

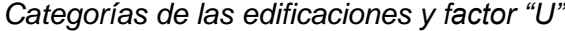

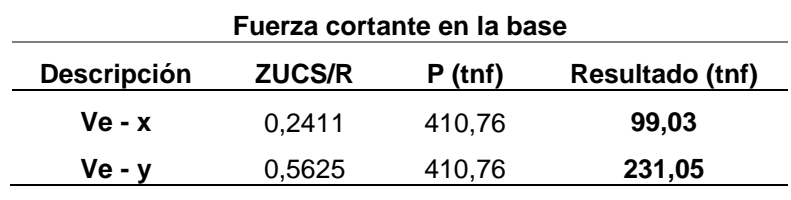

*Nota.* En la Tabla 34, se mostrará los parámetros sísmicos para el análisis lineal*.*

Según la figura 44, se realizó a colocar el Sismo Est X y Sismo Est Y en el Software Etabs (2020), como el valor del Vx y Vy respectivamente como se muestra en la figura 45 y figura 46.

# Figura 44

*Define Load Patterns – sismo Est X y sismo Est Y*

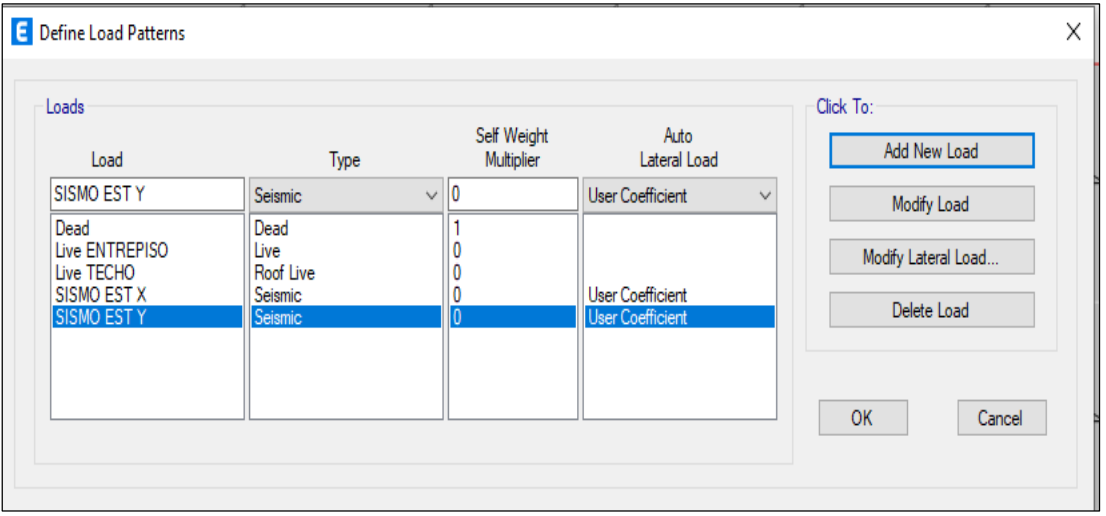

*Nota.* En la figura 44, se creó el sismo estático tanto como en X y Y, en el programa Etabs.

# Figura 45

*Seismic Load Pattern – User defined - ZUCS/R – en sentido X*

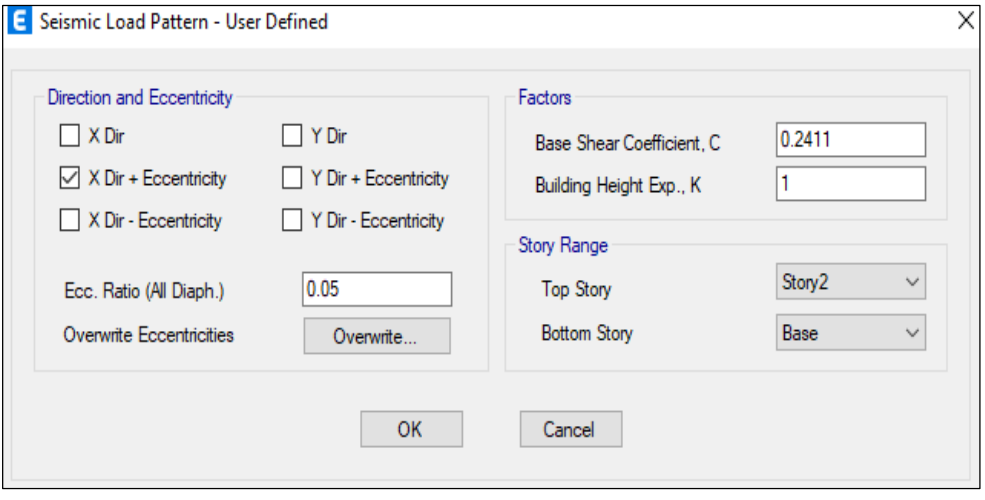

*Nota.* En la figura 45, se definió el valor de ZUCS/R, con valor de R= 7, en el análisis lineal.

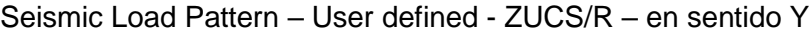

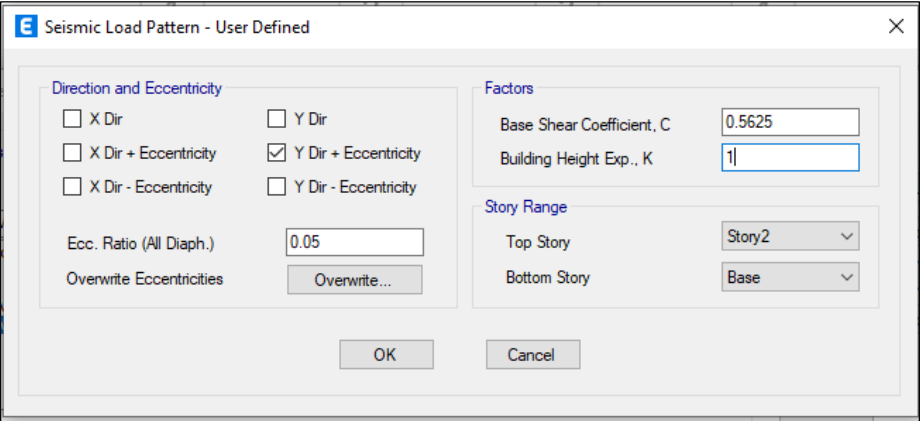

*Nota*. En la figura 46, se definió el valor de ZUCS/R, con valor de R= 3, en el análisis lineal*.*

## *4.8.2.3 Distribución de Fuerzas Sísmicas*

Según la norma E.030, la distribución de fuerzas sísmicas horizontales para cualquier nivel corresponderá a la dirección considerada y se calculará mediante la siguiente Ecuación 2:  $\cdot$  .

$$
F_i = \alpha_i \cdot V
$$
  

$$
\alpha_i = \frac{P_i(h_i)^k}{\sum_{j=1}^n P_j(h_j)^k}
$$
 (2)

Ya realizado el cálculo de la Fuerza Cortante en la Base, se procedió a realizar el cálculo de distribución de las fuerzas horizontales y se obtuvo los siguientes resultados como se muestra en la tabla 35 y tabla 36.

# Tabla 35

*Distribución de fuerzas horizontales en la dirección X*

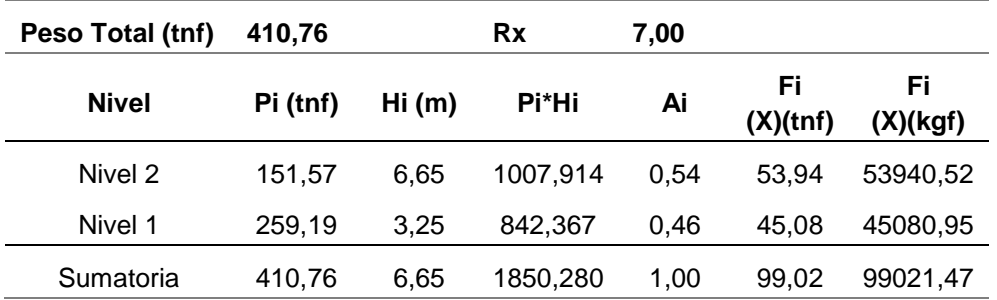

*Nota.* En la Tabla 35, se mostrará la distribución de fuerzas horizontales cuando R=7.

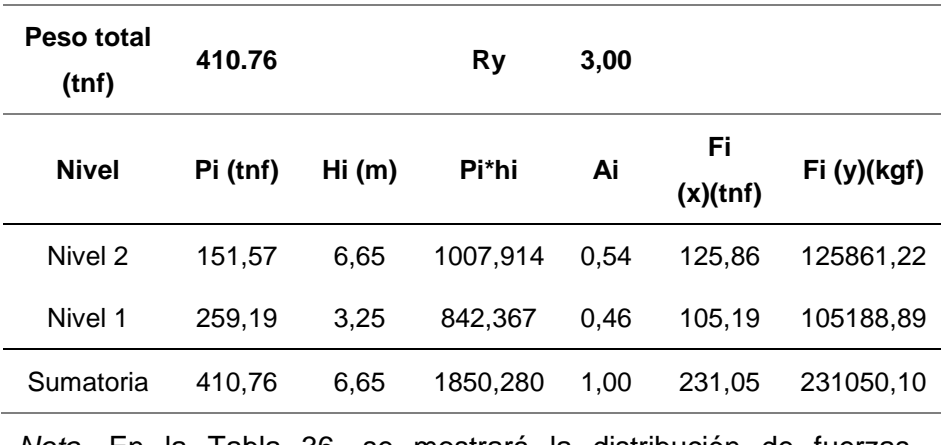

*Distribución de fuerzas horizontales en la dirección Y*

*Nota*. En la Tabla 36, se mostrará la distribución de fuerzas horizontales cuando R=3.

#### *4.8.2.4 Determinación de Desplazamientos Laterales*

Según la Norma E.030, para hallar los desplazamientos inelásticos en la dirección X y Y; se multiplico por 0,75R los desplazamientos elásticos como se muestra en la tabla 37 y tabla 38.

El desplazamiento inelástico de la edificación en sentido X es de 0,0039 m para una cortante de 53 940,52 kgf y el desplazamiento inelástico de la edificación en sentido Y es de 0,0004 m para una cortante de 12 5861,22 kgf.

Además, en la tabla 37 y tabla 38 se observa que en la dirección X se obtienen distorsiones angulares mayores que en la dirección Y, esto se debe a la presencia de 4 muros de albañilería confinada en la dirección Y y de columnas reforzadas en forma de T en la dirección X.

#### Tabla 37

*Desplazamientos laterales por el sismo estático en la dirección X*

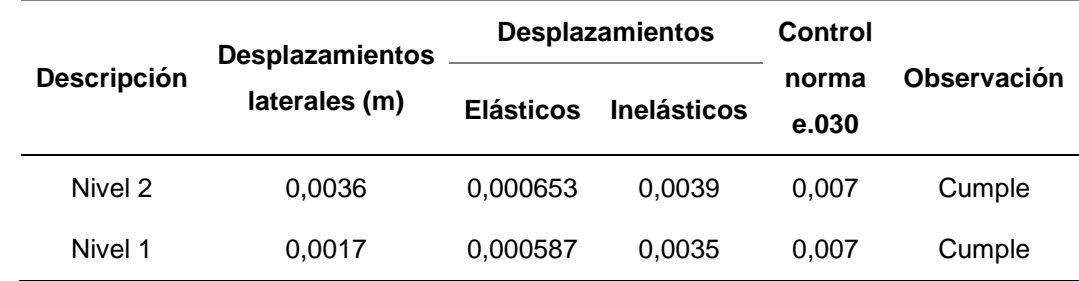

*Nota.* En la Tabla 37, se muestra la tabla de desplazamientos inelásticos en donde la cual cumplen con la norma E.030

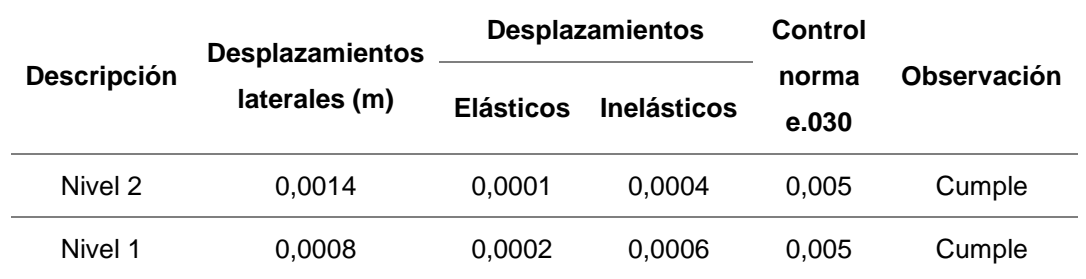

*Desplazamientos laterales por el sismo estático en la dirección Y*

*Nota.* En la Tabla 38, se muestra la tabla de desplazamientos inelásticos en donde la cual cumplen con la norma E.030.

# **4.8.3 Análisis Dinámico Modal Espectral**

Según la Norma E.030 para el análisis lineal se consideró 3 modos de vibración por piso, ya que la edificación analizada cuenta con 2 pisos, se consideró 6 modos de vibración para el modelamiento estructural.

# *4.8.3.1 Espectro de Diseño*

Para el análisis dinámico se definió en primer lugar el espectro de diseño en el Programa ETABS tanto como en sentido X y sentido Y, como se muestra en la figura 47.

# Figura 47

*Definición del espectro de diseño en sentido X y sentido Y*

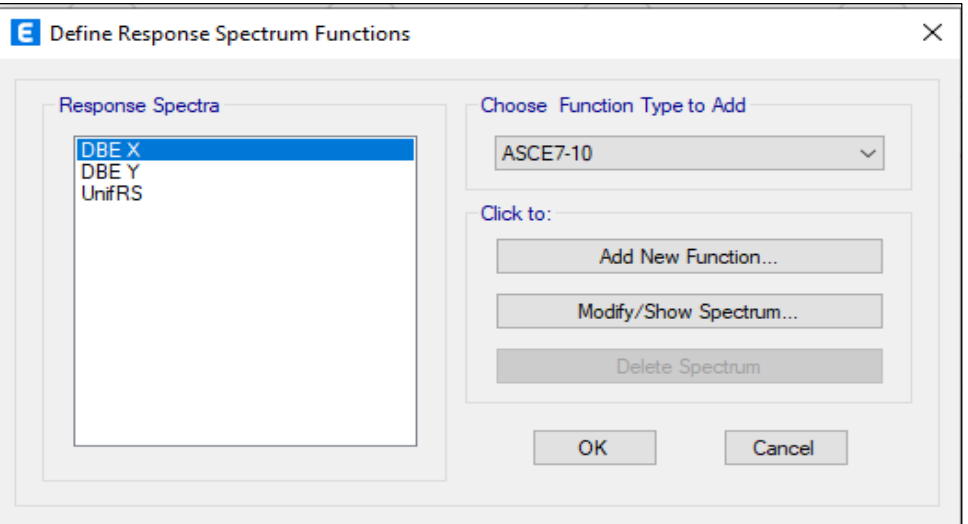

*Nota.* En la figura 47, se definió el DBE en sentido X y sentido Y.

Los parámetros sísmicos que se muestran en la tabla 32 fueron considerados e ingresados en el programa ETABS como se muestra en la figura 48 y la figura. 49, pero con Rx = 7 y Ry = 3 como factores de reducción.

### Figura 48

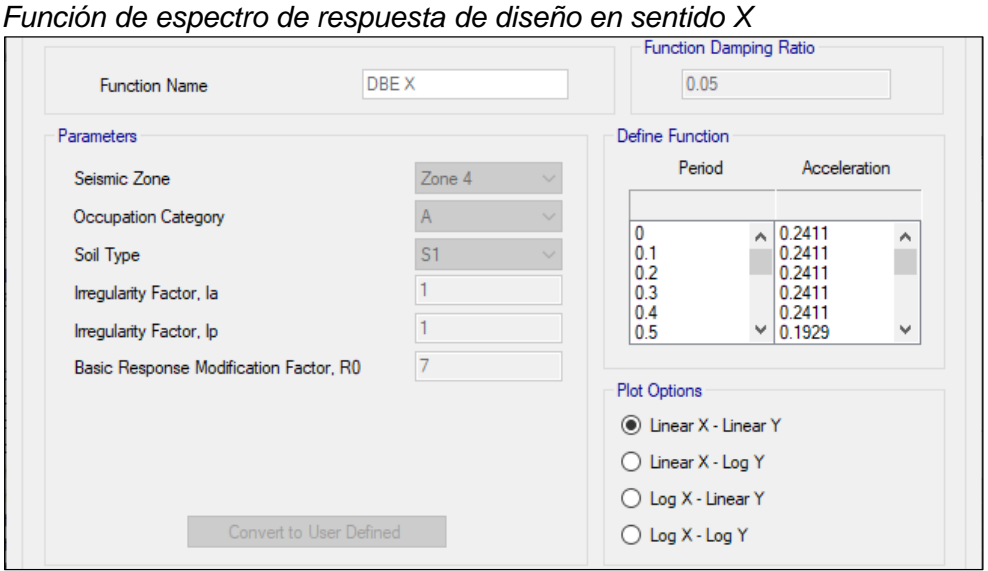

*Nota.* En la figura 48, se utilizó los parámetros sísmicos para el Espectro de Diseño en sentido X para el análisis dinámico lineal.

# Figura 49

*Función de espectro de respuesta de diseño en sentido Y*

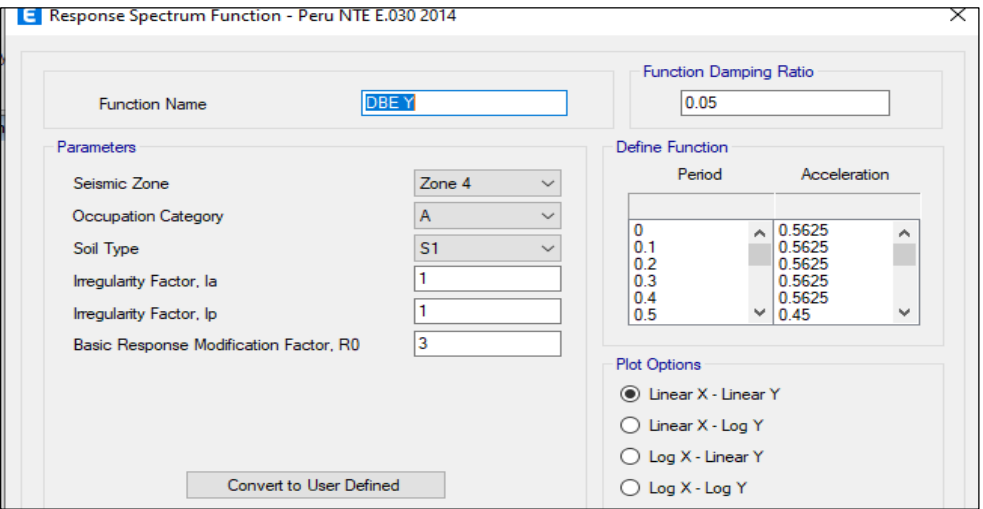

*Nota.* En la figura 49, se utilizó los parámetros sísmicos para el Espectro de Diseño en sentido Y para el análisis dinámico lineal*.*

Luego de haber definido los espectros de respuesta de diseño se procedió a definir los casos de sismos dinámicos en la dirección X y Y considerando 5 % de excentricidad accidental y una fracción del amortiguamiento critico constante para todos los modos de 5 % como se muestra en la figura 50, figura 51 y figura 52.

## Figura 50

*Casos de carga – sismo dinámico en sentido X y sentido Y*

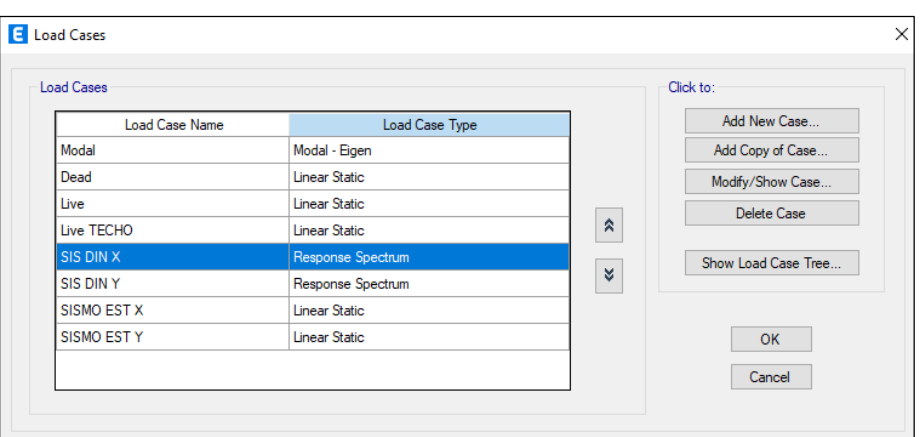

*Nota.* En la figura 50, se definió los casos de carga en sentido X y sentido Y.

# Figura 51

*Datos de casos de carga – sismo dinámico en sentido X*

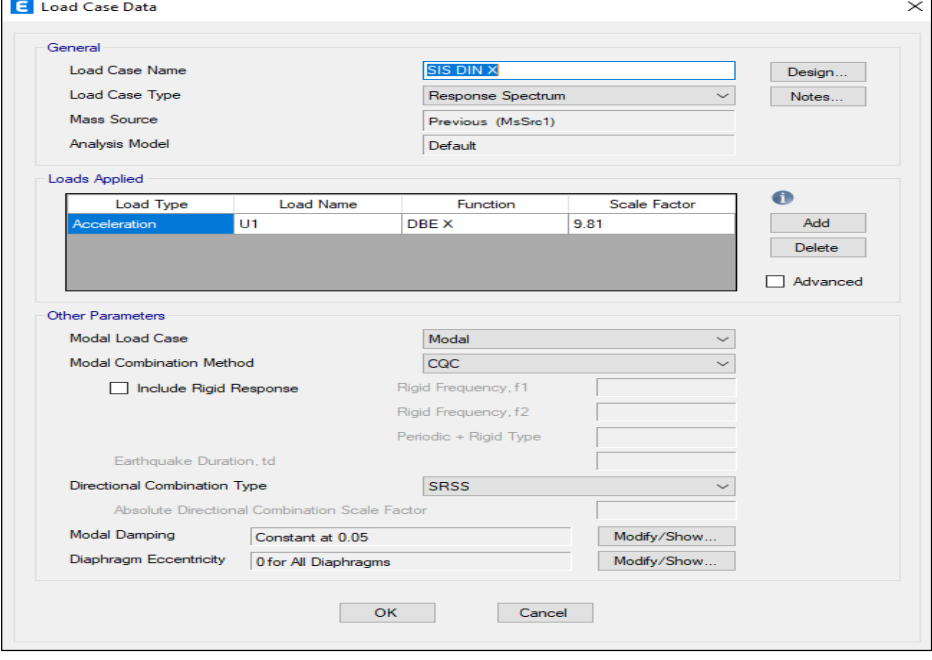

*Nota.* En la figura 51, se definió 5 % de excentricidad accidental y un amortiguamiento crítico de 5 %.

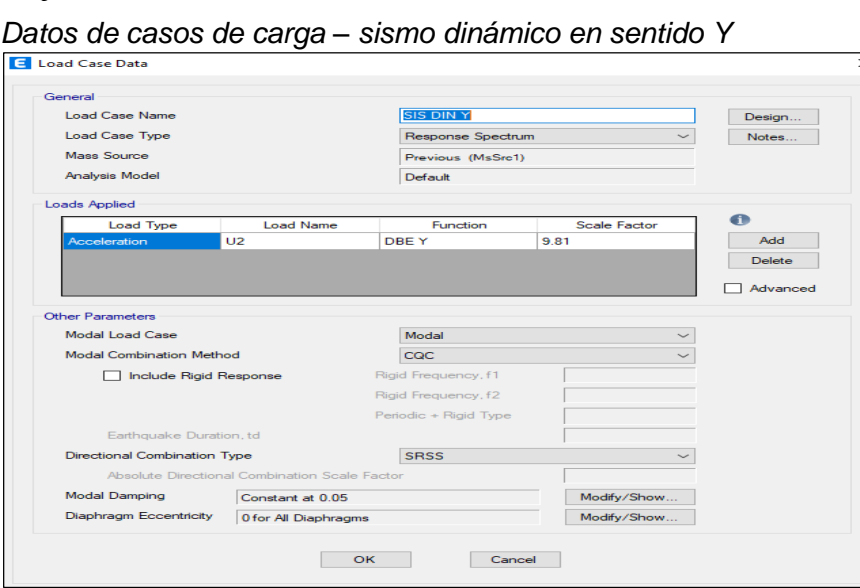

*Nota.* En la figura 52, se definió 5 % de excentricidad accidental y un amortiguamiento critico de 5 %.

## *4.8.3.2 Modos de Vibración*

Figura 52

En la tabla 39, según la norma E.030, los modos de vibración se determinarán mediante un procedimiento analítico que tenga debidamente en cuenta las características de rigidez y distribución de masas.

En cada dirección de modelado de estructuras se tienen en cuenta aquellos modos de vibración cuya suma de masas efectivas sea al menos el 90 % de la masa total, pero en la dirección de análisis se tienen en cuenta al menos los tres primeros modos dominantes.

| <b>Modo</b>    | Periodo<br>(s) | Masa efectiva |          |           | Masa acumulada (%) |                   |         |
|----------------|----------------|---------------|----------|-----------|--------------------|-------------------|---------|
|                |                | <b>Ux</b>     | Uv       | <b>Rz</b> | Suma<br><b>ux</b>  | <b>Suma</b><br>uy | Suma rz |
| 1              | 0.214          | 0,8643        | 0        | 0,0001    | 0.8643             | 0                 | 0,0001  |
| $\overline{2}$ | 0,083          | 0             | 0,9303   | 1,28e-05  | 0,8643             | 0,9303            | 0,0001  |
| 3              | 0,075          | 0,0252        | 1.09e-05 | 0,7924    | 0,8895             | 0,9303            | 0,7925  |
| $\overline{4}$ | 0.07           | 0,1105        | 5.10e-07 | 0.1402    | 0,9999             | 0,9303            | 0,9326  |
| 5              | 0.034          | 0             | 0,0695   | 1.69e-06  | 0,9999             | 0,9999            | 0,9326  |
| 6              | 0,031          | 4.62e-05      | 3.30e-06 | 0.0672    | 1.0000             | 1.0000            | 0.9998  |

Tabla 39

*Periodos y porcentaje de participación de masa modal*

*Nota.* En la tabla 39, el porcentaje de masa participativa en las direcciones X,

Y y Z superan al 90 %, cumpliendo con la Norma E 0.30.

En la tabla 40 se puede observar los modos con sus respectivos periodos, el primer modo de la edificación es en la dirección X con un período de 0,214 s. con un porcentaje de participación de masa efectiva de 86,43 %, el segundo modo se da en la dirección Y con un período de 0,083 s. con un porcentaje de participación de masa efectiva de 93,03 % ,esto nos quiere decir que la edificación tiene menor rigidez en la dirección Y, y el tercer modo es rotacional con un período de 0,075 s. con una participación de masa efectiva de 79,24 %.

#### *4.8.3.3 Fuerzas cortantes del análisis dinámico modal espectral*

Según la Norma E.030, una vez definido los casos de carga de sismo se obtienen las fuerzas cortantes como se muestra en la tabla 38.

### Tabla 40

*Fuerzas cortantes del análisis dinámico modal espectral en sentido X*

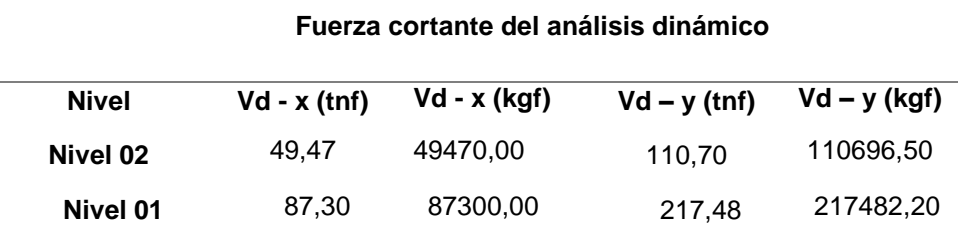

*Nota.* En la tabla 40, se mostrará las fuerzas cortantes en sentido X y sentido Y.

#### *4.8.3.4 Desplazamientos Laterales por el Sismo Dinámico*

Según la Norma E.030, para hallar los desplazamientos inelásticos en la dirección X y Y; se multiplico por 0.75R los desplazamientos elásticos como se muestra en la tabla 41 y tabla 42.

El desplazamiento inelástico de la edificación en sentido X es de 0,0035 m para una cortante de 49 470,00 kgf y el desplazamiento inelástico de la edificación en sentido Y es de 0,0003 m para una cortante de 110 696,50 kgf.

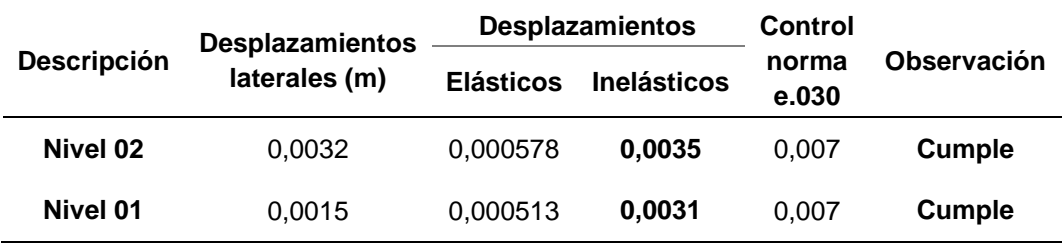

*Desplazamientos laterales por el sismo dinámico en la dirección X*

*Nota.* En la tabla 41, se muestra la tabla de desplazamientos inelásticos en donde la cual cumplen con la norma E.030.

### Tabla 42

*Desplazamientos laterales por el sismo estático en la dirección Y*

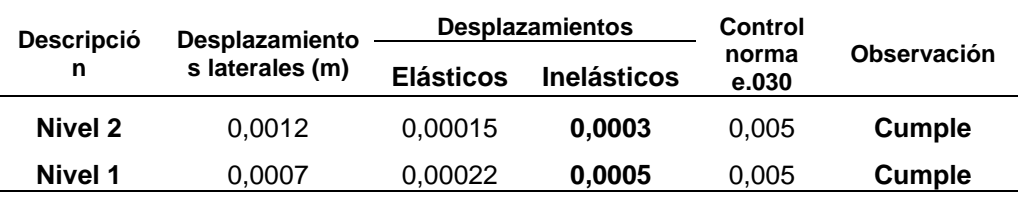

*Nota.* En la Tabla 42, se muestra la tabla de desplazamientos inelásticos en donde la cual cumplen con la norma E.030.

## *4.8.3.5 Fuerza Cortante Mínima*

Según la Norma E.030, para las direcciones en sentido X y sentido Y, la fuerza cortante dinámica en el primer entrepiso del edificio no puede ser menor que el 80% del valor calculado de la fuerza cortante estática, como se muestra en la tabla 43.

#### Tabla 43

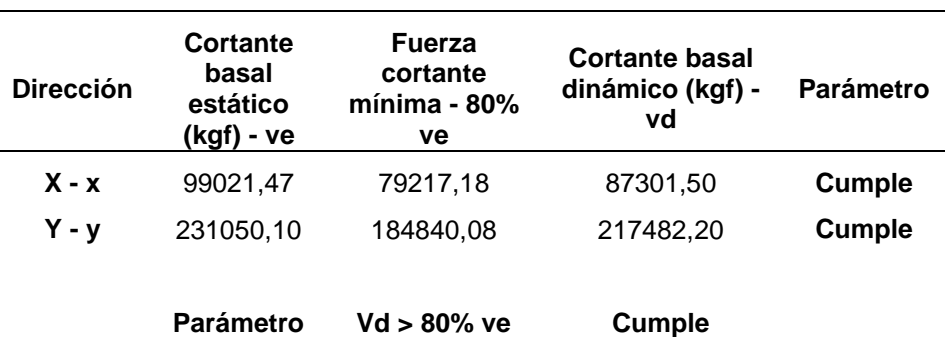

*Fuerza cortante mínima*

*Nota.* En la tabla 43, se muestra que cumple con la fuerza cortante mínima de acuerdo con la norma E.030.

#### **4.9. Análisis no lineal – pabellón "a"**

En el análisis estático no lineal, se realiza en las direcciones X e Y en el Salón "A" de la Institución Educativa Jorge Chávez. La no linealidad de los componentes principales, como columnas y vigas rectangulares, se determina mediante bisagras de plástico de acuerdo con los parámetros estándar ASCE/SEI 41. Para columnas de sección "T" se define por rótulas tipo fibra, pero para muros de mampostería confinada en dirección Y se reemplazan por elementos de lámina de columna ancha, como se muestra en la figura 53. La no linealidad se define en las bandas.

### Figura 53

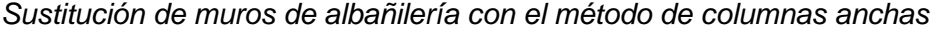

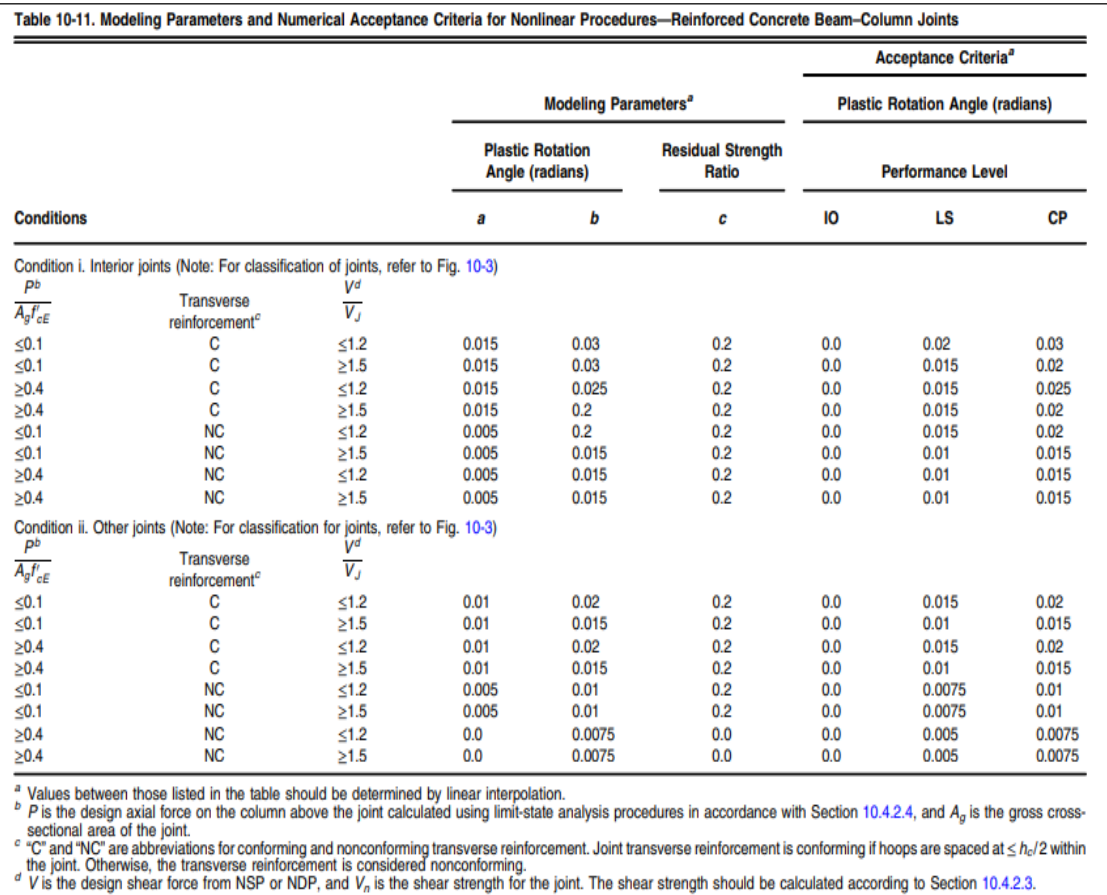

*Nota.* En la figura 53, se muestra la equivalencia de un muro de albañilería a una columna ancha*.*

Además, tal cual la tabla del ASCE/SEI 41-17 como mostramos en la figura 54 y figura 55 contienen los parámetros y criterios de aceptación para el modelo no lineal de vigas y columnas de concreto armado.

*Parámetros para rotulas plásticas – columnas – según el ASCE/SEI 41-17*

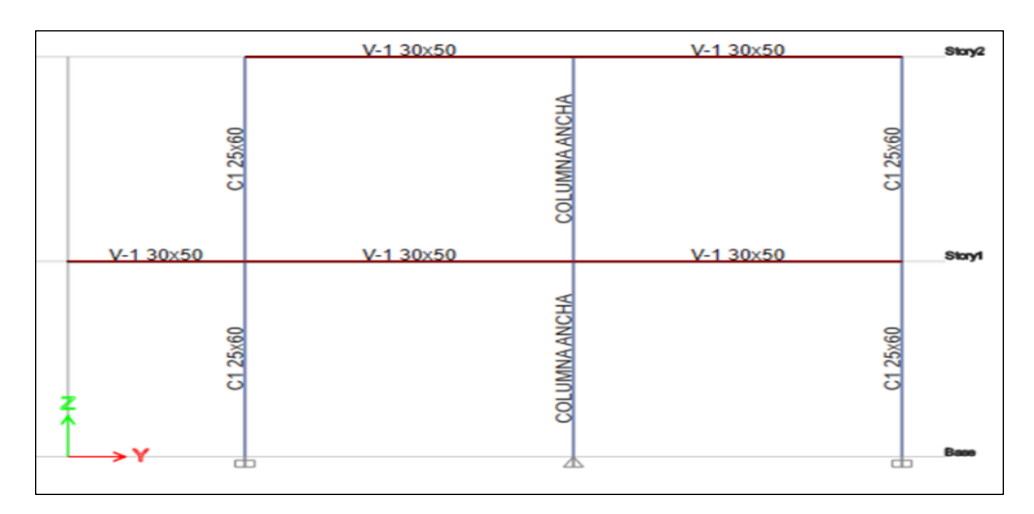

*Nota.* Se muestra los parámetros de rotulas plásticas para las columnas según la Norma ASCE/SEI 41-17 (2017).

# Figura 55

*Parámetros para rotulas plásticas – vigas – según el ASCE/SEI 41-17*

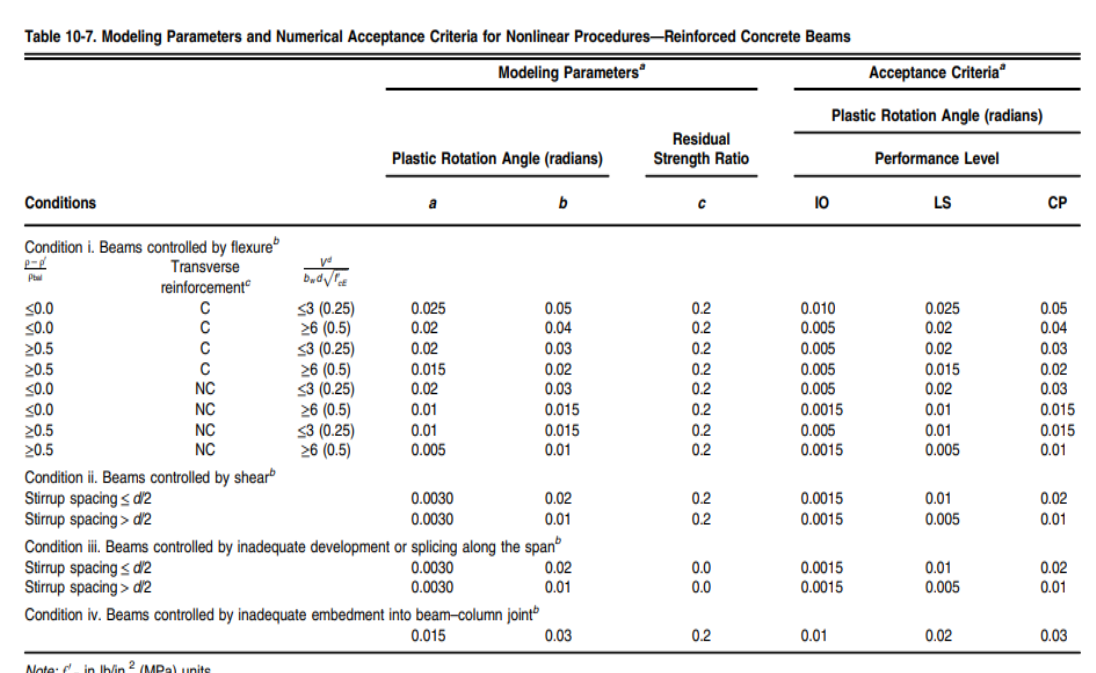

*Nota.* Se muestra los parámetros de rotulas plásticas para las vigas según la Norma ASCE/SEI 41-17 (2017).

Además, se elaboró un cuadro de espectros elásticos de pseudoaceleraciones como se observa en la tabla 44 y figura 56, esto es para realizar la evaluación del comportamiento de la estructura, este cuadro será utilizado una vez obtenido la curva pushover de la edificación. Y una vez obtenido nuestra curva bilineal se deberá de utilizar el diagrama de Espectros de Respuestas Elástico – ADRS como se muestra en la figura 57.

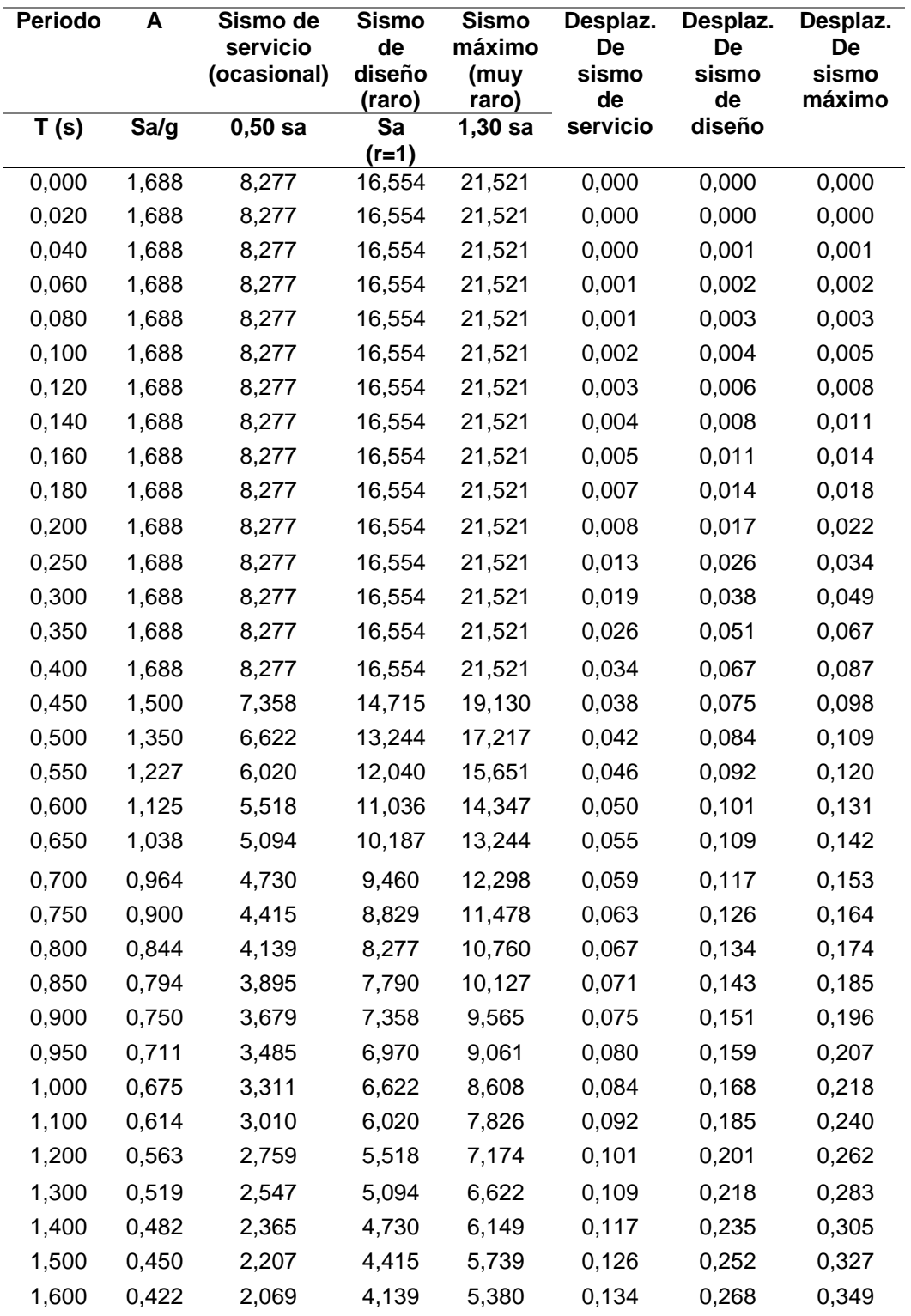

*Espectros elásticos de pseudo aceleraciones para cada nivel de sismo*

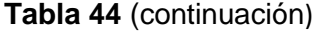

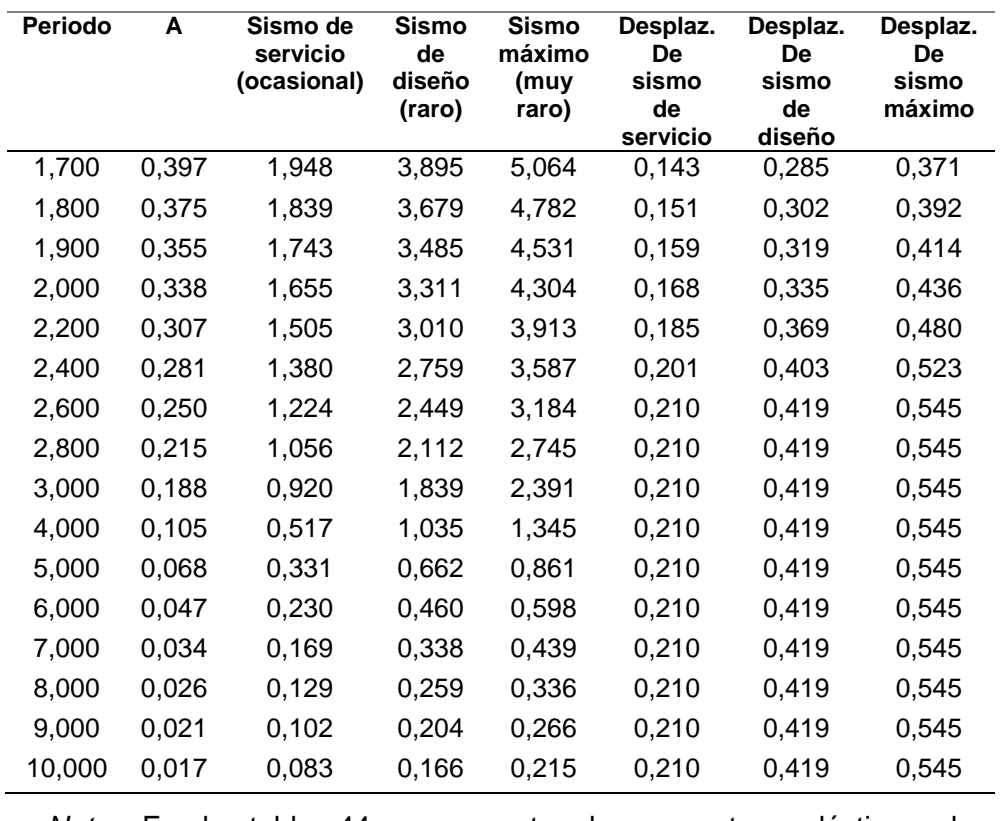

*Nota.* En la tabla 44, se muestra los espectros elásticos de pseudoaceleraciones que se elaboró en forma manual*.*

# Figura 56

*Espectros elásticos de pseudoaceleraciones para cada nivel de sismo – Grafica*

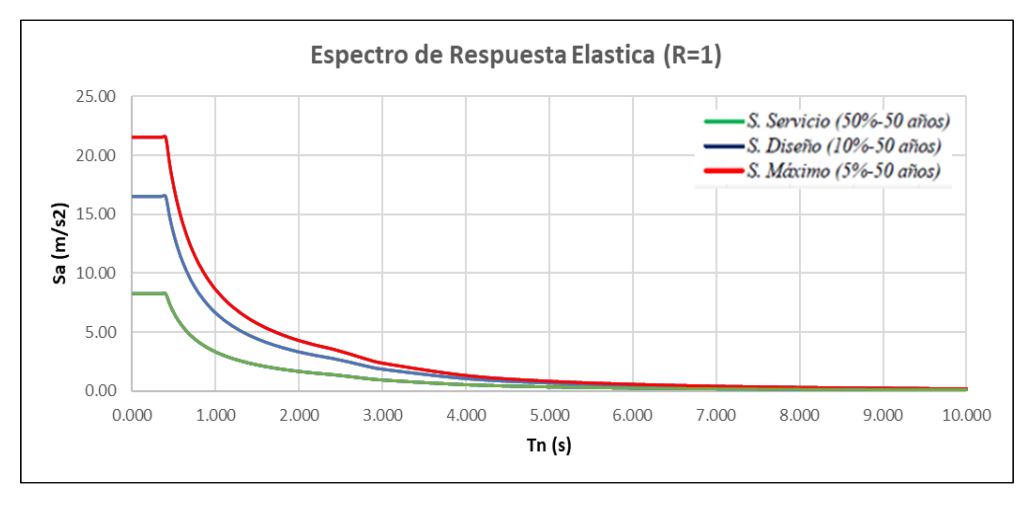

*Nota.* En la figura 56, se muestra los espectros elásticos de pseudoaceleraciones que se elaboró en forma manual.

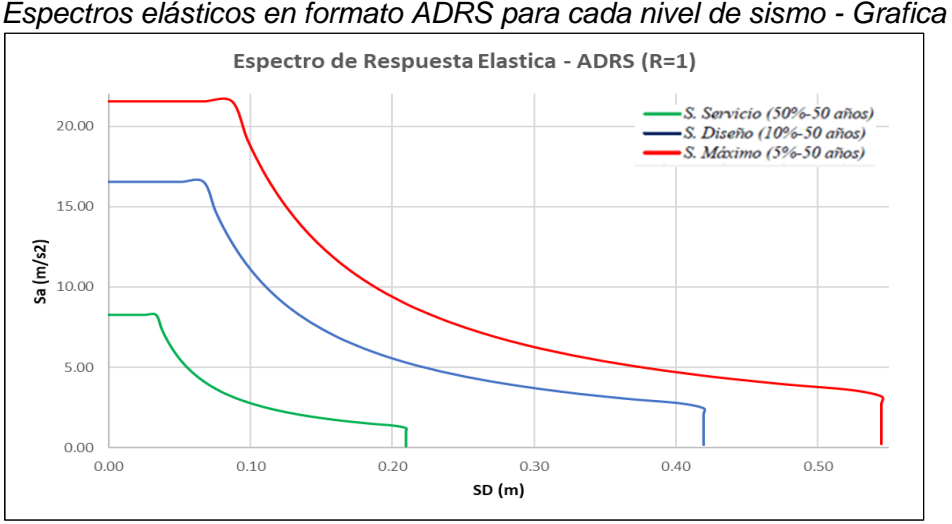

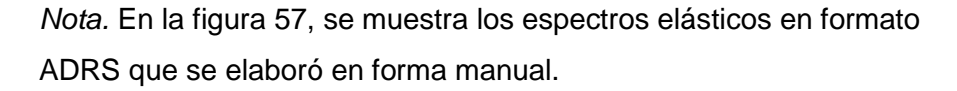

### **4.9.1 Análisis No Lineal Estático con Muros de Albañilería**

En el modelo que se usó para realizar el análisis lineal, se consideró los muros de albañilería, en este modelado de análisis no lineal estático se consideraran los muros de albañilería para ver sus desplazamientos y su forma de desempeño.

En cuanto a los elementos de la estructura como las columnas rectangulares y las vigas peraltadas como las vigas chatas, se definieron con rotulas plásticas concentradas, para ello se ingresó la información de los materiales que lo conforman para así calcular su capacidad respectiva. En las columnas "T" se definieron a través de rótulas tipo fibra y en los muros de albañilería se trabajó con el método de las columnas anchas. Con la información ya obtenida, con la ayuda de la Tabla del ASCE/SEI 41-17 se calcula la capacidad de las vigas y columnas.

## *4.9.1.1 Parámetro de No Linealidad en Columnas*

Para definir las rótulas plásticas en las columnas rectangulares se necesita los siguientes datos como se muestra en la tabla 45 (sentido X) y en la tabla 46 (sentido Y).
| Dato  | Und               | <b>Descripción</b>                |
|-------|-------------------|-----------------------------------|
| 0,55  | м                 | Peralte efectivo                  |
| 21,08 | Mpa               |                                   |
| 21,08 | Mn/m <sup>2</sup> |                                   |
| 0,71  | $\rm cm^2$        | Sección acero transversal (3/8")  |
| 1,42  | $\rm cm^2$        | Acero total de corte en sentido x |
| 0,25  | м                 | Base sentido x                    |
| 10    | Сm                | Zona de confinamiento             |
|       |                   |                                   |

*Datos de la C – 1 (25 x 60) – Sentido X*

*Nota.* En la tabla 45, se muestra los datos utilizados para el cálculo de nuestras condiciones que será utilizado en los parámetros que nos da el ASCE/SEI 41 – 17.

#### Tabla 46

*Datos de la C – 1 (25 x 60) – Sentido Y*

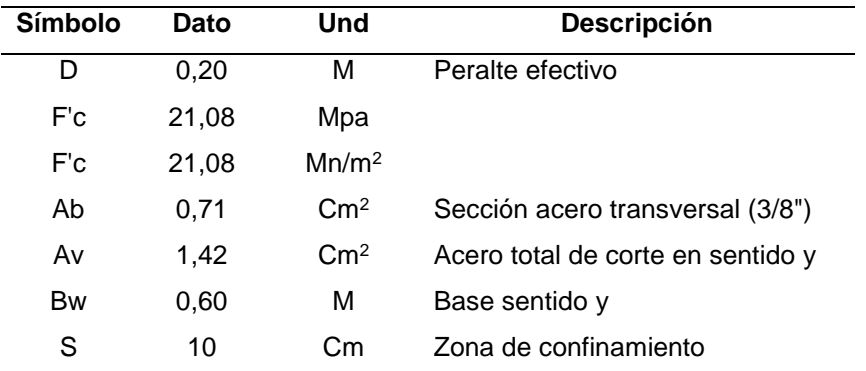

*Nota.* En la tabla 46, se muestra los datos utilizados para el cálculo de nuestras condiciones que será utilizado en los parámetros que nos da el ASCE/SEI 41 – 17.

Ya obtenido nuestros datos respectivos, se procedió a utilizar el programa ETABS 2020 para obtener el valor de P (carga axial) y el valor de Vx (fuerza de corte) de cada columna C-1. Una vez ya tenido estos valores, se procedió a realizar el cálculo respectivo como se muestra en la tabla 47 (sentido X) y en la tabla 48 (sentido Y).

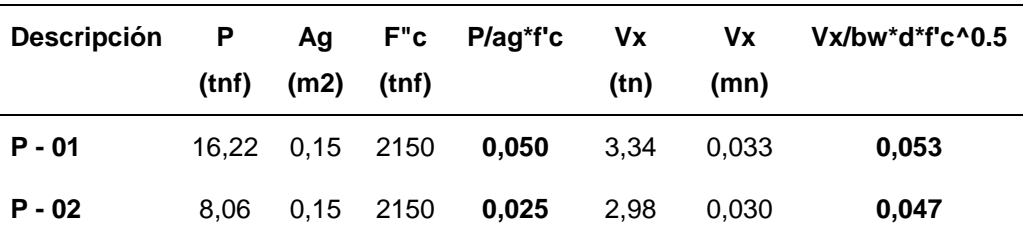

*Cálculo de P/Ag\*f'c y Vx/bw\*d\*f'c^0.5 – Sentido X*

*Nota.* En la Tabla 47, se muestra el cálculo de P/Ag\*f'c y Vx/bw\*d\*f'c^0,5, para así utilizar los parámetros respectivos que nos da la norma ASCE/SEI 41-17*.*

## Tabla 48

*Cálculo de P/Ag\*f'c y Vx/bw\*d\*f'c^0.5 – Sentido Y*

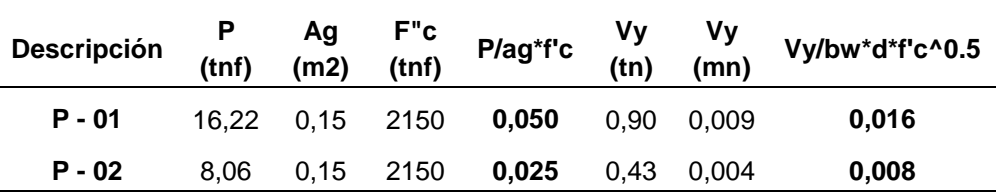

*Nota.* En la Tabla 48, se muestra el cálculo de P/Ag\*f'c y Vx/bw\*d\*f'c^0,5, para así utilizar los parámetros respectivos que nos da la norma ASCE/SEI 41-17.

Ya obtenido nuestros resultados para el primer y segundo piso, se obtuvo nuestros parámetros de modelado y los criterios de aceptación como se muestra en la tabla 49 (sentido X) y en la tabla 50 (sentido Y).

#### Tabla 49

*Cuadro de parámetros de modelado y criterios de aceptación – sentido X*

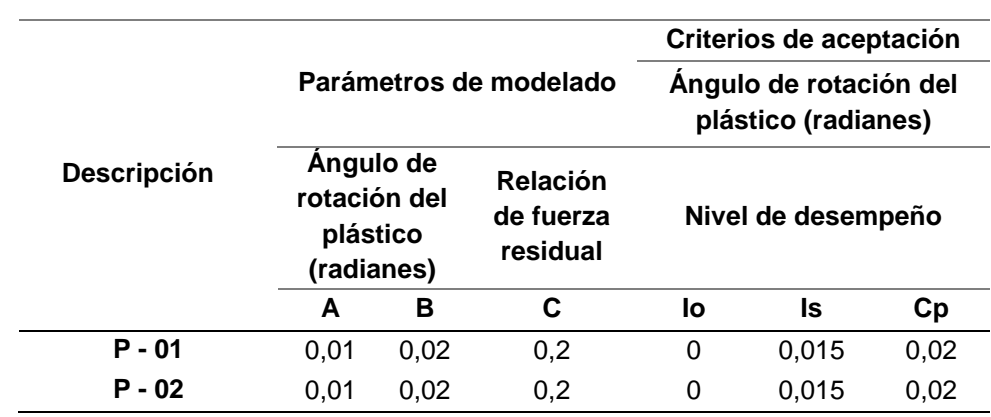

*Nota.* En la Tabla 49, se obtuvo nuestros Parámetros de Modelado y Criterios de Aceptación según la norma ASCE/SEI 41-17.

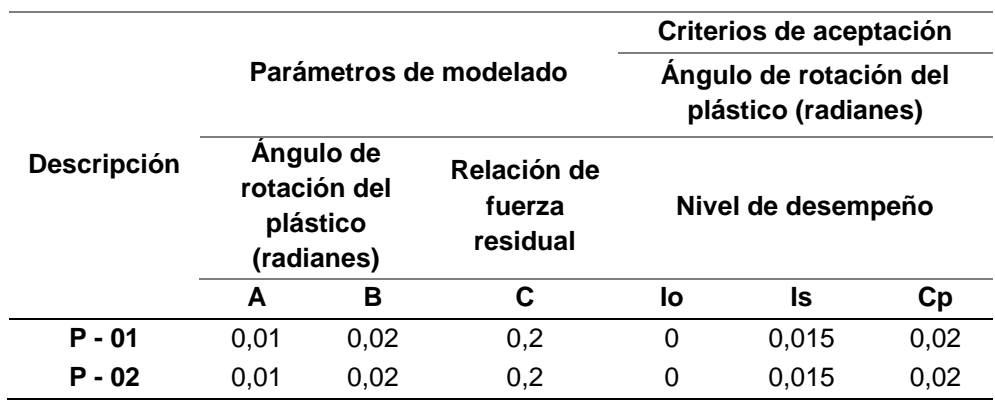

*Cuadro de parámetros de modelado y criterios de aceptación – sentido Y*

*Nota*. En la Tabla 50, se obtuvo nuestros Parámetros de Modelado y Criterios de Aceptación según la norma ASCE/SEI 41-17.

Los resultados obtenidos de los Parámetros de Modelado y Criterios de Aceptación - Columnas, son basados según la Norma ASCE/SEI 41 – 17, nos muestra que dichos resultados son de igual similitud para el primer y segundo piso del Pabellón "A" de la Institución Educativa, entonces dichos resultados se procedieron a introducir de forma manual en el programa ETABS 2020, como se muestra en la Figura 58.

## Figura 58

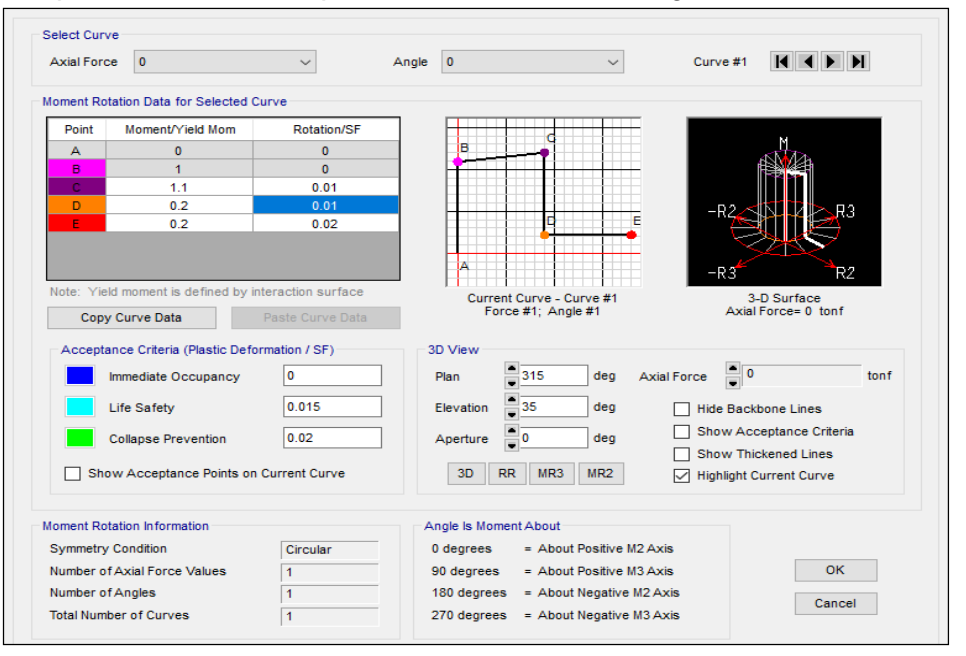

*Propiedades de rotulas plásticas – Columnas – Según el ASCE/SEI 41-17*

*Nota.* Se muestra los parámetros de rotulas plásticas para las columnas según la Norma ASCE/SEI 41-17 (2017).

Luego de definir las rotulas plásticas en las columnas rectangulares, se procedió a definir las rótulas tipo fibra en las columnas "T" en forma manual en el programa ETABS 2020, como se muestra en la figura 59.

## Figura 59

*Definición manual de rotula tipo fibra en columna "T"*

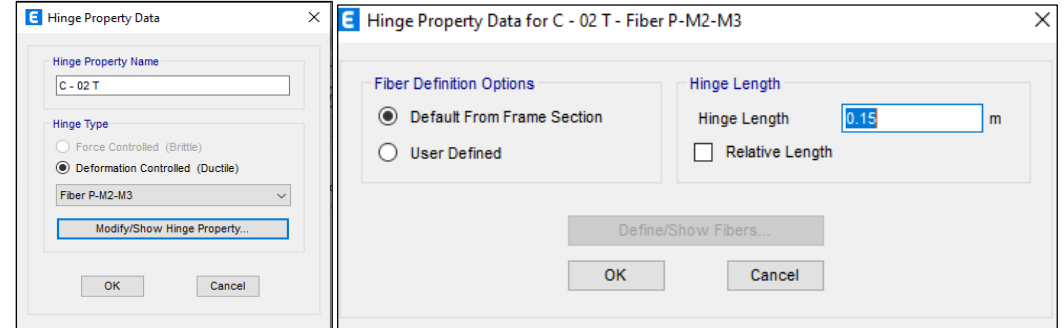

*Nota.* En la Figura 59, se muestra que se dio una longitud de plastificación de 0,15 m según la referencia a otras tesis.

## *4.9.1.2 Parámetro de No Linealidad en Columnas Anchas*

En el análisis no lineal estático, para trabajar con muros de albañilería se sustituyeron por elementos de columnas anchas como se muestra en la figura 60, se definió la no linealidad en las columnas anchas y rótulas concentradas. Las vigas que se encuentran encima de los muros se consideraron como rígidos infinitos para que las vigas no puedan absorber momentos. Para poder realizar el cálculo de la columna ancha se deberá de trabajar con los siguientes datos mostrados en la tabla 51.

#### Figura 60

*Modelo de columna ancha*

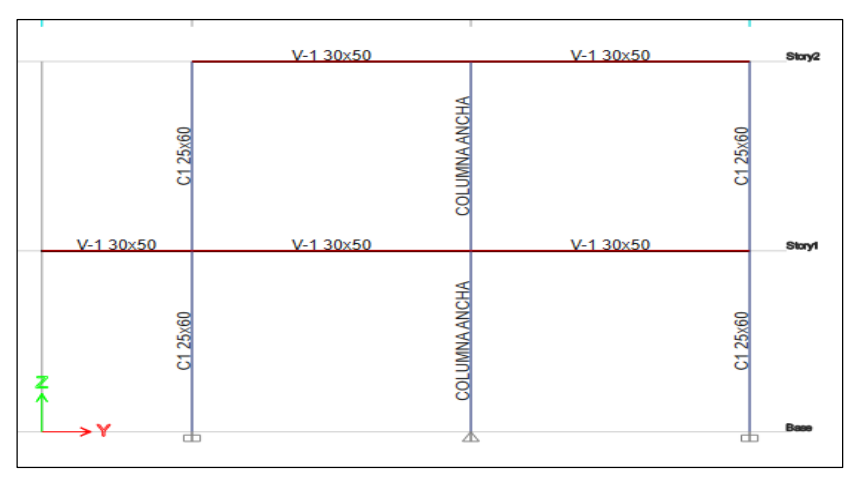

*Nota.* En la Figura 60, se muestra que se da una longitud de plastificación de 0,15 m tal cual la referencia a otras tesis.

*Datos para el método de la columna ancha*

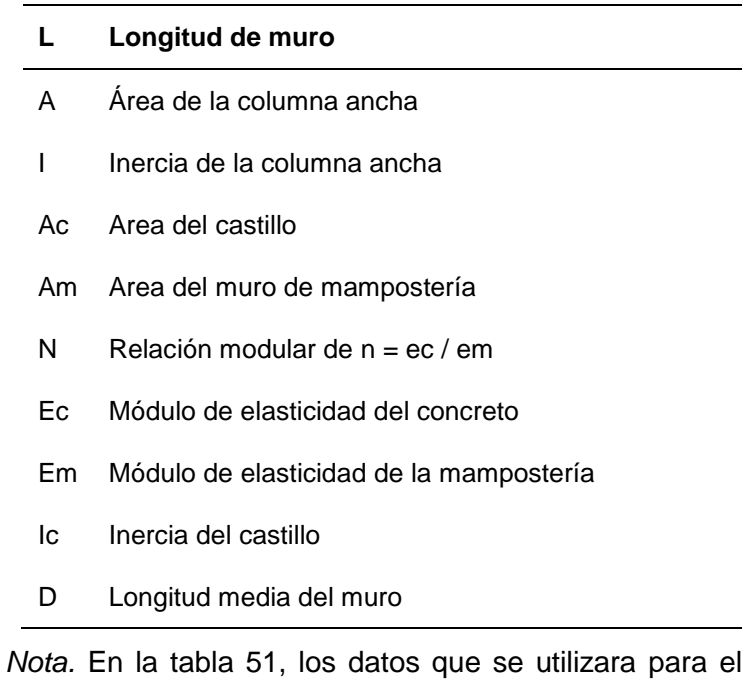

método de la columna ancha.

En el cálculo de las dimensiones de la columna ancha se utilizará la siguiente formula, como se muestra en la figura 61. Ya obtenido nuestra formula a través de las investigaciones dadas, se realizará la sustitución de cada variable y se obtendrá las dimensiones de la columna ancha como se muestra en la tabla 52.

# Figura 61

*Formula de la columna ancha*

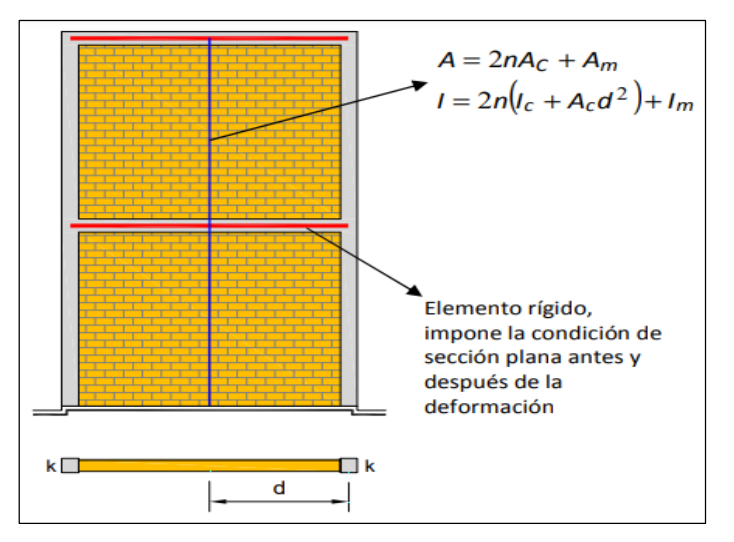

*Nota.* En la figura 61, se muestra la fórmula de las dimensiones de la columna ancha.

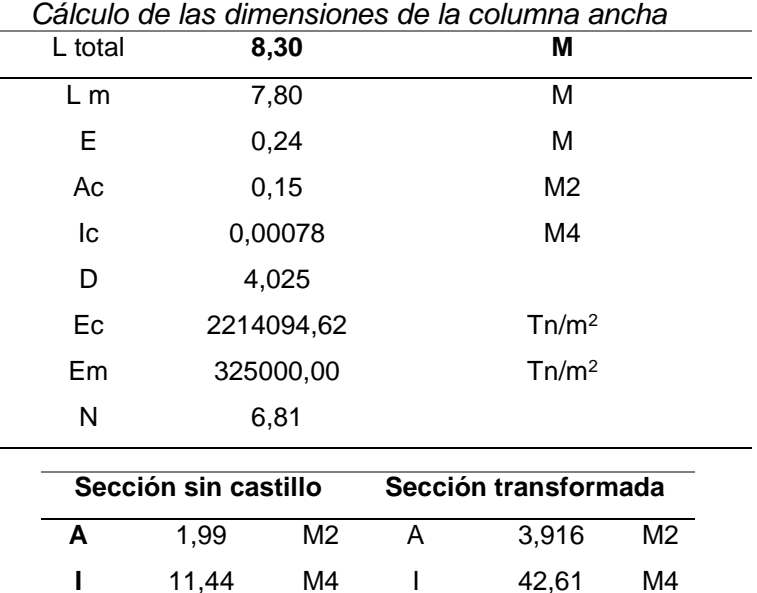

*Nota.* En la Tabla 52, se obtuvo las dimensiones de la columna ancha.

Para definir las rótulas plásticas en la columna ancha necesita los siguientes datos como se muestra en la tabla 53 (Sentido X) y en la tabla 54 (Sentido Y).

Tabla 53 X*Datos de la columna ancha (0.24 X 5.00) – sentido X*

| Símbolo | Dato | <b>Und</b> | <b>Descripción</b> |
|---------|------|------------|--------------------|
| в       | 5,00 | м          | Base               |
| D       | 0,20 | м          | Peralte efectivo   |

*Nota.* En la tabla 53, se muestra los datos utilizados para el cálculo de nuestras condiciones que será utilizado en los parámetros que nos da el ASCE/SEI 41 – 17

#### Tabla 54

*Datos de la columna ancha (5.00 X 0.24) – sentido Y*

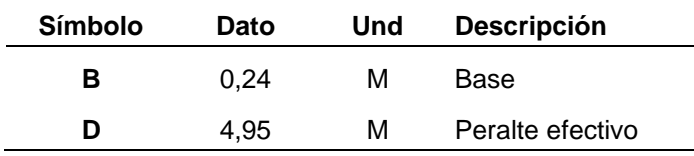

*Nota.* En la tabla 54, se muestra los datos utilizados para el cálculo de nuestras condiciones que será utilizado en los parámetros que nos da el ASCE/SEI  $41 - 17$ .

Para definir las rótulas plásticas en la columna ancha necesita los siguientes datos como se muestra en la tabla 55 (Sentido X) y en la tabla 56 (Sentido Y).

Ya tenido nuestros datos respectivos de la columna ancha, se procedió a utilizar el programa ETABS 2020 para obtener el valor de P (carga axial) y el valor de Vx (fuerza de corte) de cada columna ancha. Una vez ya tenido estos valores, se procedió a realizar el cálculo respectivo como se muestra en la tabla 57 (sentido X) y en la tabla 58 (sentido Y).

#### Tabla 55

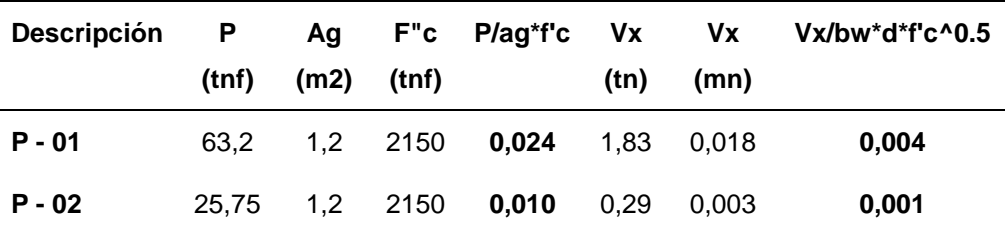

*Cálculo de P/Ag\*f'c y Vx/bw\*d\*f'c^0.5 – sentido X*

*Nota.* En la tabla 55, se muestra el cálculo de P/Ag\*f'c y Vx/bw\*d\*f'c^0.5, para así utilizar los parámetros respectivos que nos da la norma ASCE/SEI 41-17.

## Tabla 56

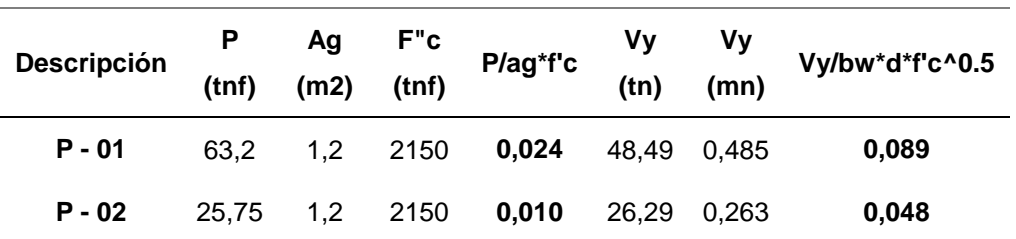

*Cálculo de P/Ag\*f'c y Vx/bw\*d\*f'c^0.5 – sentido Y*

*Nota.* En la tabla 56, se muestra el cálculo de P/Ag\*f'c y Vx/bw\*d\*f'c^0.5, para así utilizar los parámetros respectivos que nos da la norma ASCE/SEI 41-17.

Ya obtenido nuestros resultados para el primer y segundo piso para la columna ancha, se obtuvo nuestros parámetros de modelado y los criterios de aceptación como se muestra en la tabla 57 (sentido X) y en la tabla 58 (sentido Y).

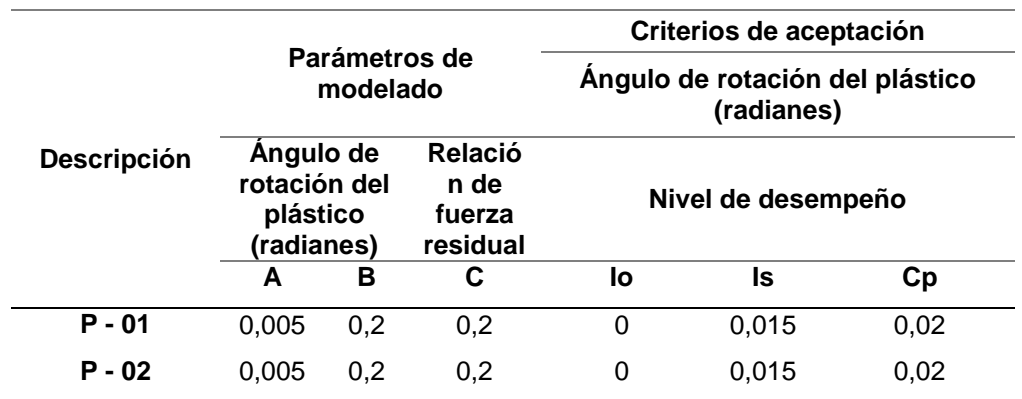

*Cuadro de parámetros de modelado y criterios de aceptación – sentido X*

*Nota*. En la tabla 57, se obtuvo nuestros Parámetros de Modelado y Criterios de Aceptación según la norma ASCE/SEI 41-17*.*

#### Tabla 58

*Cuadro de parámetros de modelado y criterios de aceptación – sentido Y*

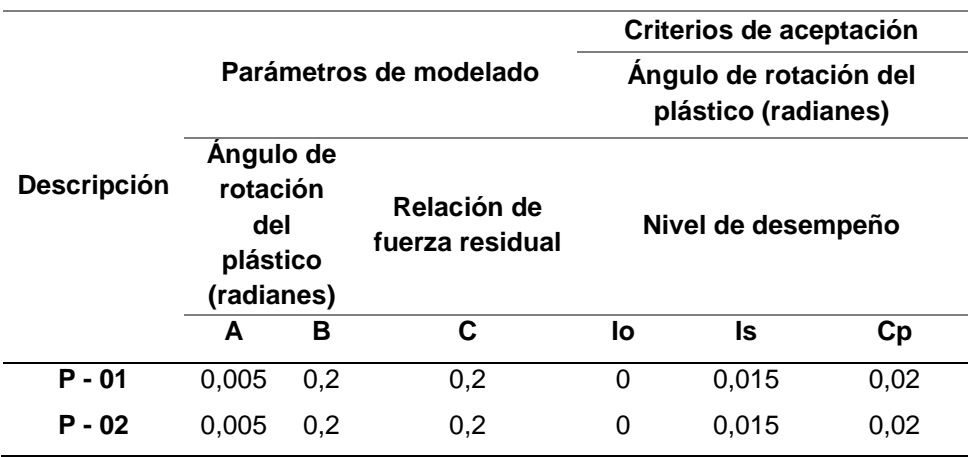

*Nota.* En la tabla 58, se obtuvo nuestros Parámetros de Modelado y Criterios de Aceptación según la norma ASCE/SEI 41-17

Los resultados obtenidos de los Parámetros de Modelado y Criterios de Aceptación – Columnas anchas, son basados según la Norma ASCE/SEI 41 – 17, nos muestra que dichos resultados son de igual similitud tanto en sentido X e Y del Pabellón A de la Institución Educativa, entonces dichos resultados se procedieron a introducir de forma manual en el programa ETABS 2020, como se muestra en la figura 62.

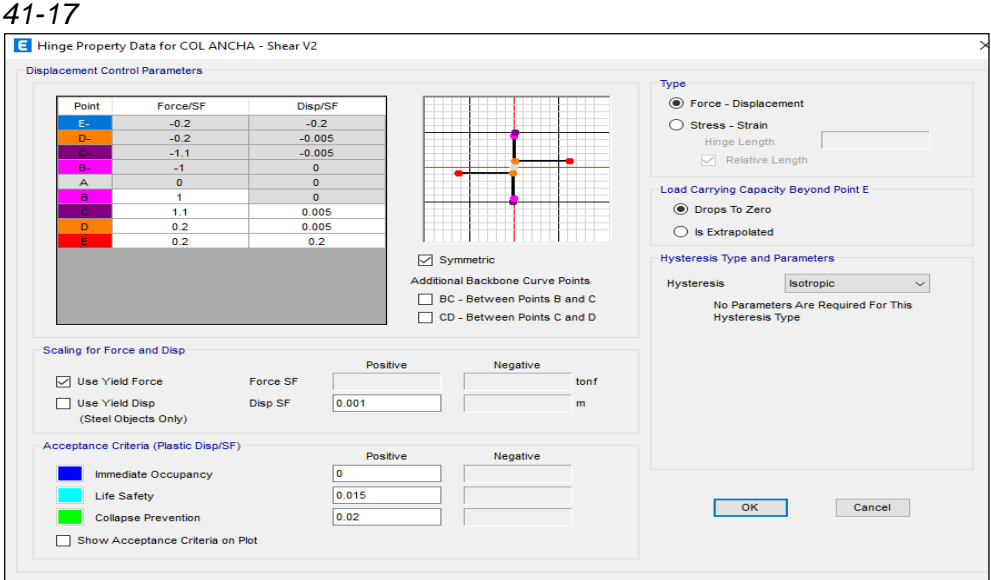

*Propiedades de rotulas plásticas – columnas anchas – según el ASCE/SEI* 

*Nota.* Según la figura 62, nos muestra los parámetros de rotulas plásticas para las columnas anchas según la Norma ASCE/SEI 41-17 (2017).

## *4.9.1.3 Parámetro de no linealidad en vigas*

Para definir las rótulas plásticas en las vigas peraltadas y vigas chatas se necesita los siguientes datos como se muestra en la tabla 59, tabla 60, tabla 61 y en la tabla 62. Estas vigas no están totalmente rígidas como las vigas que se encuentran encima de la columna ancha como se muestra en la figura 63.

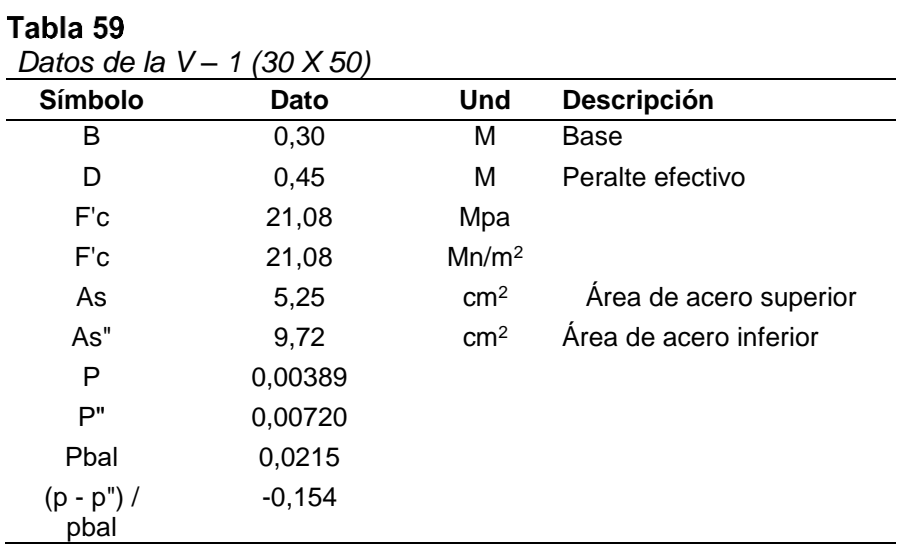

*Nota.* En la tabla 59, se muestra los datos utilizados para el cálculo de nuestras condiciones que será utilizado en los parámetros que nos da el ASCE/SEI 41 – 17.

*Datos de la V – 2 (30 X 70)*

| Símbolo            | Dato     | <b>Und</b>        | Descripción            |
|--------------------|----------|-------------------|------------------------|
| В                  | 0,30     | M                 | Base                   |
| D                  | 0,65     | M                 | Peralte efectivo       |
| F'c                | 21,08    | Mpa               |                        |
| F'c                | 21,08    | Mn/m <sup>2</sup> |                        |
| As                 | 5,25     | cm <sup>2</sup>   | Área de acero superior |
| As"                | 9,72     | cm <sup>2</sup>   | Área de acero inferior |
| P                  | 0,00269  |                   |                        |
| P"                 | 0,00498  |                   |                        |
| Pbal               | 0,0215   |                   |                        |
| $(p - p") / p$ bal | $-0,107$ |                   |                        |

*Nota.* En la tabla 60, se muestra los datos utilizados para el cálculo de nuestras condiciones que será utilizado en los parámetros que nos da el ASCE/SEI 41 – 17.

# Tabla 61

*Datos de la V – 3 (30 X 75)*

| Símbolo           | Dato     | Und             | Descripción            |
|-------------------|----------|-----------------|------------------------|
| В                 | 0,30     | М               | Base                   |
| D                 | 0,70     | м               | Peralte efectivo       |
| Fc                | 21,08    | Mpa             |                        |
| F'c               | 21,08    | Mn/m2           |                        |
| As                | 5,25     | cm <sub>2</sub> | Área de acero superior |
| As"               | 9,72     | cm <sup>2</sup> | Área de acero inferior |
| P                 | 0,00250  |                 |                        |
| P"                | 0,00463  |                 |                        |
| Pbal              | 0,0215   |                 |                        |
| $(p - p")$ / pbal | $-0,099$ |                 |                        |

*Nota.* En la tabla 61, se muestra los datos utilizados para el cálculo de nuestras condiciones que será utilizado en los parámetros que nos da el ASCE/SEI 41 – 17.

*Datos de la VCH (25 X 20)*

| Símbolo           | Dato    | <b>Und</b>        | Descripción            |
|-------------------|---------|-------------------|------------------------|
| В                 | 0,25    | M                 | Base                   |
| D                 | 0,15    | M                 | Peralte efectivo       |
| F'c               | 21,08   | Mpa               |                        |
| F'c               | 21,08   | Mn/m <sup>2</sup> |                        |
| As                | 7,62    | cm <sup>2</sup>   | Área de acero superior |
| As"               | 7,62    | cm <sup>2</sup>   | Área de acero inferior |
| P                 | 0,02032 |                   |                        |
| P"                | 0,02032 |                   |                        |
| Pbal              | 0,0215  |                   |                        |
| $(p - p")$ / pbal | 0,000   |                   |                        |

*Nota*. En la tabla 62, se muestra los datos utilizados para el cálculo de nuestras condiciones que será utilizado en los parámetros que nos da el ASCE/SEI 41 – 17.

# Figura 63

#### *Propiedades de la viga rígida*

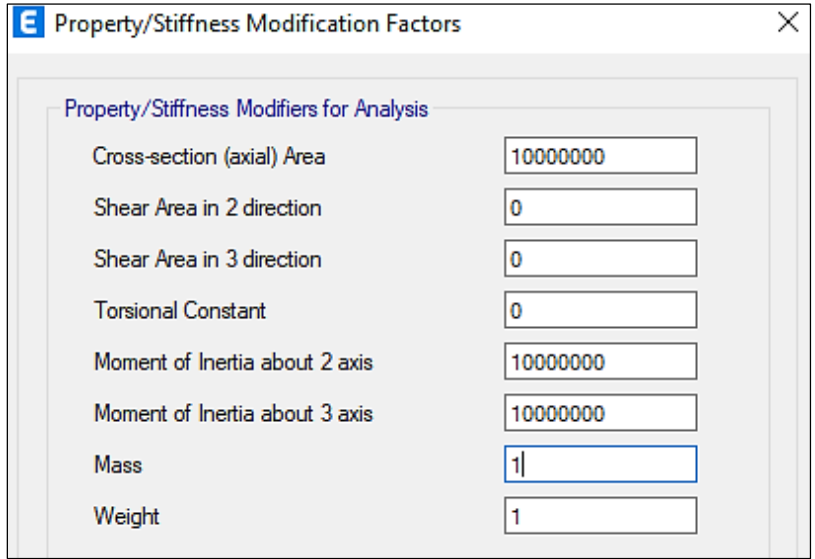

*Nota.* En la figura 63, se muestra los valores que se proporcionó para que la viga no tenga deformaciones y sea totalmente rígida.

Ya tenido nuestros datos respectivos, se procedió a utilizar el programa ETABS 2020 para obtener el valor de Vx (cortante máximo) de cada viga. Ya tenido estos valores, se procedió a realizar el cálculo respectivo como se muestra en la tabla 63, en la tabla 64, en la tabla 65 y en la tabla 66.

## Tabla 63

*Cálculo de Vx/bw\*d\*f'c^0.5 – V - 1 - 30 X 50*

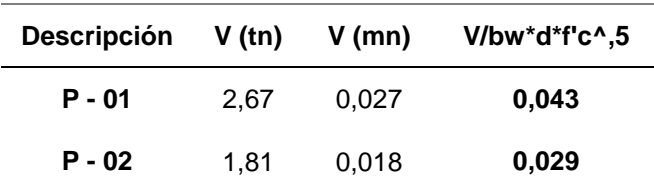

*Nota.* En la tabla 63, se muestra el cálculo de Vx/bw\*d\*f'c^0,5, para así utilizar los parámetros respectivos que nos da la norma ASCE/SEI 41-17.

## Tabla 64

*Cálculo de Vx/bw\*d\*f'c^0.5 – V - 2 - 30 X 70*

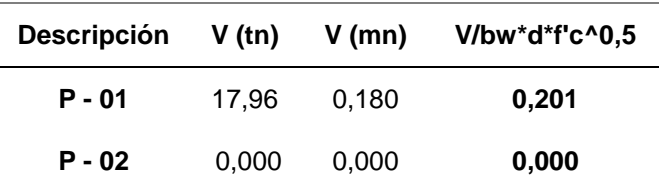

*Nota.* En la tabla 64, se muestra el cálculo de Vx/bw\*d\*f'c^0,5, para así utilizar los parámetros respectivos que nos da la norma ASCE/SEI 41-17.

# Tabla 65

*Cálculo de Vx/bw\*d\*f'c^0.5 – V - 3 - 30 X 75*

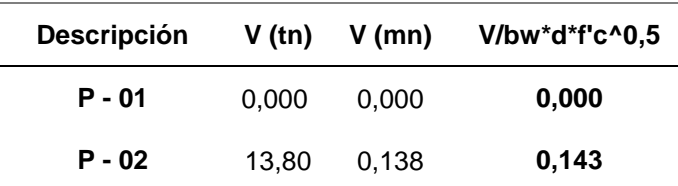

*Nota.* En la tabla 65, se muestra el cálculo de Vx/bw\*d\*f'c^0,5, para así utilizar los parámetros respectivos que nos da la norma ASCE/SEI 41-17.

Tabla 66

| Cálculo de Vx/bw*d*f'c^0.5 - V - CH - 25 X 20 |        |          |                |  |  |
|-----------------------------------------------|--------|----------|----------------|--|--|
| <b>Descripción</b>                            | V (tn) | $V$ (mn) | V/bw*d*f'c^0,5 |  |  |
| $P - 01$                                      | 2,33   | 0,023    | 0.135          |  |  |
| $P - 02$                                      |        | 0,000    | 0,000          |  |  |

*Nota.* En la tabla 66, se muestra el cálculo de Vx/bw\*d\*f'c^0,5, para así utilizar los parámetros respectivos que nos da la norma ASCE/SEI 41-17.

Estos resultados en las vigas para el primer y segundo piso, se obtuvo mediante nuestros parámetros de modelado y mediante los criterios de aceptación como se muestra en la tabla 67, tabla 68, tabla 69 y en la tabla 70.

## Tabla 67

*Cuadro de parámetros de modelado y criterios de aceptación – V - 1* 

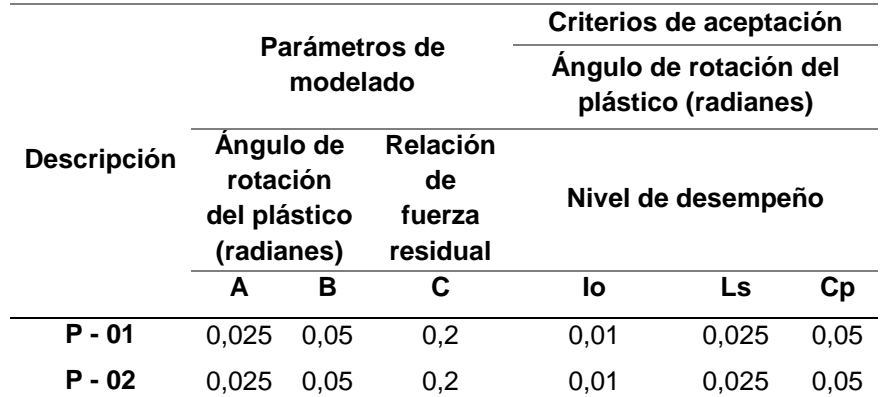

*Nota.* En la Tabla 67, se obtuvo nuestros Parámetros de Modelado y Criterios de Aceptación según la norma ASCE/SEI 41-17.

## Tabla 68

*Cuadro de parámetros de modelado y criterios de aceptación – V - 2* 

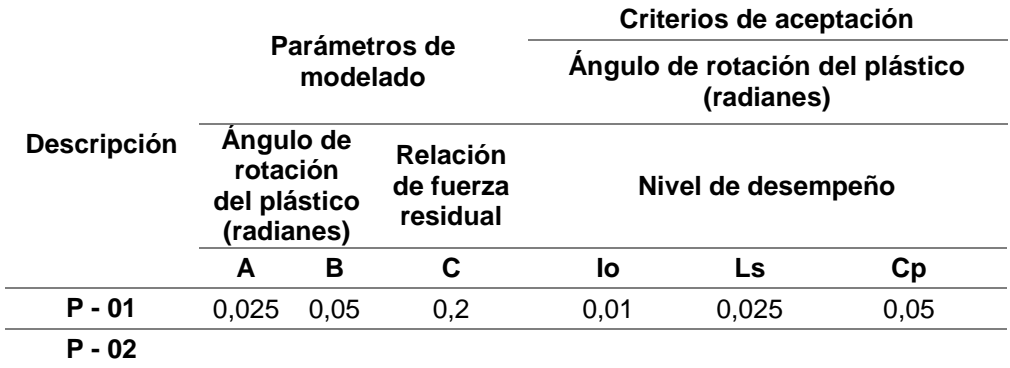

*Nota.* En la tabla 68, se obtuvo nuestros Parámetros de Modelado y Criterios de Aceptación según la norma ASCE/SEI 41-17.

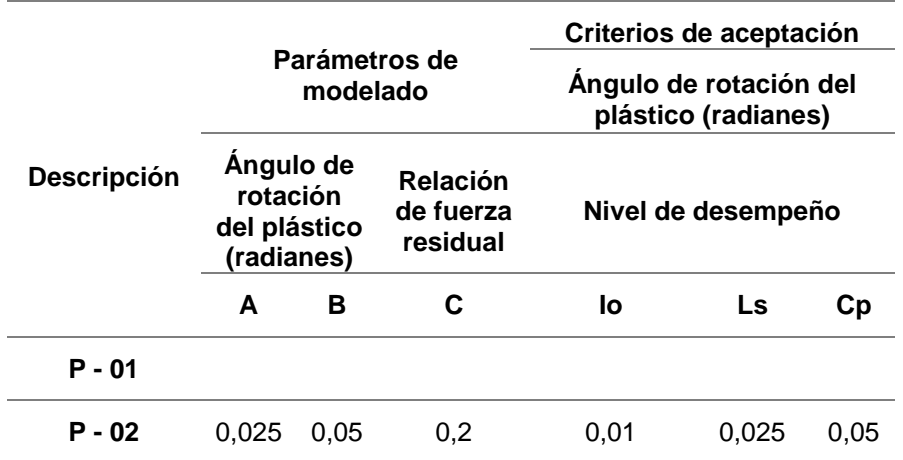

*Cuadro de parámetros de modelado y criterios de aceptación – V - 3* 

*Nota.* En la tabla 69, se obtuvo nuestros Parámetros de Modelado y Criterios de Aceptación según la norma ASCE/SEI 41-17

## Tabla 70

*Cuadro de parámetros de modelado y criterios de aceptación – V - CH* 

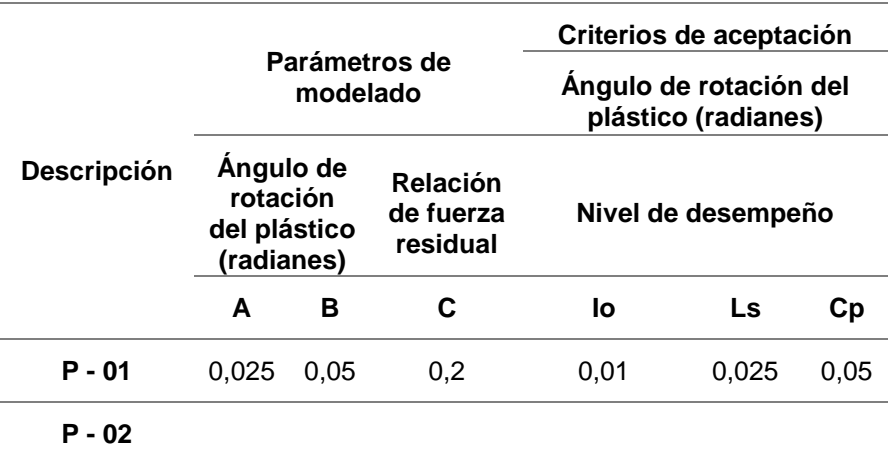

*Nota.* En la tabla 70, se obtuvo nuestros Parámetros de Modelado y Criterios de Aceptación según la norma ASCE/SEI 41-17.

Los resultados obtenidos de los Parámetros de Modelado y Criterios de Aceptación - Vigas, son basados según la Norma ASCE/SEI 41 – 17, nos muestra que dichos resultados son de igual similitud para el primer y segundo piso del Pabellón A de la Institución Educativa, entonces dichos resultados se procedieron a introducir de forma manual en el programa ETABS 2020, como se muestra en la figura 64, a excepción de la viga totalmente rígida.

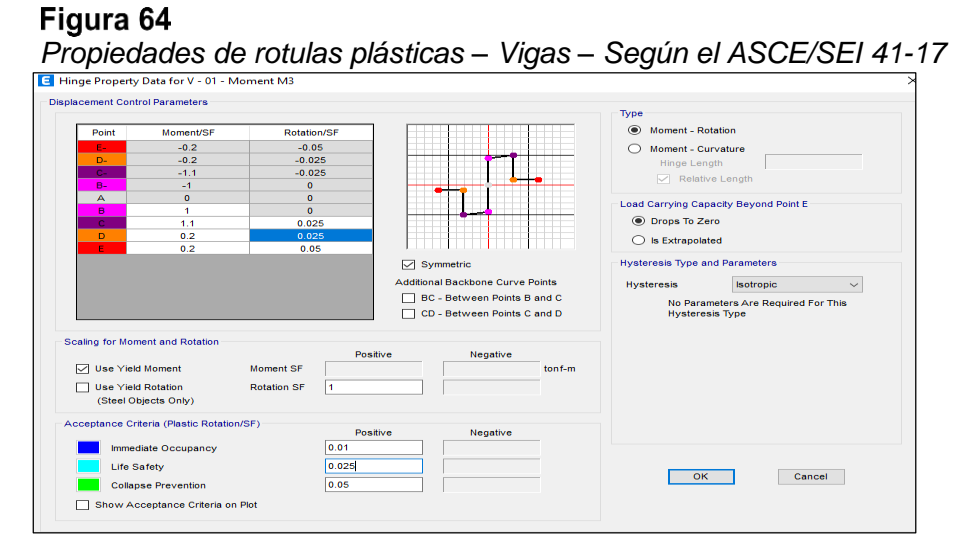

*Nota.* Se muestra los parámetros de rotulas plásticas para las columnas según la Norma ASCE/SEI 41-17 (2017*).*

## *4.9.1.4 Caso de Carga No Lineal por Gravedad*

En el análisis no lineal estático tiene tres tipos de análisis, uno por carga de gravedad y otras dos por cargas laterales en sentido X e Y. En el primer acto actúa sobre la carga gravitacional en la estructura, produciendo la primera deformación, y luego continúa actuando sobre cargas laterales gradualmente amplificadas en una sola dirección, hasta que aparecen las llamadas rótulas plásticas, y luego se produce una distribución de rigidez en la estructura. Así mismo, iterativamente el proceso continúa hasta que el edificio falla. Las cargas de gravedad viva y muerta se definen como las que actúan sobre la estructura, como se muestra en la figura 65.

#### Figura 65

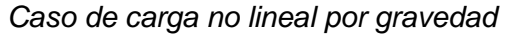

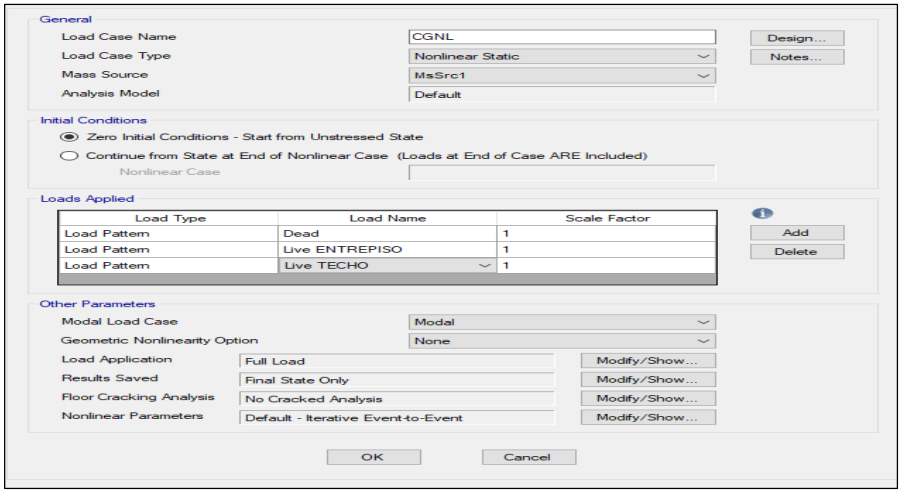

*Nota.* En la figura 65, se muestra el caso de carga no lineal por gravedad que se realiza manualmente en el programa ETABS.

## *4.9.1.5 Distribución de Fuerzas Laterales según los Modos*

La distribución de fuerzas laterales está en función de la forma modal de los modos fundamentales correspondientes a las direcciones X e Y del primer y segundo piso de la edificación. Para lo cual se debe verificar que los modos superiores (últimos pisos) no sean influyentes en la respuesta global como se muestra en la tabla 71.

## Tabla 71

*Cuadro de distribución de fuerzas laterales según los modos*

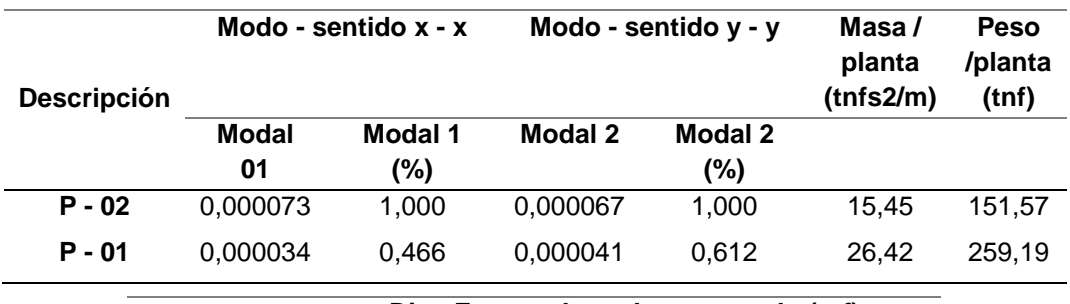

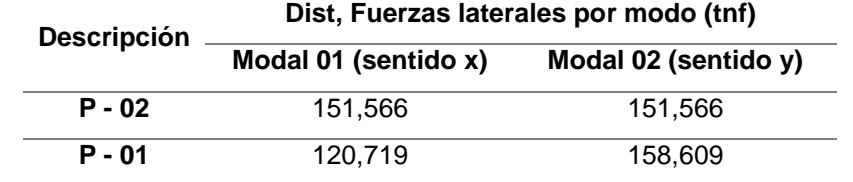

*Nota.* En la tabla 71, se obtuvo nuestras fuerzas laterales que se colocara en nuestro programa ETABS*.*

Una vez tenido estos valores se procederá a ingresar de forma manual al programa ETABS como se muestra en la Figura 66.

#### Figura 66

*Definición de patrones de Carga*

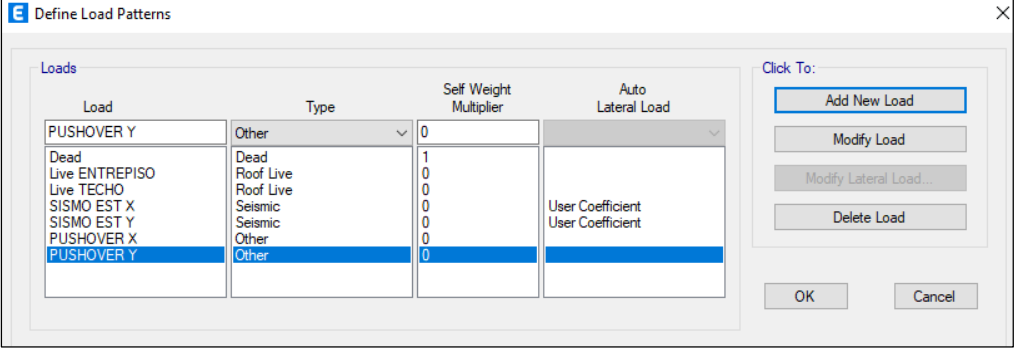

*Nota.* En la figura 66, se muestra la definición de los patrones de cargas laterales, para la cual se ingresó manualmente cada valor.

Ya obtenido nuestros patrones de carga en sentido X e Y, se creó cada ANL Pushover acorde a la forma del sentido en que se vaya a analizar. Para la dirección X como se muestra en la figura 67 y para la dirección Y como se muestra en la figura 68. Una vez creado nuestros ANL Pushover se procederá a correr el programar ETABS para el respectivo análisis.

## Figura 67

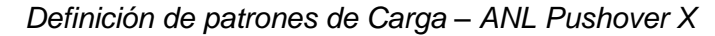

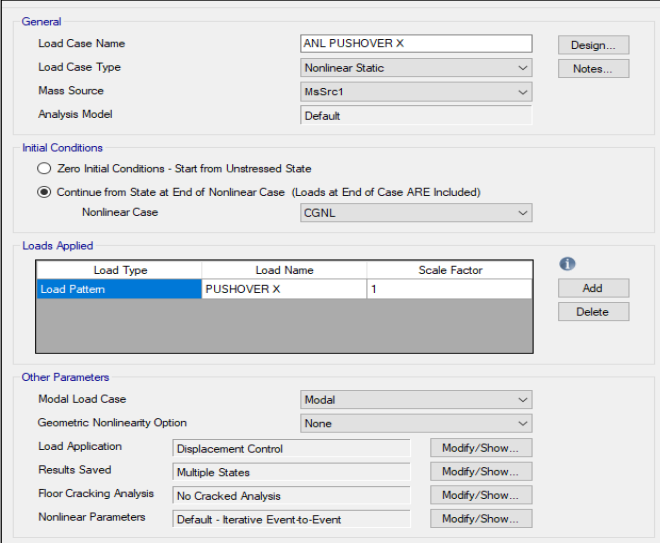

*Nota:* En la figura 67, se definió el ANL Pushover X en el programa ETABS.

# Figura 68

*Definición de patrones de carga – ANL Pushover Y.*

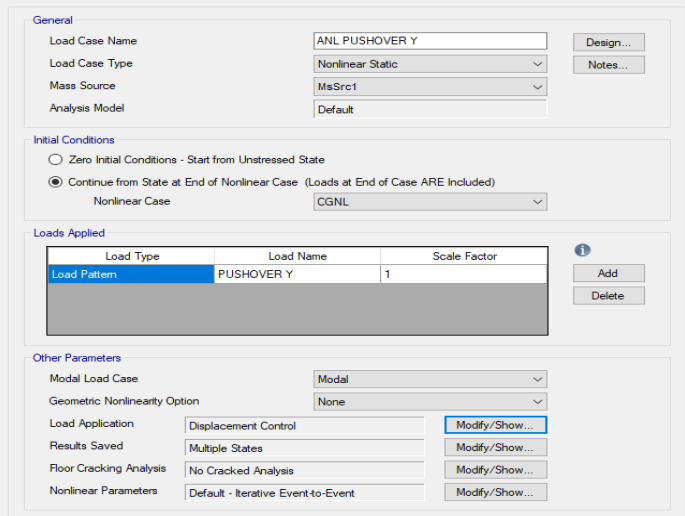

*Nota.* En la figura 68, se definió el ANL Pushover Y en el programa ETABS.

La curva de capacidad de la estructura será obtenida a través del análisis no lineal estático Pushover con columnas anchas, se han obtenido los datos de las curvas de capacidad de la Cortante basal vs Desplazamiento del segundo piso (ultimo nivel) en sentido X e Y, como se muestra en la tabla 72 y en la tabla 73. En estos casos, la curva de capacidad muestra el desplazamiento con su respectiva cortante, el cual corresponde al límite de convergencia del cálculo numérico que se dio de forma manual en el programa ETABS 2020 como se muestra en la figura 69 y en la figura 70.

## Tabla 72

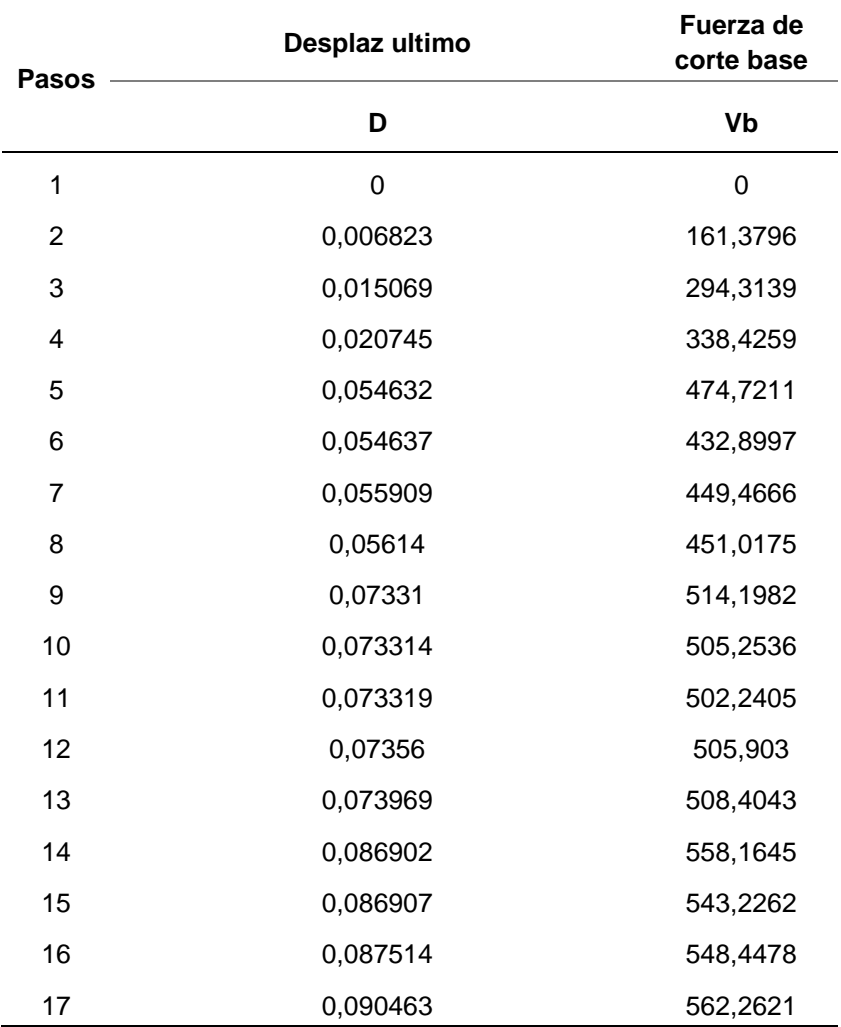

*Datos obtenidos de la curva de capacidad – Pushover en sentido X*

*Nota.* En la tabla 72, se muestra los datos para la curva de capacidad de la estructura en Sentido X, del Pabellón "A" de la I.E Jorge Chávez.

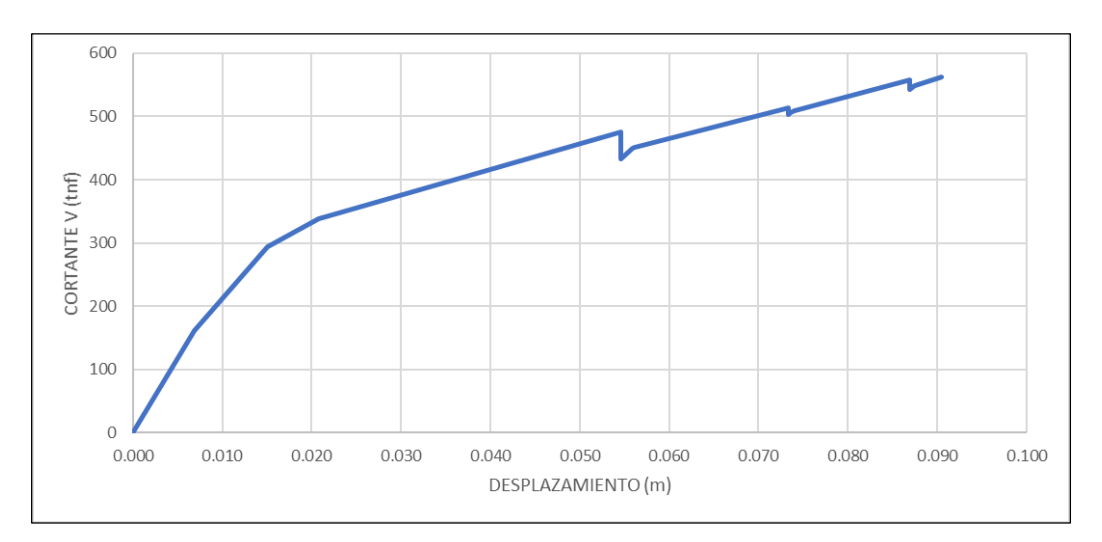

*Curva de capacidad – Pushover en sentido X.*

*Nota.* En la figura 69, se muestra la gráfica de la curva de capacidad de la estructura en Sentido X, del Pabellón "A" de la I.E Jorge Chávez*.*

# Tabla 73

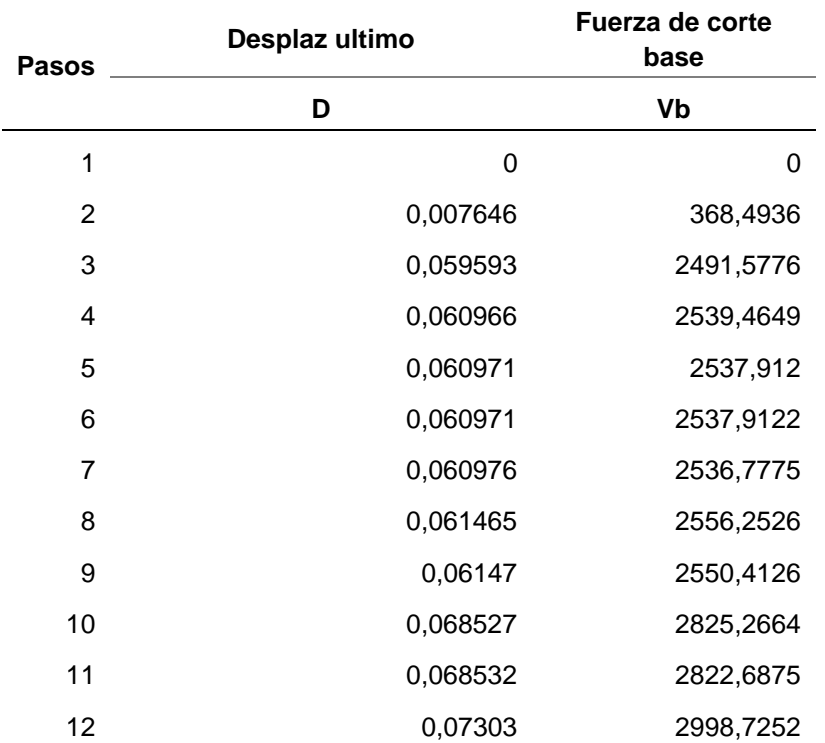

*Datos obtenidos de la curva de capacidad – pushover en sentido Y*

*Nota.* En la tabla 73, se muestra los datos para la curva de capacidad de la estructura en Sentido Y, del Pabellón "A" de la I.E Jorge Chávez*.*

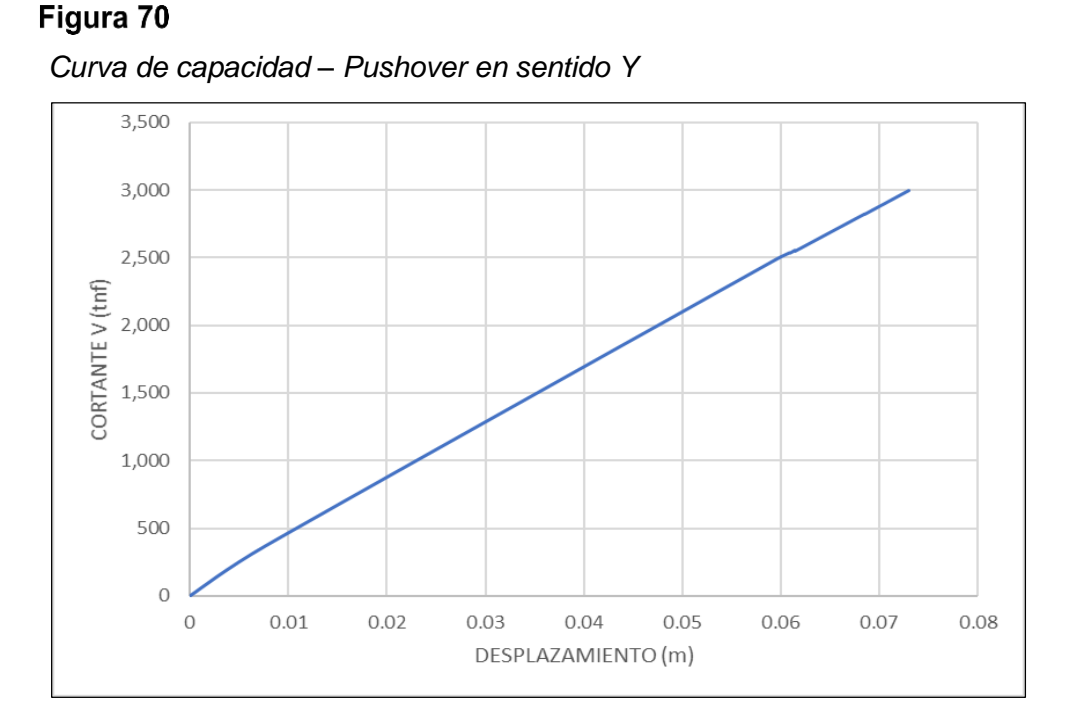

*Nota.* En la figura 70, se muestra la gráfica de la curva de capacidad de la estructura en Sentido X, del Pabellón "A" de la I.E Jorge Chávez*.*

Ya obtenido nuestros resultados del Análisis no lineal estático - Pushover, se permite visualizar la formación de rotulas plásticas en el sentido X como se muestra en la figura 71 (Paso 02), figura 72 (Paso 08) y figura 73 (16).

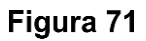

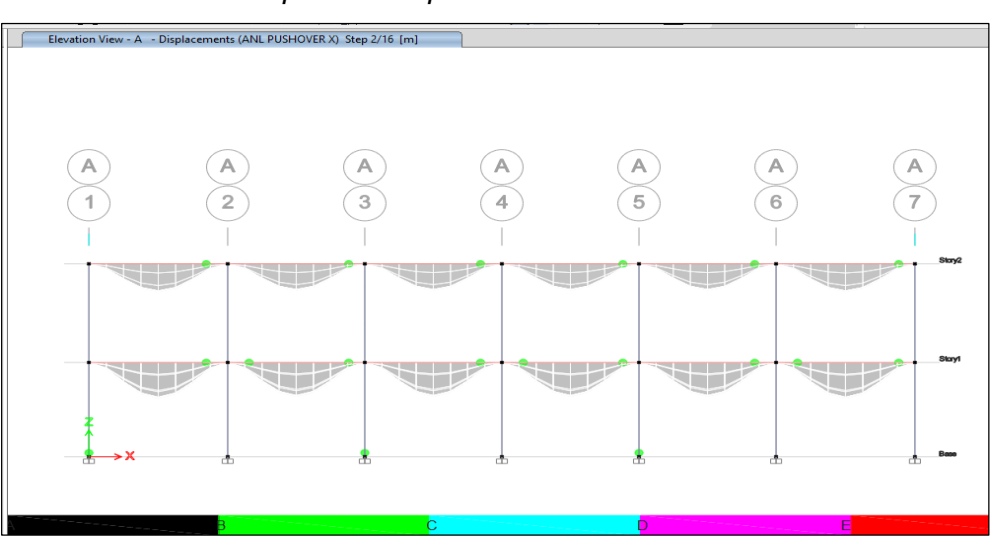

*Formación de rótulas para el desplazamiento de diseño en X – Paso 02*

*Nota.* En la figura 71, se muestra las rotulas plásticas en Sentido x, en la V – 01 y en la columna donde se encuentra ubicado la columna ancha.

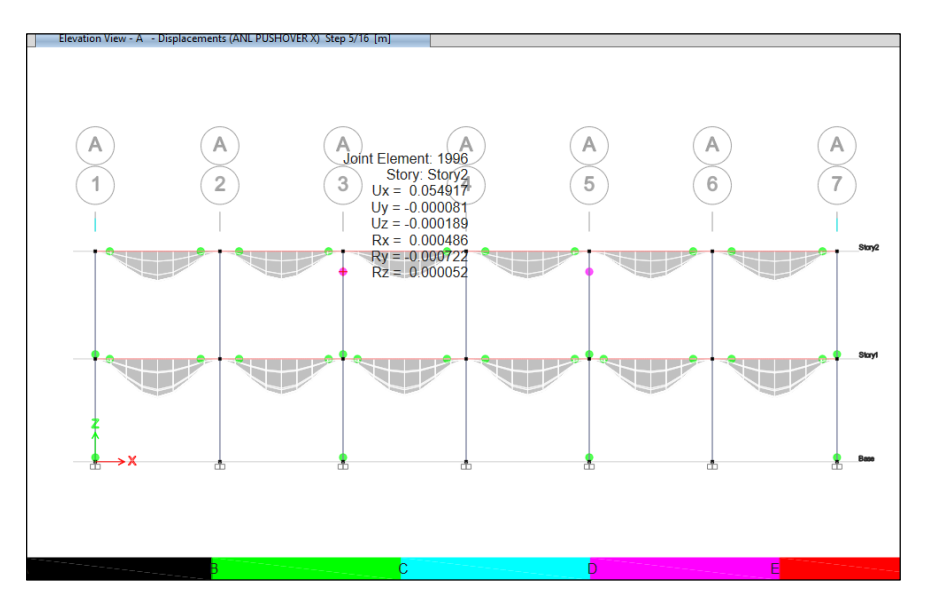

*Formación de rótulas para el desplazamiento de diseño en X – Paso 08*

*Nota.* En la figura 72, se muestra las rotulas plásticas en Sentido x, en la V – 01 y en la columna con un desplazamiento más considerable.

# Figura 73

*Formación de rótulas para el desplazamiento de diseño en X – Paso 16*

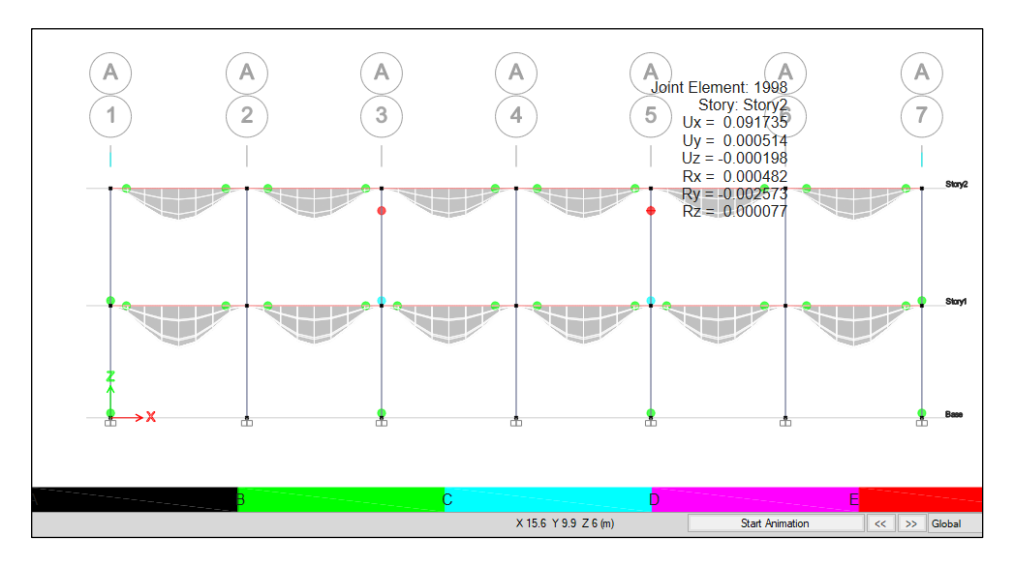

*Nota.* En la figura 73, se muestra las rotulas plásticas en el último paso 16, en Sentido x, en la V – 01 y en las columnas.

La formación de las primeras rotulas plásticas fueron en el Paso 2 en la viga V – 01 con un desplazamiento de 0,006 m, luego en el Paso 08 donde fue incrementándose notoriamente con un desplazamiento 0,074 m y por último en el Paso 16, hubo un desplazamiento de 0,092 m tanto en columnas como vigas.

Ya observado las rotulas plásticas formadas en sentido X, se permite visualizar la formación de rotulas plásticas en el sentido Y, como se muestra en la figura 74 (Paso 02) y figura 75 (Paso 10).

# Figura 74

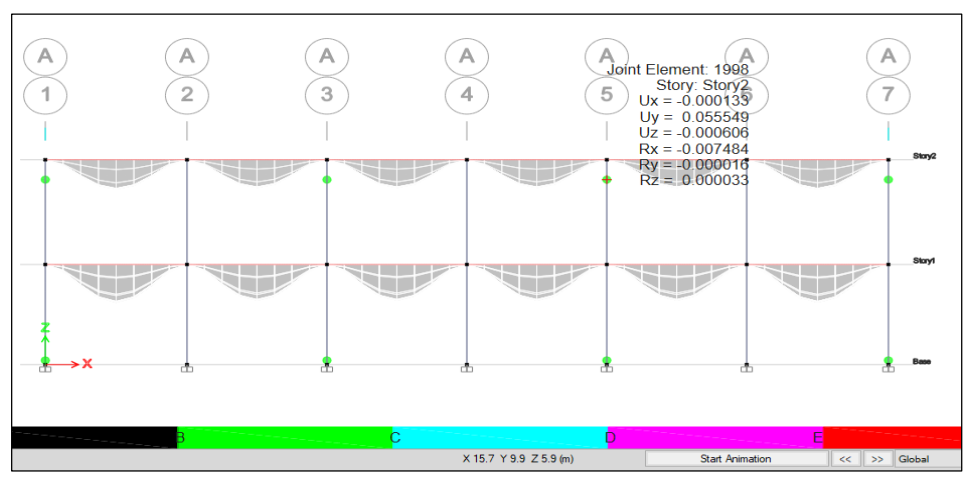

*Formación de rótulas para el desplazamiento de diseño en Y – Paso 02*

*Nota.* En la figura 74, se muestra las rotulas plásticas en el último paso 02, en Sentido Y, en la V – 01*.*

# Figura 75

*Formación de rótulas para el desplazamiento de diseño en Y – Paso 10*

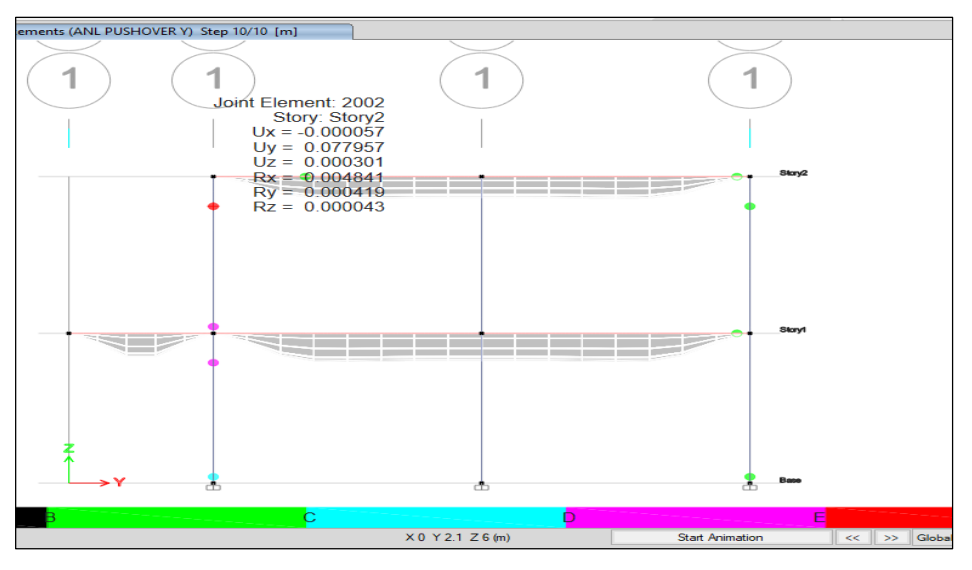

*Nota.* En la figura 75, se muestra las rotulas plásticas en el último paso 10, en Sentido Y, en las vigas y columnas.

La formación de las primeras rotulas plásticas en sentido Y, fueron en el Paso 02 en las columnas con un desplazamiento de 0,06 m y luego en el Paso 10 la rótula plástica fue incrementándose notoriamente con un desplazamiento 0,08 m.

## *4.9.1.7 Punto de Desempeño según el Sismo*

Para conocer nuestro Punto de Desempeño, lo que se deberá de realizar es el Método de Espectro de Capacidad, este método se basa en una Linealización Equivalente a la Curva de Capacidad.

El método inicia con la generación de la curva de capacidad (V - d) para convertirlo a una curva llamada espectro de capacidad (Sa - Sd). Para realizar la conversión de la curva de capacidad a espectro de capacidad se deberá de utiliza lo expresado en la ecuación 3:

$$
M_{effective_{1}} = \left(\frac{(\{\phi_{1}\}^{T}[M]\{1\})^{2}}{\{\phi_{1}\}^{T}[M]\{\phi_{1}\}}\right) = \left[\frac{\left(\sum_{i=1}^{N} m_{i} \phi_{i}\right)^{2}}{\sum_{i=1}^{N} m_{i} \phi_{i}^{2}}\right]
$$
\n
$$
\Gamma_{1} = \frac{\{\phi_{1}\}^{T}[M]\{1\}}{\{\phi_{1}\}^{T}[M]\{\phi_{1}\}} = \left[\frac{\sum_{i=1}^{N} m_{i} \phi_{i}}{\sum_{i=1}^{N} m_{i} \phi_{i}^{2}}\right]
$$
\n(3)

Estas dos fórmulas son de utilidad para hallar nuestra masa efectiva y el coeficiente de participación estática del modo (r), como se muestra en la tabla 74 en sentido X y la tabla 75 en sentido Y

## Tabla 74

*Cálculo de la masa efectiva – sentido X*

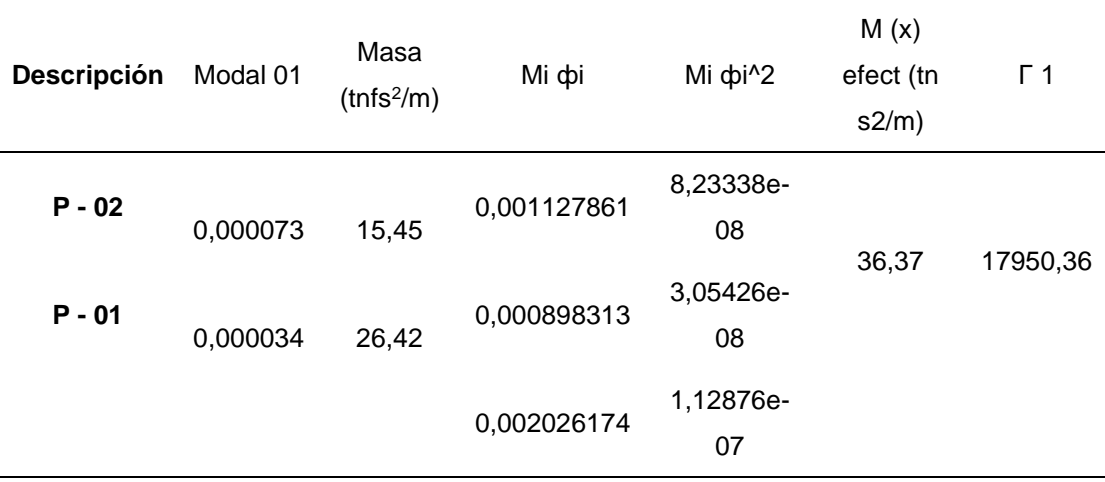

*Nota.* En la tabla 74, se definió el cálculo de la Masa Efectiva y del r 1.

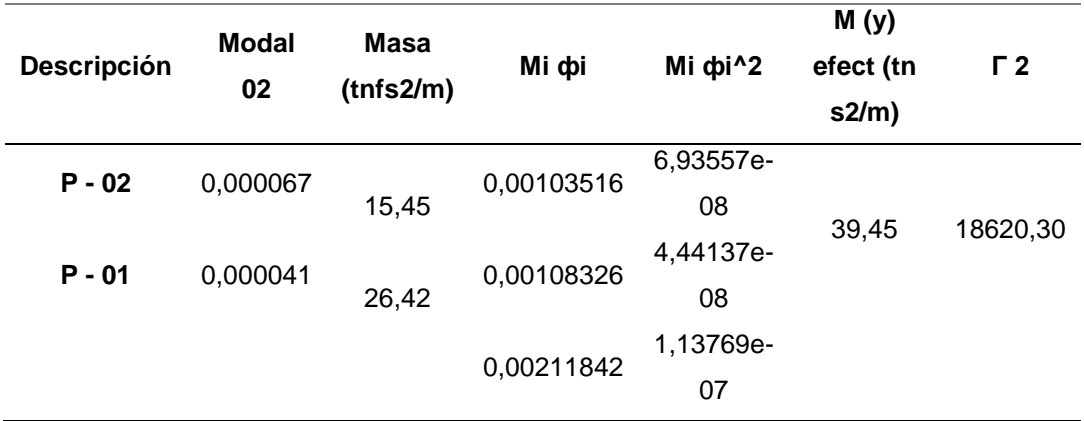

*Cálculo de la masa efectiva – sentido Y*

*Nota.* En la tabla 75, se definió el cálculo de la Masa Efectiva y del r 2.

Ya obtenido nuestros valores de la masa efectiva y el valor de "r", se procede a realizar una representación de una curva bilineal en la curva de capacidad Pushover tanto en sentido X e Y, como se muestra en la figura 76 y figura 77.

Ya realizado nuestra curva bilineal se procede a obtener los valores de D (desplazamiento) y Vb (cortantes), estos datos son de utilidad para convertir nuestra curva de capacidad a un espectro de capacidad, como se muestra en la tabla 76 y en la tabla 75.

## Figura 76

*Representación de la curva bilineal en la curva de capacidad pushover X.*

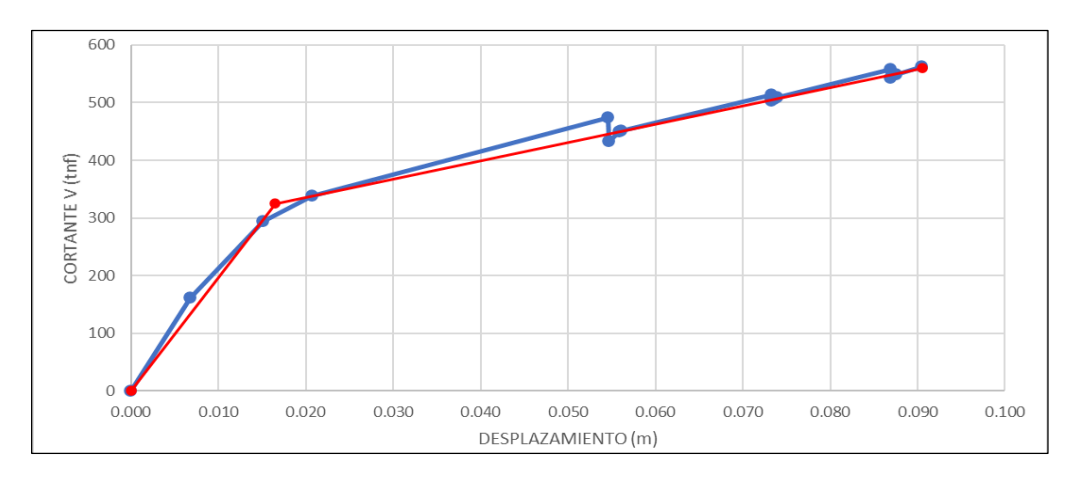

*Nota.* En la figura 76, se muestra la gráfica de color rojo la curva bilineal de la estructura en Sentido X.

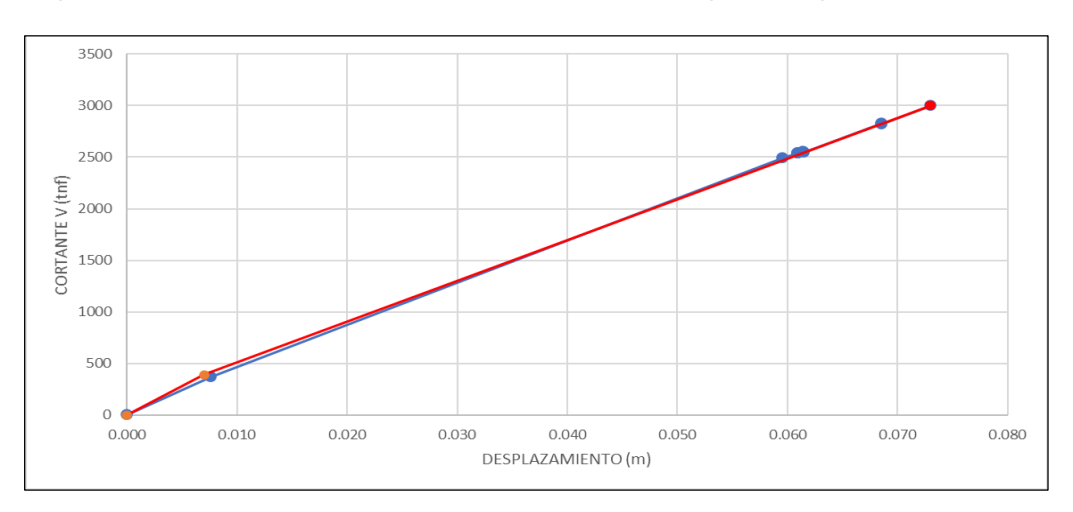

*Representación de la curva bilineal en la curva de capacidad pushover Y*

*Nota.* En la Nota: En la figura 77, se muestra la gráfica de color rojo la curva bilineal de la estructura en Sentido Y.

## Tabla 76

*Conversión de curva bilineal a un espectro de capacidad – Sentido X*

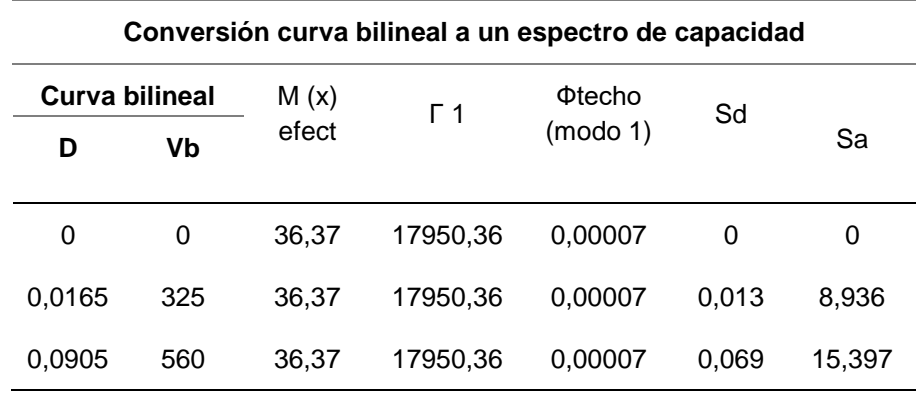

*Nota*. En la tabla 76, se definió el cálculo de la Masa Efectiva y del r 1.

## Tabla 77

*Conversión de curva bilineal a un espectro de capacidad – Sentido Y*

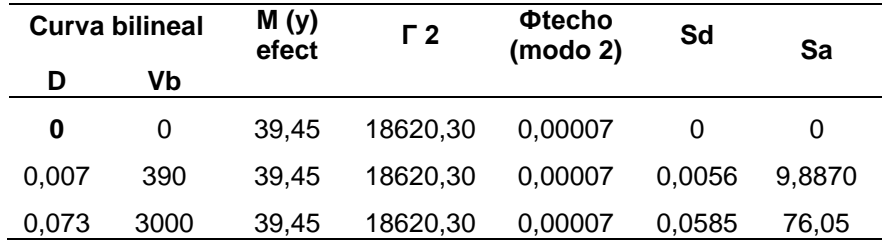

*Nota.* En la tabla 77, se definió el cálculo de la Masa Efectiva y del r 2*.*

Luego de a ver realizado nuestra conversión respectiva, se deberá de extraer los valores de Sd y Sa del cuadro de espectro de respuesta ADRS, como se muestra en la Tabla 78 en sentido X con un periodo de tn = 0,20 y la tabla 79 en sentido Y con un periodo tn=0,08.

## Tabla 78

*Datos de la recta del periodo según el espectro de respuesta – sentido X, tn = 0,20*

| Sd    | Sa     | Sismo de<br>servicio<br>(ocasional) |       |       | Sismo de<br>diseño (raro) |       | Sismo máximo<br>(muy raro) |  |
|-------|--------|-------------------------------------|-------|-------|---------------------------|-------|----------------------------|--|
| 0     | 0      | Sd                                  | Sa    | Sd    | Sa                        | Sd    | Sa                         |  |
| 0,013 | 8,936  | 0                                   | 0     | 0     | 0                         | 0     | 0                          |  |
| 0,069 | 15.398 | 0,008                               | 8.277 | 0,017 | 16,554                    | 0,022 | 21,521                     |  |

*Nota.* En la tabla 78, se definió la recta del periodo según el espectro de respuesta*.*

Ya obtenido los valores necesarios, se procede a realizar nuestra grafica de punto de desempeño para los diferentes sismos:

- En el sismo de servicio en X: El espectro de capacidad resulta ser mayor que el espectro de demanda como se muestra en la figura 78.
- En el sismo de diseño en X: El espectro de capacidad resulta ser un poco menor que el espectro de demanda como se muestra en la figura 79.
- En el sismo máximo en X: El espectro de capacidad resulta ser un mucho menor que el espectro de demanda como se muestra en la figura 80.

Al ser nuestro espectro de capacidad corta o muy corta, da a entender que la estructura carece de capacidad y por lo tanto la estructura necesita reforzarse, además se debe saber que un buen comportamiento es una curva tendida o una curva que sea mayor al espectro de demanda.

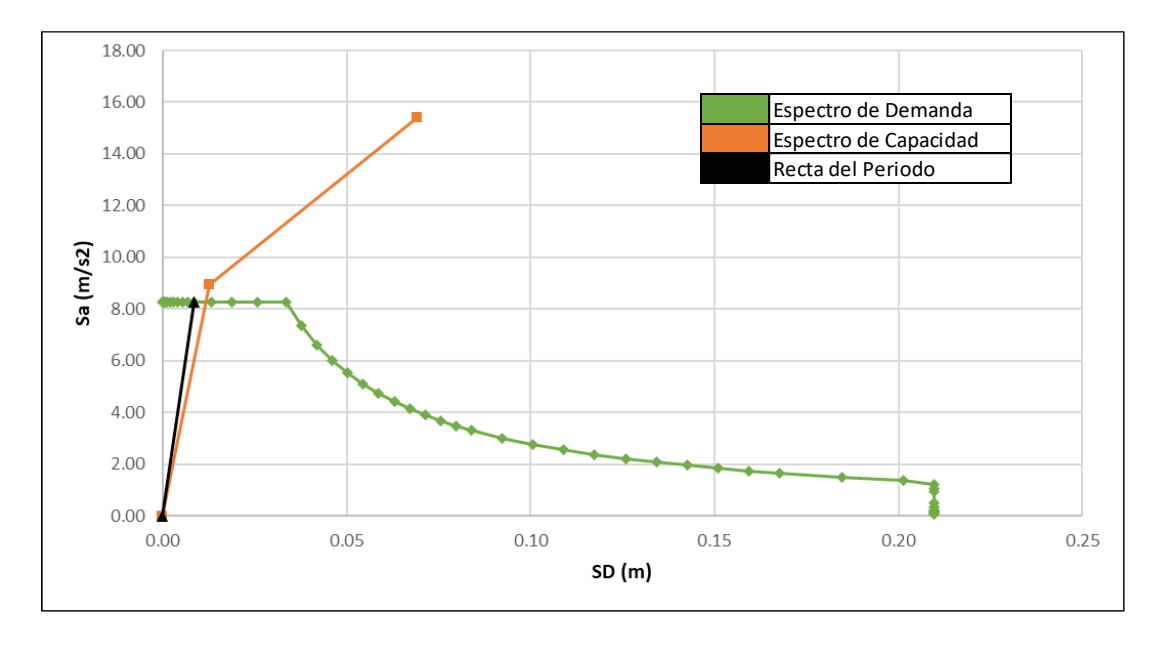

*Punto de desempeño para sismo de servicio – sentido X*

*Nota.* En la figura 78, se muestra la gráfica de punto de desempeño para un sismo de servicio en sentido X.

# Figura 79

*Punto de desempeño para sismo de diseño – sentido X*

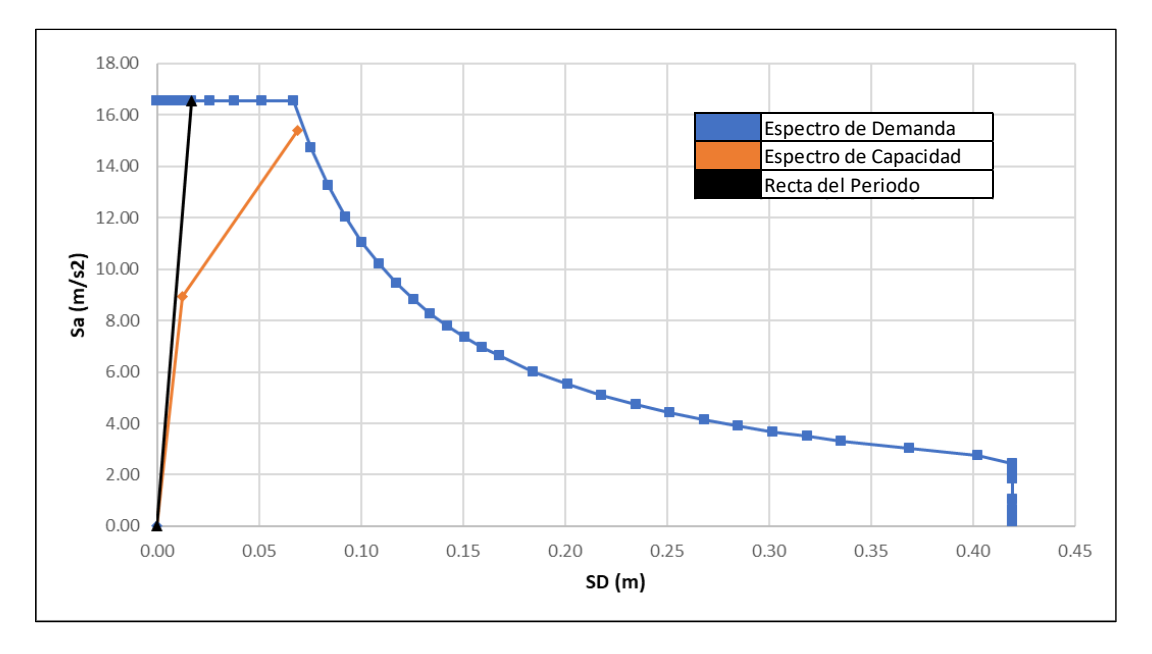

*Nota.* En la figura 79, se muestra la gráfica de punto de desempeño para un sismo de diseño en sentido X.

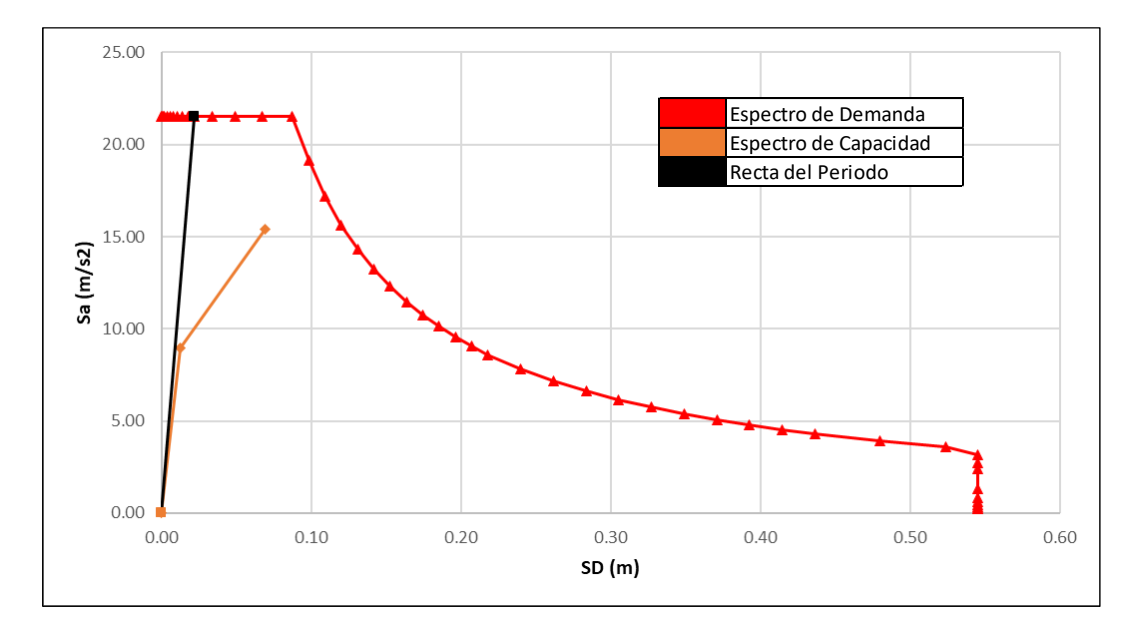

*Punto de desempeño para sismo máximo – sentido X*

*Nota.* En la figura 80, se muestra la gráfica de punto de desempeño para un sismo máximo en sentido X.

# Tabla 79

*Datos de la recta del periodo según el espectro de respuesta – sentido Y, tn = 0,08*

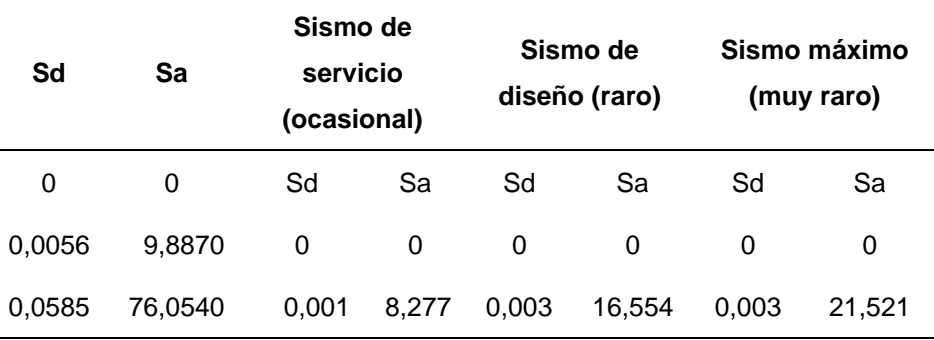

*Nota.* En la tabla 79, se definió la recta del periodo según el espectro de respuesta.

Ya obtenido los valores necesarios, se procede a realizar nuestra grafica de punto de desempeño para los diferentes sismos:

En el sismo de servicio en Y: El espectro de capacidad resulta ser mayor que el espectro de demanda como se muestra en la figura 81.

En el sismo de diseño en Y: El espectro de capacidad resulta ser mayor que el espectro de demanda como se muestra en la figura 82.

En el sismo máximo en Y: El espectro de capacidad resulta ser mayor que el espectro de demanda como se muestra en la figura 83.

## Figura 81

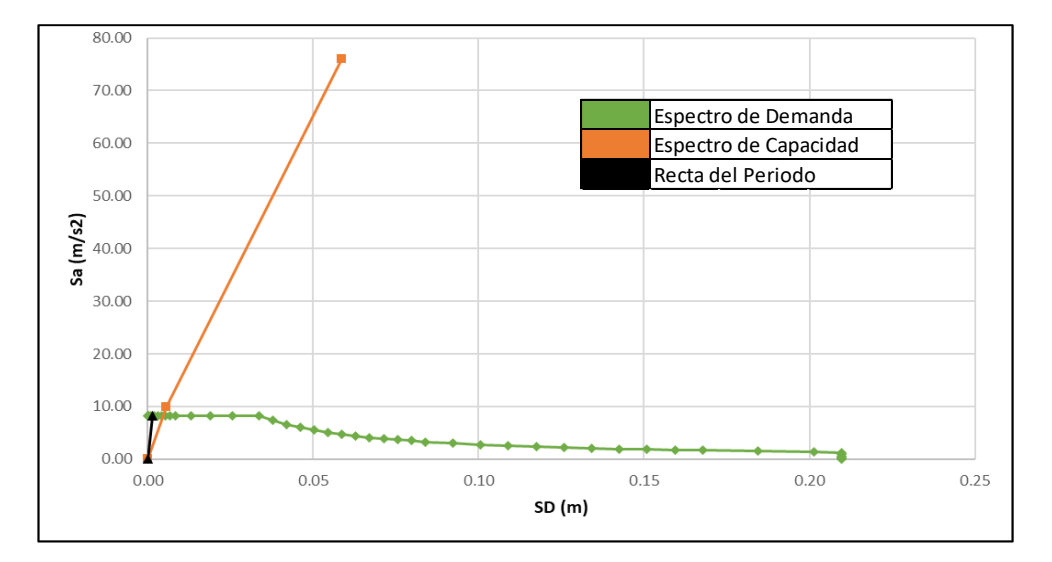

*Punto de desempeño para sismo de servicio – sentido Y*

*Nota.* En la figura 81, se muestra se muestra la gráfica de punto de desempeño para un sismo de servicio en sentido Y.

## Figura 82

*Punto de desempeño para sismo de diseño – sentido Y*

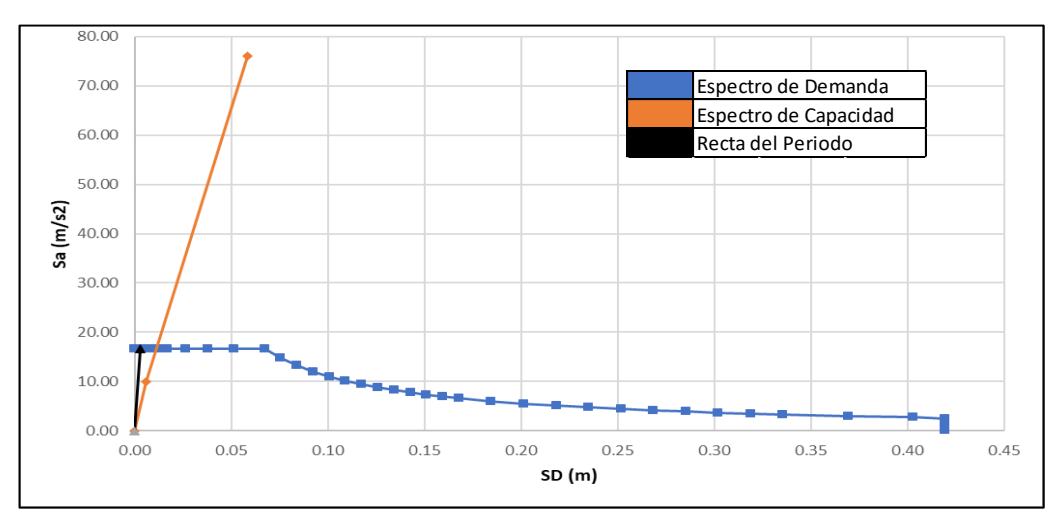

*Nota.* En la figura 82, se muestra se muestra la gráfica de punto de desempeño para un sismo de Diseño en sentido Y.

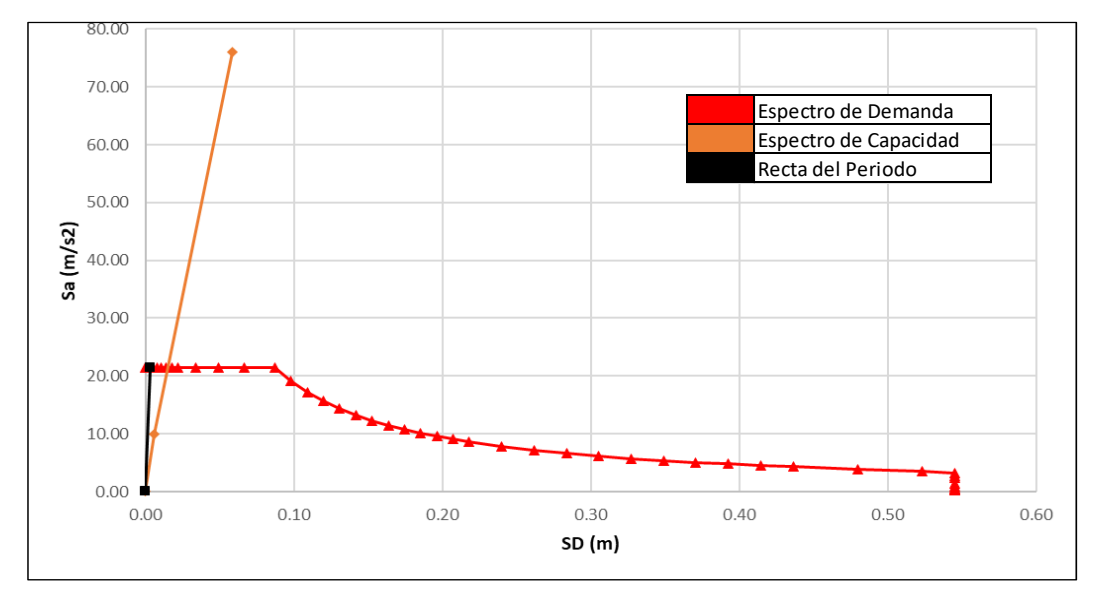

*Punto de desempeño para sismo máximo – sentido Y*

*Nota.* En la figura 83, se muestra se muestra la gráfica de punto de desempeño para un sismo máximo en sentido Y.

## *4.9.1.8 Evaluación del Desempeño Sísmico*

En la Evaluación de Desempeño Sísmico en X, se sectorizó la curva de capacidad según lo planteado por la Norma ASCE/SEI 41-17 y se ubicó los puntos de desempeño calculados anteriormente, como se ve en la Figura 84.

#### *Dando como resultado lo siguiente:*

Para el nivel de Sismo de Servicio (circulo color verde) el desempeño sísmico de la edificación es Ocupación Inmediata – IO ya que no presenta daños durante el sismo, con un desplazamiento de 0.023m.

Para el nivel de Sismo de Diseño (circulo color azul) el desempeño sísmico de la edificación es Prevención de Colapso – CP ya que presenta daños en el primer nivel en las vigas, además de presentar rotulas en las columnas rectangulares y columna T, con un desplazamiento de 0,067 m.

Para el nivel de Sismo Máximo (circulo color rojo) el desempeño sísmico de la edificación es Colapso ya que el espectro de capacidad no es mayor al Espectro de Demanda y eso presenta daños más destructivos en el primer y segundo nivel en las columnas y vigas.

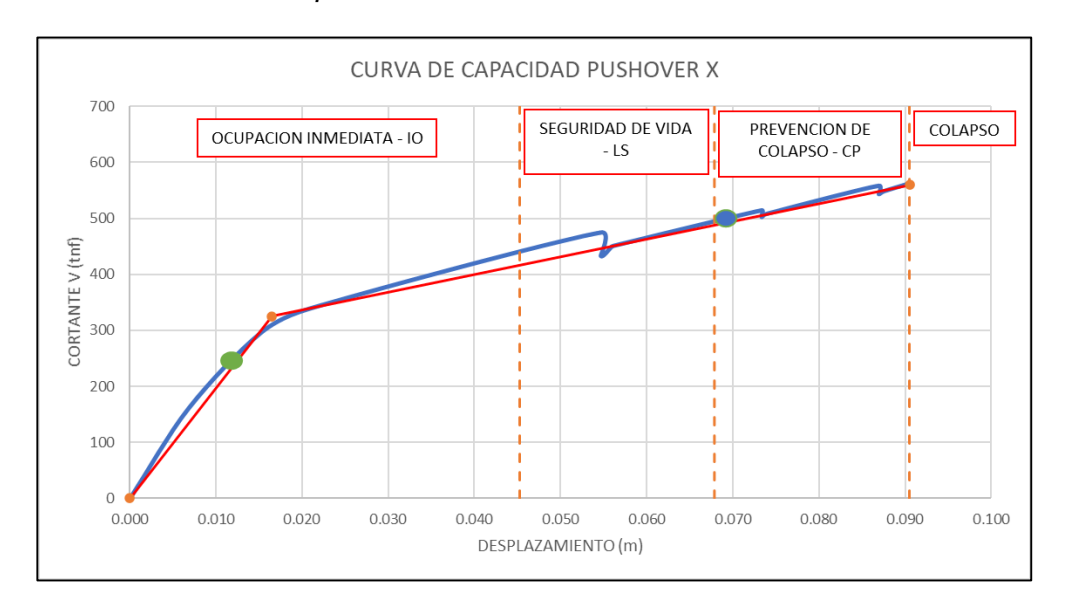

*Evaluación de desempeño sísmico – sentido X*

*Nota.* En la figura 84, se muestra el desempeño sísmico en sentido X.

En la Evaluación de Desempeño Sísmico en Y, se sectorizó la curva de capacidad según lo planteado por la Norma ASCE/SEI 41-17 y se ubicó los puntos de desempeño calculados anteriormente.

Dando como resultado en la figura 85 lo siguiente:

- Para el nivel de Sismo de Servicio (circulo color verde) el desempeño sísmico de la edificación es Ocupación Inmediata – IO ya que no presenta daños durante el sismo, con un desplazamiento de 0,01 m.
- Para el nivel de Sismo de Diseño (circulo color azul) el desempeño sísmico de la edificación es Ocupación Inmediata – IO con un desplazamiento de 0,017 m.
- Para el nivel de Sismo Máximo (circulo color rojo) el desempeño sísmico de la edificación es Ocupación Inmediata – IO ya que no presenta daños durante el sismo, con un desplazamiento de 0,022 m como máximo.

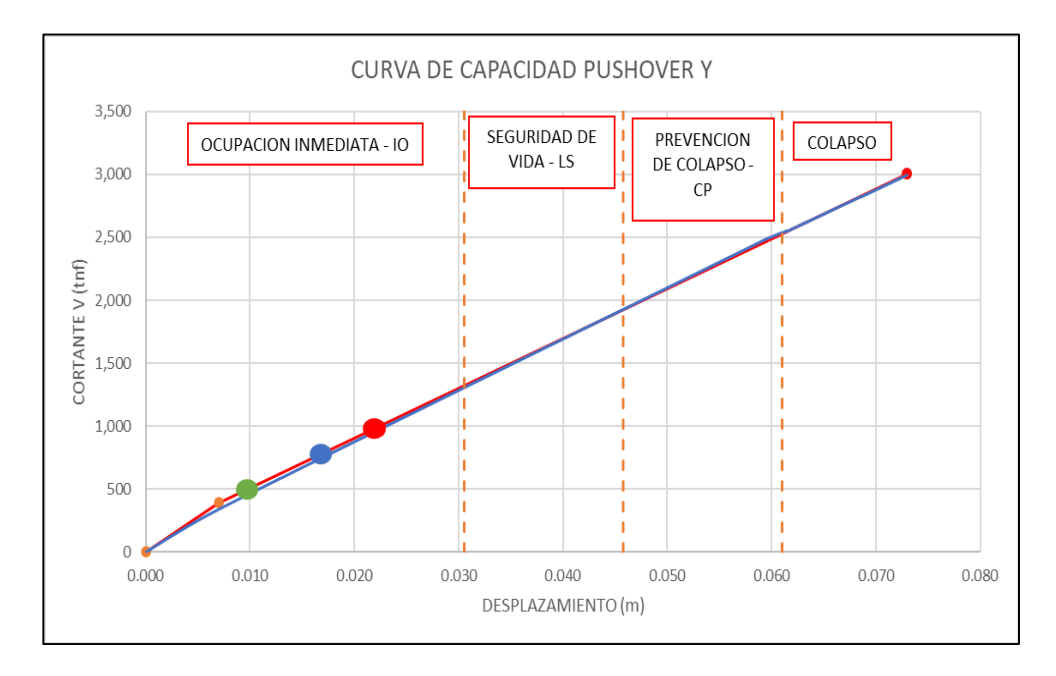

*Evaluación de desempeño sísmico – sentido Y*

*Nota.* En la figura 85, se muestra el desempeño sísmico en sentido X.

#### **4.9.2 Análisis No Lineal Estático sin Muros de Albañilería**

En el modelo que se usó para realizar el análisis lineal, se consideró los muros de albañilería, en este modelado de análisis no lineal estático no se consideraran los muros de albañilería para ver sus desplazamientos y su forma de desempeño.

En cuanto a los elementos estructurales como las columnas rectangulares y las vigas peraltadas como las vigas chatas, se definieron con rotulas plásticas concentradas, para ello se tiene que ingresar la información de los materiales que lo conforman para así calcular su capacidad respectiva. En caso de las columnas "T" se definieron a través de rótulas tipo fibra. Con la información ya obtenida, con la ayuda de la Tabla del ASCE/SEI 41-17 se calcula la capacidad de las vigas y las columnas.

# *4.9.2.1 Parámetro de No Linealidad en Columnas*

Para definir las rótulas plásticas en las columnas rectangulares se necesita los siguientes datos como se muestra en la tabla 80 (sentido X) y en la tabla 81 (sentido Y).

| Símbolo | Dato  | Und               | Descripción                       |
|---------|-------|-------------------|-----------------------------------|
| D       | 0,55  | Μ                 | Peralte efectivo                  |
| F'c     | 21,08 | Mpa               |                                   |
| F'c     | 21,08 | Mn/m <sup>2</sup> |                                   |
| Ab      | 0,71  | cm <sup>2</sup>   | Sección acero transversal (3/8")  |
| Av      | 1,42  | cm <sup>2</sup>   | Acero total de corte en sentido x |
| Bw      | 0,25  | м                 | Base sentido x                    |
| S       | 10    | cm                | Zona de confinamiento             |

*Datos de la C – 1 (25 x 60) – sentido X*

*Nota. E*n la tabla 80, se muestra los datos utilizados para el cálculo de nuestras condiciones que será utilizado en los parámetros que nos da el ASCE/SEI 41 – *17.*

## Tabla 81

*Datos de la C – 1 (25 x 60) – sentido Y*

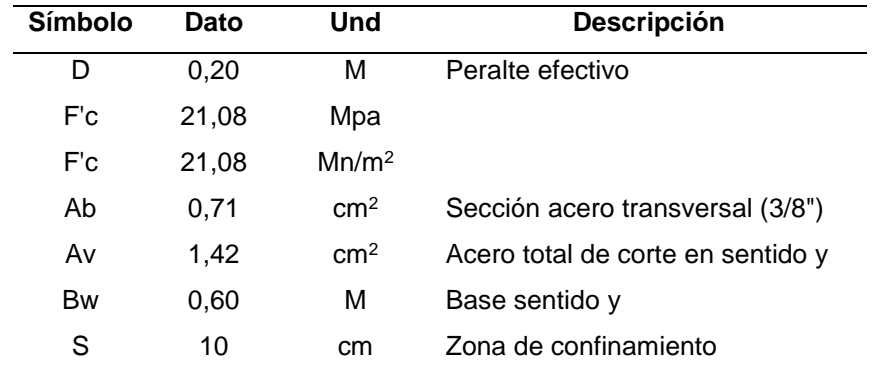

*Nota.* En la tabla 81, se muestra los datos utilizados para el cálculo de nuestras condiciones que será utilizado en los parámetros que nos da el ASCE/SEI 41 – 17.

Ya tenido nuestros datos respectivos, se procedió a utilizar el programa ETABS 2020 para obtener el valor de P (carga axial) y el valor de Vx (fuerza de corte) de cada columna C-1. Ya tenido estos valores, se procedió a realizar el cálculo respectivo como se muestra en la tabla 82 (sentido X) y en la tabla 83 (sentido Y).

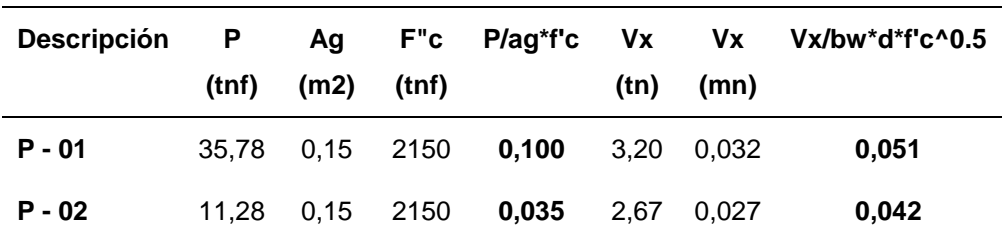

*Cálculo de P/Ag\*f'c y Vx/bw\*d\*f'c^0.5 – sentido X*

*Nota.* En la tabla 82, se muestra el cálculo de P/Ag\*f'c y Vx/bw\*d\*f'c^0.5, para así utilizar los parámetros respectivos que nos da la norma ASCE/SEI 41-17.

#### Tabla 83

*Cálculo de P/Ag\*f'c y Vx/bw\*d\*f'c^0.5 – sentido Y*

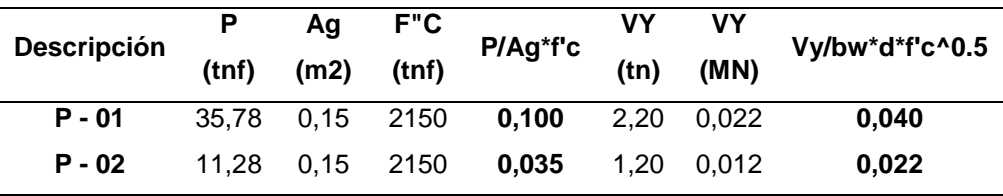

*Nota.* En la tabla 83, se muestra el cálculo de P/Ag\*f'c y Vx/bw\*d\*f'c^0.5, para así utilizar los parámetros respectivos que nos da la norma ASCE/SEI 41-17.

Ya obtenido nuestros resultados para el primer y segundo piso, se obtuvo nuestros parámetros de modelado y los criterios de aceptación como se muestra en la tabla 84 (sentido X) y en la tabla 85 (sentido Y).

*Cuadro de parámetros de modelado y criterios de aceptación – sentido X*

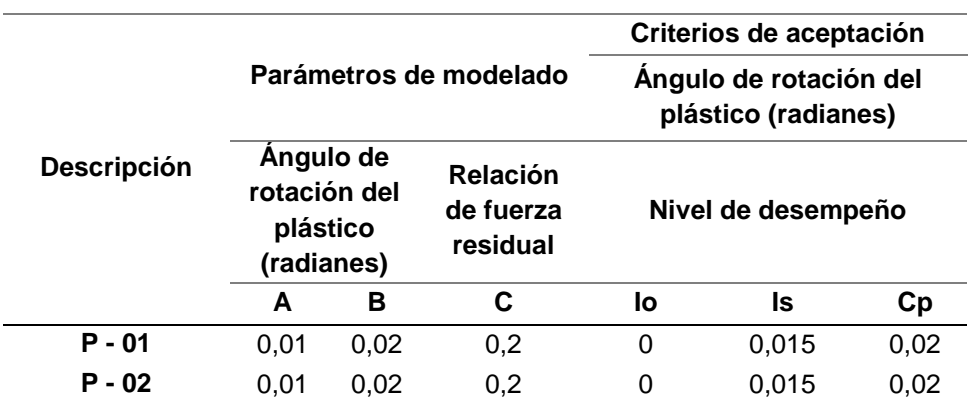

*Nota.* En la tabla 84, se obtuvo nuestros Parámetros de Modelado y Criterios de Aceptación según la norma ASCE/SEI 41-17.

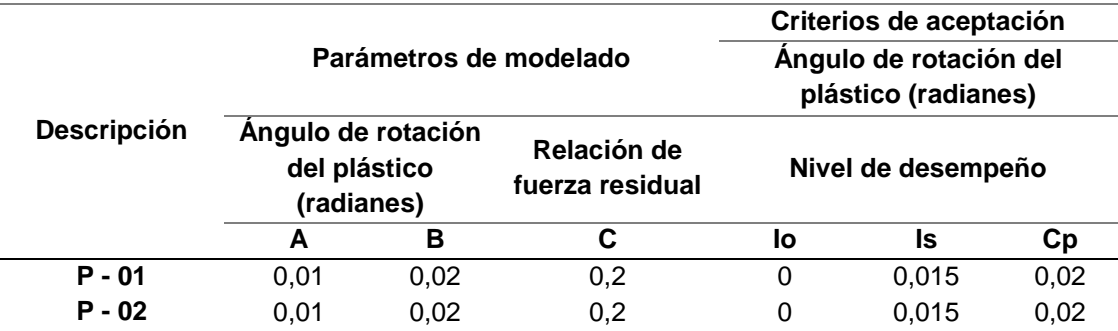

*Cuadro de Parámetros de Modelado y Criterios de Aceptación – Sentido Y*

*Nota.* En la tabla 85, se obtuvo nuestros Parámetros de Modelado y Criterios de Aceptación según la norma ASCE/SEI 41-17*.*

Los resultados obtenidos de los Parámetros de Modelado y Criterios de Aceptación, son basados según la Norma ASCE/SEI 41 – 17, nos muestra que dichos resultados son de igual similitud para el primer y segundo piso del Pabellón A de la Institución Educativa, entonces dichos resultados se procedieron a introducir de forma manual en el programa ETABS 2020, como se muestra en la figura 86.

## Figura 86

*Propiedades de rotulas plásticas – columnas – según el ASCE/SEI 41-17*

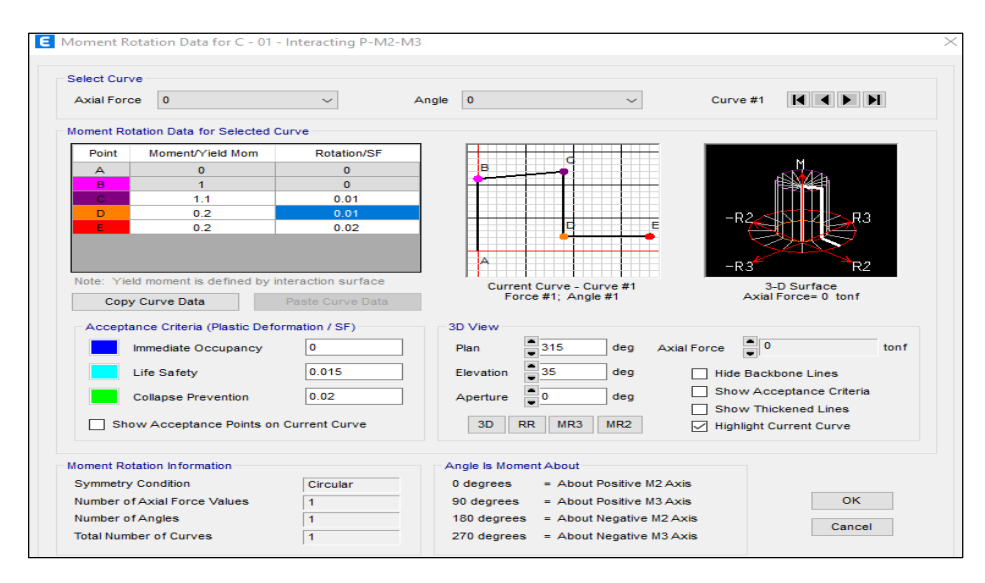

*Nota.* Se muestra los parámetros de rotulas plásticas para las columnas según la Norma ASCE/SEI 41-17 (2017).

Luego de definir las rotulas plásticas en las columnas rectangulares, se procedió a definir las rótulas tipo fibra en las columnas "T" en forma manual en el programa ETABS 2020, como se muestra en la figura 87.

*Definición manual de rotula tipo fibra en columna "T"*

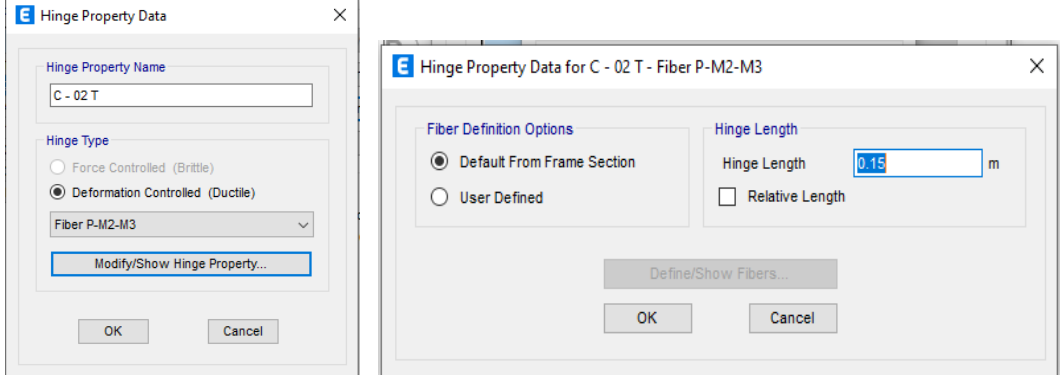

*Nota.* En la Figura 87, se muestra que se dio una longitud de plastificación de 0,15 m según la referencia a otras tesis*.*

#### *4.9.2.2 Parámetro de No Linealidad en Vigas*

Para definir las rótulas plásticas en las vigas peraltadas y vigas chatas se necesita los siguientes datos como se muestra en la tabla 86, en la tabla 87, en la tabla 88 y en la tabla 89.

## Tabla 86

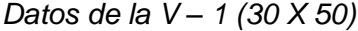

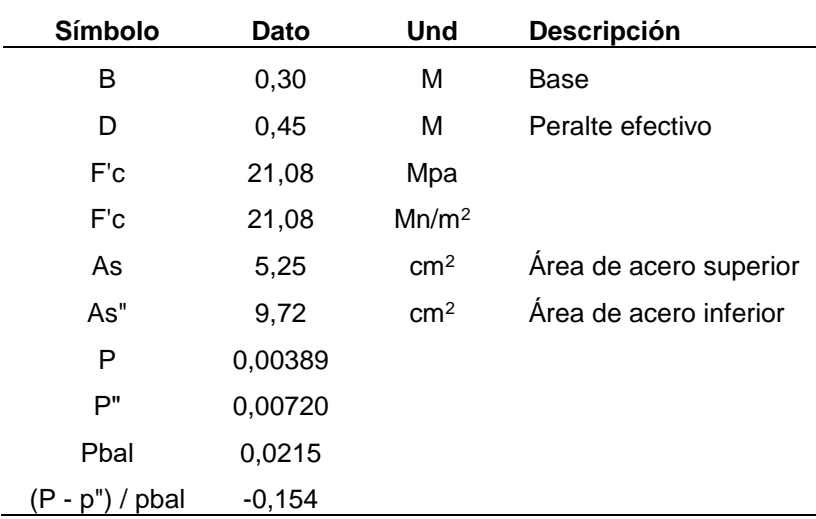

*Nota.* En la tabla 86, se muestra los datos utilizados para el cálculo de nuestras condiciones que será utilizado en los parámetros que nos da el ASCE/SEI 41 – 17
## Tabla 87

*Datos de la V – 2 (30 X 70)*

| Símbolo           | Dato     | Und               | Descripción            |
|-------------------|----------|-------------------|------------------------|
| В                 | 0,30     | M                 | Base                   |
| D                 | 0,65     | M                 | Peralte efectivo       |
| F'c               | 21,08    | Mpa               |                        |
| F'c               | 21,08    | Mn/m <sup>2</sup> |                        |
| As                | 5,25     | cm <sup>2</sup>   | Área de acero superior |
| As"               | 9,72     | cm <sup>2</sup>   | Area de acero inferior |
| P                 | 0,00269  |                   |                        |
| P"                | 0,00498  |                   |                        |
| Pbal              | 0,0215   |                   |                        |
| $(p - p")$ / pbal | $-0,107$ |                   |                        |

*Nota.* En la tabla 87, se muestra los datos utilizados para el cálculo de nuestras condiciones que será utilizado en los parámetros que nos da el ASCE/SEI 41 – *17*

## Tabla 88

*Datos de la V – 3 (30 X 75)*

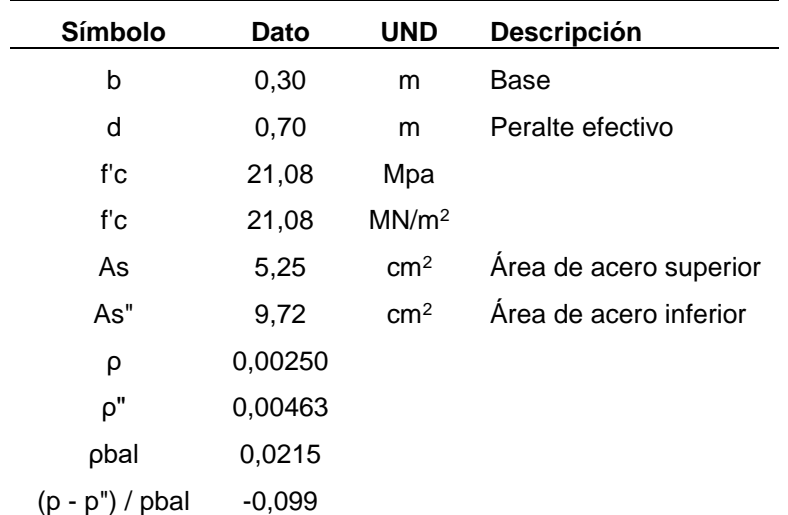

*Nota.* En la tabla 88, se muestra los datos utilizados para el cálculo de nuestras condiciones que será utilizado en los parámetros que nos da el ASCE/SEI 41 – 17.

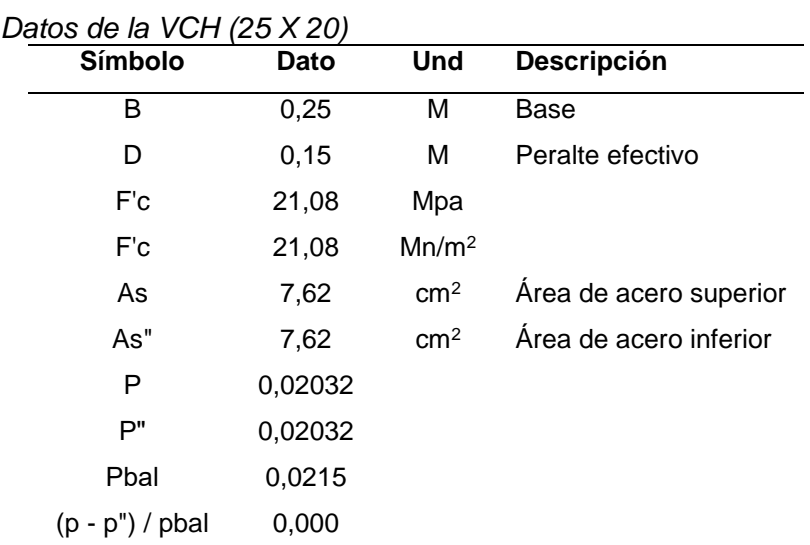

*Nota.* En la tabla 89, se muestra los datos utilizados para el cálculo de nuestras condiciones que será utilizado en los parámetros que nos da el ASCE/SEI 41 – 17.

Ya tenido nuestros datos respectivos, se procedió a utilizar el programa ETABS 2020 para obtener el valor de Vx (cortante máximo) de cada viga. Ya tenido estos valores, se procedió a realizar el cálculo respectivo como se muestra en la tabla 90, en la tabla 91, en la tabla 92 y en la tabla 93.

Tabla 90

Tabla 89

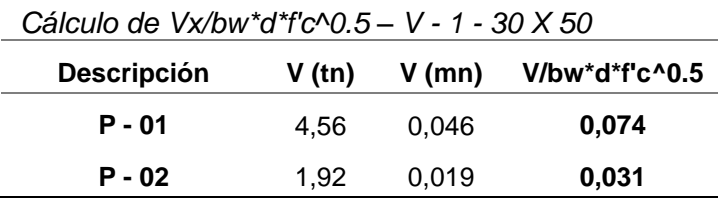

*Nota.* En la Tabla 90, se muestra el cálculo de Vx/bw\*d\*f'c^0.5, para así utilizar los parámetros respectivos que nos da la norma ASCE/SEI 41-17*.*

### Tabla 91

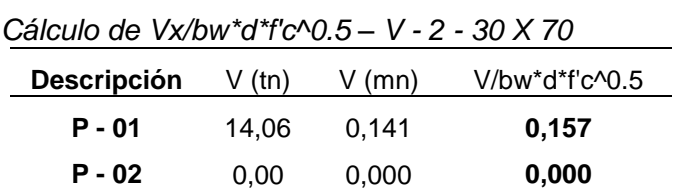

*Nota.* En la tabla 91, se muestra el cálculo de Vx/bw\*d\*f'c^0.5, para así utilizar los parámetros respectivos que nos da la norma ASCE/SEI 41-17.

| <b>Descripción</b> | V (tn) | $V$ (mn) | V/bw*d*f'c^0.5 |
|--------------------|--------|----------|----------------|
| P - 01             | 0,000  | 0.000    | 0,000          |
| $P - 02$           | 13,80  | 0.138    | 0,143          |

*Cálculo de Vx/bw\*d\*f'c^0.5 – V - 3 - 30 X 75*

*Nota.* En la tabla 92, se muestra el cálculo de Vx/bw\*d\*f'c^0.5, para así utilizar los parámetros respectivos que nos da la norma ASCE/SEI 41-17.

### Tabla 93

*Cálculo de Vx/bw\*d\*f'c^0.5 – V - CH - 25 X 20*

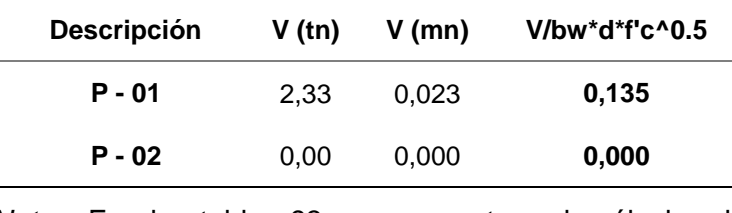

*Nota.* En la tabla 93, se muestra el cálculo de Vx/bw\*d\*f'c^0.5, para así utilizar los parámetros respectivos que nos da la norma ASCE/SEI 41-17*.*

Nuestros resultados en las vigas para el primer y segundo piso, se obtuvo mediante nuestros parámetros de modelado y mediante los criterios de aceptación como se muestra en la tabla 94, en la tabla 95, en la tabla 96 y en la tabla 97.

#### Tabla 94

*Cuadro de parámetros de modelado y criterios de aceptación – V - 1* 

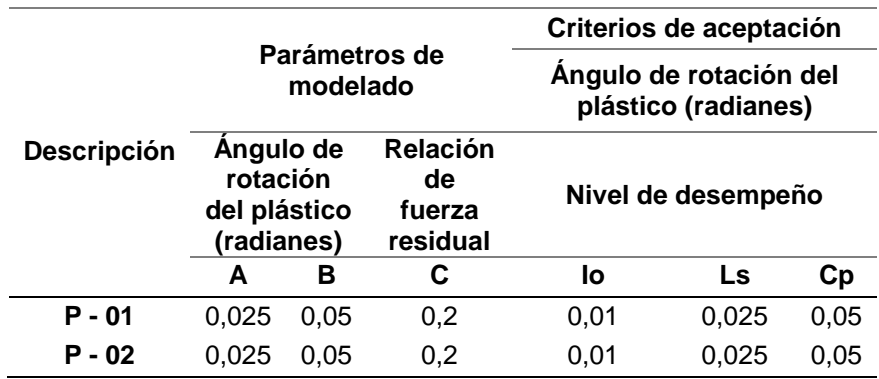

*Nota.* En la tabla 94, se obtuvo nuestros Parámetros de Modelado y Criterios de Aceptación según la norma ASCE/SEI 41-17.

### Tabla 95

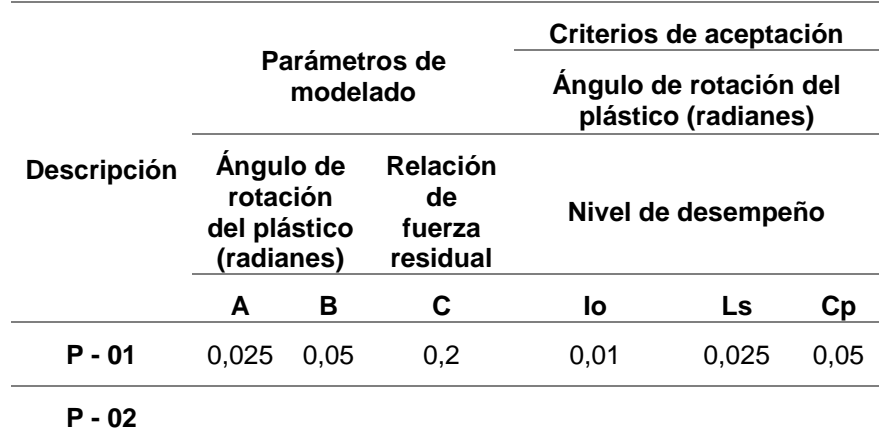

*Cuadro de parámetros de modelado y criterios de aceptación – V - 2* 

*Nota.* En la tabla 95, se obtuvo nuestros Parámetros de Modelado y Criterios de Aceptación según la norma ASCE/SEI 41-17.

#### Tabla 96

*Cuadro de parámetros de modelado y criterios de aceptación – V - 3* 

| Descripción | Parámetros de<br>modelado                           |      |                                          | Criterios de aceptación                       |       |      |
|-------------|-----------------------------------------------------|------|------------------------------------------|-----------------------------------------------|-------|------|
|             |                                                     |      |                                          | Angulo de rotación del<br>plástico (radianes) |       |      |
|             | Angulo de<br>rotación<br>del plástico<br>(radianes) |      | <b>Relación</b><br>de fuerza<br>residual | Nivel de desempeño                            |       |      |
|             | А                                                   | в    | C                                        | lo                                            | Ls    | Сp   |
| P - 01      |                                                     |      |                                          |                                               |       |      |
| P - 02      | 0.025                                               | 0.05 | 0,2                                      | 0,01                                          | 0.025 | 0,05 |

*Nota.* En la tabla 96, se obtuvo nuestros Parámetros de Modelado y Criterios de Aceptación según la norma ASCE/SEI 41-17.

### Tabla 97

*Cuadro de parámetros de modelado y criterios de aceptación – V - CH* 

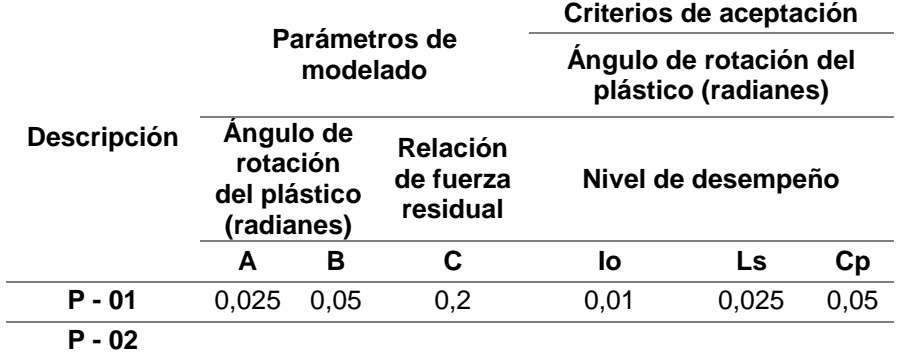

*Nota.* En la tabla 97, se obtuvo nuestros Parámetros de Modelado y Criterios de Aceptación según la norma ASCE/SEI 41-17.

Los resultados obtenidos de los Parámetros de Modelado y Criterios de Aceptación - Vigas, son basados según la Norma ASCE/SEI 41 – 17, nos muestra que dichos resultados son de igual similitud para el primer y segundo piso del Pabellón A de la Institución Educativa, entonces dichos resultados se procedieron a introducir de forma manual en el programa ETABS 2020, como se muestra en la figura 88.

#### Figura 88

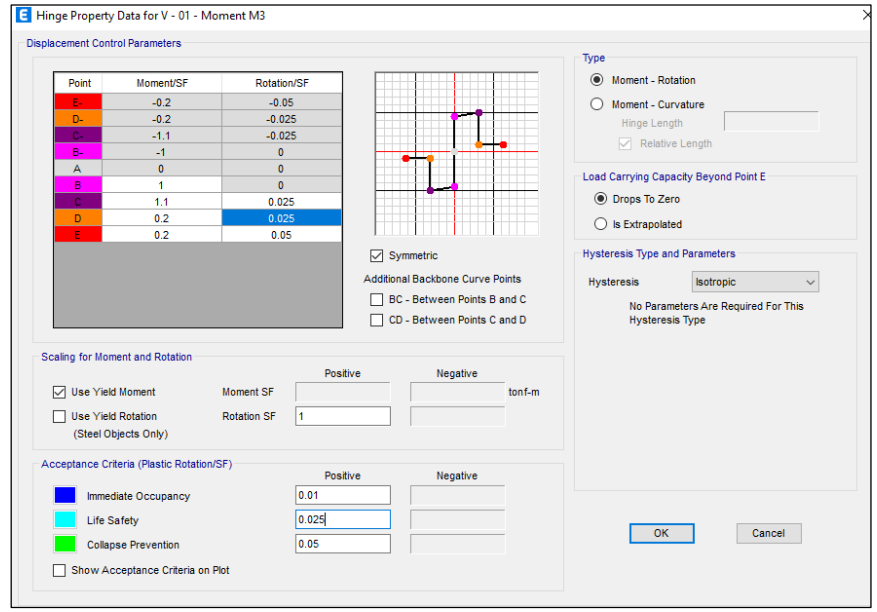

*Propiedades de rotulas plásticas – vigas – según el ASCE/SEI 41-17*

*Nota.* Se muestra los parámetros de rotulas plásticas para las columnas según la Norma ASCE/SEI 41-17 (2017).

### *4.9.2.3 Caso de carga no lineal por gravedad*

En el análisis no lineal estático manejan tres tipos de análisis, uno es por carga de gravedad y otras dos por cargas laterales en sentido X e Y. En el primer acto actúa sobre la carga gravitacional en la estructura, produciendo la primera deformación, y luego continúa actuando sobre cargas laterales gradualmente amplificadas en una sola dirección, hasta que aparecen las llamadas rótulas plásticas, y luego se produce una distribución de rigidez en la estructura. Así mismo, iterativamente el proceso continúa hasta que el edificio falla.

Las cargas de gravedad viva y muerta se definen como las que actúan sobre la estructura, como se muestra en la figura 89.

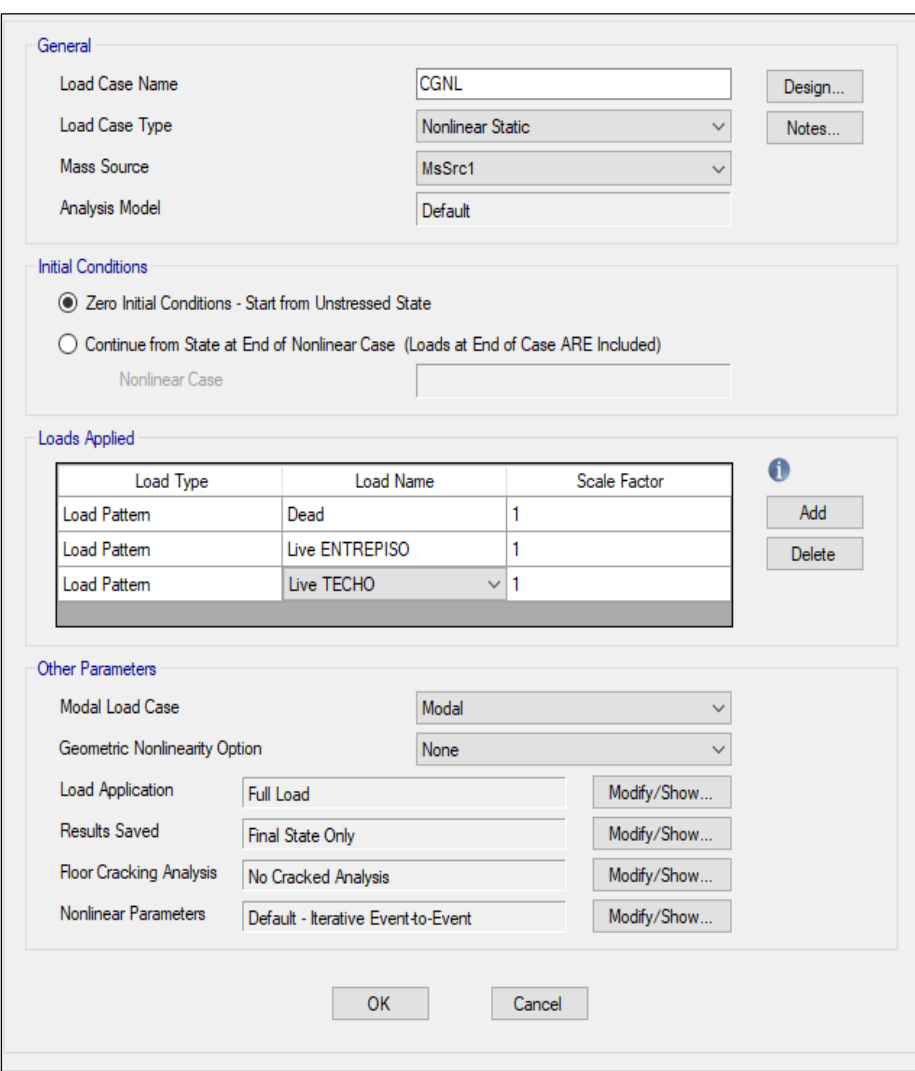

*Caso de carga no lineal por gravedad*

*Nota*. En la figura 89, se muestra el caso de carga no lineal por gravedad que se realiza manualmente en el programa ETABS*.*

#### *4.9.2.4 Distribución de Fuerzas Laterales según los Modos*

La distribución de fuerzas laterales está en función de la forma modal de los modos fundamentales correspondientes a las direcciones X e Y del primer y segundo piso de la edificación. Para lo cual se debe verificar que los modos superiores (últimos pisos) no sean influyentes en la respuesta global como se muestra en la tabla 98.

## Tabla 98

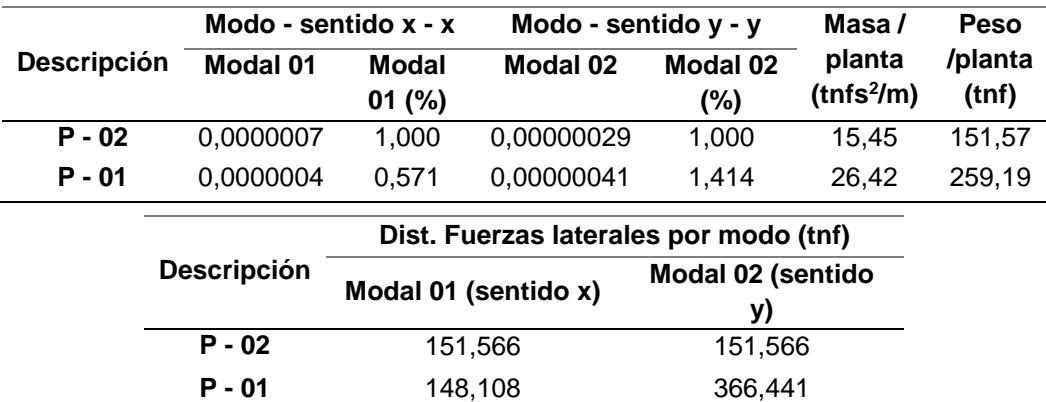

*Cuadro de distribución de fuerzas laterales según los modos*

*Nota.* En la tabla 98, se obtuvo nuestras fuerzas laterales que se colocara en nuestro programa ETABS.

Una vez tenido estos valores se procederá a ingresar de forma manual al programa ETABS como se muestra en la Figura 90.

### Figura 90

*Definición de patrones de carga*

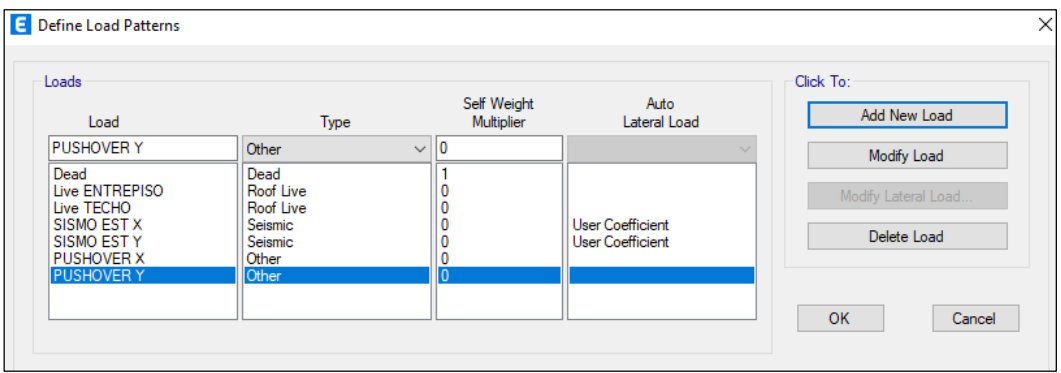

*Nota.* En la figura 90, se muestra la definición de los patrones de cargas laterales, para la cual se ingresó manualmente cada valor.

Ya obtenido nuestros patrones de carga en sentido X e Y, se creó cada ANL Pushover acorde a la forma del sentido en que se vaya a analizar. Para la dirección X como se muestra en la figura 91 y para la dirección Y como se muestra en la figura 92. Una vez creado nuestros ANL Pushover se procederá a correr el programar ETABS para el respectivo análisis.

*Definición de patrones de carga en X*

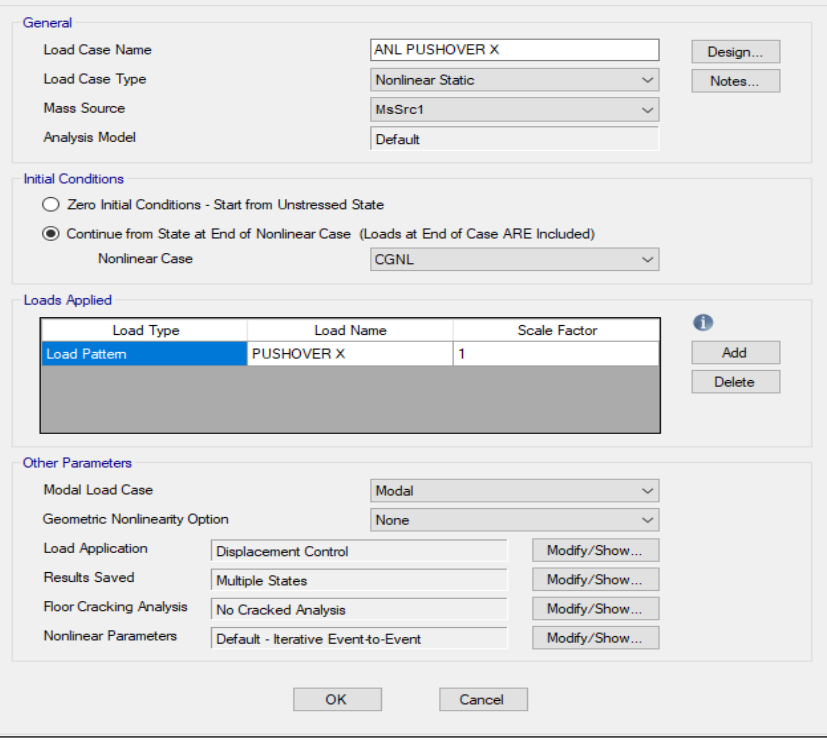

*Nota.* En la figura 91, se definió 5 % de excentricidad accidental.

## Figura 92

*Definición de patrones de carga en Y*

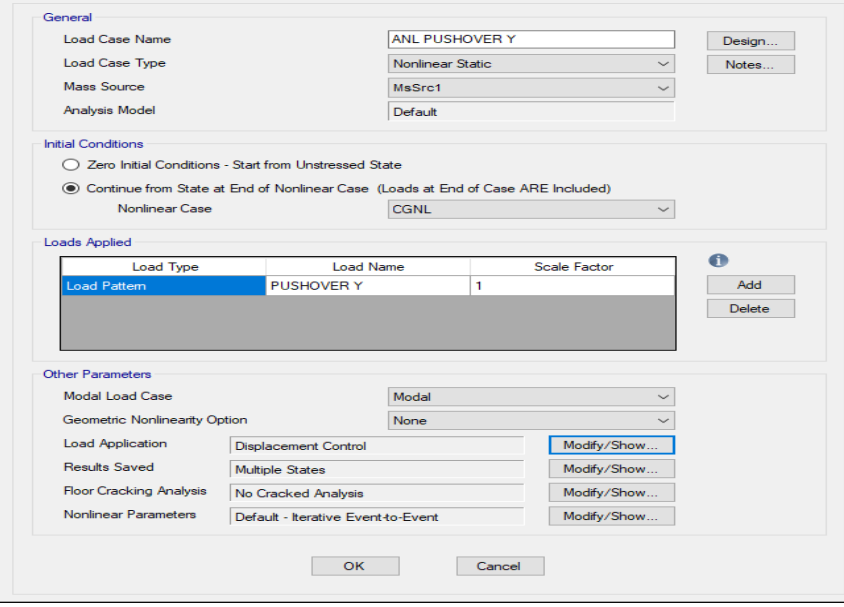

*Nota.* En la figura 92, se definió 5 % de excentricidad accidental y un amortiguamiento critico de 5 %.

#### *4.9.2.5 Curva de Capacidad de la Estructura*

Ya realizado el análisis no lineal estático Pushover sin muros de albañilería, se han obtenido los datos de las curvas de capacidad de la Cortante basal vs Desplazamiento del segundo piso (ultimo nivel) en sentido X e Y, como se muestra en la tabla 99 y en la tabla 100 donde además indican la cantidad de pasos que se evaluó la estructura. En estos dos casos, la curva de capacidad muestra el desplazamiento final con su respectiva cortante, el cual corresponde al límite de convergencia del cálculo numérico que se dio de forma manual en el programa ETABS 2020 y no necesariamente representa el límite de capacidad de la estructura como se muestra en la figura 93 y en la figura 94.

#### Tabla 99

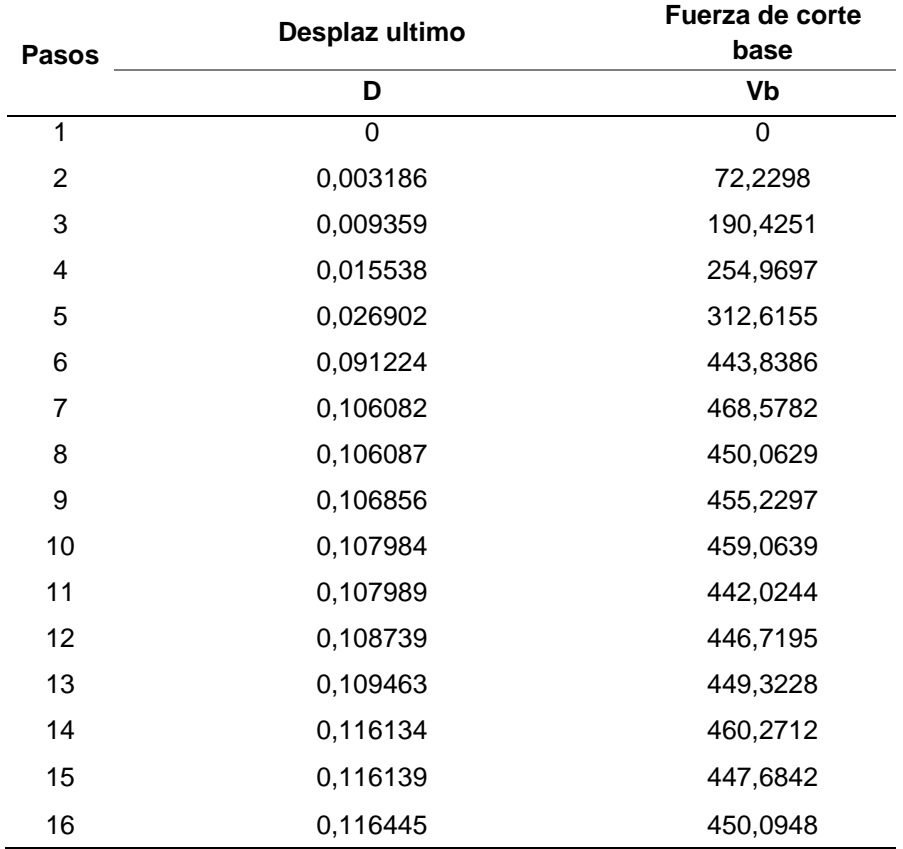

*Datos obtenidos de la curva de capacidad – Pushover en sentido X*

*Nota.* En la figura 99, se muestra los datos para la curva de capacidad de la estructura en Sentido X, del Pabellón "A" de la I.E Jorge Chávez.

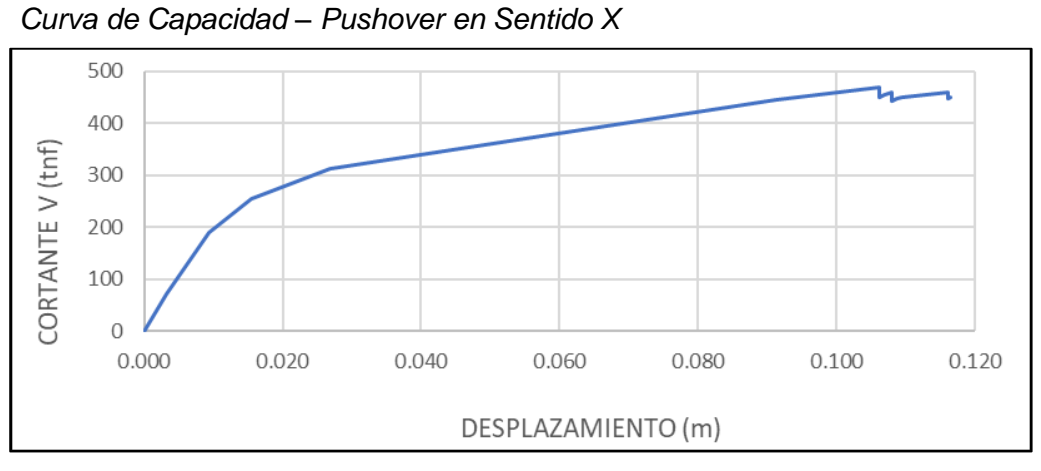

*Nota.* En la figura 93, se muestra la gráfica de la curva de capacidad de la estructura en Sentido X, del Pabellón "A" de la I.E Jorge Chávez.

## Tabla 100

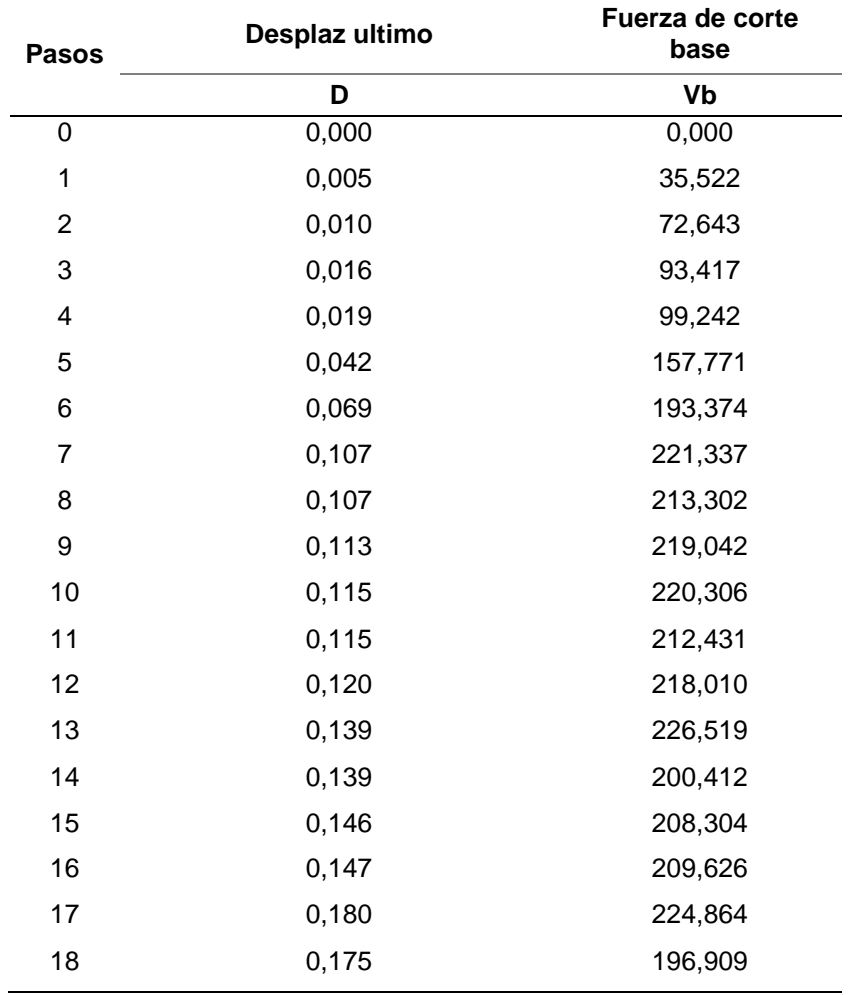

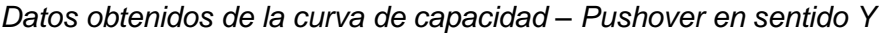

*Nota.* En la figura 100, se muestra los datos para la curva de capacidad de la estructura en Sentido Y, del Pabellón "A" de la I.E Jorge Chávez.

*Curva de capacidad – Pushover en sentido Y*

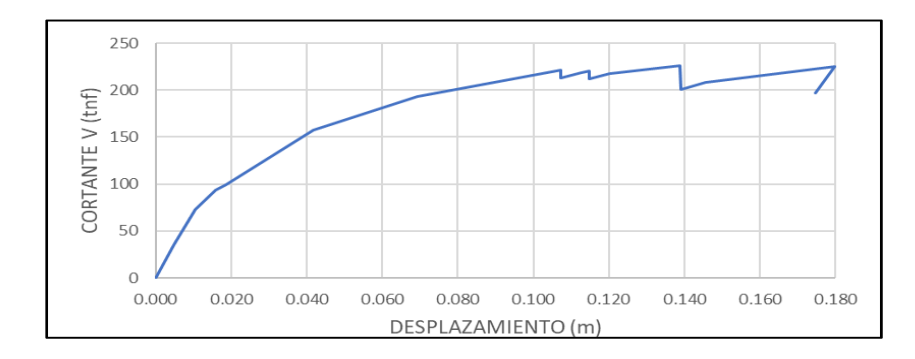

*Nota.* En la figura 94, se muestra la gráfica de la curva de capacidad de la estructura en Sentido X, del Pabellón "A" de la I.E Jorge Chávez.

Ya obtenido nuestros resultados del Análisis Pushover se permite visualizar la formación de rotulas plásticas en el sentido X como se muestra en la Figura 95 (Paso 02), figura 96 (Paso 07) y figura 97 (15).

## Figura 95

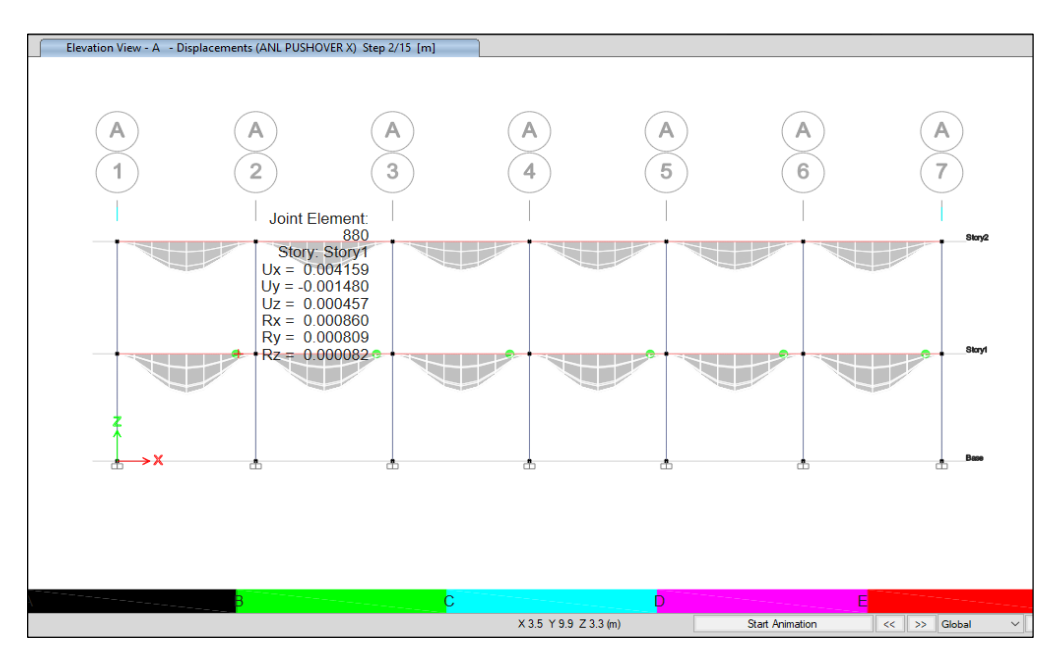

*Formación de rótulas para el desplazamiento de diseño en X – Paso 2*

*Nota.* En la figura 95, se muestra las rotulas plásticas en Sentido x, en la V – 01.

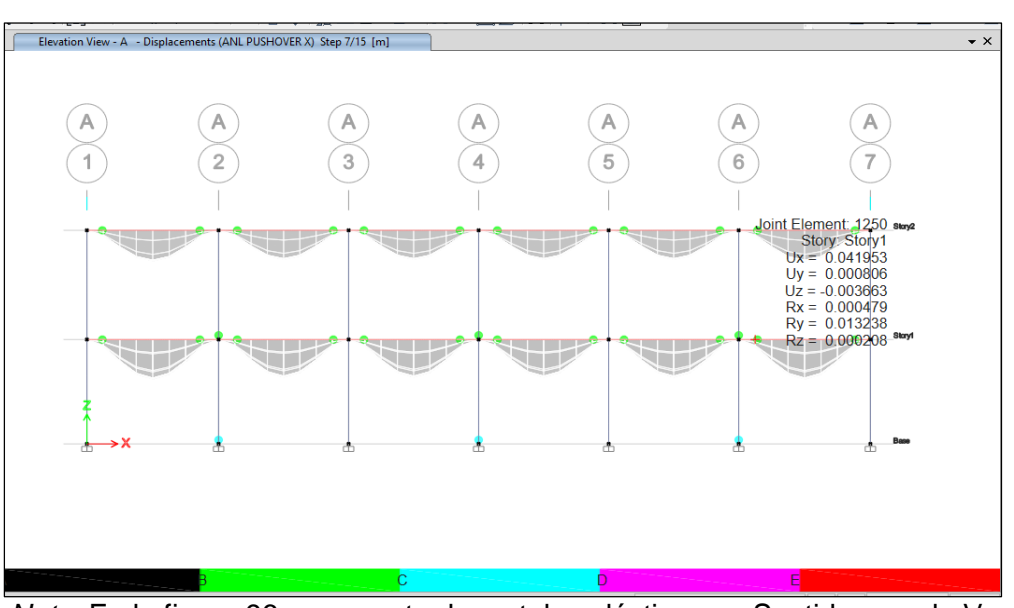

*Formación de rótulas para el desplazamiento de diseño en X – Paso 07*

*Nota.* En la figura 96, se muestra las rotulas plásticas en Sentido x, en la V – 01 , con un desplazamiento más considerable.

## Figura 97

*Formación de rótulas para el desplazamiento de diseño en X – Paso 15*

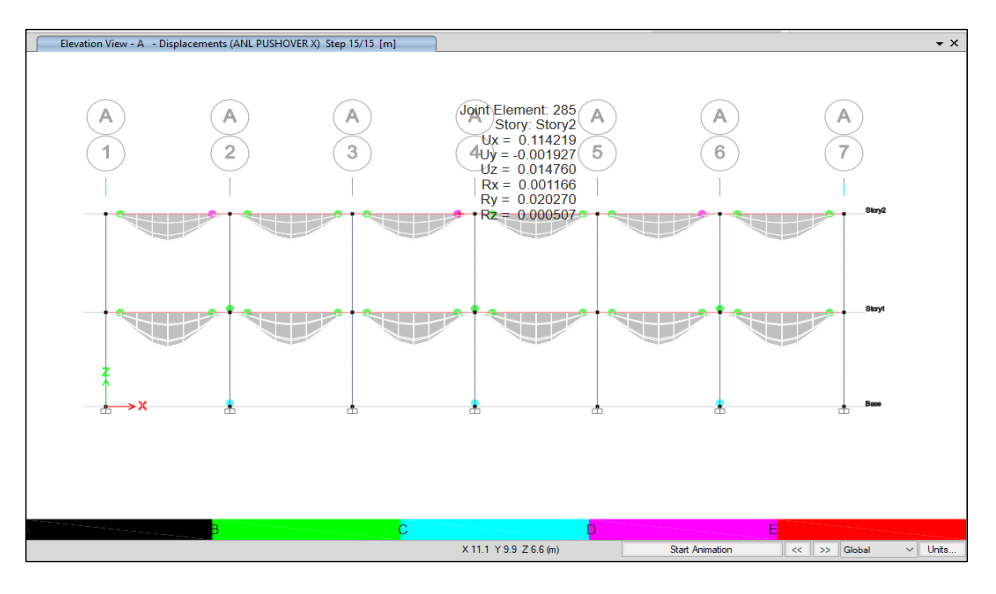

*Nota.* En la figura 97, se muestra las rotulas plásticas en el último paso 15, en Sentido x, en la V – 01.

La formación de las primeras rotulas plásticas fueron en el Paso 2 en la viga V – 01 con un desplazamiento de 0,0041 m, luego en el Paso 05 donde fue incrementándose notoriamente con un desplazamiento 0,0419 m y por último en el Paso 15, hubo un desplazamiento de 0,114 m.

Ya observado las rotulas plásticas formadas en sentido X, se permite visualizar la formación de rotulas plásticas en el sentido Y, como se muestra en la figura 98 (Paso 5) y figura 99 (Paso 18).

## Figura 98

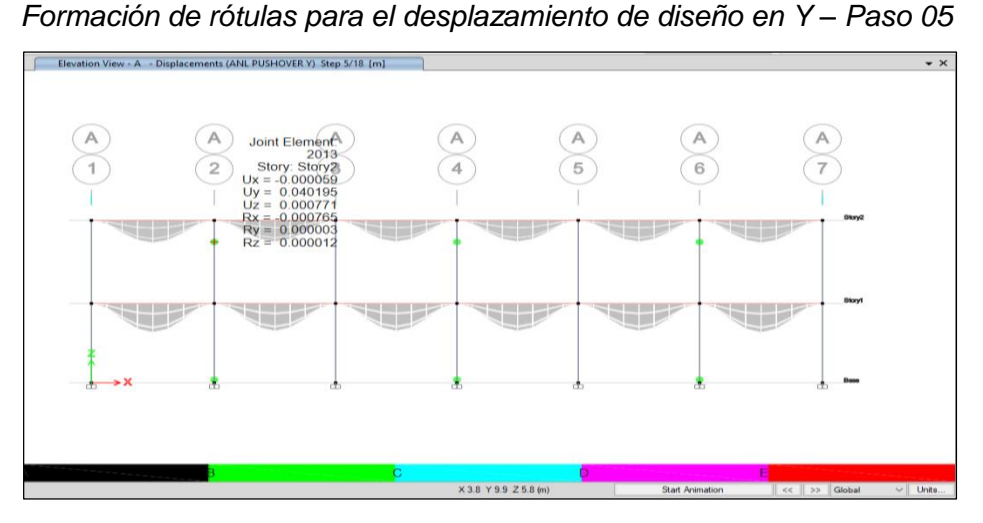

*Nota.* En la figura 98, se muestra la gráfica de la curva de capacidad de la estructura en Sentido Y, del Pabellón "A" de la I.E Jorge Chávez*.*

## Figura 99

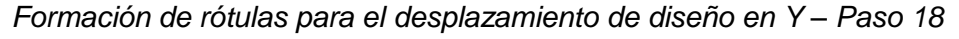

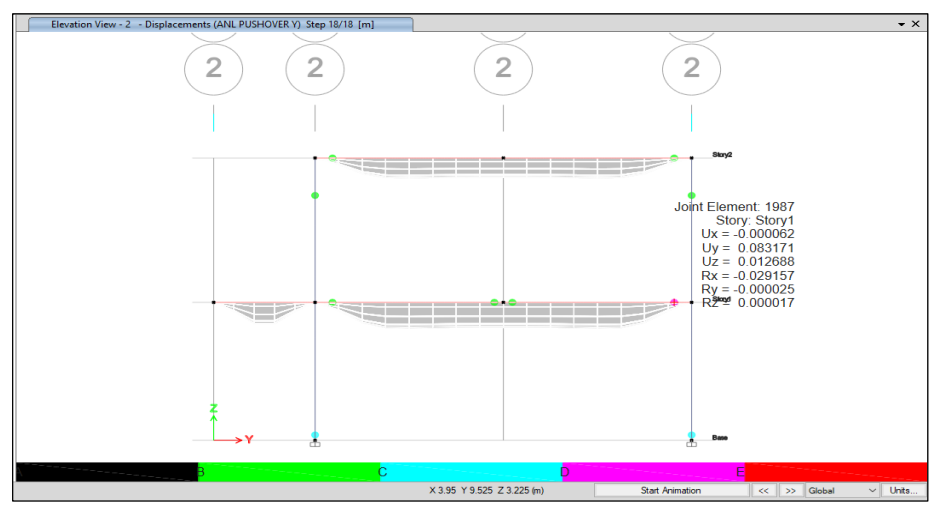

*Nota.* En la figura 99, se muestra la gráfica de la curva de capacidad de la estructura en Sentido Y, del Pabellón "A" de la I.E Jorge Chávez.

La formación de las primeras rotulas plásticas en sentido Y, fueron en el Paso 05 en la columna C – T con un desplazamiento de 0,0401 m y luego en el Paso 18 la rótula plástica fue incrementándose notoriamente con un desplazamiento 0,0831 m.

#### *4.9.2.6 Punto de Desempeño según el Sismo*

Para conocer nuestro Punto de Desempeño, lo que se deberá de realizar es el Método de Espectro de Capacidad, este método se basa en una Linealización Equivalente a la Curva de Capacidad. La suposición de los métodos lineales equivalentes, es que el desplazamiento máximo de un sistema no lineal de 1 GDL se puede estimar a partir del desplazamiento máximo de un sistema elástico lineal de 1GDL que tiene un periodo y amortiguamiento mayor que los valores iniciales para el sistema no lineal.

El método inicia con la generación de la curva de capacidad (V - d) para convertirlo a una curva llamada espectro de capacidad (Sa - Sd). Para realizar la conversión de la curva de capacidad a espectro de capacidad se deberá de utilizar lo expresado en la ecuación 4:

$$
M_{effective_1} = \left(\frac{(\{\phi_1\}^T [M]\{1\})^2}{\{\phi_1\}^T [M]\{\phi_1\}}\right) = \left[\frac{\left(\sum_{i=1}^N m_i \phi_i\right)^2}{\sum_{i=1}^N m_i \phi_i^2}\right]
$$
  

$$
\Gamma_1 = \frac{\{\phi_1\}^T [M]\{1\}}{\{\phi_1\}^T [M]\{\phi_1\}} = \left[\frac{\sum_{i=1}^N m_i \phi_i}{\sum_{i=1}^N m_i \phi_i^2}\right]
$$
(4)

Estas dos fórmulas son de utilidad para hallar nuestra masa efectiva y el coeficiente de participación estática del modo (r), como se muestra en la tabla 101 en sentido X y la tabla 102 en sentido Y.

#### Tabla 101

*Cálculo de la masa efectiva y r1 – sentido X*

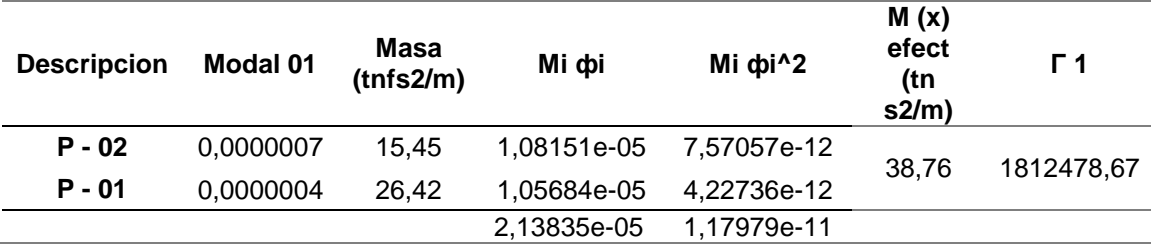

*Nota.* En la tabla 101, se definió el cálculo de la Masa Efectiva y del r 1*.*

## Tabla 102

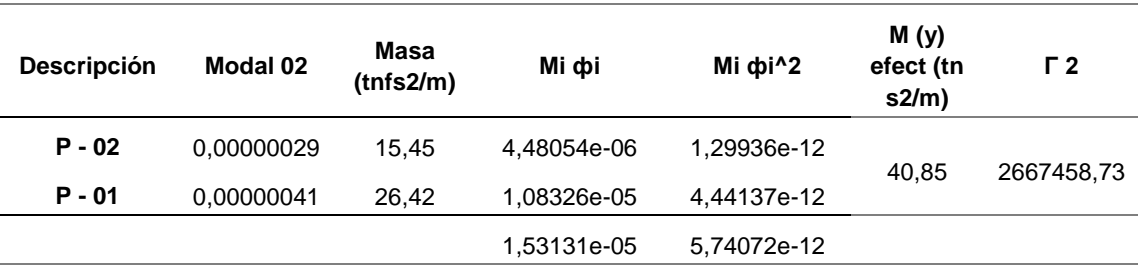

*Cálculo de la masa efectiva – sentido Y*

*Nota.* En la tabla 102, se definió el cálculo de la Masa Efectiva y del r 2.

Ya obtenido nuestros valores de la masa efectiva y el valor de "r", se procede a realizar una representación de una curva bilineal en la curva de capacidad Pushover tanto en sentido X e Y, como se muestra en la figura 100 y figura 101.

Ya realizado nuestra curva bilineal se procede a obtener los valores de D (desplazamiento) y Vb (cortantes), estos datos son de utilidad para convertir nuestra curva de capacidad a un espectro de capacidad, como se muestra en la Tabla 103 y en la tabla 104.

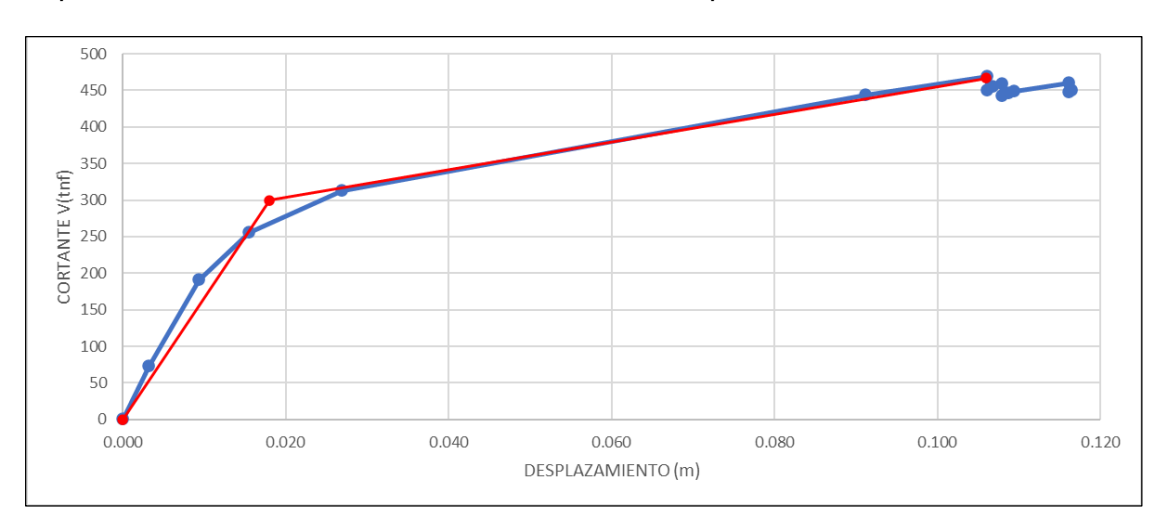

#### Figura 100

*Representación de la curva bilineal en la curva de capacidad Pushover X*

*Nota.* En la figura 100, se muestra la gráfica de color rojo la curva bilineal de la estructura en Sentido X.

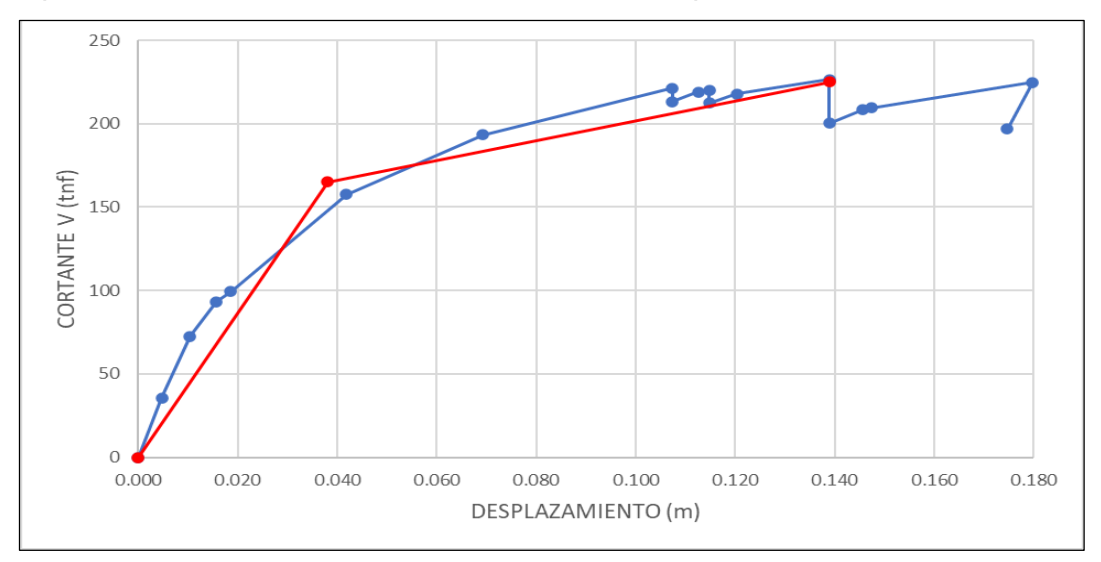

*Representación de la curva bilineal en la curva de capacidad Pushover Y*

*Nota.* En la Nota: En la figura 101, se muestra la gráfica de color rojo la curva bilineal de la estructura en Sentido Y.

### Tabla 103

*Conversión de curva bilineal a un espectro de capacidad – sentido X*

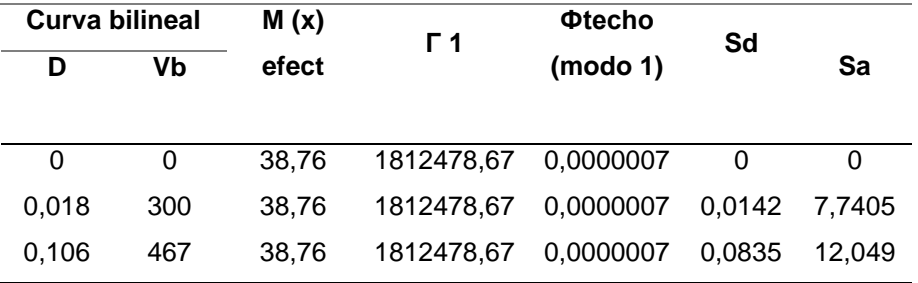

*Nota.* En la tabla 103, se realiza el cálculo de conversión para el espectro de capacidad en sentido X.

### Tabla 104

*Conversión de curva bilineal a un espectro de capacidad – sentido Y*

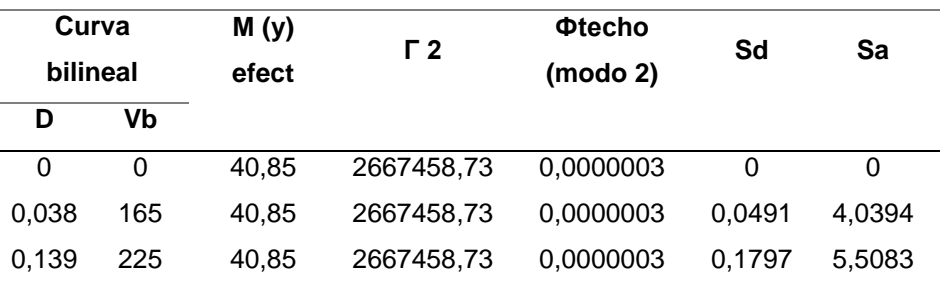

*Nota.* En la tabla 104, se realiza el cálculo de conversión para el espectro de capacidad en sentido Y*.*

Luego de a ver realizado nuestra conversión respectiva, se deberá de extraer los valores de Sd y Sa del cuadro de espectro de respuesta ADRS, como se muestra en la tabla 105 en sentido X con un periodo de tn = 0,35 y la Tabla 106 en sentido Y con un periodo tn=0,25.

### Tabla 105

*Datos de la recta del periodo según el espectro de respuesta – sentido X, tn = 0,35*

| Sd       | Sа     | Sismo de<br>servicio | (ocasional) |       | Sismo de<br>diseño (raro) |       | Sismo máximo<br>(muy raro) |
|----------|--------|----------------------|-------------|-------|---------------------------|-------|----------------------------|
| $\Omega$ | 0      | Sd                   | Sa          | Sd    | Sa                        | Sd    | Sa                         |
| 0.014    | 7.741  | 0                    | 0           | 0     | 0                         | 0     | 0                          |
| 0.084    | 12.049 | 0.026                | 8.277       | 0,051 | 16.554                    | 0.067 | 21.521                     |

*Nota.* En la tabla 105, se definió la recta del periodo según el espectro de respuesta.

Ya obtenido los valores necesarios, se procede a realizar nuestra grafica de punto de desempeño para los diferentes sismos:

En el sismo de servicio en X: El espectro de capacidad resulta ser mayor que el espectro de demanda como se muestra en la figura 102.

En el sismo de diseño en X: El espectro de capacidad resulta ser un poco menor que el espectro de demanda como se muestra en la figura 103.

En el sismo máximo en X: El espectro de capacidad resulta ser un mucho menor que el espectro de demanda como se muestra en la figura 104.

Al ser nuestro espectro de capacidad corta o muy corta, da a entender que la estructura carece de capacidad y por lo tanto la estructura necesita reforzarse, además se debe saber que un buen comportamiento es una curva tendida o una curva que sea mayor al espectro de demanda.

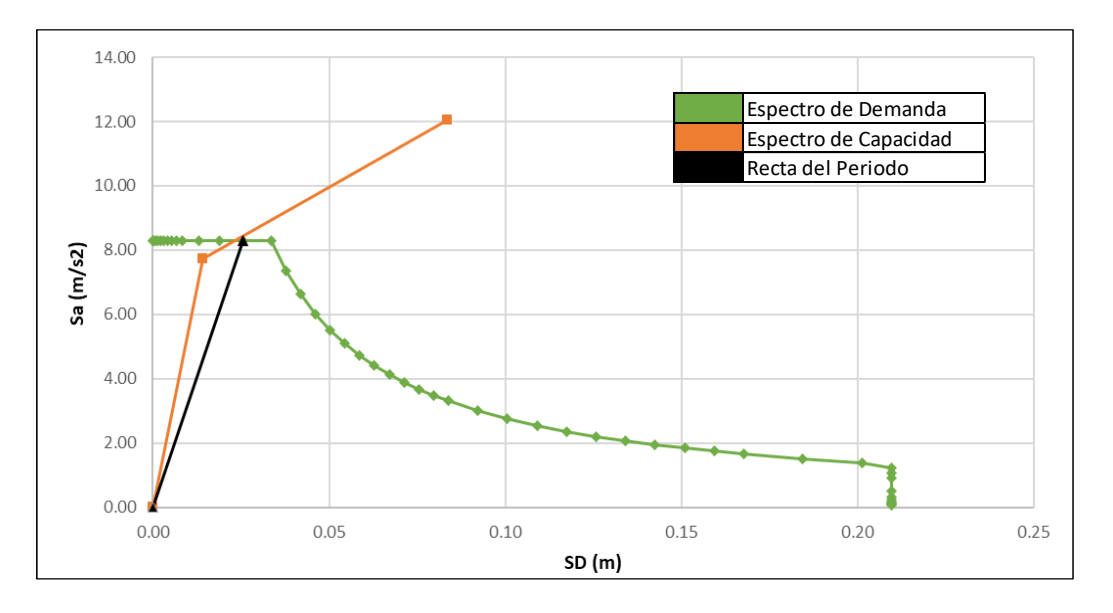

*Punto de desempeño para sismo de servicio – sentido X*

*Nota.* En la figura 102, se muestra la gráfica de punto de desempeño para un sismo de servicio en sentido X.

## Figura 103

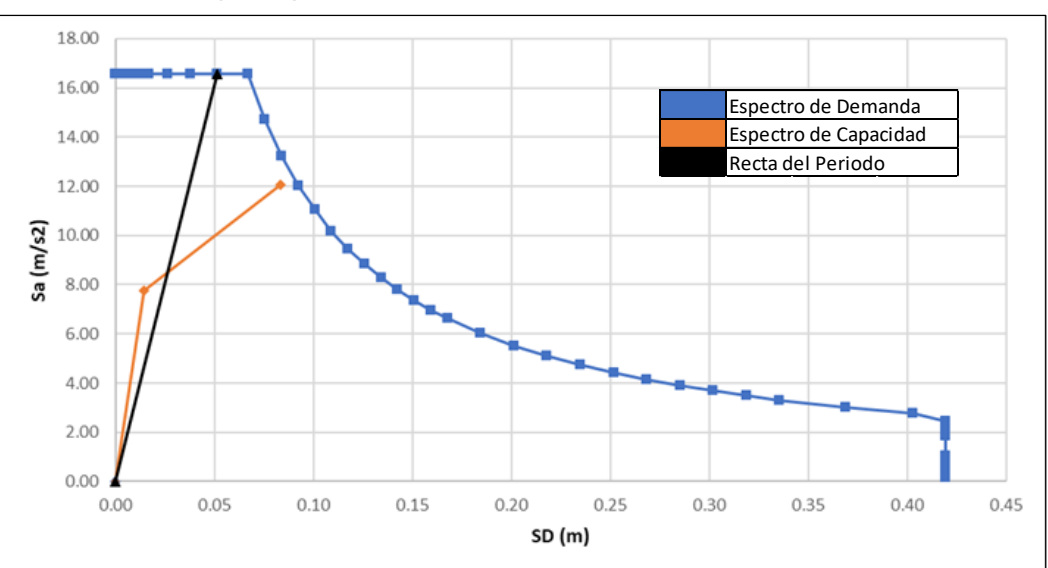

*Punto de desempeño para sismo de diseño – sentido X*

*Nota.* En la figura 103, se muestra la gráfica de punto de desempeño para un sismo de diseño en sentido X.

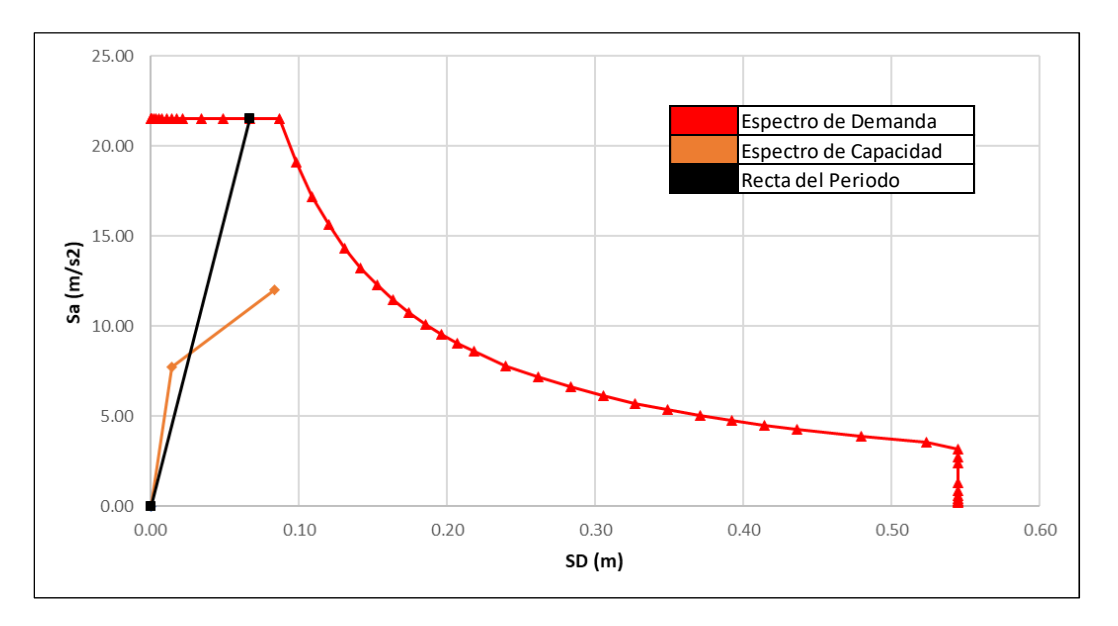

*Punto de desempeño para sismo máximo – sentido X*

*Nota.* En la figura 104, se muestra la gráfica de punto de desempeño para un sismo máximo en sentido *X.*

## Tabla 106

*Datos de la recta del periodo según el espectro de respuesta – sentido X, tn = 0,25*

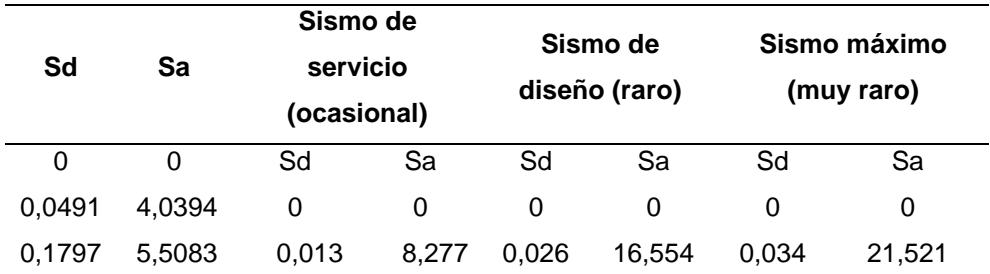

*Nota.* En la tabla 106, se definió la recta del periodo según el espectro de respuesta*.*

Ya obtenido los valores necesarios, se procede a realizar nuestra grafica de punto de desempeño para los diferentes sismos:

En el sismo de servicio en Y: El espectro de capacidad resulta ser mayor que el espectro de demanda como se muestra en la figura 105.

En el sismo de diseño en X: El espectro de capacidad resulta ser un poco menor que el espectro de demanda como se muestra en la figura 106.

En el sismo máximo en X: El espectro de capacidad resulta ser un mucho menor que el espectro de demanda como se muestra en la figura 107.

#### Figura 105

*Punto de desempeño para sismo de servicio – sentido Y*

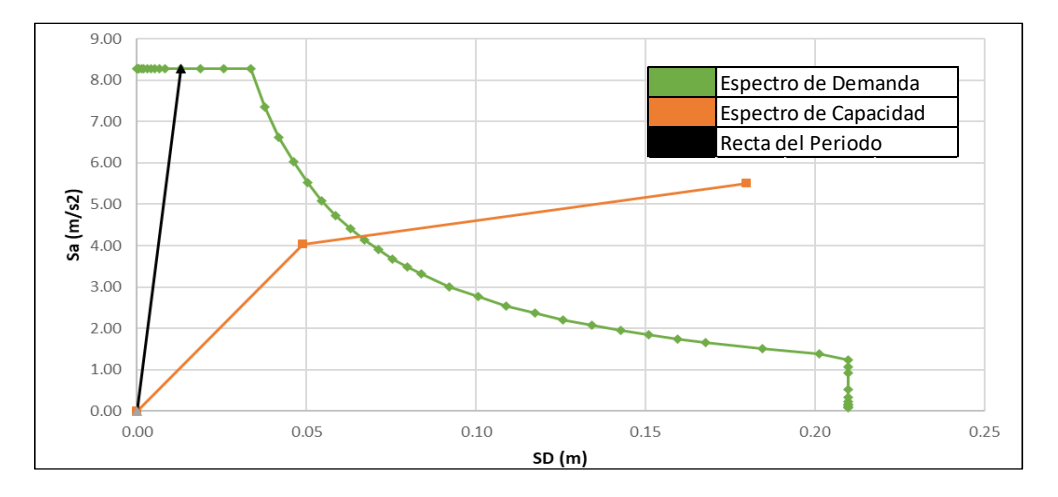

*Nota.* En la figura 105, se muestra se muestra la gráfica de punto de desempeño para un sismo de servicio en sentido Y.

## Figura 106

*Punto de desempeño para sismo de diseño – sentido Y*

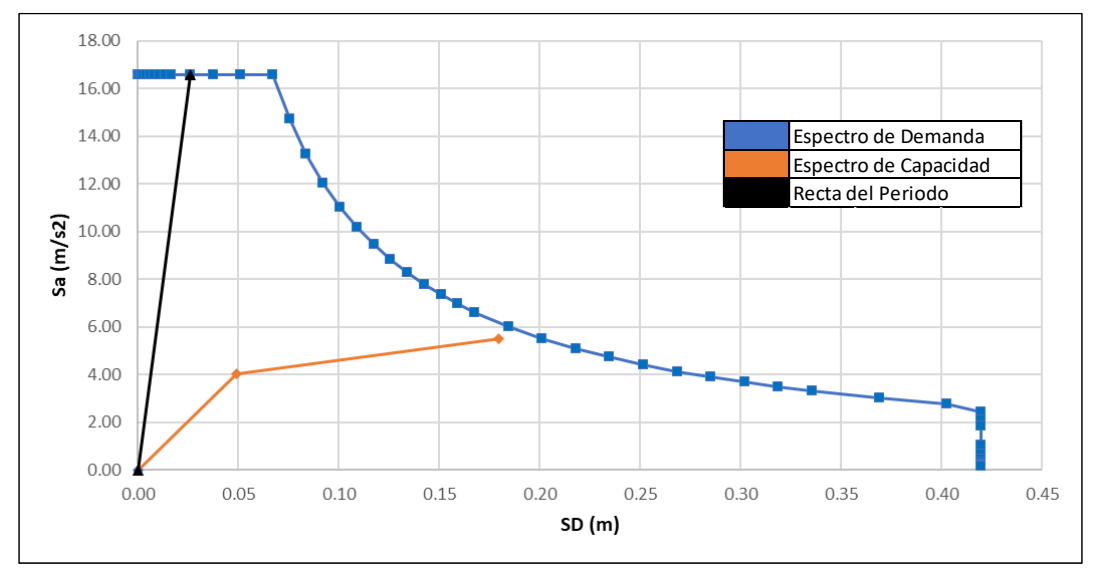

*Nota*. En la figura 106, se muestra se muestra la gráfica de punto de desempeño para un sismo de Diseño en sentido Y*.*

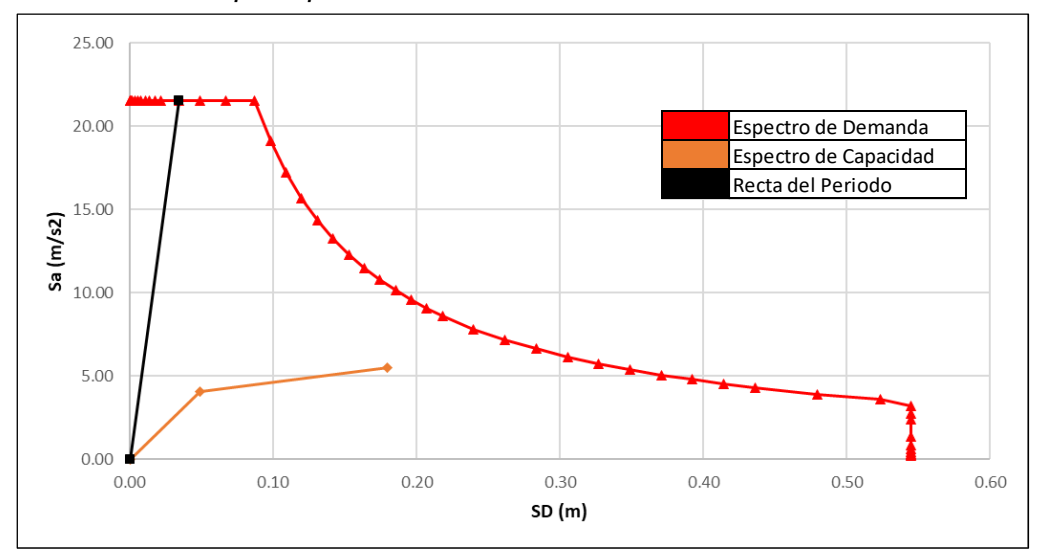

*Punto de desempeño para sismo máximo – sentido Y*

*Nota.* En la figura 107, se muestra se muestra la gráfica de punto de desempeño para un sismo máximo en sentido Y.

#### *4.9.2.7 Evaluación del Desempeño Sísmico*

En la Evaluación de Desempeño Sísmico en X, se sectorizó la curva de capacidad según lo planteado por la Norma ASCE/SEI 41-17 y se ubicó los puntos de desempeño calculados anteriormente.

#### *Dando como resultado en la Figura 108 lo siguiente:*

Para el nivel de Sismo de Servicio (circulo color verde) el desempeño sísmico de la edificación es Ocupación Inmediata – IO ya que no presenta daños durante el sismo, con un desplazamiento de 0,025 m.

Para el nivel de Sismo de Diseño (circulo color azul) el desempeño sísmico de la edificación es Prevención de Colapso – CP ya que presenta daños en el primer nivel en las vigas, además de presentar rotulas en las columnas rectangulares y columna T, con un desplazamiento de 0,084 m.

Para el nivel de Sismo Máximo (circulo color rojo) el desempeño sísmico de la edificación es Colapso ya que el espectro de capacidad no es mayor al Espectro de Demanda y eso presenta daños más destructivos en el primer y segundo nivel en las columnas y vigas.

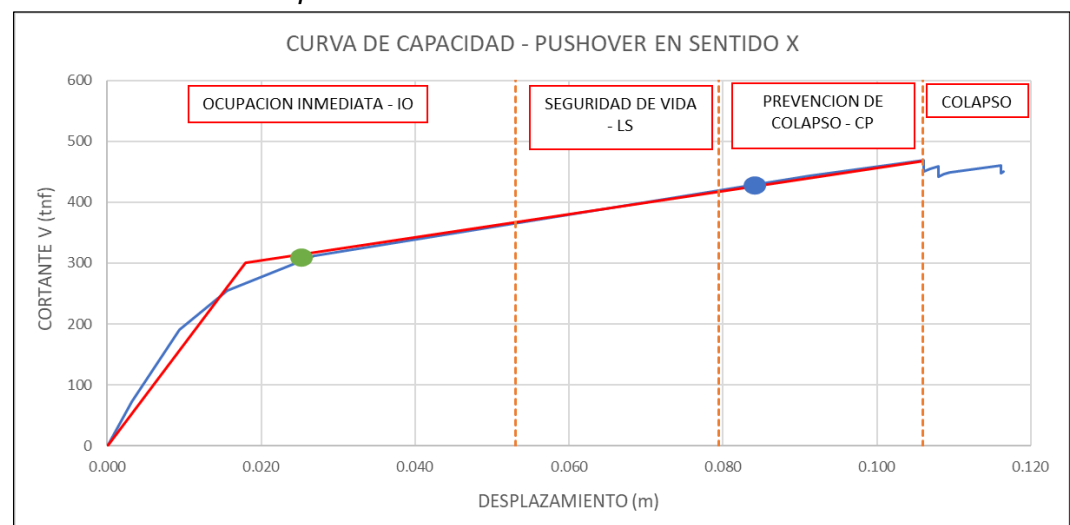

*Evaluación de desempeño sísmico – sentido X*

*Nota.* En la figura 108, se muestra el desempeño sísmico en sentido X.

En la Evaluación de Desempeño Sísmico en Y, se sectorizó la curva de capacidad según lo planteado por la Norma ASCE/SEI 41-17 y se ubicó los puntos de desempeño calculados anteriormente.

#### *Dando como resultado en la figura 109 lo siguiente:*

Para el nivel de Sismo de Servicio (circulo color verde) el desempeño sísmico de la edificación es Ocupación Inmediata – IO ya que no presenta daños durante el sismo, con un desplazamiento de 0,065 m.

Para el nivel de Sismo de Diseño (circulo color azul) el desempeño sísmico de la edificación es Colapso ya que presenta daños en el primer nivel en las vigas, en las columnas rectangulares y las columnas T, generando así un colapso de toda la edificación con un desplazamiento de 0,179 m.

Para el nivel de Sismo Máximo (circulo color rojo) el desempeño sísmico de la edificación es Colapso ya que el espectro de capacidad no es mayor al Espectro de Demanda y eso presenta daños más destructivos en las columnas y vigas.

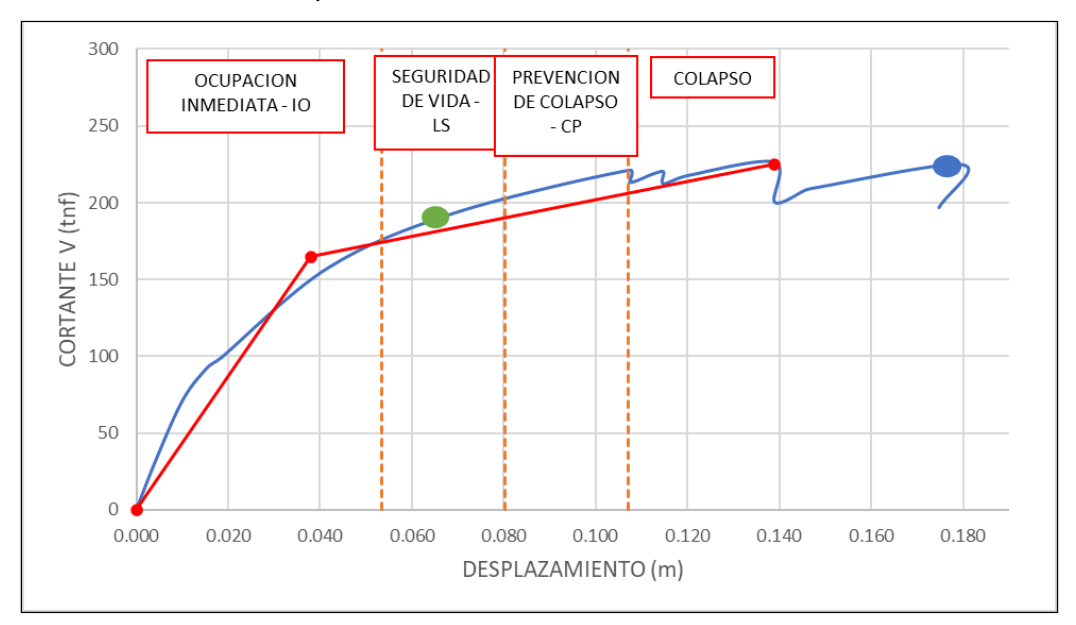

*Evaluación de desempeño sísmico – sentido 111*

*Nota.* En la Figura 109, se muestra el desempeño sísmico en sentido X.

### **CAPÍTULO V. DISCUSIÓN**

Con respecto a la hipótesis específica 1, se planteó que: "La presencia de fisuras visibles en vigas, columnas y muros del pabellón "A" de la I.E. Jorge Chávez sugiere la existencia de deficiencias estructurales que podrían comprometer su resistencia y estabilidad" y efectivamente se encontró al momento de realizar la inspección visual fisuras y grietas en las columnas C-1 y C-2 , que vendría a ser en la zona de unión de viga y columna; en las vigas V-1 y V-2 se observó fisuras en la zona media y en el muro de albañilería M-2 y M-4 se encontró fisuras en la unión de muro y columnas. Estos resultados son diferentes a los encontrados por Almirón y Yndigoyen (2019), su edificación es un Centro de Salud donde tenían falencias y patologías tanto críticas y no críticas.

Con respecto a la hipótesis específica 2, se planteó que: "El ensayo de esclerómetro y el ensayo de diamantina proporcionarán información precisa sobre la resistencia a la compresión del concreto utilizado en el pabellón "A" de la I.E. Jorge Chávez, permitiendo determinar si cumple con los estándares de resistencia requeridos para soportar cargas y fuerzas sísmicas." y efectivamente los resultados obtenidos de nuestros ensayos nos muestran que para el Ensayo de Diamantina se obtiene un F'c promedio 317,55 kg/cm<sup>2</sup> y para el Ensayo de Esclerómetro se obtiene un valor de F'c promedio 309,33 kg / cm<sup>2</sup> que vendría ser el resultado de 3 ensayos respectivamente. Siguiendo nuestra investigación al ser solo 3 ensayos de cada uno, según la norma europea (UNE-EN 1998-3:2012) Eurocódigo 8: Proyecto de estructuras sismorresistentes. Se deberá de aplicar un Factor de Confianza, dando como resultado final para el Ensayo de Diamantina se obtiene un F'c de 214,63 kg /cm<sup>2</sup> y para el Ensayo de Esclerómetro se obtiene un valor de F'c promedio 225,41 kg /cm<sup>2</sup>. Estos resultados de los ensayos nos permitieron determinar que no cumple con los estándares de resistencia requeridos para soportar fuerzas sísmicas para un sismo de diseño (raro) y un sismo máximo (muy raro).

Con respecto a la hipótesis específica 3, se planteó que: "Mediante el análisis Pushover realizado en el software ETABS, se espera observar una respuesta estructural deficiente en el pabellón "A" de la I.E. Jorge Chávez ante diferentes niveles amenaza sísmica, lo que indicaría la necesidad de implementar medidas de refuerzo y mitigación para garantizar la seguridad de los ocupantes en caso de un evento sísmico." y efectivamente usando el método de coeficientes del ASCE/SEI 4117 se encontró el punto de desempeño. El desempeño sísmico de la edificación con muros de albañilería no cumple con los objetivos de desempeño antes un sismo de diseño y un sismo máximo ya que llegarían a la etapa de Prevención de colapso y Colapso respectivamente. En cambio, el desempeño sísmico de la edificación sin muros de albañilería tampoco cumple con los objetivos de desempeño antes un sismo de diseño y un sismo máximo llegaría a la etapa de colapso. Lo que indicaría la necesidad de implementar medidas de refuerzo y mitigación para garantizar la seguridad de los ocupantes en caso de un evento sísmico de tal nivel. Estos resultados serían totalmente diferentes a los encontrados por Almirón e Yndigoyen (2019) debido a que ellos obtienen un nivel de desempeño completamente operacional para un sismo de servicio, un nivel de desempeño operacional para un sismo raro y un nivel de desempeño seguridad de vida para un sismo muy raro, esto vendría ser para una edificación esencial como es el Centro de Salud Leoncio Prado, de la ciudad de Tacna.

.

#### **CONCLUSIONES**

La determinación del desempeño sísmico no lineal según ASCE/SEI 41-17, es colapso, ya que la evaluación de desempeño sísmico para un modelamiento con muros de albañilería en sentido – X; da como resultado el desempeño sísmico de Ocupación Inmediata (IO) ante un sismo de servicio (Ocasional) el valor de 250,00 tnf como cortante y un desplazamiento de 0,023 m; en cambio ante un sismo de diseño (Raro) el valor de la cortante es de 500,00 tnf con un desplazamiento de 0,067 m esto nos da un desempeño sísmico de Prevención de Colapso (CP) y ante un sismo máximo (Muy raro) nos da como desempeño sísmico Colapso. En sentido - Y ,da como resultado el desempeño sísmico de Ocupación Inmediata (IO) ante un sismo de servicio (Ocasional) el valor de 500,00 tnf como cortante y un desplazamiento de 0,01m; en cambio ante un sismo de diseño (Raro) el valor de la cortante es de 750,00 tnf con un desplazamiento de 0,017 m esto nos da un desempeño sísmico de Ocupación Inmediata (IO) y ante un sismo máximo (Muy raro) la cortante es de 1000,00 tnf con un desplazamiento de 0,022 m esto nos da un desempeño sísmico de Ocupación Inmediata (IO). Y un modelamiento sin muros de albañilería en sentido – X ,da como resultado el desempeño sísmico de Ocupación Inmediata (IO) ante un sismo de servicio (Ocasional) el valor de 305,00 tnf como cortante y un desplazamiento de 0,025m; en cambio ante un sismo de diseño (Raro) el valor de la cortante es de 425,00 tnf con un desplazamiento de 0,084 m esto nos da un desempeño sísmico de Prevención de Colapso (CP) y ante un sismo máximo (Muy raro) nos da como desempeño sísmico Colapso. En sentido - Y ,da como resultado el desempeño sísmico de Ocupación Inmediata (IO) ante un sismo de servicio (Ocasional) el valor de 190,00 tnf como cortante y un desplazamiento de 0.065m; en cambio ante un sismo de diseño (Raro) el valor de la cortante es de 225,00 tnf con un desplazamiento de 0,179 m esto nos da un desempeño sísmico de Colapso y ante un sismo máximo (Muy raro) nos da como desempeño sísmico Colapso. Presentando un daño considerable a elementos estructurales llegando a que falle primero las columnas en el primer nivel y posteriormente las vigas, esto se logró apreciarlo mediante las rotulas generadas en el programa ETABS. Dado estos resultados ante diferentes sismos y que la edificación ya ha sido reforzada años atrás, se tomó como determinación que la edificación se encuentra en un estado de colapso antes sismo más grande que se espera en la actualidad.

La presencia de fisuras visibles en vigas, columnas y muros de albañilería que presenta el pabellón "A" fueron esenciales para poder realizar nuestra evaluación de desempeño sísmico, ya que este pabellón vendría ser uno de los más antiguos a nivel de todo el colegio Jorge Chávez, además que se pudo verificar de forma visual más agrietamientos y fisuras en las columnas C-1 y C-2, en las vigas V-1 y V-2 y en el muro de albañilería M-2 y M-4 comparado con otros pabellones a nivel de toda la I.E. Jorge Chávez.

La determinación de las propiedades mecánicas del concreto del pabellón "A" fue completamente importante, tanto el ensayo de diamantina y el ensayo de esclerómetro, estos ensayos se realizaron con la finalidad de conocer el F'c de la edificación permitiendo determinar si cumple con los estándares de resistencia requeridos para soportar cargas y fuerzas sísmicas. Dando como resultado en el Ensayo de Diamantina de un F'c promedio 317,55 kg /cm<sup>2</sup> y para el Ensayo de Esclerómetro se obtiene un valor de F'c promedio 309,33 kg /cm<sup>2</sup> que vendría ser el resultado de 3 ensayos respectivamente. Según la norma europea se deberá de aplicar un Factor de Confianza, dando como resultado final para el Ensayo de Diamantina se obtiene un F'c de 214,63 kg /cm<sup>2</sup> y para el Ensayo de Esclerómetro se obtiene un valor de F'c promedio 225,41 kg /  $cm<sup>2</sup>$ .

La evaluación de las respuestas sísmicas del modelo estructural del pabellón "A" para los diferentes niveles de amenaza sísmica, muestra que la curva de capacidad pushover una vez transformado a un espectro de capacidad, este espectro de capacidad es considerablemente menor ante el espectro de demanda que vendría ser una amenaza sísmica de Sismo de Diseño y Sismo Máximo. Estos sismos vendrían ser mayor a nuestro resultado de espectro de capacidad en donde da por entender que la estructura carece de capacidad.

#### **RECOMENDACIONES**

Se recomienda el "Análisis No Lineal Estático" para profesionales de instituciones públicas e instituciones privadas, incentivando el uso del método Pushover, con mayor tendencia en hospitales e instituciones educativas que en instituciones privadas, derivado de la Norma ASCE/SEI 41/ 17 en edificios determinar parámetros más efectivos en rótulas estructurales y obtener indicadores sísmicos de la edificación y analizar su comportamiento.

Al Director del Colegio Jorge Chávez se recomienda realizar inspecciones periódicas y monitoreo continuo de las fisuras existentes en el pabellón "A" para detectar posibles cambios en su estado y evaluar su progresión a lo largo del tiempo.

Se aconseja a los diseñadores o proyectistas llevar a cabo ensayos tanto destructivos como no destructivos para determinar la resistencia del concreto en estructuras de edificaciones esenciales que tengan una larga historia de vida y sigan en funcionamiento en la actualidad. Se recomienda realizar un número significativo de ensayos, ya que esto contribuirá a obtener un valor más preciso de f'c.

Se recomienda a los futuros investigadores que interpreten correctamente y cumplan con los parámetros establecidos en el reglamento peruano, a fin de garantizar la aplicación de una metodología rigurosa y precisa. Esto es especialmente relevante en regiones con una alta exposición al peligro sísmico, como la zona costera del Perú. Realizar una metodología adecuada permitirá evaluar de manera efectiva las respuestas sísmicas ante diferentes niveles de amenaza sísmica mediante un análisis no lineal estático. En particular, la transformación de la curva de capacidad pushover en un espectro de capacidad revelará una mayor capacidad frente a un espectro de demanda asociado a eventos sísmicos de diseño y sismos máximos.

#### **REFERENCIAS BIBLIOGRÁFICAS**

- Aguiar, R. (2003). *Analisis Sismico POR Desempeño*. Ceinci-Espe. https://www.udocz.com/apuntes/19937/analisis-sismico-por-desempe-o-robertoaguiar-falconi
- Alashker, Y., Sohaib, N., & Mohamed, I. (1996). *Seismic Evaluation AND Retrofit OF Concrete Buildings* (1ST ED.). https://www.atcouncil.org/pdfs/atc40toc.pdf
- *Análisis Estático No Lineal Pushover*. (2023). https://isaacantisismica.com/es/pushoveranálisis-estático-no-lineal-de-estructuras/
- Barbat, A. (1998). *Conceptos De Cálculo De Estructuras En Las Normativas De Diseño Sismorresistente* (A. H. Barbat (Ed.); 1RA ED.).
- Bertero, V. (1997). *Performance-Based Seismic Engineering: A Critical Review of proposed guidelines* (1ST Editio). Routledge. https://www.taylorfrancis.com/chapters/edit/10.1201/9780203740019- 1/performance-based-seismic-engineering-critical-review-proposed-guidelinesvitelmo-bertero
- Chiuyari, J., & Olivas, M. (2018). *Evaluación Y Propuesta De Reparación Estructural De La Institución Educativa Mariano Melgar De Huariaca Aplicando El Analisis No Lineal Pushover* [Universidad Nacional "Hermilio Valdizan" Huánuco]. https://repositorio.unheval.edu.pe/handle/20.500.13080/3982
- Correa, D. A. (2019). *Análisis Estático no lineal aplicado al diseño sismorresistente del bloque n° 02 de aulas deL Colegio Militar Elías Aguirre – Chiclayo* [Universidad Cesar Vallejo]. https://repositorio.ucv.edu.pe/handle/20.500.12692/36959
- Esteba, A. (2017). *Análisis Estático Y Dinámico No Lineal En El Desempeño De Un Edificio De Concreto Armado Diseñado Bajo La Norma E-030 En Puno* [Universidad Nacional DEL Altiplano]. Http://repositorio.unap.edu.pe/handle/unap/6079
- Hibbeler, R. (2012). *Analisis Estructural* (L. Koestinger, M. Contreras, & L. Cruz (Eds.); 8VA ED.). Pearson.

Kenneth, L., & Chia-Ming, U. (2005). *Fundamentals OF Structural Analysis* (2DA ED.).

Mcgraw-Hill **Higher** Higher Education. https://www.iberlibro.com/servlet/bookdetailspl?bi=1076066256&searchurl=an%3 dleet%2bkenneth%26sortby%3d17%26tn%3dfundamentals%2bstructural%2bana lysis&cm\_sp=snippet-\_-srp1-\_-image13

- Medina, R., & Music, J. (2018). Determinación Del Nivel De Desempeño De Un Edificio Habitacional Estructurado En Base A Muros De Hormigón Armado Y Diseñado Según Normativa Chilena. *Scielo*, *1*(Obras y proyectos), 15. Http://DX.DOI.ORG/10.4067/S0718-28132018000100063.
- Minedu. (2009). *Presupuesto Evaluado: Programa De Mantenimiento De Locales Escolares*. https://www.mef.gob.pe/contenidos/presu\_publ/documentac/evaluaciones/manten imiento\_de\_locales\_escolares.pdf
- Mvcs. (2020). *E.030 Diseño Sismorresistente* (1RA ED.). Sensico. Https://www.gob.pe/institucion/sencico/informes-publicaciones/887225-normasdel-reglamento-nacional-de-edificaciones-rne
- Ottazzi, G. (2015). *Concreto Armado I*. https://www.udocz.com/apuntes/48658/apuntesdel-curso-concreto-armado-i-gianfranco-ottazzi-pasino
- Seaoc. (1995). *Performance-Based Seismic Engineering Of Buildings*. Seaoc. https://www.seaoc.org/store/viewproduct.aspx?id=11238558
- *Seismic Evaluation And Retrofit Of Existing Buildings (41-17)*. (2017). American Society OF Civil Engineers. https://www.amiralikhalvati.com/wpcontent/uploads/2021/11/asce-41-17-sabzsaze.pdf

## **ANEXOS**

### **Anexo 1: Matriz de Consistencia**

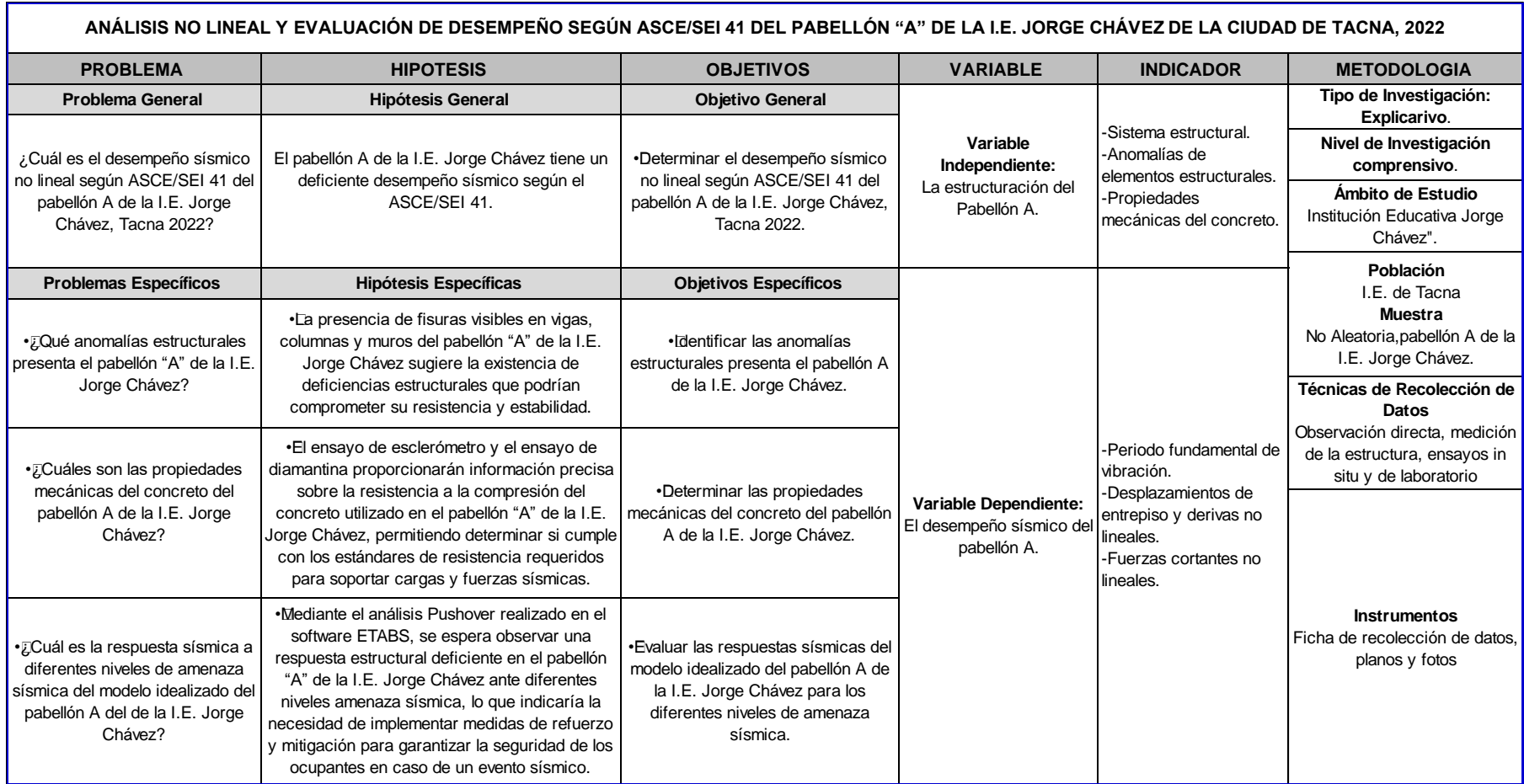

#### **Anexo 2: Solicitud de petición de evaluación de la I.E. Jorge Chávez**

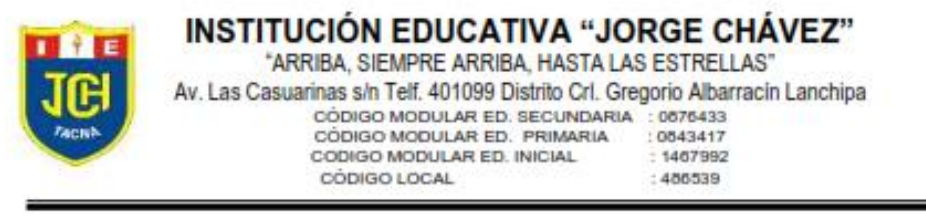

"Año de fortalecimiento de la Soberania Nacional"

Tacna, 21 de febrero del 2022

#### OFICIO Nº42-2022-D-IE-JCH-UGELT/DRSET

#### **SENORES:**

EPIC- ESCUELA PROFESIONAL DE INGENIERIA CIVIL UNIVERSIDAD PRIVADA DE TACNA Presente.-

#### **ASUNTO** SOLICITO EVALUACION ESTRUTURAL DE LA I.E. JORGE ż **CHAVEZ**

Tengo el agrado de dirigirme a usted, para saludarle muy cordialmente a nombre de la Comunidad Educativa Nº 42237 "Jorge Chávez" del Distrito Gregorio Albarracín Lanchipa y a la vez manifestarle que se han apersonado a mi despacho 02 egresados de su prestigiosa universidad el Sr. Diego Alonso Huarachi Ouispe y el Sr. Samuel Iván Jinez Mendoza a fin de llevar a cabo sus tesis en la I.E. que dirijo, luego de exponer los alcances del mismo se concluyó que debido a la antigüedad de las instalaciones de la LE, se requiere una evaluación estructural, que a la vez será objetivo y tema central del trabajo de investigación que ellos desarrollarán.

Por este motivo solicito a su distinguida casa superior de estudios realizar una evaluación estructural y verificar si existe necesidad algún reforzamiento de la I.E. "Jorge Chávez", consciente de la responsabilidad social que tiene la Universidad Privada de Tacna con la sociedad de Tacna.

Sin otro particular, aprovecho la oportunidad para expresarle los sentimientos de mi especial consideración y estima personal.

Atentamente.

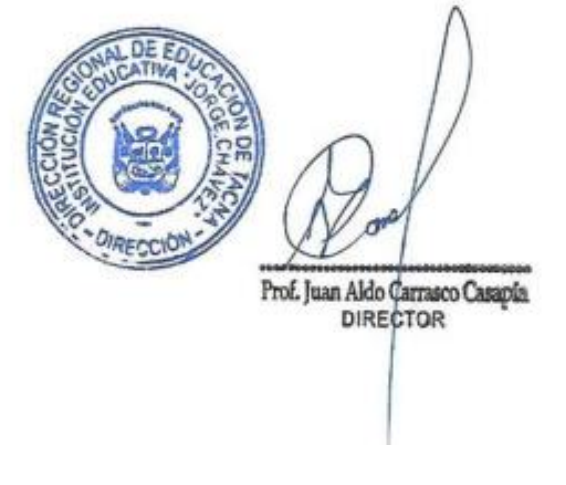

## **Anexo 3: Panel Fotográfico**

## Figura 110

*Vista lateral derecho del Pabellón A de la I.E Jorge Chávez*

## Figura 111

*Vista lateral izquierdo del Pabellón A de la I.E Jorge Chávez*

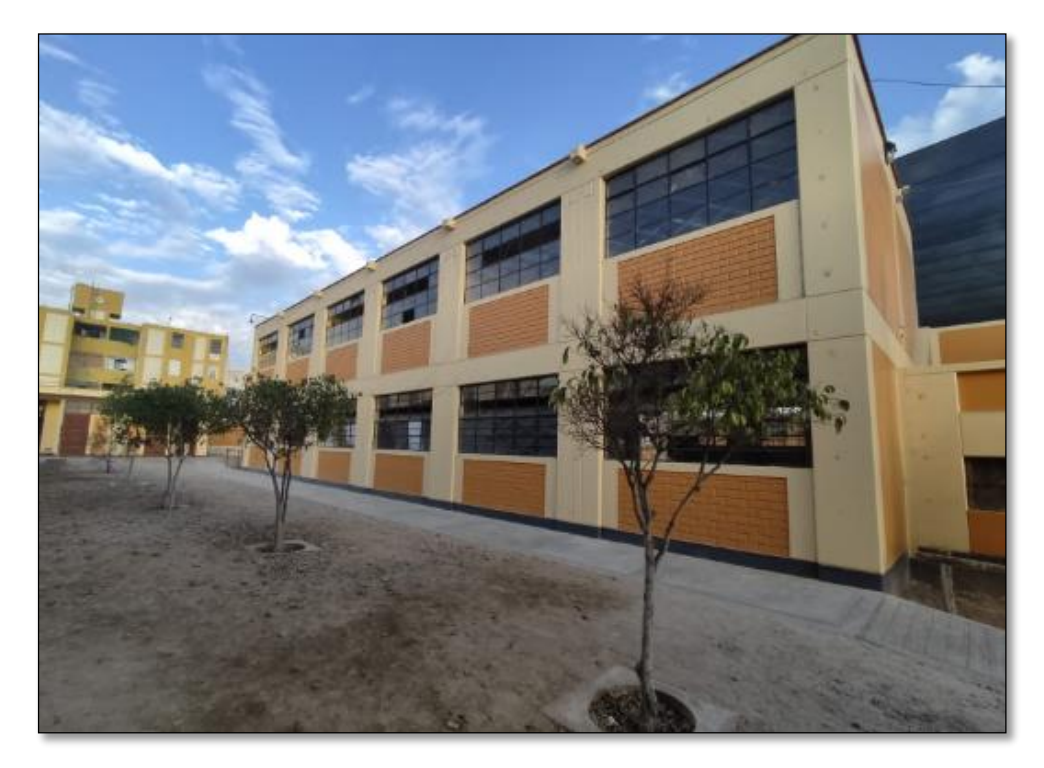

*Levantamiento arquitectónico interior del Pabellón A de la I.E Jorge Chávez*

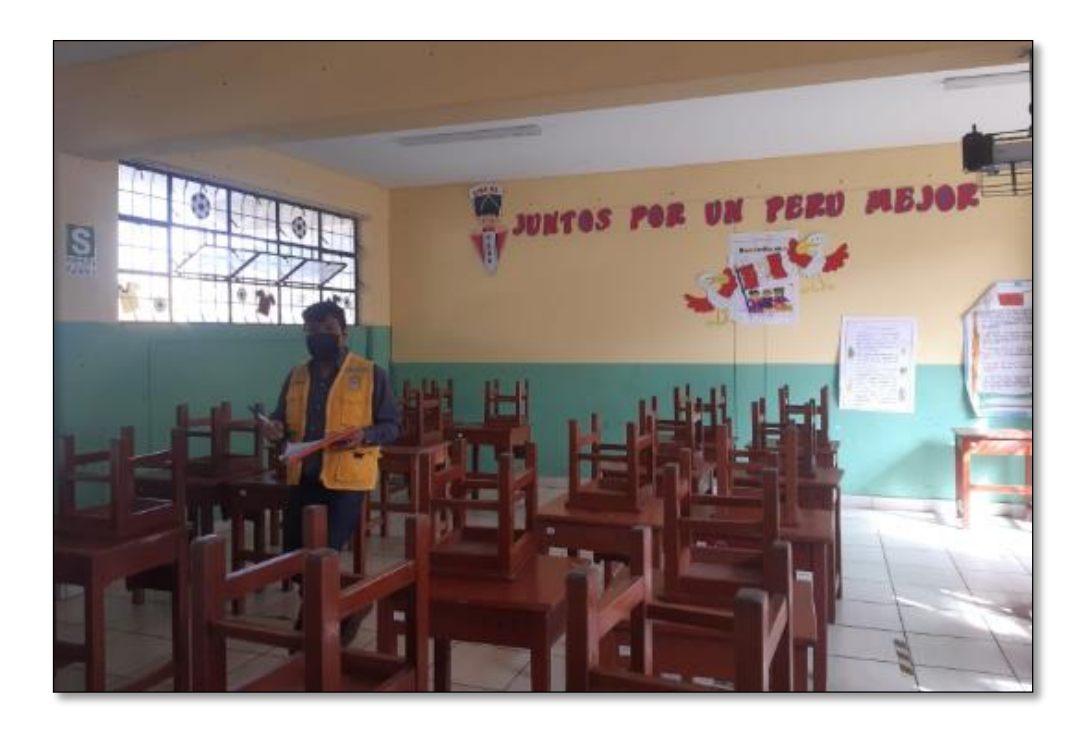

## Figura 113

*Levantamiento arquitectónico de columnas del Pabellón A* 

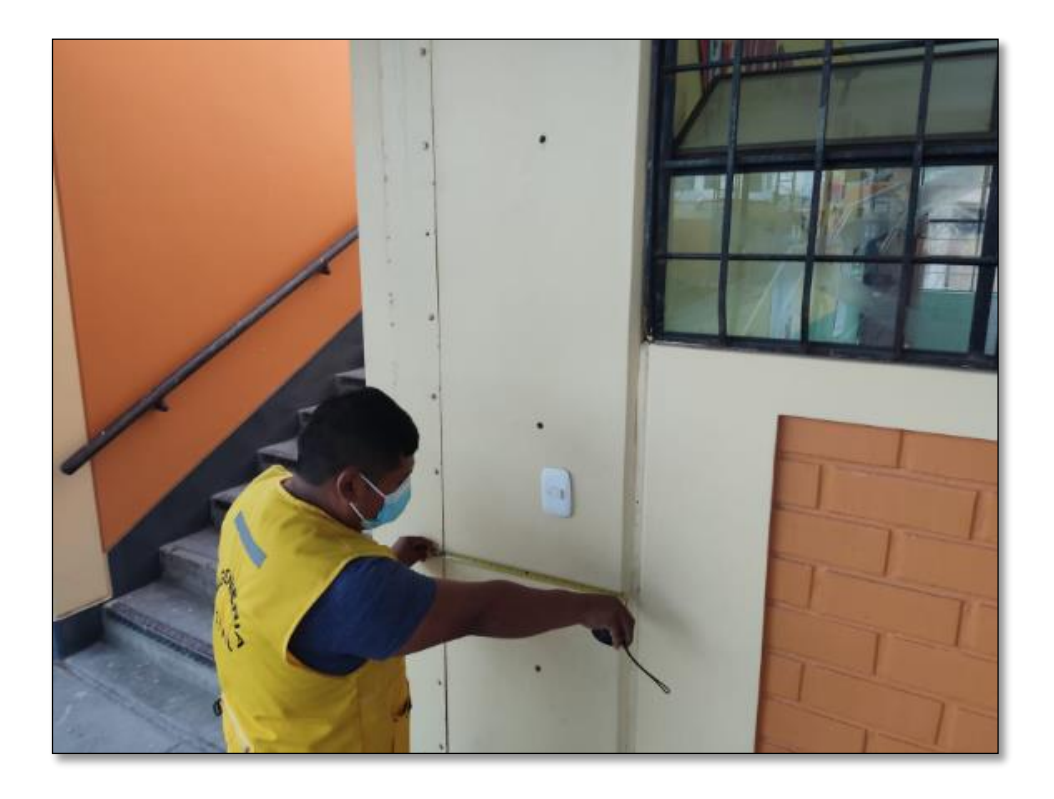

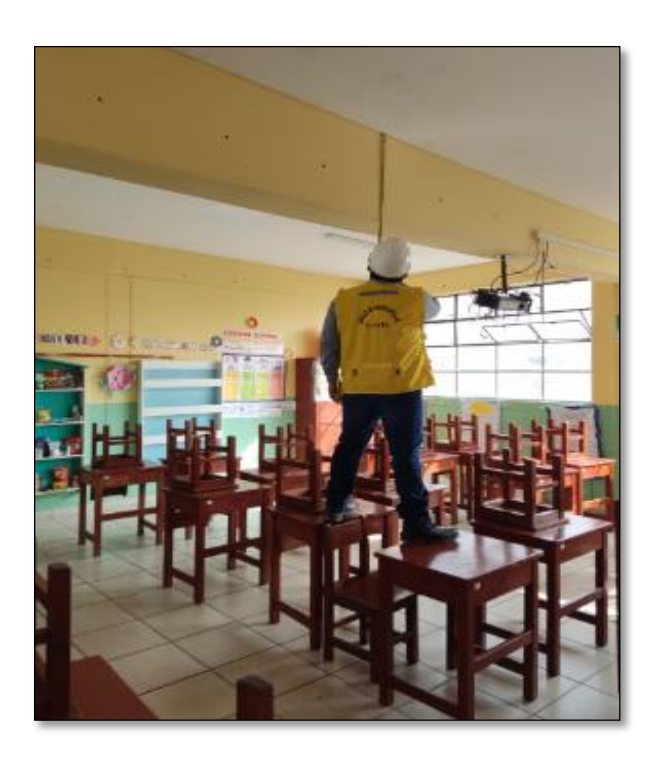

*Levantamiento arquitectónico de vigas del Pabellón A* 

# Figura 115

*Levantamiento arquitectónico de alfeizar del Pabellón A.*

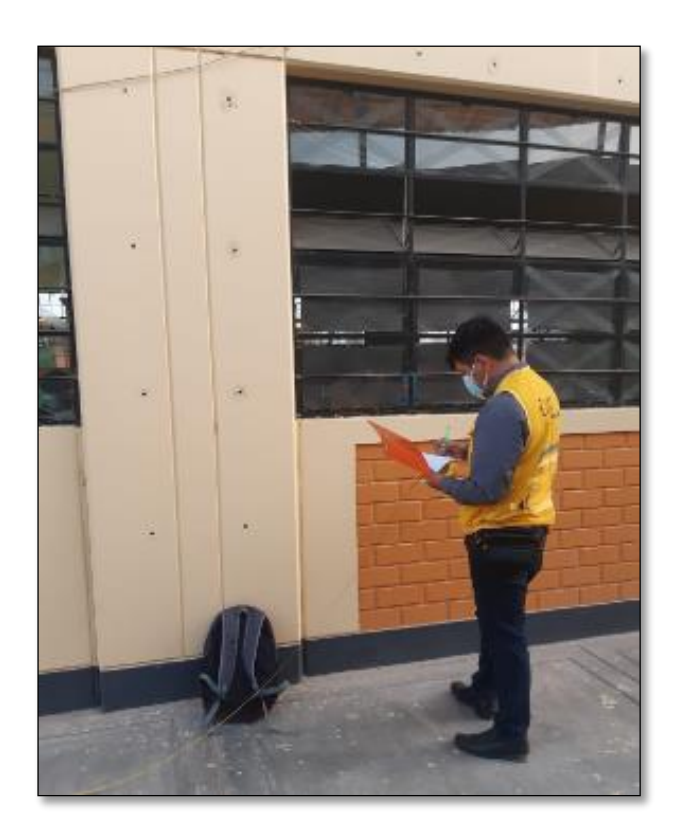

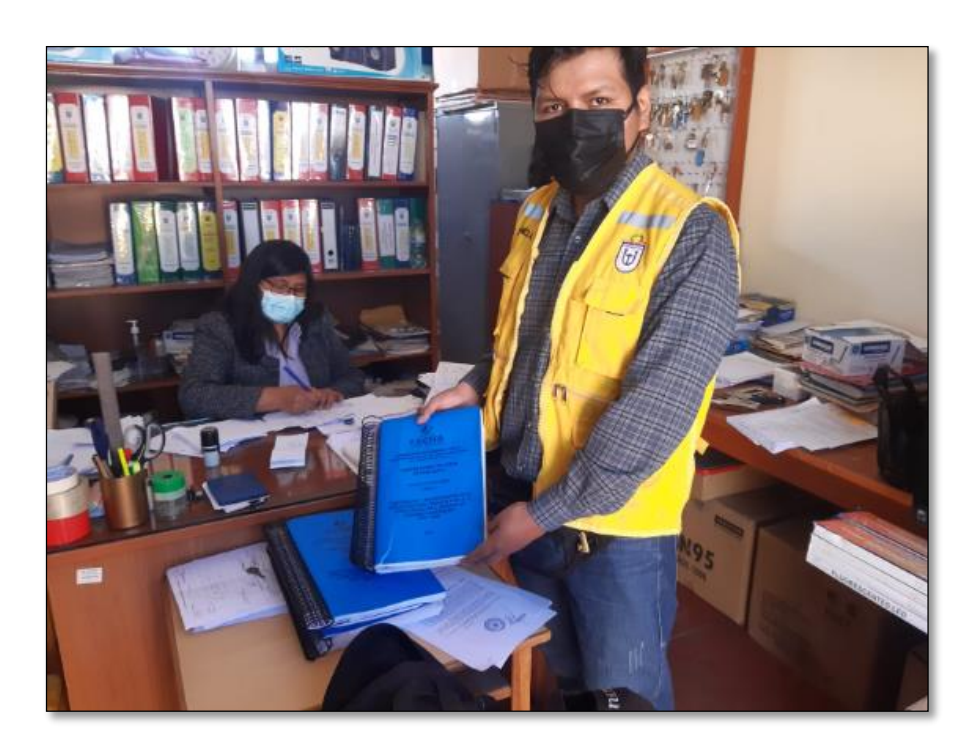

*Entrega de III Tomos, planos de replanteo de la I.E Jorge Chávez .*

## Figura 117

*Firma de recepción de planos de replanteo de la I.E Jorge Chávez.*

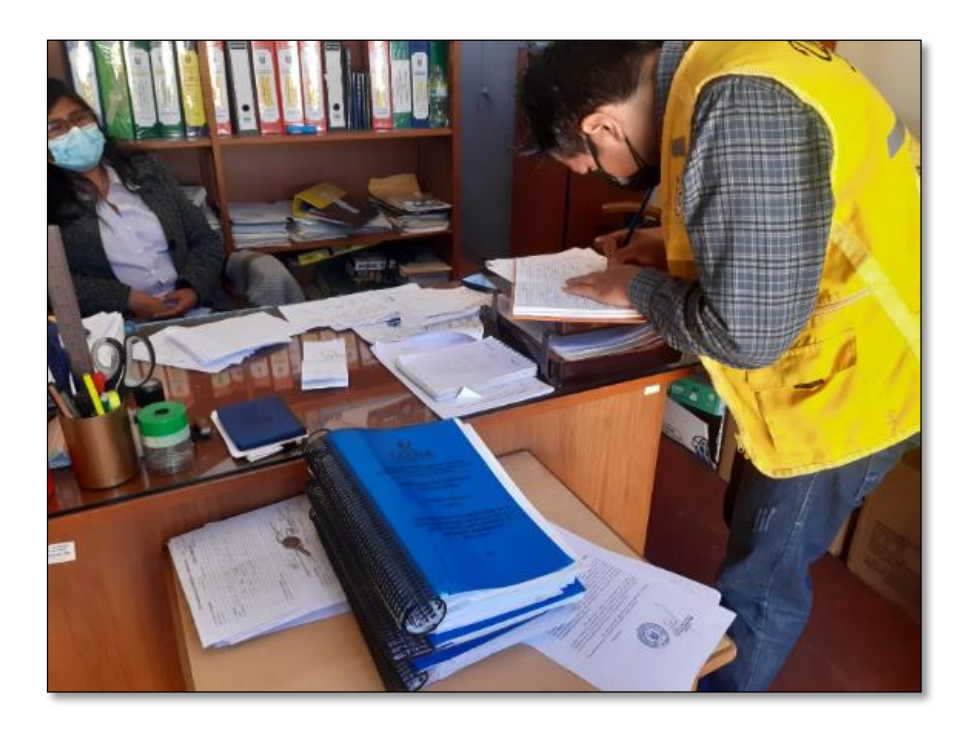
*Verificación de Sistema de Albañilería Confinada en el Eje "Y"* 

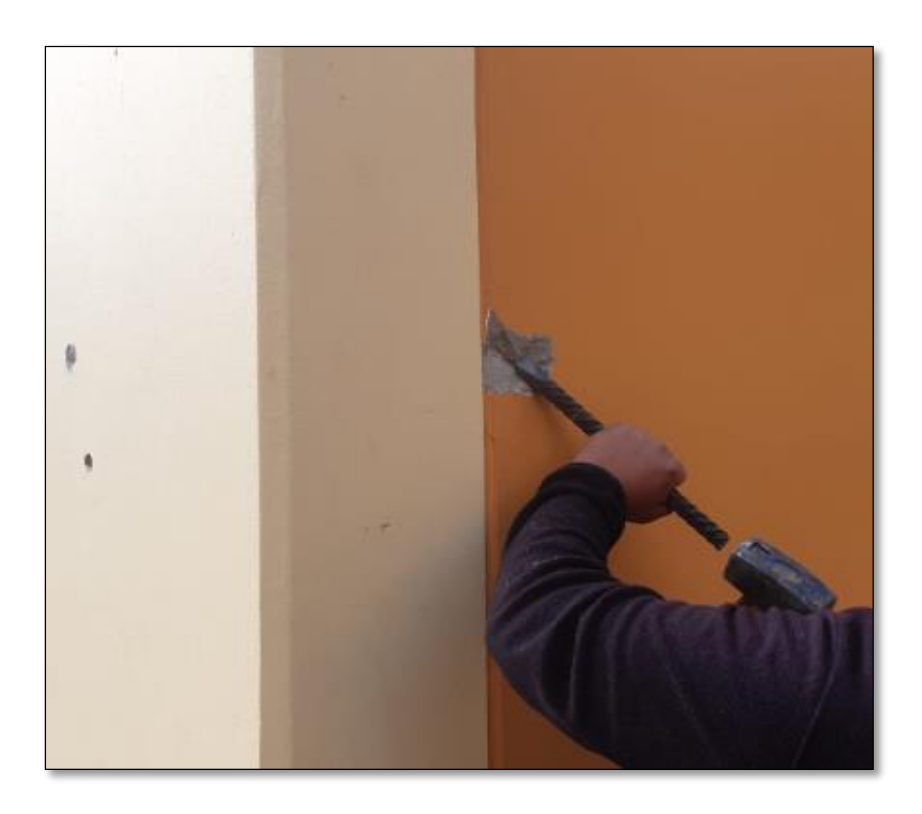

## Figura 119

*Verificación de la distribución de estribos* 

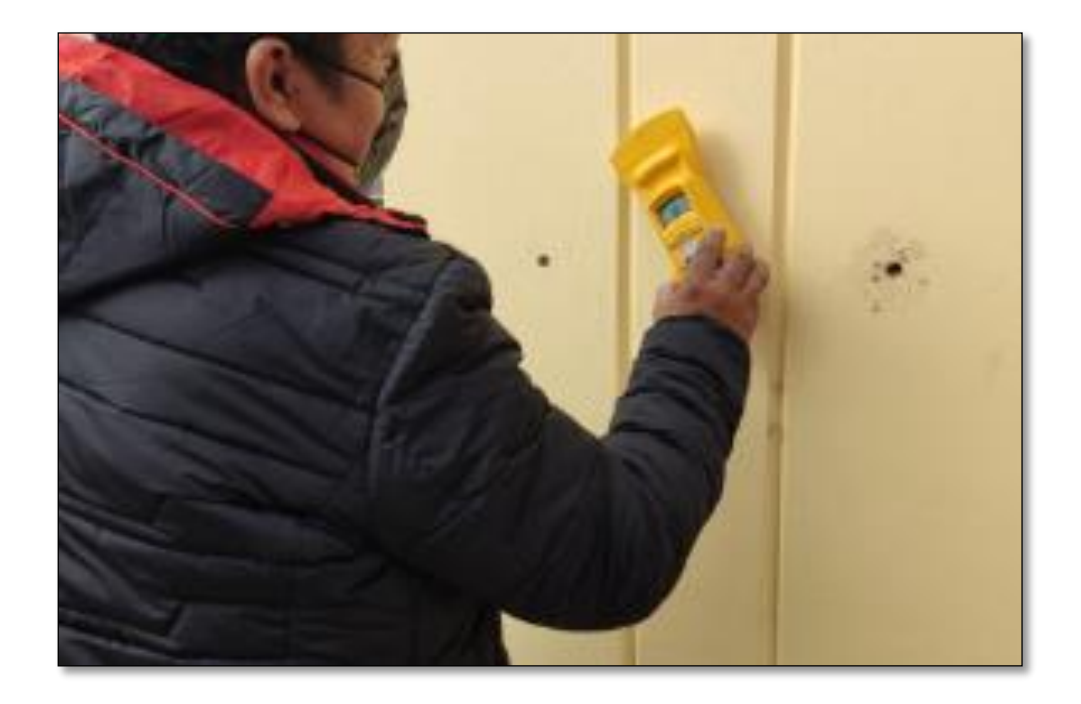

*Instalación del equipo de perforación del ensayo de diamantina*

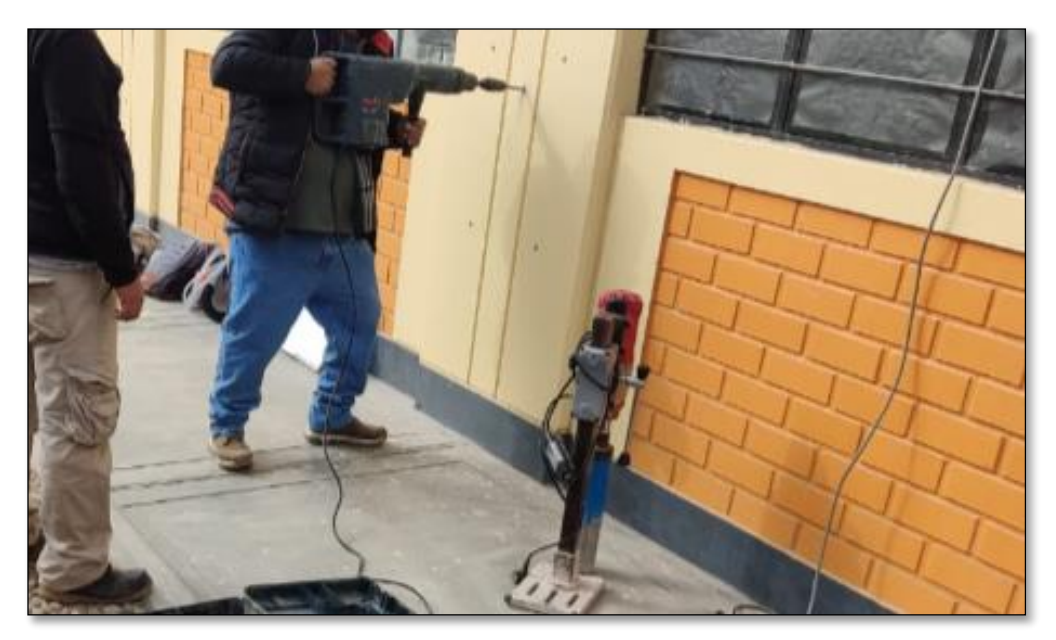

### Figura 121

*Ejecución del ensayo Nº 1 de diamantina 5*

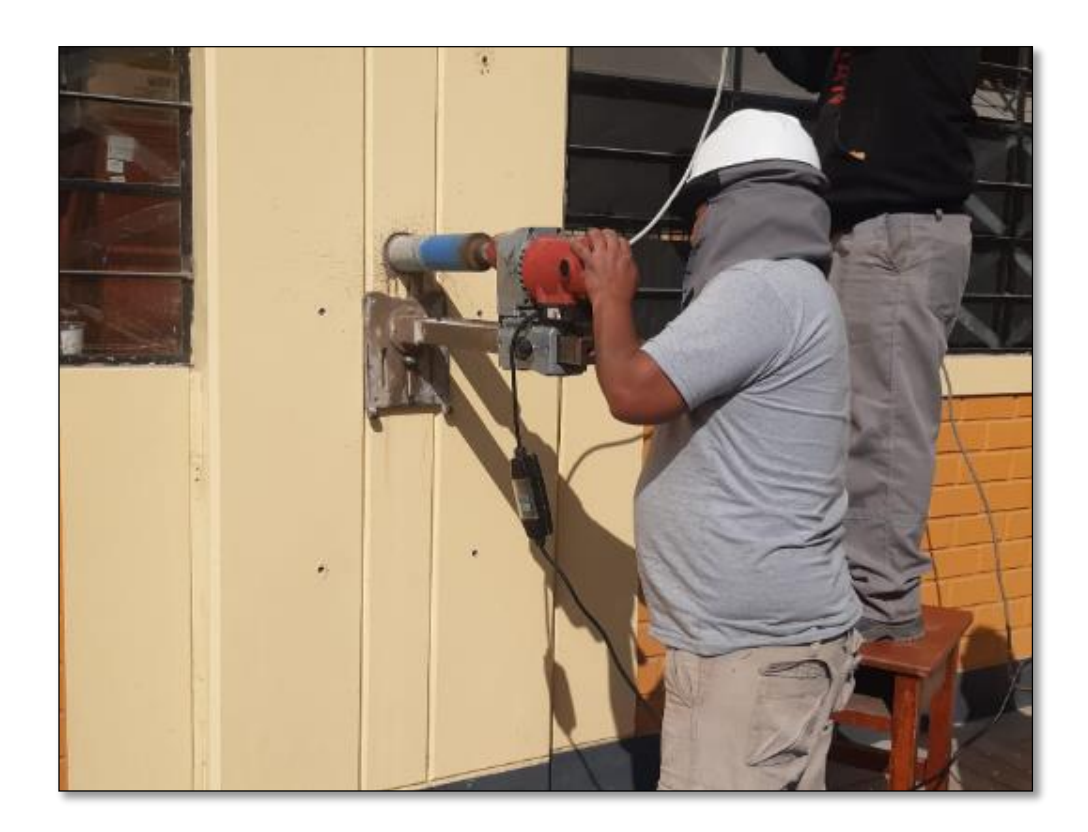

*Muestra de testigo de concreto del ensayo Nº 1 de diamantina.*

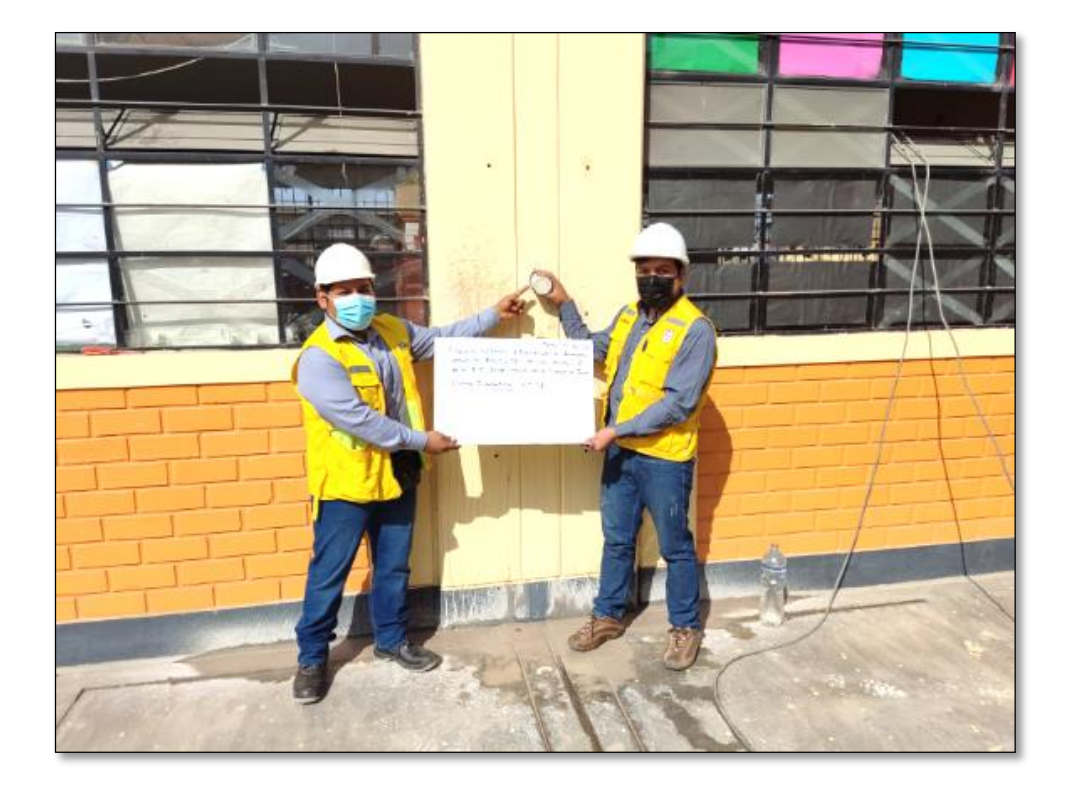

### Figura 123

*Muestra de testigo de concreto del ensayo Nº 2 de diamantina.*

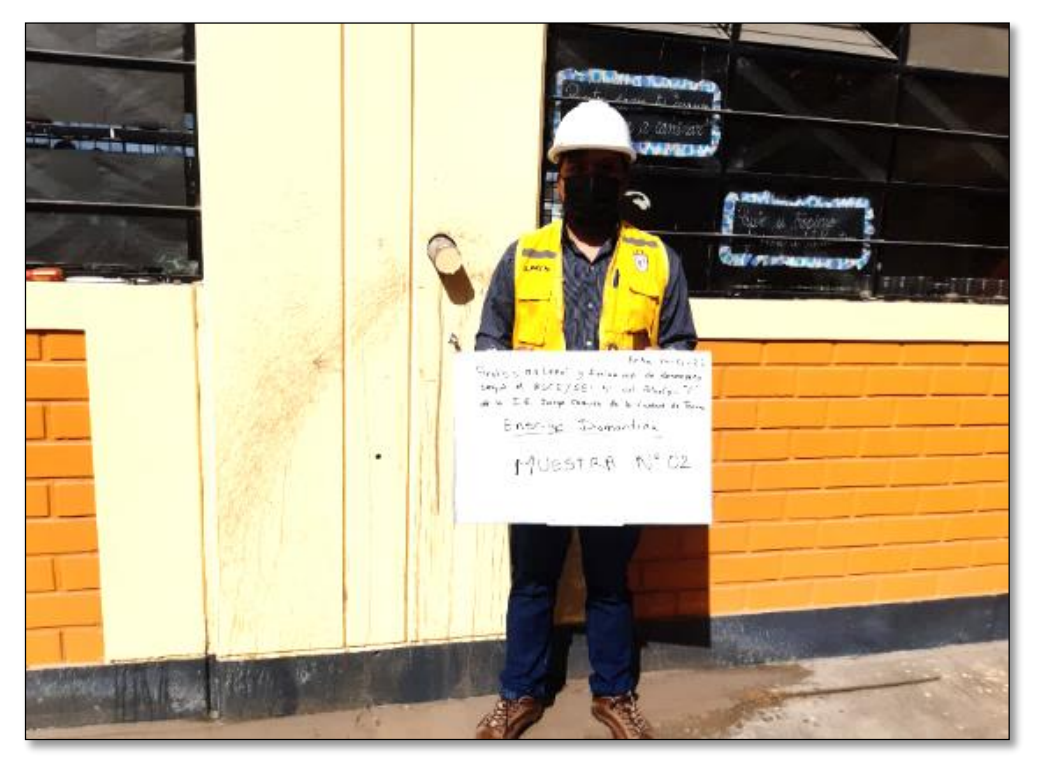

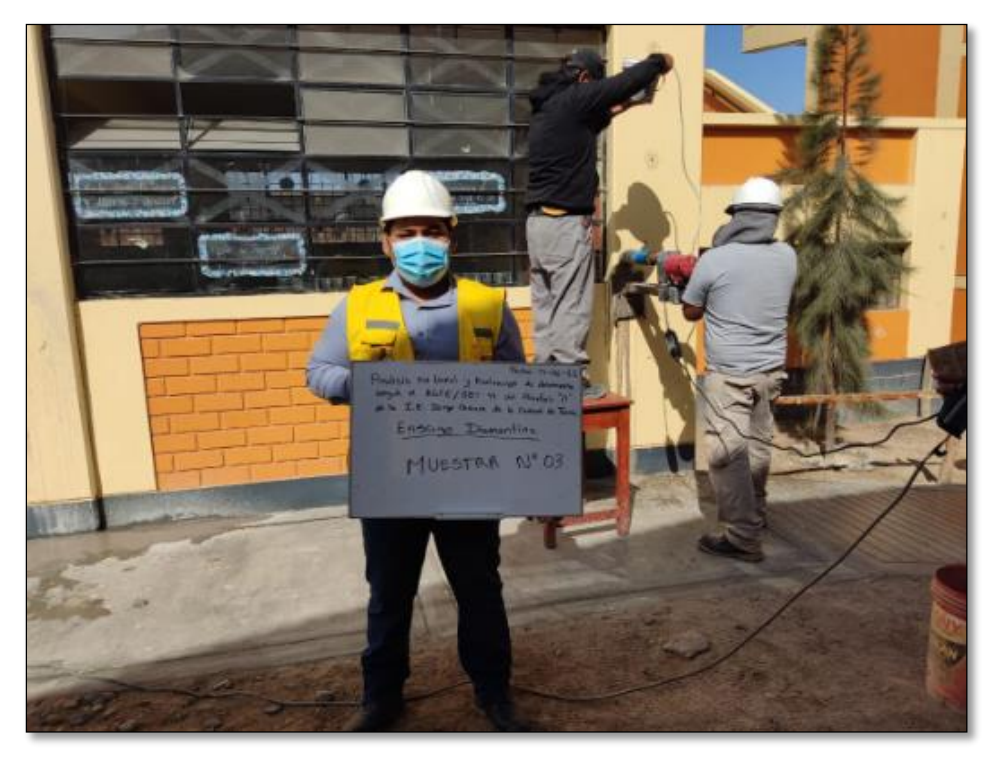

*Ejecución del ensayo Nº 3 de diamantina*

### Figura 125

*Muestra de testigo de concreto del ensayo Nº 3 de diamantina*

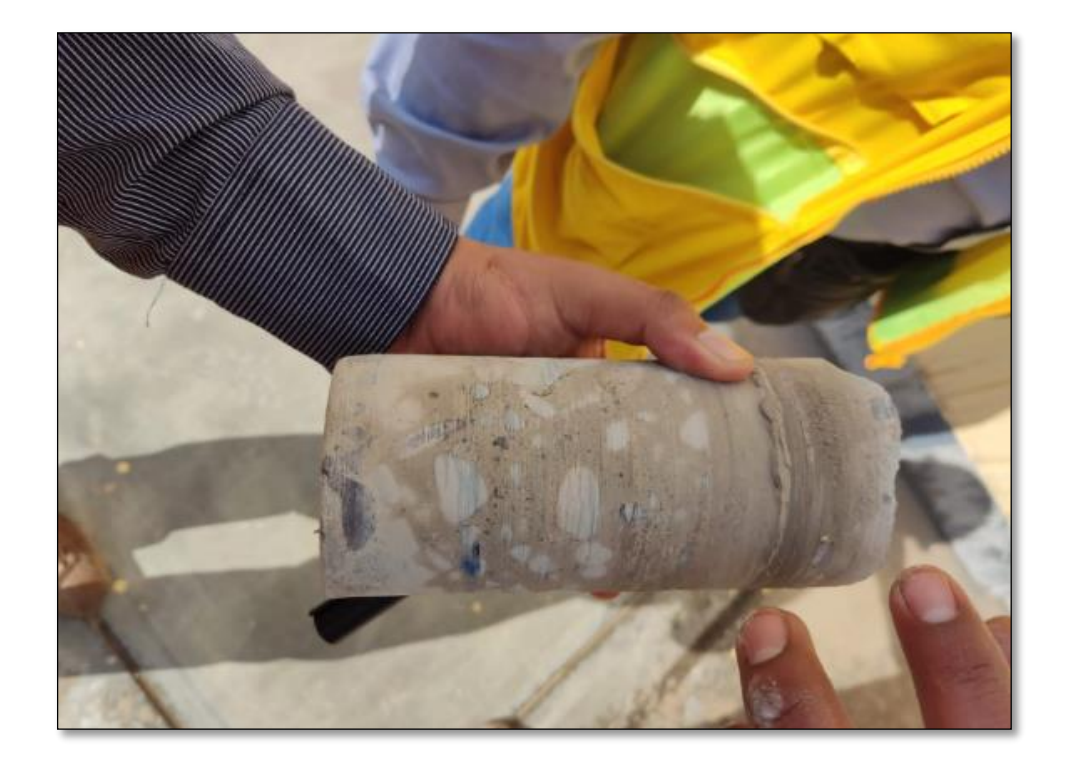

*Vista frontal del equipo de Esclerómetro*

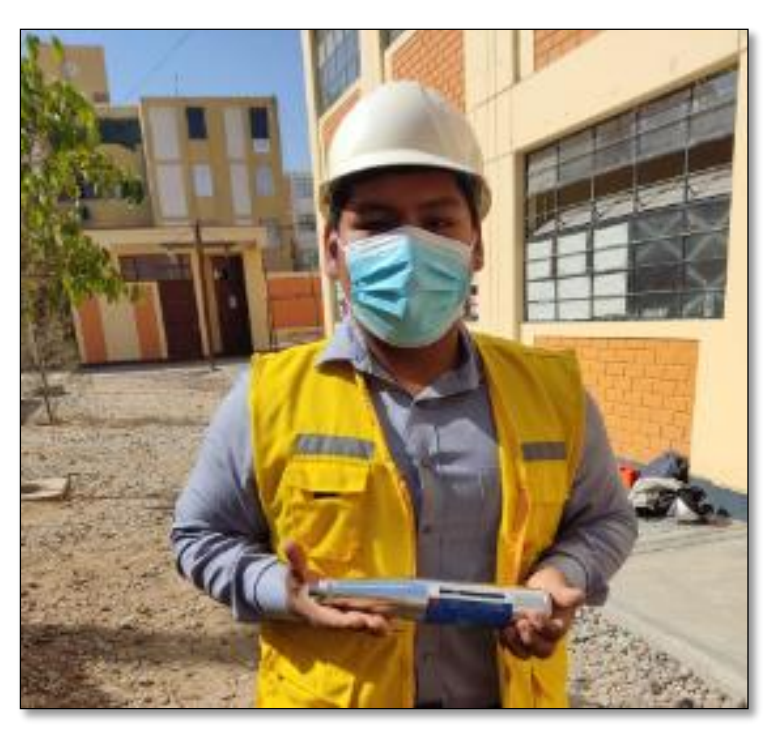

Figura 127

*Equipo de Esclerómetro*

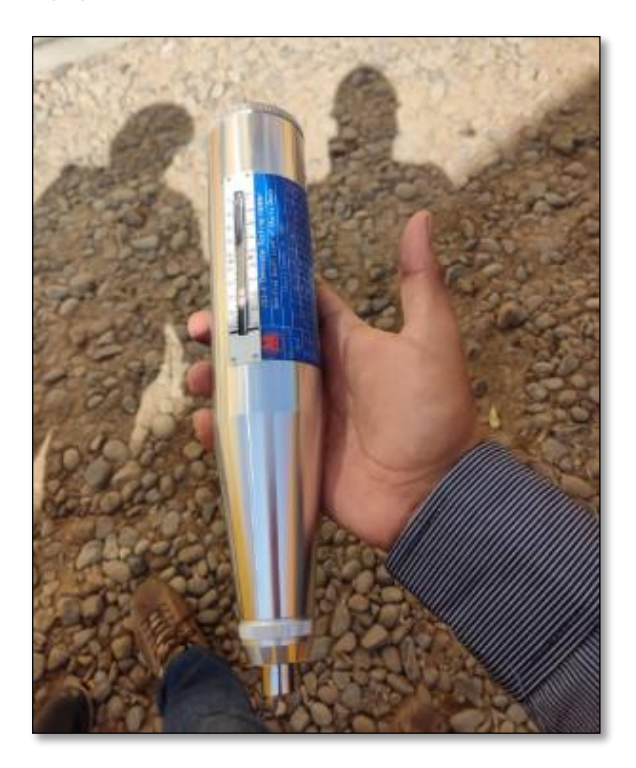

*Ejecución del ensayo Nº 1 de esclerómetro en la columna antigua*

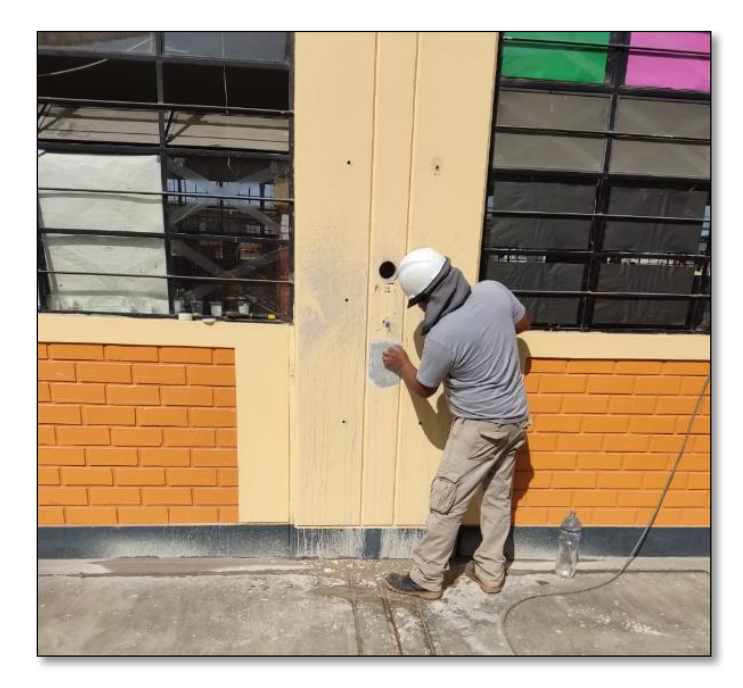

### Figura 129

*Ejecución del ensayo Nº 2 de esclerómetro en la columna de refuerzo*

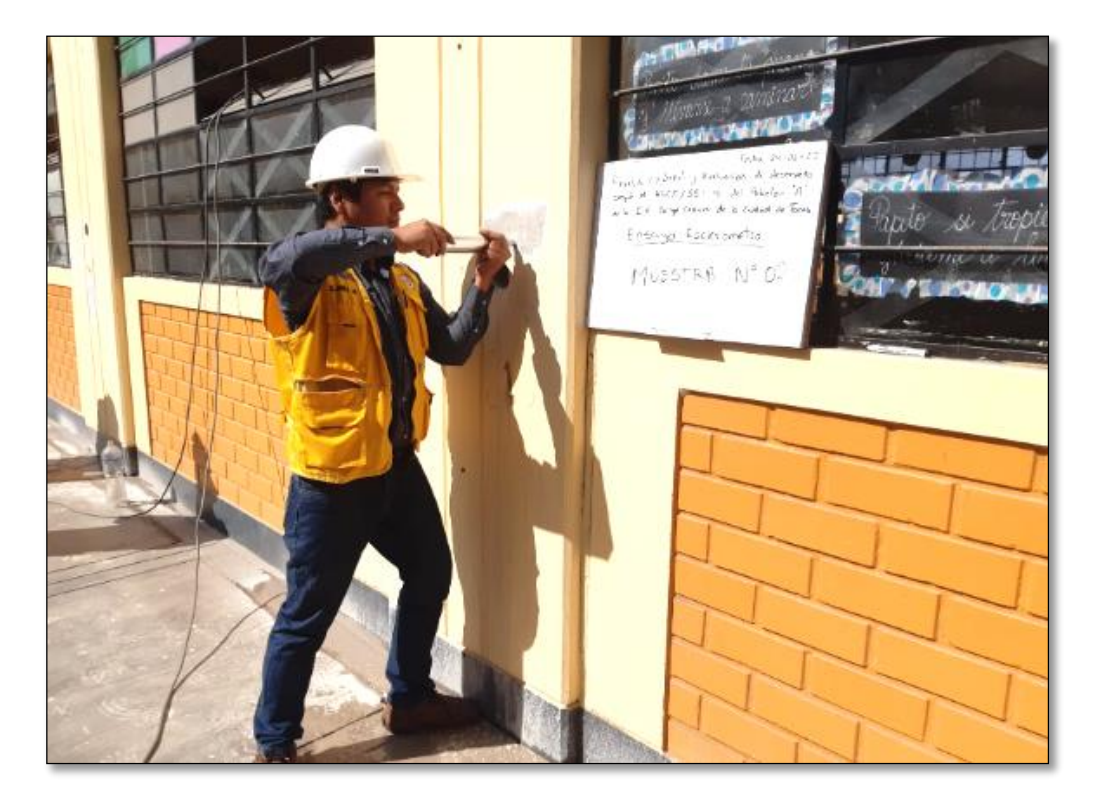

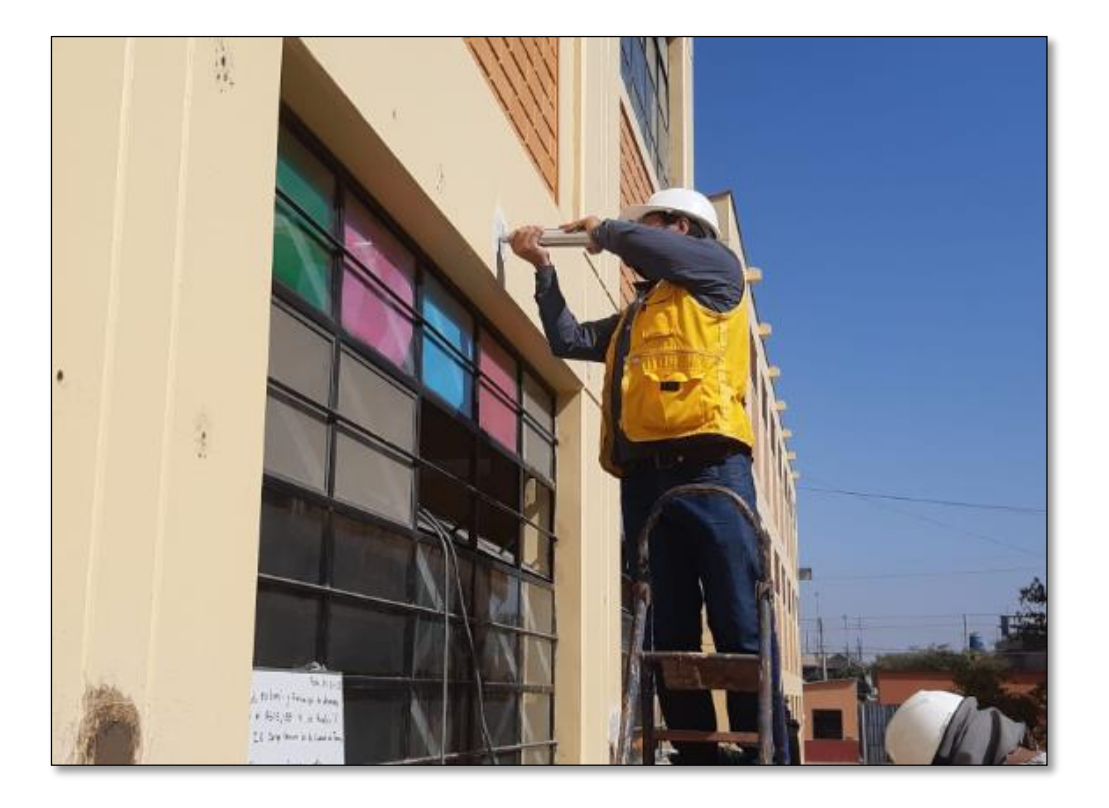

*Ejecución del ensayo Nº 3 de esclerómetro en la viga*